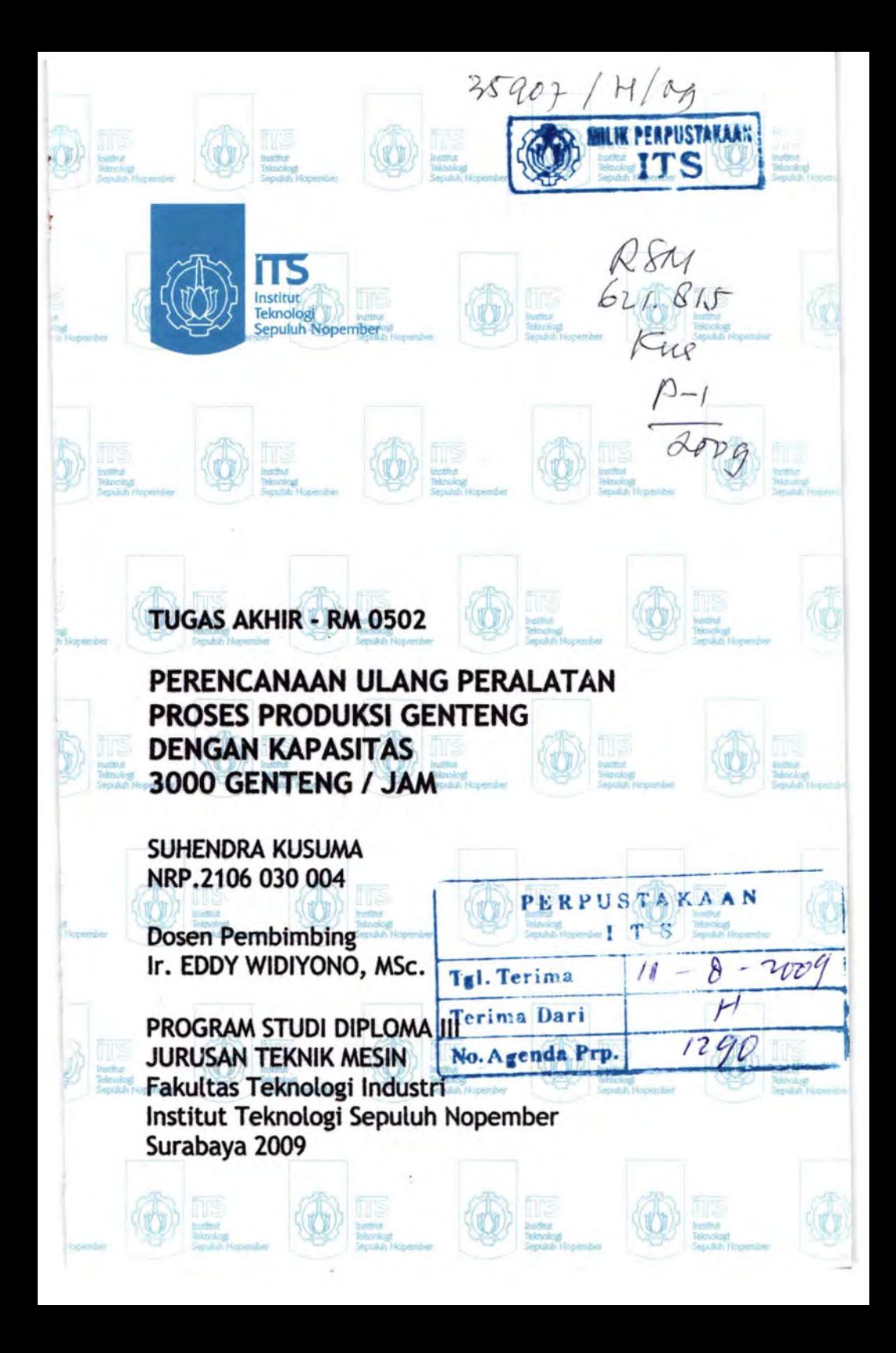

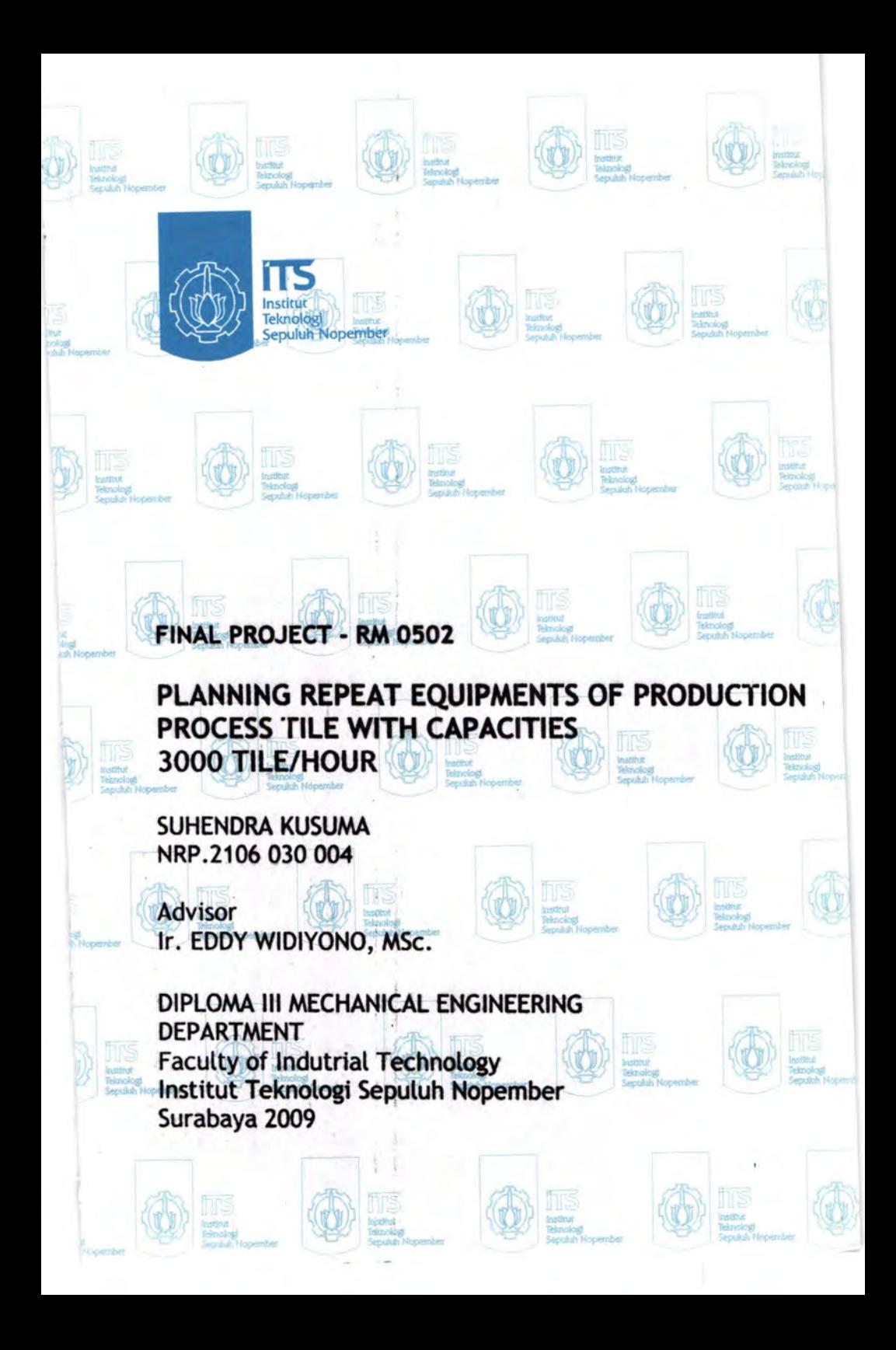

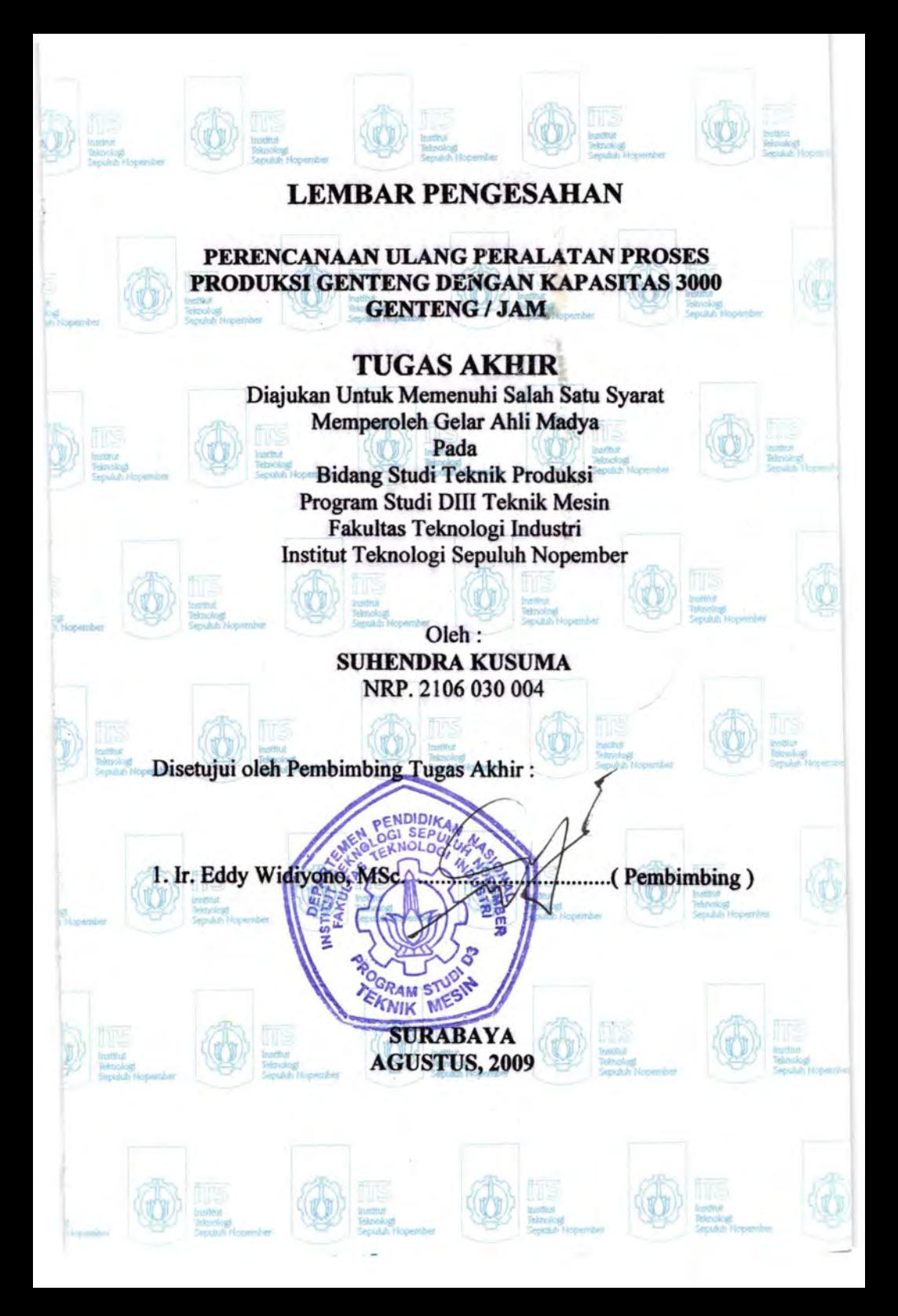

PERENCANAAN ULANG PERALATAN PROSES PRODUKSI GENTENG DENGAN KAPASITAS 3000 GENTENG I JAM

> Nama Mabasiswa NRP Jurusan Dosen Pembimbing : Subendra Kusuma : 2106 030 004 : D3 Teknik Mesin Ffi-ITS : Ir. Eddy Widiyono, MSc

#### Abstrak

*Kebutuhan akan permintaan genteng yang berkualitas dan desain mesin-mesin produksi sangat diperlukan oleh perusahaan Genteng. Untuk meningkatkan kualitas produksinya maka diperlukan desain perencanaan mesin-mesin produksi genteng terutama pada mesin pencampur yang perlu adanya perbaikan pada screw dengan menggunakan dua screw conveyor jenis paddle flight yang berfungsi sebagai pembawa sekaligus*  pencampur maka pencampuran bahan akan lebih merata.

*Dengan mengetahui kebutuhan a/at produksi genteng yang lebih baik, maka kita dapat mendesain, merencanakan dan menghitung seberapa besar daya yang dibutuhkan untuk menggerakkan komponen seperti : belt, pulley, roda gigi, screw conveyor, poros, dan dapat menentukan kapasitas mesin -mesin produksi genteng.* 

Hasil dari perencanaan dan perhitungan, didapat alat*a/at produksi, antara lain seperti : Mesin box feeder, dengan kapasitas 10,5 ton/jam, daya 0,5 Hp dan putaran 0,8 rpm; Mesin pencampur, dengan kapasitas 10,5 ton/jam, daya 0,25 Hp dan putaran 120 rpm; Mesin vacuum extruder, dengan kapasitas 10,5 ton/jam, daya 0,33 Hp dan putaran 25 rpm; Mesin pencetak, dengan kapasitas 10,5 ton/jam (3000 genteng/jam) daya 0,5 Hp dan putaran 27 rpm.* 

## PLANNING REPEAT EQUIPMENTS OF PRODUCTION PROCESS TILE WITH CAPACITIES 3000 TILE / HOUR

Name NRP Departement Advisor

: SUHENDRA KUSUMA : 2106 030 004 : D3 Teknik Mesin FTI-ITS : Ir. Eddy Widiyono, MSc

#### Abstract

*Requirement of request of tile which will with quality and machines design produce very needed by company of Tile. To increase the quality of its production hence needed design planning of machines produce tile especially mixing machine*  which need the existence of repair at screw by using two type conveyor screw of paddle functioning flight as carrier at the same *time mix hence mixing of materials will be more flatten.* 

*Given the requirement of appliance produce better tile, hence we earn design, planning and calculating energy required to move component like : belt, pulley, gear, conveyor screw, axis, and can determine machine capacities* - *machine produce tile.* 

*Result of from calculation and planning, got production appliances, for example like : machine of Box feeder, with capacities 10,5 ton /hour, power 8,5 Hp and rotation 12 rpm; mixing machine, with capacities 10,5 ton /hour, power 0,25 Hp and rotation 120 rpm; machine of Vacuum extruder, with capacities 10,5 ton /hour, power 0,33 Hp and rotation 25 rpm; press machine, with capacities 10,5 ton /hour ( 3000 tile /hour) power 0,5 Hp and rotation 27 rpm.* 

.<br>5rl 18qub || **KATA PENGANTAR** || 900 || 1900 || 1900 || 1900 || 1900 || 1900 || 1900 || 1900 || 1900 || 1900 || novem datany pentifican' in marine in masib bancak terdapat untils, securities then must vering them datang. Perudis mercyadam

 $~^{\circ}$  Alhamdulillah, segala puji bagi Allah SWT yang telah memberikan karunia, rahmat dan hidayah-Nya sehingga penulis dapat menyelesaikan Tugas Akhir ini. Sholawat serta salam kami panjatkan kepada Rasullulah Muhammad SAW.

'Fugas Akhir ini merupakan salah satu persyaratan akademis yang wajib diselesaikan oleh setiap mahasiswa Program Studi Diploma III, untuk mendapatkan gelar Ahli Madya pada jurusan D-3 Teknik Mesin FTI- ITS.

Banyak pihak yang turut membantu dalam penyusunan tugas akhir ini, oleh karena itu pada kesempatan ini disampaikan terima kasih kepada :

- 1. Bapak Ir. Eddy Widiyono, MSc. selaku dosen pembimbing yang telah banyak membantu penulisan laporan Tugas Akhir ini, sehingga Tugas Akhir ini dapat terselesaikan.
- 2. Bapak Ir. Suhariyanto, MSc. selaku Koordinator Program Studi D III Teknik Mesin FTI-ITS.
- 3. Bapak Dr.Ir. Bambang Sampumo, MT, selaku Koordinator Tugas Akhir Program Studi Dill Teknik Mesin FTI- ITS.
- 4. Bapak Ir. Subowo, MSc. selaku dosen wali.
- 5. Bapak Sukar selaku pembimbing lapangan di PT. BISMA.
- 6. Semua dosen dan karyawan Program Studi D ill Teknik Mesin FTI- ITS.
- 7. Ibu dan Bapakku tercinta, adikku tersayang yang telah memberikan dorongan moril, materiil, dan spiritual kepada penulis.
- 8. Rekan-rekan seperjuangan D ill Teknik Mesin FTI-ITS, terutama 2K6 terima kasih atas bantuan dan semangat yang telah diberikan."SEMANGAT REK!!!"
- 9. Dan semua pihak yang telah membantu terselesaikannya laporan Tugas Akhir ini, kami mengucapkan banyak terima kasih.

Akhirnya semoga laporan Tugas Akhir ini dapat bermanfaat untuk sekarang dan masa yang akan datang. Penulis menyadari bahwa dalam penulisan laporan ini masih banyak terdapat kekurangan, sehingga saran dan kritik yang membangun mampu menyempurnakan penulisan laporan dimasa yang akan datang.

caniation kepada Rasullulah Muhammad SAW.

simobala neterisyaya utas dalas na Surabaya, Agustus 2009).<br>Suna margon kwaiasalam naitsa dalo sakalasisah dijawana yang Diploma III, untuk mendapatkan gelar Abli Madva pada jurusan  $12-1$  Teknik Mesin  $FT = TS$ 

Banyak pihak yang turut membantu dalam penyusunan tugas akhir ini, oleh in pada kesempatan ini disampaikan terima kasih kenada:

- Banak Ir. Eddy Widivono, MSc. selaku dosen rembiming **A** vang telah banyak membantu penulisan laporan Tugas Akhir ini sehingga Tugas Akhir ini dapat terselesaikan.
- Bapak Ir. Suharivanto, MSc. selaku Koordinator Program -5 Studi D III Teknik Mesin FTI - ITS.
- Hapak Dr.Ir. Bambang Sampurno, M1, selaku Koerdinator 实 Tuess Akhir Program Studi D III Teknik Mesin FTI - ITS.
	- Bapak in Subowo, MSc. selaku dosen wali. .I
	- Bapak Sukar-elaku pembimbing lapangan di PT. BISMA. **Z**
- Semua dosen dan Larvawan Program Studi D III Teknik  $\partial$ Mesin FTT-TTS.
- Ibu dan Bapakku tercinta, adikku tersayang yang telah  $-\nabla$ memberikan derongan moril, materiil, dan spiritual kepada penulis.
- Rekan-rekan seperjuangan D III Teknik Mesin FTUITS,  $8$ terntama 2K6 terima kasih atas bantuan dan semangat vang telah diberikan "SEMANGAT REK!!!"
- 9. Dan semua pihak yang telah membantu terselesaikannya laporan Tugas Aldhir ini, kami mengucapkan banyak terima kasih.

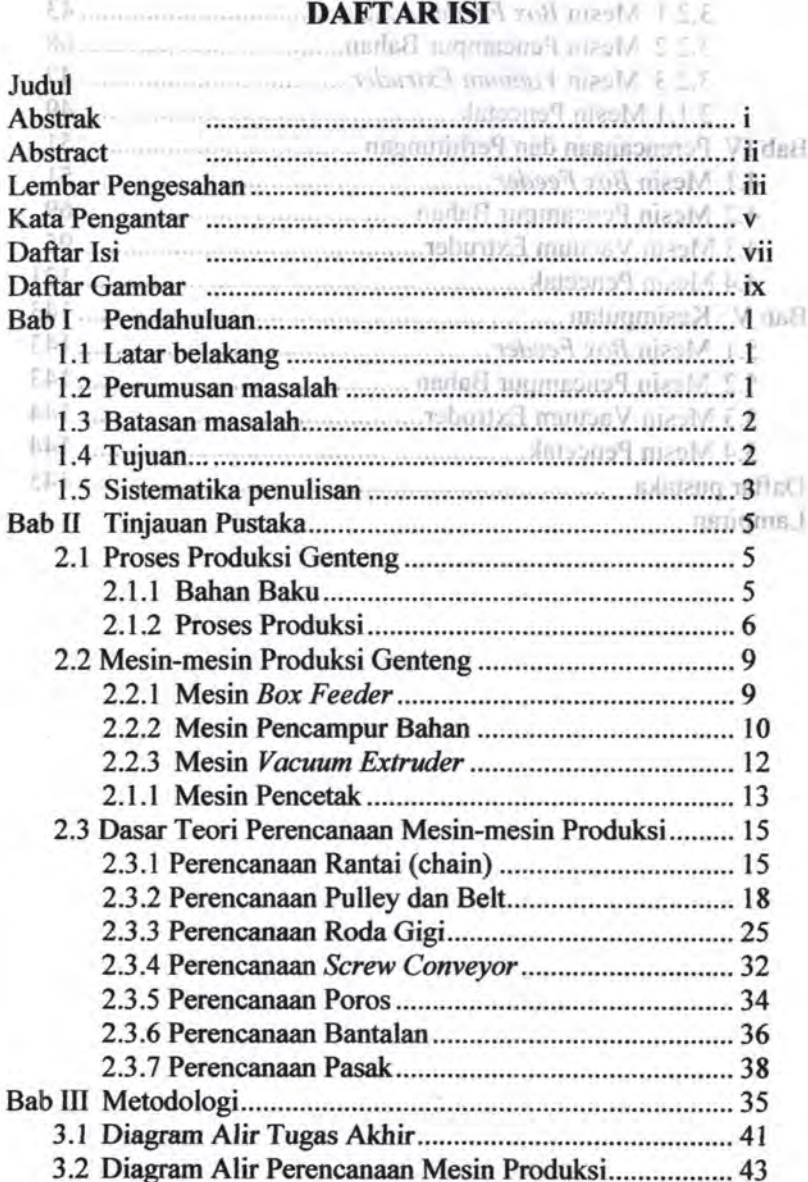

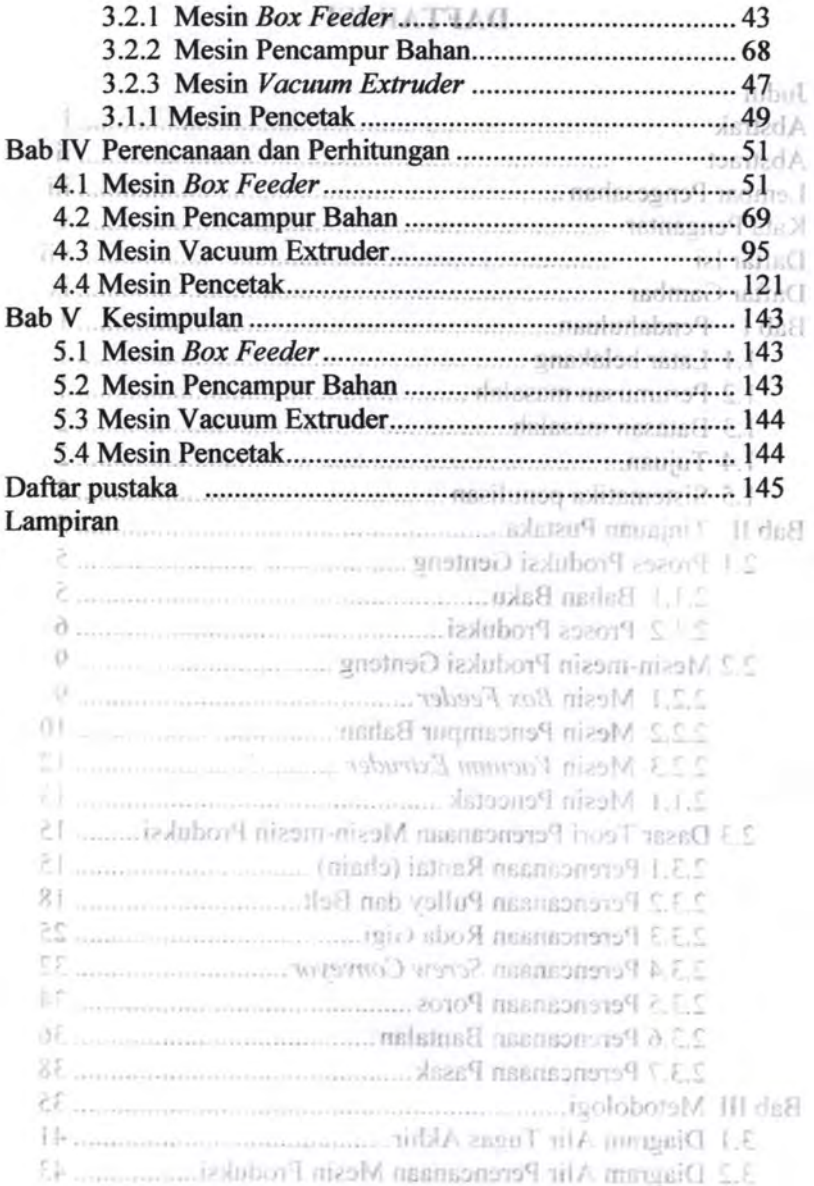

 $viii$ 

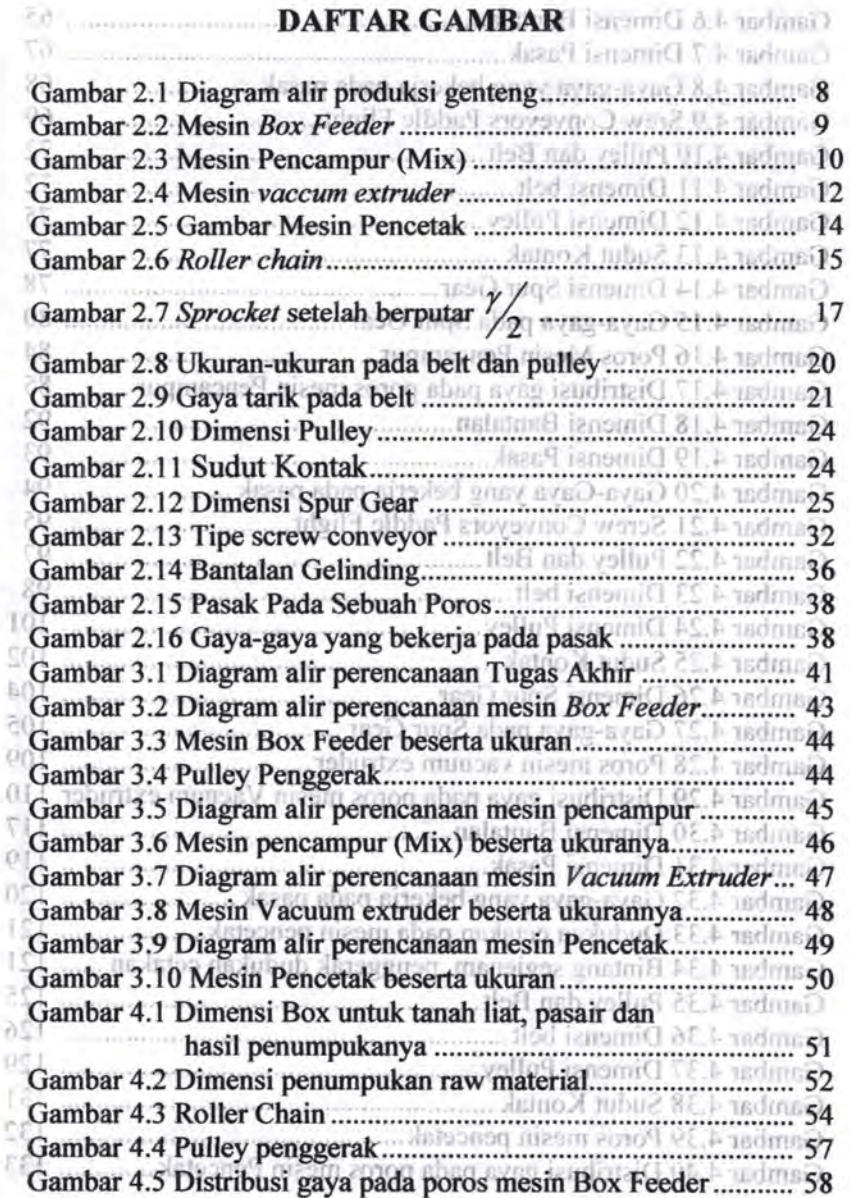

 $\bar{\mathbf{z}}$ 

ł, T) 성  $\delta$  $\Omega$ 

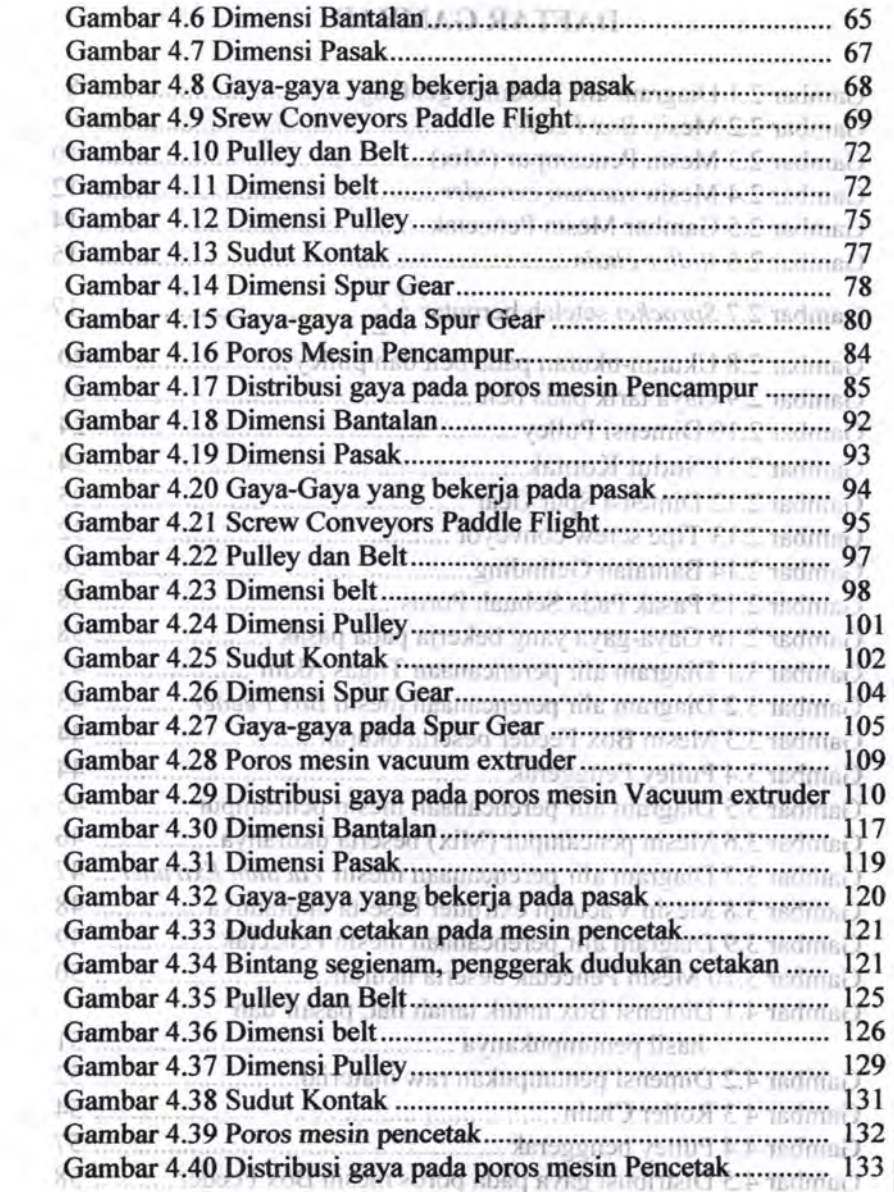

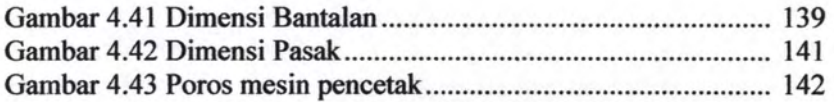

# **BAB I** the interest of the Lit **PENDAHULUAN**<br>**PENDAHULUAN PENDAHULUAN**

designsymme shfa?"

come things a neural deep

**1.1 Latar Belakang** 

Dalam perkembangan Ilmu Pengetahuan dan Telffiologi saat ini, kita telah haoyak. mengenal berbagai macam mesin, baik dalam industri kecil maupun industri besar. Dalam indostri genteng misalnya, mesin *Box Feeder,*  mesin pencampur, mesin *vacuum extruder* dan mesin ,, pencetak. *(press)* adalah mesin-mesin terkait proses prodoksi ini.

Sekarang banyak. sekali kita jumpai mesin pencetak. genteng maupun mesin pencampur yang membantu kelancaran produksi genteng. Pada umumnya mesin-mesin ini sudah cukup baik, akan tetapi ada sedikit kekurangan yang harus di perbaiki untuk mendapatkan basil genteng yang berkualitas. Kekurangan tersebut adalah penumpukan laju pruduksi genteng- saat akan memasuki mesin pencetak (press). Hal ini terjadi karena peletakan lempengan tanah liat belum tepat saat akan di *press*, sehingga faktor kegagalan saat mencetak lebih besar. Hal ini akan berimbas pada kapasitas produksi genteng tiap )am-nya. '

**Latis Dalam Tugas Akhir ini akan direncanakan dan** ' ' dihitung olang peralatan-peralatan proses produksi genteng, sehingga kekurangan-kekurangan yang timbol dalam proses **produksi dapat dicari solusinya. Lan multumalari dapat dicari solusinya.** 

**1.2 Perumusan Masalah •Janaran •Janaran Perumusan Masalah** •Janaran •Janaran •Janaran

**Permasalahan yang diangkat dalam Tugas Akhir ini adalah : Perencanaan dan perhitungan ulang peralatan proses** produksi genteng dengan kapasitas 3000 Genteng per jam.

#### **1.3 Batasan Masalab 8**

 $\mathbb{R}^n$ 

-- "' "- :[ol- \_ . .;..,.

ALLIGHAULIST

Dalam penulisan Tugas Akhir ini terdapat beberapa pembatasan masalah yaitu:

- a. Tidak menganalisa dan menghitung proses pembakaran genteng. man mulaC
- b. Tidak menganalisa dan menghitung sifat fisis tanah seperti,: kepadatan, permeabilitas.

c. Tidak menghitupg proses vacuum pada mesin *vacuum extruder is a resumed and more than* 

- d. Tidak menghitung beban merata pada kerangka mesin. ыı
- BJ e. Tidak menghitung kekuatan las.

f. Tidak menghitung sistem pneumatik pada mesin pencetak (press). The member is stability included

ini sudan cukup baik, akan tetapi ada scdikit keluaran ang **1.4 Tujuan** 1 •

Tujuan dari perencanaan dan perhitungan peralatan proses produksi genteng ini adalah : 150 mil 1611 mil 162 mil 162 mil 162 mil 163 mil 163 mil 163 mil 164 mil 164 mil 165 mil 165 mil 165 mil 165 mil 165 mil 165 mil 165 mil 165 mil 165 mil 165 mil 165 mil 165 mil 165 mil

- a. Merencanakan dan menghitung ulang mesin mesin .- .rt yang terkait dengan proses produksi genteng, dengan kapasitas 3000 genteng/ jam.
- b. Mengetahui bagaimana merencanakan alat yang tepat untuk digunakan dalam proses produksi genteng. kekunan-keluaran vang genteng berande and
	- c. Didapatkan analisa dan perhitungan yang tepat sehingga mempunyai nilai eftsiensi yang cukup tinggi dalam merencanakan mesin-mesin terkait proses produksi genteng.

d. Pemanfaatan langsung ilmu yang diperoleh selama ,., \_. • ,k,uliah dalam menyelesaikan masalah yang timbul di mei iun dapangan langsung. onan nagarah ne izdabong

1.5 Sistematika Penulisan <sup>></sup>  $M$  of  $M$  , **In Particular Formula** 

Sistematika penulisan Tugas Akhir ini adalah sebagai ans **berikut** risb nustings isslubord finalist rissen momentum hiea diamhil dari Tuesu Alchir mi.

#### BAB 1 PENDAHULUAN

Memuat gambaran singkat tentang : Latar Belakang, Rumusan Masalah, Batasan Masalah, Tujuan Tugas Akhir dan Sistematika Penulisan. LAMPINA L

#### BAB 2 TINJAUAN PUSTAKA

2.1 Proses Pembuatan Genteng

Memuat tentang pencampuran bahan, alat dan bahan, serta proses pembuatan genteng.

2.2 Mesin-mesin Produksi Genteng

Memuat tentang teori-teori yang dapat dianggap mendukung dalam perencanaan peralatan produksi.

2.3 Dasar Teori Perencanaan Mesin Produksi.

Memuat beberapa teori penunjang yang mendukung dalam pembuatan dan perhitungan

#### BAB 3 METODOLOGI

Pada BAB ini menjelaskan tentang metode-metode yang digunakan dalam perhitungan alat.

#### BAB 4 HASIL DAN PEMBAHASAN

Dalam bah ini berisikan perhitungan gaya dan daya yang dibutuhkan pada mesin *Box Feeder,* mesin pencampur, mesin *Vacuum Extruder* dan mesin Pencetak (Press). perhitungan gaya komponen penunjang mesin produksi genteng serta dapat mengerakkan mesin (tidak memindahkan mesin ).

MUR PERPUSTAKAN

BAB 5 KESIMPULAN DAN SARAND99 military and 2 F F

ingndoa dalDalam bab ini berisikan rangkuman? dari hasil perhitungan mesin terkait produksi genteng dan saran yang bisa diambil dari Tugas Akhir ini.

Mentuat gambaran singkat **AXATZUSTARFTAR**<br>Rumusan Masalah, Batasan Masalah, Tujuan Tugas Akhir **LAMPIRAN** dan Sistematika Penulisan.

# BAB2 TINJAUAN PUSTAKA<br>2.1 Proses Pembuatan Genteng

Memuat tentang pencampuran bahan, alat dan bahan, serta prosés pembuatan genteng.

2.2 Mesin-mesin Produksi Gentenu

Memuat tentang teori-leori yang dapat dianggap. mendukung dalam perencanaan peralatan produksi...

2.3 Dasar Teori Perencanaan Mesin Produksi.

 $V$ ang Memmat beberana teori penuniana mendukung dalam pembuatan dan perhitungan

#### RAB 3 METODOLOGI

Pada BAB ini menjelaskan tentang metode-metode vang digunakan dalam perhitungan alat.

#### BAB 4 HASIL DAN PEMBAHASAN

Dalam bab ini berisikan perhitungan gaya dan daya vang dibutuhkan pada mesin Box Feeder, mesin pencampur. mesin Vacuum Extruder dan mesin Tencetak (Press). perhitungan gaya komponen penunjang mesin produksi genteng setta dapat mengerakkan mesin (tidak mentindahkan mesin ).

FRANKRUGASA HINA

# **BAB II** clubor<sup>4</sup>1 exert 1 1 1

genteng. Keempat tahapat nersebut adalah sebarat 2.1 Proses Produksi Genteng 2.1.1 Bahan Baku a Tatum Pengolahan Bab

**• Tanah liat** 

Autoached sonnig fould a simplex inn JaFi tions) malab a un Inf Tanah liat yang baik adalah tanah yang memiliki plastisitas yang tinggi. Faktor yang<br>menentukan plastisitas tanah adalah ukuran plastisitas tanah adalah ukuran butiran, kadar air dan kevaccum-an. Plastisitas 1 tanah tinggi maka tanah tersebut mempunyai susut yang tinggi pula.

= instruct

**Find and adurable**<br>**• Pasir**<br>**Pasir** *Putual and army of the prime* 

In *A Inventori* 

Bax Feather  $nsh = 1808 -$ 

helt baltan nenugmeense

 $n$ s,  $k$ anna  $k$ ann

mesin wiccum extender in

tishbangi juliud

la ri kerikil. - Fungsi utama dari pasir adalah untuk mengendalikan susut pada saat pengeringan, selain itu juga sebagai bahan pengisi. Dalam pembuatan genteng dibutuhkan pasir yang benarbenar halus.

Bahan Baku Penunjang.

Bahan baku penunjang untuk pembuatan ' genteng hanya terdapat satu jenis yaitu: Barium n. Tarbonat ( Ba<sub>2</sub>CO<sub>3</sub>). Kegunaan dari Barium appaid mights Carbonat ini adalah untuk mengurangi kadar flids/ ibstriem garam dalam tanah yaitu Na<sub>2</sub>SO<sub>4</sub> yang mencapai kurang lebih 0,25%. Sehingga genteng yang dihasilkan tidak terjadi *discolour* yaitu perubahan warna genteng yang sesungguhnya menjadi bintik-bintik putih dan berpengaruh pada neastered debus need-rising , isn't the

samest haltas dan terjadi proses piconic molding vaitu kadar air mentadi 20%.

#### 2.1.2 Proses Produksi

Terdapat 4 tahapan pioses dalam memproduksi genteng. Keempat tahapan tersebut adalah sebagai Proses Produksi Genteng berikut:

# a. Tahap Pengolahan Bahan Baku

unty ilend yields anny reider foun north Halbor. concreti<sup>y</sup> internati I D ANLIN ORDER HUMBER

rmited reconser

mast value henne

dallibro

Hutnut

Di tempat persediaan bahan baku, tanah liat di basahi menggunakan air hingga berbentuk lumpur kemudian didiamkan selama 3 hari hingga mengeras kembali. Hal ini dimaksudkan agar kadar asam dalam tanah liat turun.

• ru. neurorumum. Pasir diayak terlebih dahulu, hal ini dilakukan karena pasir yang digunakan harus <sup>r</sup> benar-benar halus dan terpisah dari kerikil.

eral tuene. IBM labit Setelah bahan baku siap, keduanya dimasukkan ke dalam mesin *Box Feeder* dengan presentase tanab liat 75%-80% dan pasir 20%-25%. Bahan Ba

Dengan menggunakan *conveyor belt* bahan baku tersebut dibawa ke mesin pencampuran dengan tujuan agar campuran antara tanab liat dan pasir tersebut tercampur hingga homogen.

Setelah itu campuran bahan baku tersebut ditransportasikan dengan ' menggunakan *conveyor belt* untuk dibawa ke mesin *vaccum*  extruder. Pada mesin *vaccum extruder* ini bahan baku tersebut sudah menjadi lebih halus lagi, pasir-pasir sudah berukuran sangat halus dan terjadi proses *plastis molding* yaitu kadar air menjadi 20%.

mania penthuman ne varm Banam ducting treb or Hibest Longuagement O<sub>s</sub> yang mencania<br>san semena yang *Distinguish plane* in ibajnə*m a*'znday ''1 1£ n:t ·

**A rest ruder by Dibawah mesin vaccum extruder terdapat ng mesin penghalus ( Fine Roller Mill )** ; 1 campuran bahan· baku tersebut dicetak dalam bentuk balok-balok. Mesin tersebut dihubungkan dengan *vaccum* dengan tujuan untuk membuat *plastis* basil cetakan balok tersebut agar mudah dipres, selain untuk mengurangi atau menghilangkan gelembung udara yang mengakhibatkan letusan-letusan kecil yang terjadi pada proses pembakaran.

b. Tahap Pencetakan

• Tahap pembentukan ini menggunakan mesin pencetak (pres). Mesin pencetakan genteng terdiri dari 6 cetakan, yang berputar pada porosnya.

c. Tahap Pengeringan

• Sistem pengeringan genteng ini dilakukan di suatu ruangan yang mempunyai vent (kipas) yang berada diatas ruangan. Kipas ini dapat berputar dua arab putaran, sehingga dapat menggerakkan udara kekiri dan kekanan sesuai yang dikehedaki. Temperature ruangan 35°C - 40°C.

d. Tahap Pembakaran (oven)

• Sistem pembakaran yang digunakan adalah system continue dengan menggunakan alat Hoffman, dimana setiap oven dihubungkan dengan saluran pemanas. Saluran pemanas tersebut terdapat kran yang dapat dibuka dan ditutup dengan tujuan untuk menentukan bagian mana yang akan digunakan.

**IEQEDISI WELL Sistem pengovenan menggunakan minyak IRM 1910 S residu. 20 Dalam M sekali pembakaran** meleb asteoib inde menghabiskan sekitar 2500 liter.

*.J* 

porosin

**VACUUM EXTRUDER** 

Mesin tensebut hentuk halok-balok

III Berikut diagram alir (flowchart) produksi genteng:<br>alolad nastetap lizad attrade taudmam autum tersebut agar mudah dipres selain untuk n .J • ,. TANAHUAT PASIR s constagnon udara vane mengakhibidkan letusan-letusan pada proses pembakaran. **BOX FFEDER** 

Tahap pembentukan ini menggunakan mesin pen<mark>cetakan gen</mark>ten<br>yang berputar pad

tem pengeringan genteng mi dilakukan di sustu rumgan yang mempunyai vent (kipas) regulation and Meaneur admissives motivated berputar dua arah putaran, sehingga dapat an udara kekiri dan kekanan *dikehedaki.* Temperature **RUANG DRYER**  $0.40^{0}C$ ruangan 35

d. Lahap Pem ) (' dsisbs makemagib grasv neasdedmon system continue dengan menggunakan alat Homman, dimana setiap oven dihubungkan **GENTENG** tersebut terdapat kran vang dapat dibuka dan **1 • Gambar 2.1 Diagram alir produksi genteng** bagian mana yang akan digunakan.

### 2.2 Mesin-mesin Produksi Genteng 2.2.1 Mesin *Box Feeder*

Pada bagian ini tanah liat dan pasir dimasukkan euls di untuk di campur, di mesin ini dapat diatur komposisi tanah liat dan pasir. Tumunsd mab nama

nsegudmavns anima isanud antara poros misl grisv nik procket dan

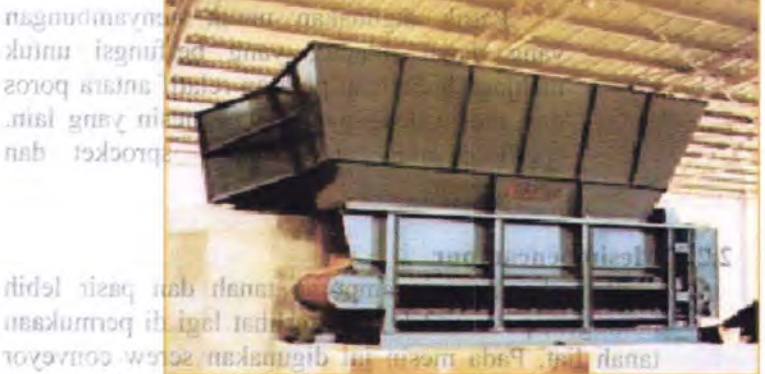

ienis paddle-flight. Alasan digunakan paddle-flight Amsy ini zinsi wense Gambar 2.2 Mesin Box Feeder memungkinkan material ikut berputar dan tercampur

Bagian-bagian dari mesin *Box Feeder* ini, antara lain :

• Motor penggerak

Bagian yang menggerakkan seluruh mekanisme yang ada. Motor penggerak tersebut berupa motor listrik .

• Rantai

Rantai atau *chain* merupakan salah satu elemen mesin yang berfungsi untuk mentransmisikan daya

• Poros

Digunakan untuk mentransmisikan daya dan putaran dari motor listrik ke pulley penggerak belt.

CamixiM) migmeone@ masM E.S. arlime?

2.2 Mesin-mesin Produksi Genteng nahataR

Bantalan digunakan untuk menumpu poros berbeban, sehingga putaran atau gerakkan **bolak-baliknya dapat berlangsung secara halus,** 

aman dan berumur panjang. Hall danam

• Pasak

Pasak. digunakan untuk penyambungan yang dapat dilepas, yang berfungsi untuk menjaga hubungan putaran relatif antara poros dari mesin dengan peralatan mesin yang lain, sperti : roda gigi, *pulley,* sprocket dan sebagainya.

#### **2.2.2 Mesin pencampur**

Pada bagian ini campuran tanah dan pasir lebih homogen, pasir sudah tidak terlihat lagi di permukaan tanah liat. Pada mesin ini digunakan screw conveyor jenis paddle-flight. Alasan digunakan paddle-flight adalah karena bentuk dari screw jenis ini yang memungkinkan material ikut berputar dan tercampur met mseiring putaran screw.izom meb naiusd-naiusli

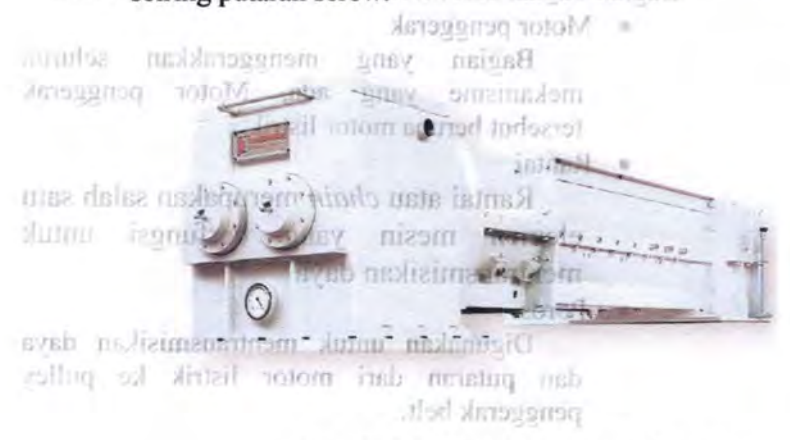

Gambar 2.3 Mesin Pencampur (Mixing )

Bagian-bagian dari mesin pencampur ini, antara lain :

Motor penggerak<sub>hil kanang manusian</sub>

**bagian yang menggerakkan seluruh** mekanisme ' yang ada. Motor penggerak tersebut berupa motor listrik.

imi dan Belt dan Pulley, and an III allest

Digunakan untuk mentransmisikan daya dan putaran dari motor listrik ke poros. Terdiri dari belt (sabuk) dan Pulley (Pulley penggerak dan Pulley yang digerakkan).

• Roda gigi lurus

Digunakan untuk mentransmisikan daya dan gerak berputar pada dua poros yang parallel. Pinion yang merupakan roda gigi penggerak dan Gear sebagai roda gigi yang digerakkan.

• *&rew* 

Digunakan untuk mencampur material sekaligus memindahkan material.

**Poros** 

Digunakan untuk mentransmisikan daya dan putaran dari motor listrik ke *screw.* 

• Bantalan

Bantalan digunakan untuk menumpu poros berbeban, sehingga putaran atau gerakkan bolak-baliknya dapat berlangsung secara halus, aman dan berumur panjang.

• Pasak ' '

distin-a der agnera

Pasak digunakan untuk penyambungan yang dapat dilepas, yang berfungsi untuk menjaga hibisil' zonon hubungan putaran relatif antara poros dari mesin dresumog volla dengan peralatan mesin yang lain, sperti : roda gigi, *pulley*, sprocket dan sebagainya.

エモビ

#### Bagian-bagian dari mesin penenmpur ini, antara lain :

# 2.2.3 Mesin vaccum extruder 1989 middle

Di atas mesin vaccum extruder dan di bawah ;• mesin Fine Roller Mill. Mesin vaccum extruder berfungsi sebagai penyerap kadar air. Mesin Fine Roller Mill berfungsi sebagai pengepres tanah liat

ayab rus/juga memotong.utnu naslanggiO dan putaran dari motor listrik ke poros. Terdiri dari belt (sabuk) dan Pulley (Pulley penggerik Highley vang diggerds my

mistican dasa DONOR VAINS this about as anny larg abi

larsstom higmakers share and memorial sekatiga memindahkan maturat.

## *Gambar 2.4 Mesin vaccum extruder*

Bagian-bagian dari mesin vaccum extruder dan mesin Fine Roller Mill ini, antara lain :

**Motor penggerak and develops of the district of the Motor penggerak** 

r Bagian yang menggerakkan seluruh mekanisme yang ada. Motor penggerak tersebut berupa motor listrik.

**Belt dan Pulley** annuity shown

anspesiti Autom . Digunakan untuk mentransmisikan daya masam innbasong dan putaran dari motor listrik ke poros. Terdiri about the penggerak dari belt (sabuk) dan Pulley (Pulley penggerak dan Pulley yang digerakkan).

• *Screw* 

Digunakan untuk mencampur material sekaligus memindahkan material.

• Poros

Digunakan untuk mentransmisikan daya dan putaran dari motor listrik ke *screw.* 

• Bantalan

Bantalan digunakan untuk menumpu poros berbeban, sehingga putaran atau gerakkan bolak-baliknya dapat berlangsung secara halus, aman dan berumur panjang.

• Pasak

Pasak digunakan untuk penyambungan yang dapat dilepas, yang berfungsi untuk menjaga hubungan putaran relatif antara poros dari mesin dengan peralatan mesin yang lain, sperti : roda gigi, *pulley,* sprocket dan sebagainya.

### 2.2.4 Mesin pencetak

Mesin pencetak adalah merupakan suatu mesin yang *berfungsi membentuk bahan/material sesuai dengan* bentuk cetakan. pada bagian ini tanah liat yang berupa dunulos **lembaran di cetak menjadi genteng.**<br>Mensagnan notoM aba gany omainadom seturals

terselaut berupa motor listrik.

Belt dan Pulley •

Digunalom untuk mentransmisikan daya dan potaran dari motor listrik ke poros. Terdirl dari belt (sabuk) dan Pulley (Pulley postgerak dan Pulley yang digerakkan).

• Porces

Digunalam untak mentramisikan daya dan potacan dari motor listrik ke serew biretem momentos mencampur material Jahrman Jak

Evab usilizimznatnomethan daya **SERVICES** PETER ON APPET TO GET THE

**The memumpu porce** stau gerakkan suno secara halus.

penvambungan berfungsi untuk Hilf antara poros buton mesin vang lain. sprocket dan

*Gombar 2.5 Gombar Mesin Pencetok* 

anay diasm mana madaquism dalaba darsonsq niasM<br>magneb i**Bagian-bagian dari mesin pencetak ini, antara lain :** bentuk cetakan, padakabang redok ist vang berupa

> <sup>~</sup>Bagian ,yang1, menggerakkan seluruh mekanisme yang ada. Motor penggerak tersebut berupa motor listrik.

**avnisestes** 

urones2

**Belt dan Pulley** 

Digunakan untuk mentransmisikan daya dan putaran dari motor listrik ke poros. Terdiri dari belt (sabuk) dan Pulley (Pulley penggerak dan Pulley yang digerakkan).

• Poros

Digunakan untuk mentransmisikan daya dan putaran dari motor listrik ke *screw.* 

#### • **Bantalan**

Bantalan digunakan untuk menumpu poros conta. berbeban, sehingga putaran atau gerakkan bolak-baliknya dapat berlangsung secara halus, aman dan berumur panjang. dialit

> • Pasak

151.2).....

arminal.

Pasak digunakan untuk penyambungan \_yang dapat dilepas, yang berfungsi untuk menjaga hubungan putaran relatif antara poros dari mesin dengan peralatan mesin yang lain, sperti : roda gigi, *pulley,* sprocket dan sebagainya. **Dunsano** 

akan didapat

## **2.3 Dasar Teori perencanaan mesin produksi 2.3.1 Perencanaan Rantai (chain)**

#### *Roller Chain*

Jenis rantai yang paling banyak digunakan ialah *roller chain* (rantai dengan *roller),* elemen dalam  $roller$  chain adalah plat *(slide plate)*, yang berfungsi sebagai penyambung antara rol - rolnya, roller, dan pin - rol dan cincin *(ring).* Susunan dari rantai ini dapat dibagi menjadi tiga, yaitu *single strand, triple strand,* dan *quadruple strand.* 

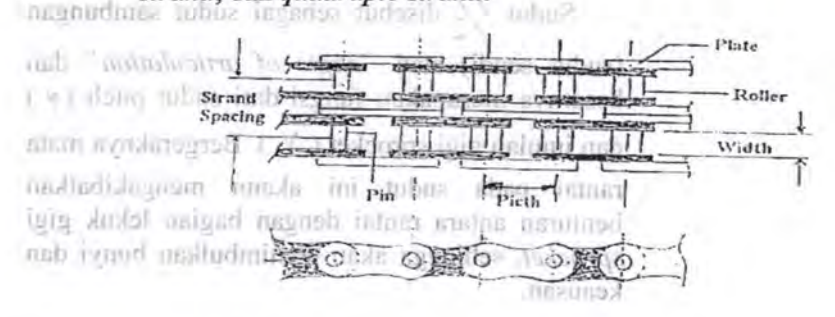

*Gambar 2. 6 Roller chain* 

Bila *sprocket* bergerak atau berputar  $h$ . berlawanan dengan arah jarum jam, dimana  $p =$ pitch,  $\gamma$  = sudut pitch dan D = diameter sprocket, akan didapat **Ares** 

Pasak digingkan untuk penyambungan  $\lim_{n \to \infty} \frac{y}{n} = \frac{1}{n}$  atau  $D = \frac{n(p)}{n}$  ......(2.12)  $\frac{2}{2}$   $\frac{2}{\sin^2}$ nic mesin denta peralatan mesin yang laur. *(ref 2,hal 303) (net 2,hal 303)* 

$$
Dimana \ \gamma = \frac{360}{\gamma} \ \text{F/magnole}
$$

 $N_{\iota}$  $(N_t =$  jumlah gigi sprocket)

Roller Chain

Bamalan

ft Sehingga persamaan (2.4) menjadi: voller chain (rantai dengan zuller), elemen dalant  $I_{\mathcal{S}\overline{\mathcal{U}}\overline{\mathcal{U}}\overline{\mathcal{U}}}\mathbf{Q}_{I \cup I \cup \dots \times \mathcal{U}}$  bertimpst  $\frac{D}{D}$  . Chain adal  $\frac{D}{D}$  .  $\frac{D}{D}$  .  $\frac{D}{D}$  .  $\frac{D}{D}$  .  $\frac{D}{D}$  .  $\frac{D}{D}$  .  $\frac{D}{D}$  .  $\frac{D}{D}$  .  $\frac{D}{D}$  .  $\frac{D}{D}$  .  $\frac{D}{D}$  .  $\frac{D}{D}$  .  $\frac{D}{D}$  .  $\frac{D}{D}$  .  $\frac{D}{D}$  .  $\frac{D}{D}$  .  $\frac{D}{$ dapat dibagi menjadi tiga, yaitu stagle strand, tripla

> Sudut  $\frac{\gamma}{2}$  disebut sebagai sudut sambungan (sudut sendi) atau *"angle of articulation"* dan besarnya merupakan fungsi dari sudut pitch ( *r* ) dan jumlah gigi sprocket  $(N)$ . Bergeraknya mata rantai pada sudut ini akann mengakibatkan benturan antara rantai dengan bagian lekuk gigi *sprocket,* sehingga akan menimbulkan bunyi dan keausan.

Gambar 2.6 Roller cham

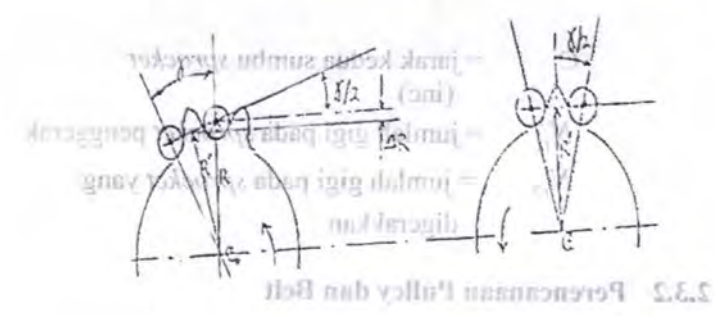

*Gamban -2.* <sup>7</sup>*Sprocket sete/ah berputar I{* 

### b. Mencari Kecepatan Rantai

Kecepatan rantai diartikan sebagai jumlah panjang *(feet)* yang masuk kedalam *sprocket* tiap satuan waktu (min), sehingga dapat dinyatakan sebagai berikut :

$$
v = \frac{\pi.D.n}{12}\n= \frac{N_r.p.n}{12}
$$

[Elemen Mesin II, 2004 : 71]

Dimana :

Yi.

19701

 $N_{\text{dd} \sim 3}$  = jumlah gigi *sprocket*.  $p = pitch (inc).$ n = putaran *sprocket* (rpm) D = diameter *sprocket* (inc)  $v = kecepatan rantai (ft/min)$ 

$$
L = \frac{2.C}{p} + \frac{N_{11} + N_{12}}{2} + \frac{p(N_{12} - N_{11})^2}{4 \cdot \pi^2.C}
$$

[Elemen Mesin II, 2004 : 77]  $-5$ 

W

Putteran

#### Dimana:

 $L =$  panjang rantai (inc)

p = jarak *pitch (inc)* 

- c = jarak kedua sumbu *sprocket*  (inc)
- $N_{t_1}$  = jumlah gigi pada *sprocket* penggerak

*N,2* = jumlah gigi pada *sprocket* yang digerakkan

#### 2.3.2 **Perencanaan PuUey dan Belt**

#### 1. Daya dan Momen Perencanaan

in Mencari Kocepatan Rantai<br>Kec $\mathbf{P}_{\text{c}}$ ,  $\mathbf{P}_{\text{c}}$ ,  $\mathbf{P}_{\text{c}}$ ,  $\mathbf{P}_{\text{c}}$ ,  $\mathbf{P}_{\text{c}}$ ,  $\mathbf{P}_{\text{c}}$ ,  $\mathbf{P}_{\text{c}}$ ,  $\mathbf{P}_{\text{c}}$ ,  $\mathbf{P}_{\text{c}}$ ,  $\mathbf{P}_{\text{c}}$ ,  $\mathbf{P}_{\text{c}}$ ,  $\mathbf{P}_{\text{c}}$ paniang (feet) yang musul. kudalam sproviker ting **[Machine Elements + A Textbook, 1970]** 

Dimana:

- Pd : Daya Perencanaan
	- fc : Faktor Koreksi
- p : Daya yang di transmisikan

sebagai bellini

 $T = 9,74.10$ 

[Machine Elements - A Textbook, 1970]

**Dimana**: TWE RETRING T)  $(\sin)$  Torsian ib = - 10 from Pd : Daya Perencanaan n : Putaran

2. Perbandingan Putaran (i)

 $\mathcal{F}_{\mathcal{F}_{\mathcal{F}}}$ 

· ..

 $\mathcal{L}$  . . . .

 $V = -N$ 

--~ ·:•.·

 $i = \frac{n_1}{n_2} = \frac{D_2}{n_1}$ 

$$
n_2 \qquad D_i : \text{Bern}(i) \quad
$$

 $=$  panjang ranta (inc)

[Machine Elements - A Textbook, 1970 : 206]  $\int_{\mathbb{R}^d}$  in  $\frac{1}{2}$   $\int_{\mathbb{R}^d}$   $\frac{1}{2}$   $\int_{\mathbb{R}^d}$   $\frac{1}{2}$   $\int_{\mathbb{R}^d}$ 

Dimana:

i Velocity ratio

D<sub>1</sub> : Diameter pulley penggerak

 $D<sub>2</sub>$ : Diameter pulley yang digerakkan

E.O.

19

 $n_1$ : Putaran pulley penggerak

n2 : Putaran pulley yang digerakkan

Courtena C

3. Kecepatan Linier (V)

 $V = \frac{\pi d \hat{m}}{\pi}$  $\frac{1}{60.100}$  $102.14$ 

[Machine Elements - A Textbook, 1970 : 206]

Machine Elements A Textbook. 1970 : 2411

n : Putaran Pulley

d : Diameter pulley

4. Panjang Belt $(L)$ 

 $L = 2C + \frac{\pi}{2} (d_2 + d_1) + \frac{1}{4C} (d_2 - d_1)^2$ 

[Machine Elements - A Textbook, 1970 : 231]

Dimana:

C : Jarak Sumbu Poros

 $d_1$ : Diameter pulley penggerak (mm)

d2 : Diameter pulley yang digerakkan

**MILIK PERPUSTAKAAN** 

 $m$ ents  $\sim$   $\Lambda$  Textbook, 1970

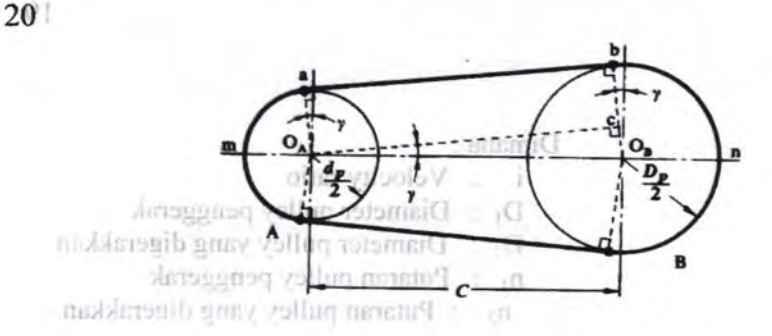

*Gambar 2.8 Ukuran-ukuran pada belt dan pulley* 

5. Gaya Tarik Efektif $(F_e)$ 

 $F = 102.Pd$ rated  $=$   $\frac{V}{V}$ Machine Elements / Timbool, 1970, 1981

[Machine Elements - A Textbook, 1970 : 241]

Dimana: Pd Daya Perencanaan v : Kecepatan Linier

 $\mathbf{F}_{\text{efektif}} = . F_{\text{rated}} \cdot \beta$   $\mathbf{F}_{\text{refektif}} = . F_{\text{rated}} \cdot \beta$   $\mathbf{F}_{\text{refektif}} = . \mathbf{F}_{\text{rad}} \cdot \beta$ 

[Machine Elements - A Textbook, 1970]

 $[$  Michine Elements  $A$  . A Textbook,  $1970$  ,  $231$ E<sub>rated</sub>: Gaya Rata-rata

Overload Faktor

d<sub>1</sub> : Diameter pulley penegarml (mm)  $\frac{F}{F}=e^{fa}$ F

[Machine Elements - A Textbook, 1970]

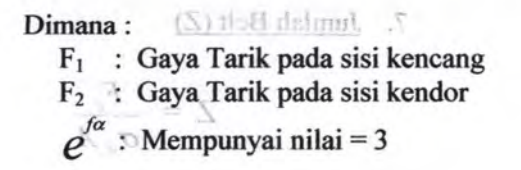

[Machine Elements - A Textbook, 1970 : 237]

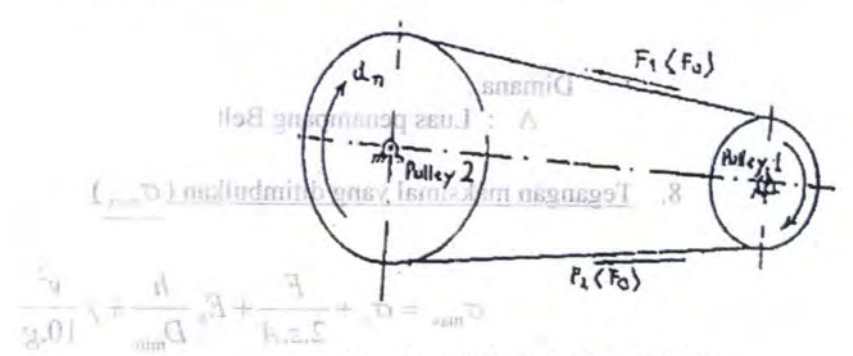

*Gambar 2.9 Gaya tarik pada belt* 

 $\text{F}$   $\text{F}$   $\text{F$ 

 $\sigma_{\rm d} = 2.$   $\varphi_{\rm o}, \sigma_{\rm o}$ 

h / TedaT Helt [Machine Elements - A Textbook, 1970] d : Diameter pulley

**Dimana**: aubol 3

*(/}0* : Tegangan awal

(U) JUS  $\sigma$ : Titik kritis<sup>en</sup> dalmal

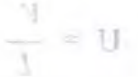

Machine Elements - A Textbook, 19701

[Machine Elements - A Textbook, 1970: 237]

#### Dimana:

A : Luas penampang Belt

8. Tegangan maksimal yang ditimbulkan ( $\sigma_{\text{max}}$ )

$$
\sigma_{\text{max}} = \sigma_o + \frac{F}{2z.A} + E_b \frac{h}{D_{\text{min}}} + \gamma \frac{v^2}{10.g}
$$

**In Final II (Machine Elements - A Textbook, 1970 : 210]** 

#### Dimana:

 $187.7$ 

- r : Berat spesifikasi belt
- h: Tebal Belt

g Gaya gravitasi

- d : Diameter pulley
- $E_b$  : Modulus elastisitas

9. Jumlah Putaran Belt per Detik (U)

$$
U = \frac{V}{L}
$$

[Machine Elements - A Textbook, 1970]

10. Umur Belt (H)

$$
H = \frac{N_{base}}{3600Ux} \left[ \frac{\sigma_{fat}}{\sigma_{max}} \right]^m \text{ jam}
$$

[Machine Elements - A Textbook, 1970 : 238]

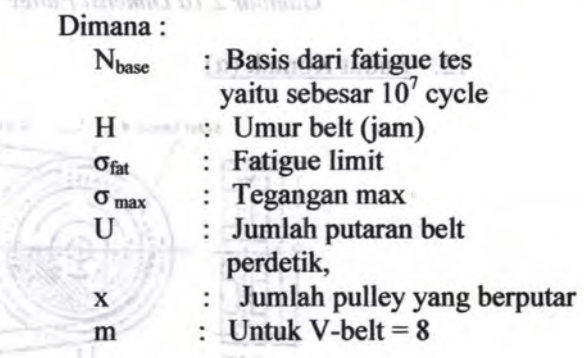

11. Dimensi pulley

**District** 

Gambar 2.11 Staden Kontak  $D_{\scriptscriptstyle out} = D+2.c$  $D_{in} = D_{out} - 2.c$  $B = (Z-1).t + 2.s$ 

*(ES : ONP) Machine Elements - A Textbook, 1970 : 221]* 

 $\overrightarrow{D}_{in}$ : Diameter Dalam Pulley Dimana! of accord shaft syst) [1] *D*<sub>out</sub> : Diameter Luar Pulley B : Lebar Pulley

[Machine Eleaents - A Textbook, 1970 : 240]

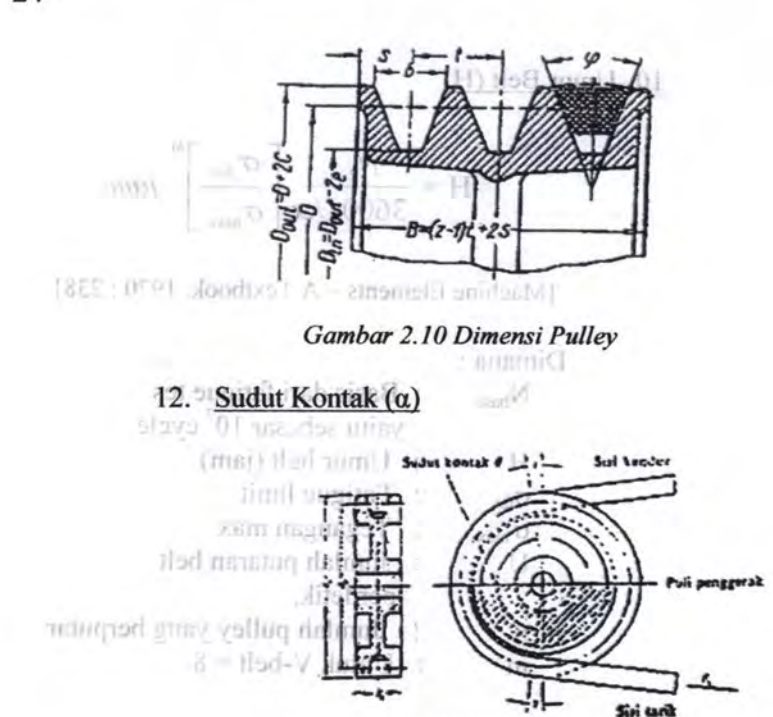

*Gombar 2. 11 Sudut Kontak* 

Dimensi pulley

 $-11$ 

 $\alpha \subseteq -\frac{1}{2}$  (1 =  $\alpha \cong 180^{\circ}$  -  $\frac{d_2 - d_1}{C}$ , 60°

**[Machine Elements - A Textbook, 1970 : 232]** 

13. Gaya Pada Poros Pulley

 $r_{\rm s}$ <sup>()</sup>UP maleC remeter Diameter Data is  $\frac{\alpha}{2}$  $\phi$  2

[Machine Elements - A Textbook, 1970 : 240]
#### 2.3.3 **Perencanaan Roda Gigi**

 $100F - 10$ 

ini roda gigi yang ukurannya lebih kecil dari Roda gigi lurus atau Spur Gear merupakan salah satu elemen mesin yang sering digunakan dalam mentransmisikan daya dan gerak berputar. Dalam hal pasangannya disebut pinion. Sedangkan roda gigi yang ukurannya lebih besar disebut gear. Dalam hal ini gear sebagai roda gigi yang digerakkan.

Dimmit:

Pemakaian roda gigi lurus mempunyai banyak kelebihan antara lain tidak menimbulkan slip sehingga daya output yang dihasilkan tidak banyak terbuang. Dimensi dari spur gear dapat dilihat pada gambar dibawah ini :

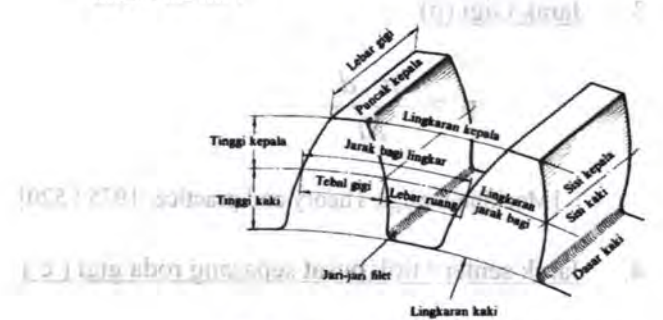

- *Gombar 2.12. Dimensi Spur Gear* 

## 1. Perbandingan Kecepatan

Mischine Design Thiam and reaction, W733

$$
r_{\rm V} = \frac{\omega_2}{\omega_1} = \frac{n_2}{n_1} = \frac{Nt_1}{Nt_2} = \frac{d_1}{d_2}
$$

[Machine Elements In Mechanical Design, 2004 : 366)

# **Dimana: Fight** about meanspare **Fight**

drikke makegurarn und Jewis Perbandingan kecepatan ro : Kecepatan sudut dalam rad/det n :Kecepatan keliling dalam rpm berouter. Dalam hall Nt :Jumlah gigi inab libed didel a (domusic Diameter pitch circle dalam inch 1899 int 2. Diametral pitch (P) h Tazed didel events to be

sebagai roda gigi vang digoral kan

$$
N_t
$$

Pemakaian noda **Brati** manapunyai hayat.<br>kelebian mana hin tidak menimbulkan siip sehingga [Machine Elements In Mechanical Design, 2004 : 366]

3. Jarak Gigi (p)

$$
p = \frac{\pi \cdot d}{Nt}
$$

[Machine Design Theory and practice, 1975 : 520]

= ini dawadib.

4. Jarak senter / titik pusat sepasang roda gigi  $(c)$ 

$$
C = \frac{d \cdot 1 + d \cdot 2}{2}
$$

 $-153$ 

Perbandingan Kecepatan [Machine Design Theory and practice, 1975 : 521]

$$
5. \frac{\text{Daya (HP)}}{\text{Daya (HP)}}
$$

**Shur Chair** 

 $E_{n}$   $T.n$  $p - \frac{63000}{63000}$ 

## [Machine Design Theory and Practice, 1975: 540]

Dimana:

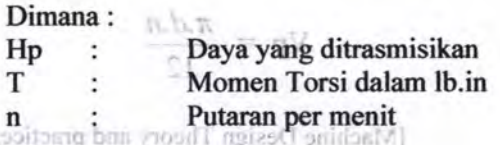

## 6. Torsi $(T)$

$$
T = \frac{HP,63000}{n}
$$
  

$$
T = Fn, \frac{d}{2}Cos\emptyset = \text{Ft} \frac{d}{2}
$$

[Machine Design Theory and Practice, 1975 : 541]  $00a$ 

#### Dimana:

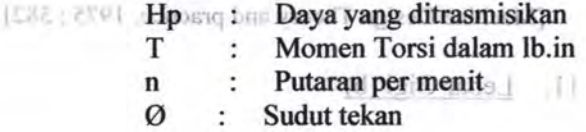

7. Gaya Tangensial(Ft)

 $Ft = Fn \cdot Cos\emptyset$ 

## [Machine Design Theory and practice, 1975 : 542]

- 6

[Machine Design Theory and practice, 1975 : 568]

 $db + db$ 

8. Gaya Radial (Fr)

Fr = Fn . Sin  $\emptyset$  = Ft. tan  $\emptyset$ 

di maiab thansi gnov luiznogust avaged and practice, 1975 : 541]

faktor lewis

[012 39. Kecepatan Pitch line (Vp) bald]

$$
\text{maximize} \ x.d.n
$$

[Machine Design Theory and practice, 1975 : 542]

**BITE** 

qH

 $\wedge$  Torsi (T)

## Dimana:

d : Diameter roda gigi<br>n : Putaran n Putaran

tt.

10. Beban Dinamis (Fd)

 $F_d = \frac{600 + V_p}{600} F_t$ 

[Machine Design Theory and practice, 1975 : 582] t Momen Torsi dalam Ib.in

 $\therefore$  Brusmi $\Box$ 

II. Lebar Gigi (b)  $-11$  $O =$ Sudut tekan

$$
b = \frac{Fd}{dQk} \cos(\theta)
$$
  

$$
Q \approx \frac{dg}{dp + dg}
$$

[Machine Design Theory and practice, 1975 : 568]  $R = (ia)$  Isibal  $(Fr)$ 

## Dimana :

**b** : Lebar gigi dalam in

- $F_t$ : gaya tangensial yang terjadi dalam lb
- <sup>0</sup> P q : diameter pitch dalam in

Y faktor lewis

[Machine Design Theory and practice, 1975 : 542]

28

12. Beban yang diijinkan (Fb)

ditinkan untuk perencaman adalah :

$$
Fb = \frac{S.b.Y}{P}
$$

March 1

[Machine Design Theory and practice, 1975 : 551]

[Machine Diction Theory and Practice, 1975 : 500.] 13. Persamaan AGMA

> Untuk pengecekan apakah Iebar roda gigi yang telah ditentukan telah memenuhi persyaratan aman, maka perlu diadakan . perhitungan dengan menggunakan metode AGMA.

> > K -: Faktor lamperatur

• Persamaan kekuatan AGMA :

$$
\overbrace{(\mathbf{G}_i^{\mathsf{T}})}^{\mathsf{T}} = \frac{F_i.K_0.p.K_s.K_m}{K_v b.J}
$$

Ko : Faktor Icentaanin

[Machine Design Theory and Practice, 1975: 554] **Persamaan keausan AGMA** 

under tain spaning Dimana'; w shots M

AMDA shotom magma da": Tegangan yang terjadi pada kaki

gigi

- $F_t$ : Gaya tangensial
- Ko : Faktor koreksi beban lebih
- P : Diameter pitch
- Ks : Faktor koreksi ukuran

1 Mac : 2004 : catalanti ban K<sub>m</sub> : Koreksi distribusi beban

- $K_v$ : Faktor dinamis
- b : Lebar gigi
- J : Faktor bentuk / geometri

## Persamaan tegangan maksimum yang diijinkan untuk perencanaan adalah:

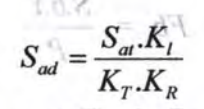

[Machine Design Theory and practice, 1973 | 53 | |

[Machine Design Theory and Practice, 1975: 562]

13. Persamoan AUMA **Dimana**: Sad : Tegangan ijin maksimum , nava pertu diadatam perencanaan *S<sub>at</sub>* : Tegangan ijin material

 $K_L$ : Faktor umur  $M \odot A$ 

 $K_T$ : Faktor temperatur

Persimism keletatini KGMA d

$$
K_T = \frac{460 + T_F}{620}
$$

 $K_R$ : Faktor keamanan

[Machenn Design Theory and Practice; 1975 : 354]

 $\mathcal{A}$ .

• Persamaan keausan AGMA

Metode untuk menghitung gigi tahan terhadap keausan dengan metode AGMA.

**IVIII** rlidat metal is and  $\sigma_i = C_n \int_{\tau_i}^{F_t} C_0 C_s C_m C_f$  $C$ <sub>*v</sub>*.db.I</sub>

**nrightle** [Machine Design Theory and Practice, 1975 : 568]

K., . Fairbardinamis giu mds.1 - d informose valintad mislel : L

K, Faktor koreksi ukuran

30-

Dimana:

- $\sigma$  : Tegangan tekan yang terjadi C<sub>p</sub> : Koefisien yang tergantung dari sifat elastisitas bahan
- F. : Gava tangensial
- C<sub>o</sub>: Faktor beban lebih
- $C_m$ : Faktor distribusi beban
- Cv : Faktor dinamis
- d : Diameter roda gigi
- b : Lebar gigi
- Cs : Faktor ukuran
- 1 : Faktor geometri
- Cf : Faktor kondisi permukaan

$$
\sigma_c \leq S_{ac} \left[ \frac{C_L.C_H}{C_T.C_R} \right]
$$

 $\it{b}$  in continuous  $\pm$  b-r:bloom  $\pm$  c-puddle-flight  $\pm$  d-cut-flig [Machine Design Theory and Practice, 1975 : 575]

 $L$  Kapasitas (Q)

### Di mana:

Sac : Tegangan kontak yang diizinkan

bahan

**CL** : Faktor umur<br>*C*<sub>T</sub> : Faktor temperatur

-96

CR : Faktor keamanan

 $C_H$ : Rasio faktor

Kapasitas (ron/jam.)

Diameter screw convey Ü

> $:$  Pitch (m) 2

 $=$  Putaran poros ( rpm)  $M$ 

> : Loading efficiency 10

Earst jenis ( tonl/m

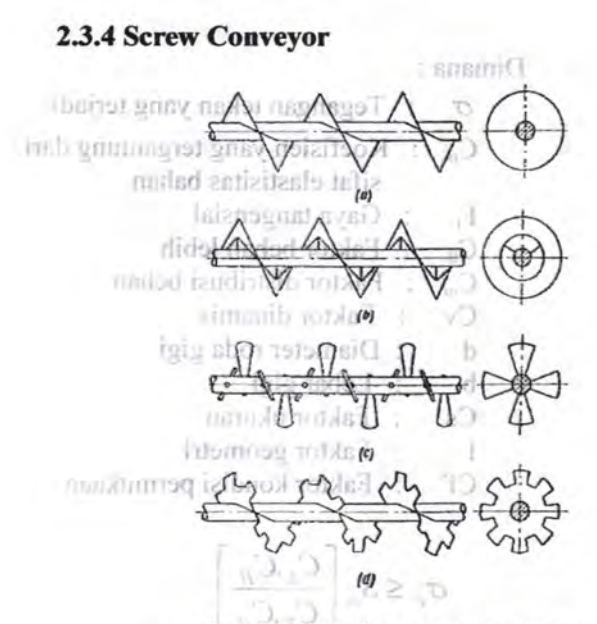

*Gam bar 2.13 Tipe screw conveyor a-sop d continous* ; *b-ribbon* ; *c-paddle-flight ; d-cut-jlight* 

1. Kapasitas (Q)

rusalni vili unnev

$$
Q^0 = 60\left(\frac{\pi}{4}\right)D^2 S n \varphi \gamma C
$$

[Conveyors and Related Equipment,....:273]

fensm iO

Keterangan :

- $Q^0$ : Kapasitas (ton/jam)
- $D$ : Diameter screw conveyor (m)
- $S :$  Pitch  $(m)$
- *n* : Putaran poros (rpm)
- $\varphi$  : Loading efficiency
- $\gamma$  : Berat jenis ( tonf/m<sup>3</sup>)

· Souran Hnglish

(Thirtol L

2. Daya

$$
N_o = \frac{Q^0 \, L \, W_o}{367}
$$

[Conveyors and Related Equipment, .... :275]

[ME : 2791 : 200007 Keterangan eizes O sniriosM]  $N_a$ : Daya yang dibutuhkan (Kw)  $\epsilon$ <sup>0</sup>,  $\epsilon$ <sup>0</sup> : **Kapasitas ( ton/jam )** madaimannuib Lun: Panjang Screw (m)  $W<sub>a</sub>$ : Harga untuk jenis material

• 3. Torsi

$$
T = 975 \left(\frac{N_o}{n}\right)
$$

[[Conveyors and Related Equipment,....:275]

Keterangan : 100 Tolommich  $T$ bstollorsi magnagel  $\rightarrow$  (kgf.m)  $N_a$ : Daya yang dibutuhkan (Kw)  $n$  : Putaran poros (rpm)  $\frac{1}{16}\pi d^2$ 

(Machine Design 'Fheory and Practice, 1975; 338]

# 2.3.5 **Perencanaan Poros**

1. Torsi (T)

• Satuan English :

$$
T = \frac{63000 \times N}{}
$$

**n** and Related Eurinment, ...: 275

[Machine Design Theory and Practice, 1975 : 334]

izno<sup>T</sup> i

avgCI =

(w) ) ns. intuitor **Dimana: The Torsi yang terjadi pada poros** I III; Daya yang ditransmisikan **Infrastructure in the N. Putaran Poros** 

Satuan Metris:

 $T=$  71620  $\times N$ n

**Machine Element - A Textbook, 1970 : 401]** 

2. Diameter poros (d) **\* Tegangan yang terjadi:** 

 $N_{\perp}$   $\leq$  Daya yang dibutuhkan  $(15n)$  $\overline{\mathbf{w}} = \frac{Mt}{\cdot}$  $(mq)$ 

$$
a=\frac{1}{\frac{1}{16} \pi d^3}
$$

[Machine Design Theory and Practice, 1975: 338]

2.3.5 Percucanan Baomhan

• Tegangan ijin :

$$
qp = \frac{Syp.kp}{N}
$$

[Machine Design Theory and Practice, 1975: 339]

• Syarat aman :

$$
\tau p \leq |\tau p|
$$
  

$$
\frac{Mt}{\frac{1}{16} \pi d^3} = \frac{Syp.kp}{N}
$$

[Machine Design Theory and Practice, 1975: 340]

Sehingga Diameter Poros (d) :

 $d^3 > 16$  *.Mt .N*  $S_{yp}$   $\cdot k_p$   $\cdot \pi$ 16 *.Mt .N* 

which method to take 
$$
\frac{d}{d} \sum_{p} \frac{S_{pp}(k_p, \pi)}{k_p}
$$

gary mslsb go**[Machine Element - A Textbook, 1970: 403]** 

Dimana ! IBJUQ190 N : Angka Keamanan Syp : Yield Strength kharjimb usad tildal dukp ava Konstanta poros.

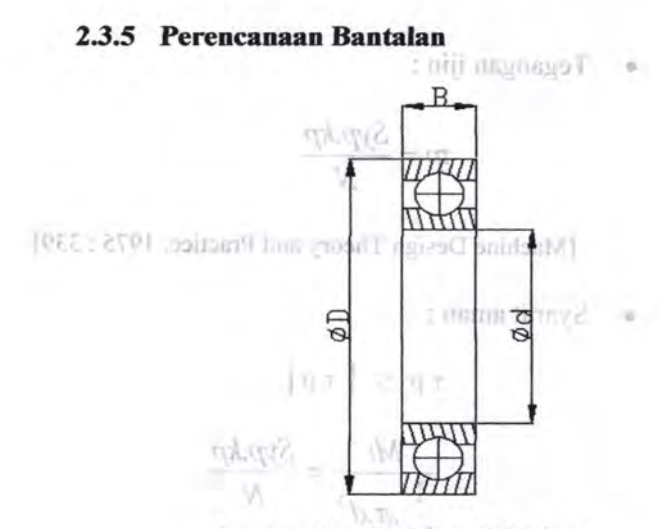

36

*Gambar 2.14 Banta/an Gelinding* 

1012 2791 1. Beban Ekivalen (P) 90 annusi 41

 $F_{\alpha}$  **P**  $\cong$   $\mathbb{Z}$   $\cong$   $\mathbb{Z}$   $\cong$   $\mathbb{Z}$   $\cong$   $\mathbb{Z}$   $\cong$   $\mathbb{Z}$   $\cong$   $\mathbb{Z}$   $\cong$   $\mathbb{Z}$   $\cong$   $\mathbb{Z}$   $\cong$   $\cong$   $\mathbb{Z}$   $\cong$   $\cong$   $\cong$   $\cong$   $\cong$   $\cong$   $\cong$   $\cong$   $\cong$   $\cong$   $\cong$   $\$ 

[Dasar Perencanaan dan Pemelihan Elemen Mesin, 1997 : 135]

Dimana:

 $V.$   $W.$   $dJ$ 

 $X$   $\colon$  Faktor beban radial

*Y* : Faktor beban radial

 $V$  **Faktor putaran; ring dalam yang** berputar  $V=1$ , jika ring luar yang berputar  $V=1.2$ 

 $F_r$  : Beban radial

 $F_a$ : Beban axial

Jika beban radialnya jauh lebih besar daripada beban aksial, maka beban ekivalen :

2.3.6 Perencanum Pasak [Machine Design Theory and Practice, 1975 : 486]

Jika bantalan mendapat beban kejut dan *impact,* maka behan ekivalen :

$$
P = F_s \cdot (X.V.Fr + Y.Fa)
$$

[Machine Design Theory and Practice, 1975 : 491]

Dimana:

Fs : Konstanta kondisi beban

2. Umur Bantalan

$$
L_{10h} = \left[\frac{C}{P_1}\right]^b \times \frac{10^6}{60.n}
$$

[Machine Design Theory and Practice, 1975: 491]

#### Dimana:

I

 $L_{10h}$  : Umur nominal bantalan (jam kerja)

- $P$  : Beban ekivalen (N)
- $C$ : Beban dinamis  $(N)$
- *b* : 3 untuk ball bearing

$$
\frac{10}{3}
$$
 Untuk rolling bearing.

*in many nine night of a give : w Putaran (rpm) wheel)* 

- $\alpha$  : sudut kontak nominal
- *Da* : Diameter bola (mm)
- *1c* : Faktor koreksi.
- $i$  : Jumlah baris bola dalam satu hantalan

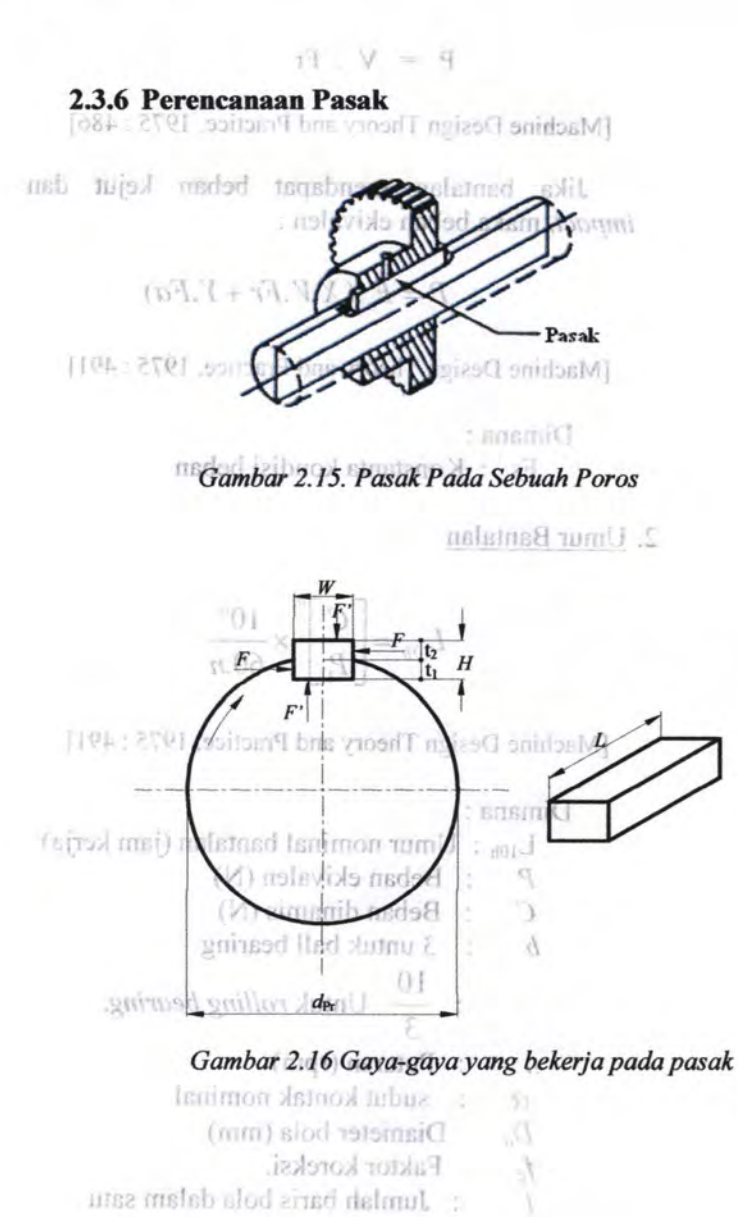

bantalan

38

1. Tinjauan terhadap geser  $(\tau_s)$  in  $\Box$ 

$$
F = \frac{\text{matrix}\ \text{if} \ \text{if} \
$$

[Machine Design Theory and Practice, 1975: 366]

Dimana:

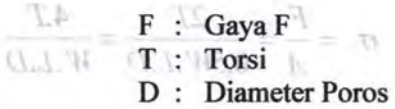

Pada pasak gaya F ini akan menimbulkao gaya geser sebesar : Bansari C

W : lebar pasak

$$
\tau_s = \frac{F}{A} = \frac{2T}{W.L.D}
$$

[Machine Design Theory and Practice, 1975: 367]

dolobs

 $Dimana:$ W.L. W : Lebar pasak L : Panjang pasak

Supaya aman, maka syarat yang harus dipenuhi adalah :

$$
\frac{1}{W.LD} \leq \frac{Ks(Syp)}{N}
$$
 make

 $|T0E$ 

$$
L \geq \frac{2T.N}{Ks.Syp.W.D}
$$

[Machine Design Theory and Practice, 1975 : 367]

Dimana : 1222 78bs/het neusini T

Syp : *Yield Strength* 

Ks : Konstanta Geser

N : Angka Keamanan

2. Tinjauan terhadap kompresi

 $\sigma_c = \frac{F}{A} = \frac{2T}{0.5W.L.D} = \frac{4.T}{W.L.D}$ fameler Poros

 $500000$ 

[Machine Design Theory and Practice, 1975: 367] on Australiana na Dimana:

MIRSON UDBOT SCOCED

W : Iebar pasak

L : Panjang pasak

Syarat yang harus dipenuhi agar pasak aman

Adeline Destin Theory and Practice 1975 : 3671

$$
\frac{4. T}{W.L.D} \leq \frac{Kc. Syp}{W N}
$$
 maka,

 $\frac{4T.N}{K-2\cdot 10^{10.5}~\text{km/s}}$  and  $\frac{4T.N}{K-2\cdot 10^{11}}$ *Kc.Syp.W L.D* 

CL 1. '57

[Machine Design Theory and Practice, 1975: 367]

riddicar

 $\mathbb{E} \equiv \frac{2T N}{K(50mW,D)}$ 

V.

Michine Design Theory and Phiches, 1975 : 3671

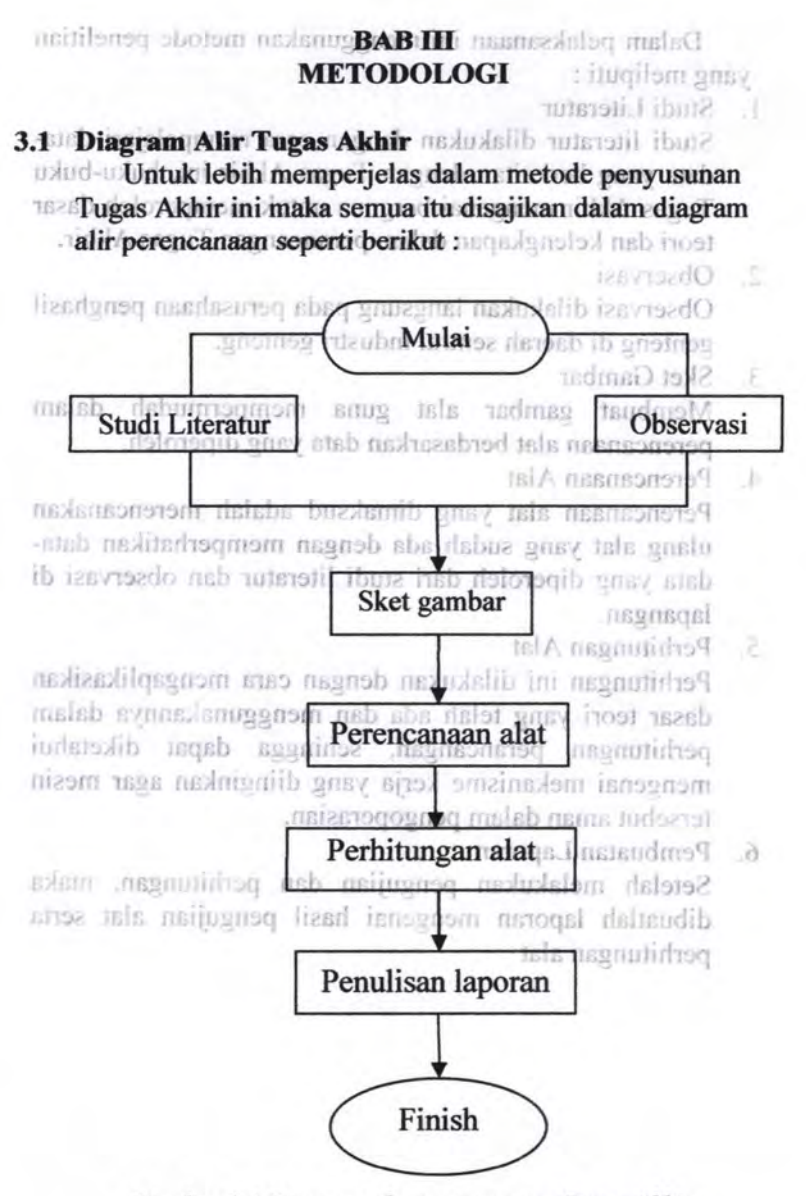

*Gambar 3.1 Diagram alir perencanaan Tugas Akhir* 

41

Dalam pelaksanaan ini menggunakan metode penelitian yang meliputi : **STOROGO** 

1. Studi Literatur

Studi literatur dilakukan dengan cara mempelajari datadata yang berkaitan dengan Tugas Akhir-ini, buku-buku Tugas Akhir mengenai berguna untuk memperoleh dasar teori dan kelengkapan dalam perancangan Tugas Akhir.

2. Observasi

Observasi dilakukan langsung pada perusahaan penghasil genteng di daerah sentral industri genteng.

3. Sket Gambar

Membuat gambar alat guna mempermudah dalam perencanaan alat berdasarkan data yang diperoleh.

4. Perencanaan Alat

Perencanaan alat yang dimaksud adalah merencanakan ulang alat yang sudah ada dengan memperhatikan datadata yang diperoleh dari studi literatur dan observasi di lapangan.

*5.* Perhitungan Alat

Perhitungan ini dilakukan dengan cara mengaplikasikan dasar teori yang telah ada dan menggunakannya dalam perhitungan perancangan, sehingga dapat diketahui mengenai mekanisme kerja yang diinginkan agar mesin tersebut aman dalam pengoperasian.

6. Pembuatan Laporan

Setelah melakukan pengujian dan perhitungan, maka dibuatlah laporan mengenai basil pengujian alat serta perhitungan alat

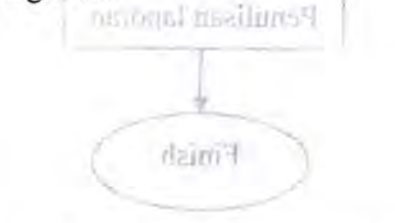

Arrival of J. Dangever, alle pressurant annum Thuman addenia

# 3.2 Diagram Alir Perencanaan Mesin produksi **3.2.1 Mesin Box Feeder**

Diagram Alir Pada Perencanaan Mesin Box Feeder.

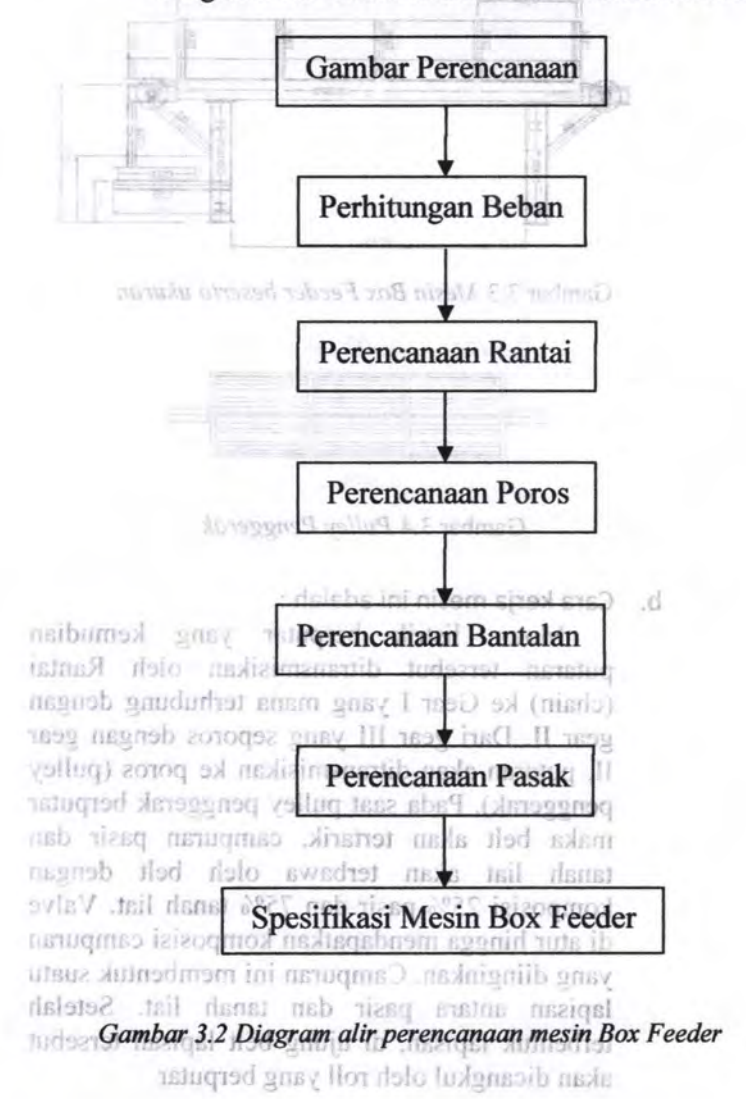

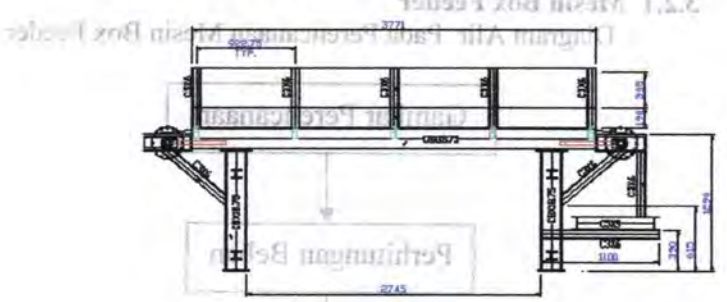

a. Gambar-perencanaan 1890 med 11 A margaret LE 3.2.1 Mesin Box Feeder

Gambar 3.3 *Mesin Box Feeder beserta ukuran* 

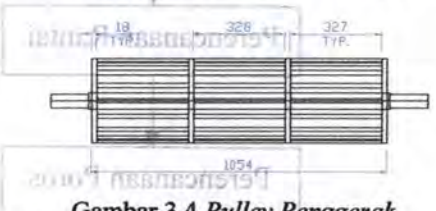

Gambar-3.4 *Pulley Penggerak* 

b. Cara kerja mesin ini adalah :

Motor listrik berputar yang kemudian putaran tersebut- ditransmisikan oleh Rantai (chain) ke Gear I yang mana terhubung dengan gear II. Dari gear III yang seporos dengan gear II, putaran akan ditransmisikan ke poros (pulley penggerak). Pada saat pulley penggerak berputar maka belt akan tertarik, campuran pasir dan tanah liat akan terbawa oleh belt dengan komposisi 25% pasir dan 75% tanah liat. Valve di atur hingga mendapatkan komposisi campuran yang diinginkan. Campuran ini membentuk suatu lapisan antara pasir dan tanah Iiat. Setelah terbentuk lapisan, di ujung belt lapisan tersebut akan dicangkul oleh roll yang berputar

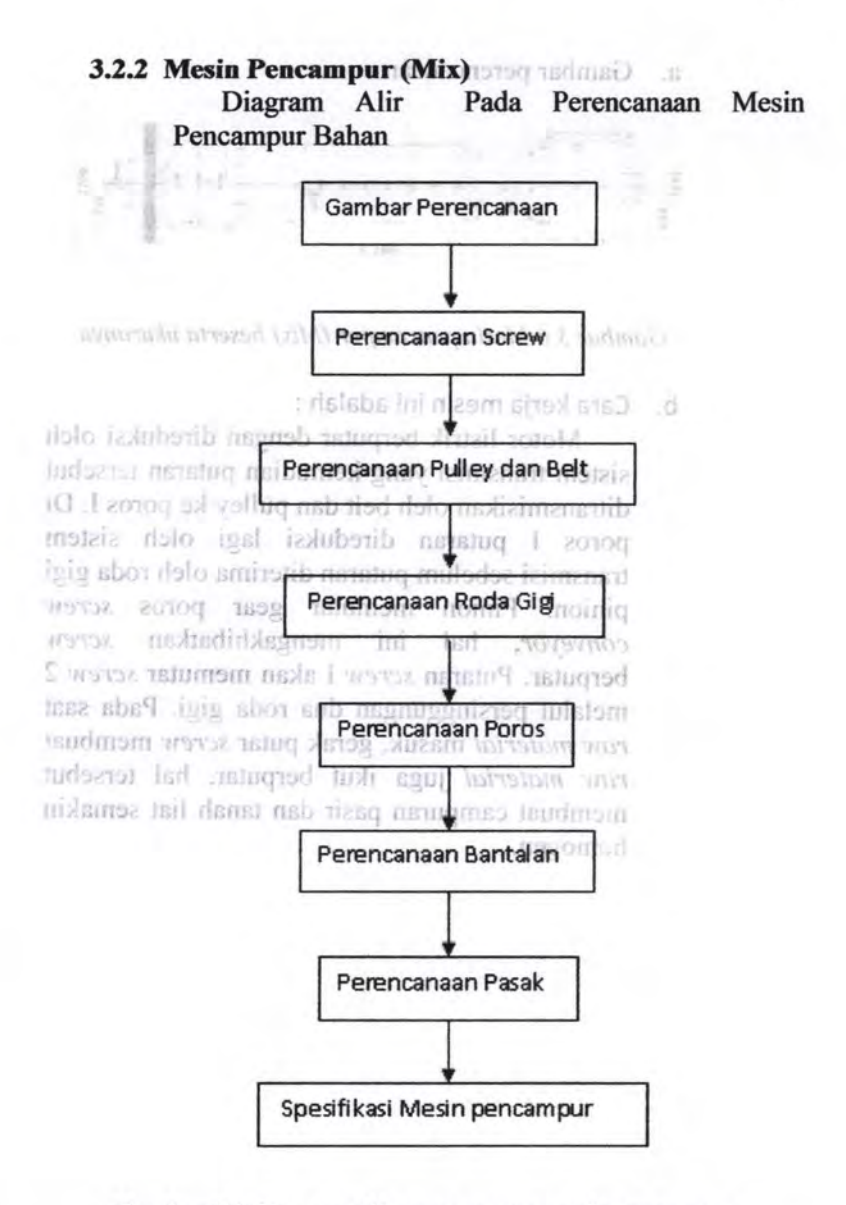

*Gombar 3.5 Diagram alir perencanaan mesin pencampur* 

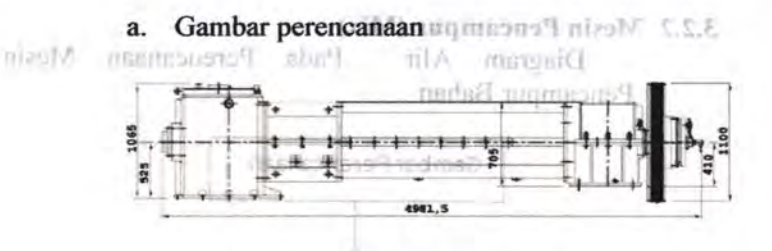

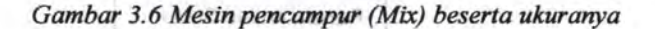

b. Cara kerja mesin ini adalah :

**ALSO TAXABLE RESIDEN** 

Committee, J., J. Harrisons after present annoyate the arternative

TUTTLE OVER POST !!

Motor listrik berputar dengan direduksi oleh sistem transmisi yang kemudian putaran tersebut ditransmisikan oleh belt dan pulley ke poros I. Di poros I putaran direduksi lagi oleh sistem transmisi sebelum putaran diterima oleh roda gigi pinion. Pinion memutar gear poros *screw conveyor*, hal ini mengakhibatkan *screw* berputar. Putaran *screw* I akan memutar *screw* 2 melalui persinggungan dua roda gigi. Pada saat *raw material* masuk, gerak putar *screw* membuat *raw material* juga ikut berputar, hal tersebut membuat campuran pasir dan tanah liat semakin homogen.

46 '

## **3.2.3 Mesin Vacuum extruder**

Diagram Alir. Pada Perencanaan Mesin Mesin Vacuum extruder

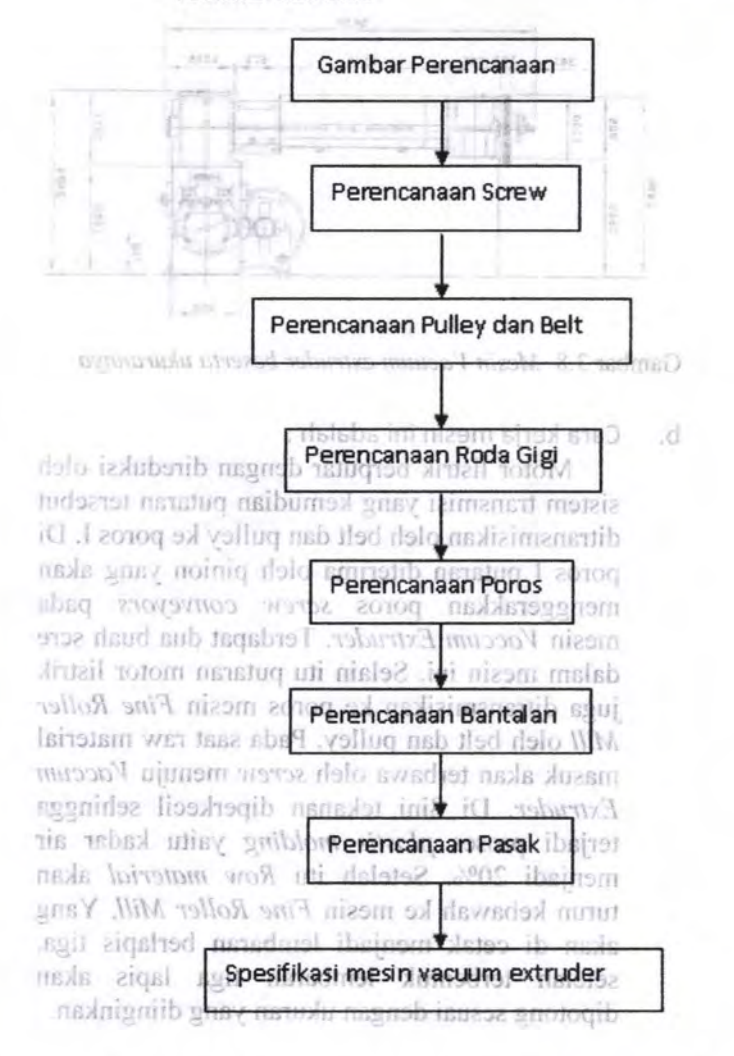

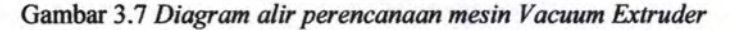

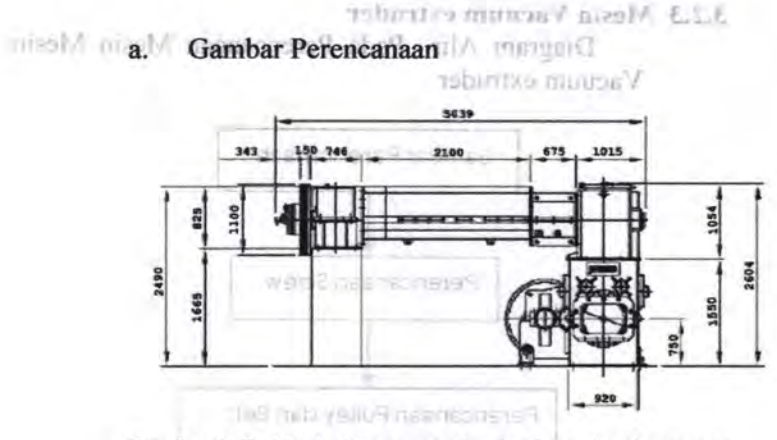

Gambar 3.8 *Mesin Vacuum extruder beserta ukurannya* 

b. Cara kerja mesin ini adalah :

Motor listrik berputar dengan direduksi oleh sistem transmisi yang kemudian putaran tersebut ditransmisikan oleh belt dan pulley ke poros I. Di poros I putaran diterima oleh pinion yang akan menggerakkan poros *screw conveyors* pada mesin *Vaccum Extruder.* Terdapat dua buah sere dalam mesin ini. Selain itu putaran motor listrik juga ditransmisikan ke poros mesin *Fine Roller Mill* oleh belt dan pulley. Pada saat raw material masuk akan terbawa oleh *screw* menuju *Vaccum Extruder.* Di Sini tekanan diperkecil sehingga terjadi proses *plastis molding* yaitu kadar air menjadi 20%. Setelah itu *Row material* akan turun kebawah ke mesin *Fine Roller Mill,* Yang akan di cetak menjadi lembaran berlapis tiga, setelah terbentuk lembaran tiga lapis akan dipotong sesuai dengan ukuran yang diinginkan.

and a real moment in refer partners on the Camaran less and the

## **3.2.4 Mesin Pencetak Genteng**

Diagram Alir Pada Perencanaan Mesin Pencetak Genteng

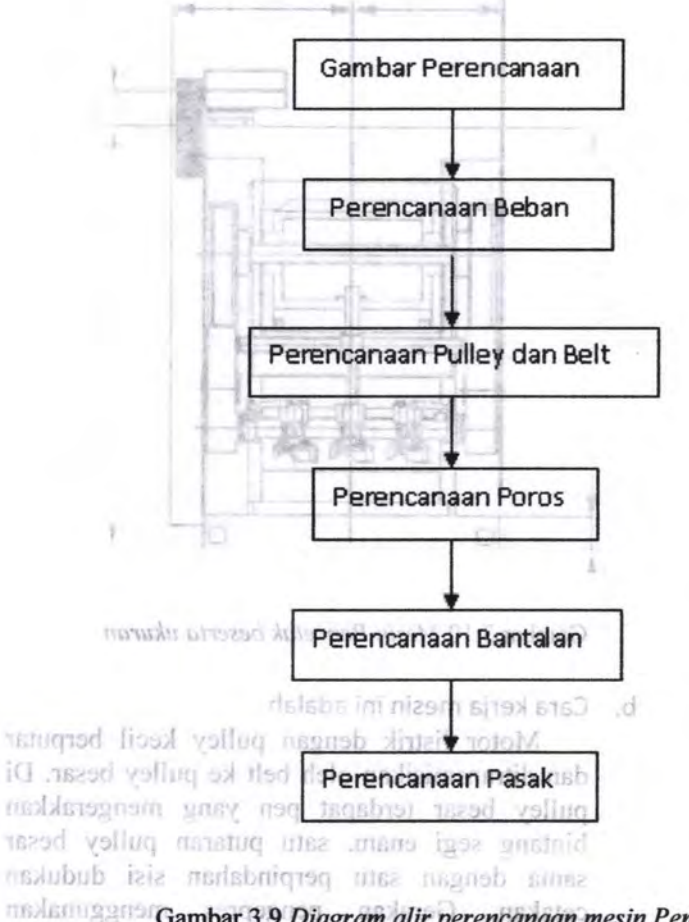

**Gambar 3.9** *Diagram alir perencanaan mesin Pencetak* **mesing perencanaan mesin** *Pencetak**menerikan mesing* menghadap keatas maka penekan langsung mencetak genieng.

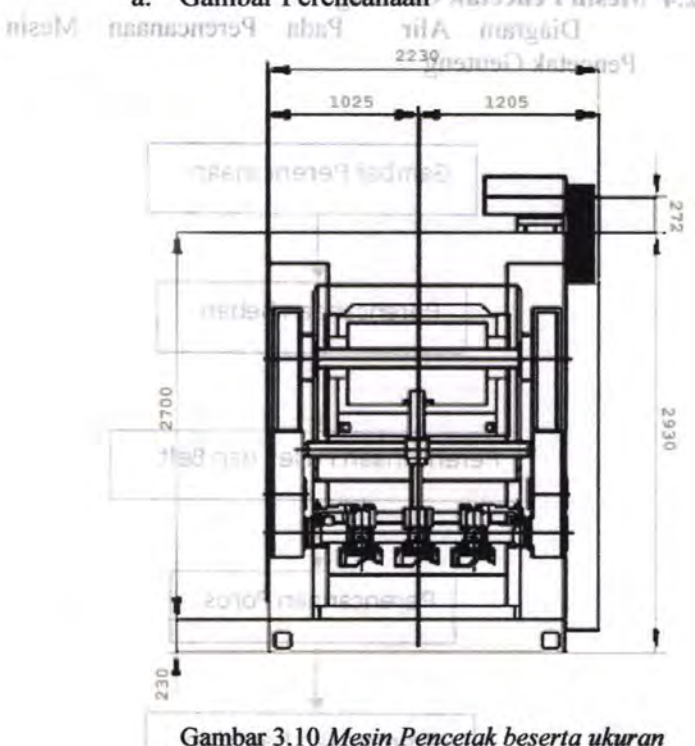

a. Gambar Perencanaan Matupus University A.S.E.

b. Cara kerja mesin ini adalah :

**All Property Property** 

Motor listrik dengan pulley kecil berputar dan ditransmisikan oleh belt ke pulley besar. Di pulley besar terdapat pen yang mengerakkan bintang segi enam, satu putaran pulley besar sama dengan satu perpindahan sisi dudukan cetakan. Gerakan pengepres menggunakan sistem pneumatik. Begitu sisi segienam menghadap keatas maka penekan langsung mencetak genteng.

 $i$  innssa danar dicari

# BABIV PERENCANAAN DAN PERHITUNGAN

### 4.1 Mesin *Box Feeder*

# mesin *box reeder*<br>a. Perhitungan Beban pada box feeder Data-data yang dipilih adalah sebagai berikut :

• Massa Jenis raw material (p) :

Dari Tabel B, Tentang Klasiftkasi Material, dipilih

$$
\rho = 100 \text{ lb/ft}^3 = 1601,8 \text{ Kg/m}^3.
$$

$$
\rho = \frac{m}{V} \text{ m/s} 18.1001 = m
$$

Massa hasil pemenggkan tanah litera pasir

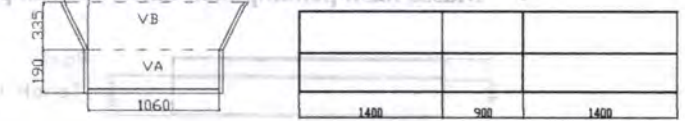

Box Toroh List Box Pasir Box Hast Perumpukan

Gambar 4.1 *Dimensi Box untuk tanah fiat, pas air dan hasil penumpukanya*   $\sqrt{n} = m$ 

1. Untuk nilai Volume (V) dapat dihitung sebagai berikut $\mathbf{r}_{\text{B}}$   $\mathbf{r}_{\text{B}}$  ,  $\mathbf{r}_{\text{B}}$  ,  $\mathbf{r}_{\text{B}}$  ,  $\mathbf{r}_{\text{B}}$  ,  $\mathbf{r}_{\text{B}}$ Volume box untuk tanah liat  $V_{\text{tanh}} = V_A + V_B$  is the versy later negatively  $= (p.l.t) + (a.l.p + l.t.p)$  $=(p_{1}l,1) + (a_{1}l, p_{1}l,1,1)$ <br>=  $(1,06.1,4.0,19) + (0,16.0,33.1,4+1,06.0,33.1,4)$  $= 0.28 + 0.57$ 0,85 m <sup>3</sup><sup>Q</sup> Volume box untuk Pasir Dalam mesin Rox Feeder, puBV + AV Tair Republican  $m$  nsd $m$  and  $(p.l.t.) + (a.l.p + l.t.p)$  and  $l$  is a sequence of  $l$  $\vert$ or = (1,06.0,9.0,19)+(0,16.0,33.0,9+1,06.0,33.0,9)  $= 0.18 + 0.36$  **Example 2018**  $= 0,55 \text{ m}^3$ 

Jadi massa dapat dicari :

$$
m \times 181.8
$$
\n
$$
m = \rho. V
$$
\n
$$
m = 1601.8 \text{ kg/m}^3 \cdot 0.85 \text{ m}^3
$$
\n
$$
m = 1601.8 \text{ kg/m}^3 \cdot 0.85 \text{ m}^3
$$
\n
$$
m = 1601.8 \text{ kg/m}^3 \cdot 0.85 \text{ m}^3
$$
\n
$$
m = 1361.53 \text{ kg}
$$
\n
$$
m = \rho. V_{\text{pass}}
$$
\n
$$
m = 1601.8 \text{ kg/m}^3 \cdot 0.55 \text{ m}^3
$$
\n
$$
m = 981 \text{ kg}
$$
\n
$$
Massa hasil penumpukan tanah liat dan pasir
$$

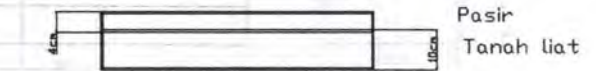

Guidnes 4, LDimensi Box with its sell lint, paralle ilim hasil Gambar 4.2 *Dimensi penumpukan raw material* 

> $m = \rho$ . V penumpukan  $m = \rho$ . (p.l.t)  $m = p$ . (1,4m.1,06m.0,14m)  $m = 1601.8 \text{ kg/m}^3$ . 0,21 m<sup>3</sup>  $m = 336.37$  kg  $dimn$  Rod amplo V

Jadi massa total yang diangkut Belt adalah:

 $($   $|$   $|$   $|$   $|$   $|$   $|$  $m_{\text{total}} = m_{\text{tanah}} + m_{\text{pasir}} + m_{\text{campuran}}$  $m_{total}$  = 1361,53 kg + 981 kg + 336,37 kg  $m_{total} = 2694,91$  kg  $m_{total} = 2,69$  Ton  $\approx 2,7$  Ton (massa maksimal)

Dalam mesin Box Feeder, pulley penggerak' digunakan untuk menghasilkan gaya tarik yang dapat membantu campuran tanah liat dan pasir mendekat ke rol pencangkul.  $m$   $27.0$   $-$ 

Sehingga untuk menghitung daya motor harus dihitung terlebih dahulu Torsi total.

Data-data yang direncanakan adalah :

- Diameter Pulley Penggerak (D) = 300 mm
- Putaran Poros  $(n) = 12$  rpm (direncanakan)
- Kapasitas (O) = 3000 genteng/jam
- Massa 1 genteng  $= 3.5$  kg
- 1. Torsi total

 $T_{total} = T_{Belt} + T_{silinder}$  =

- Torsi penarik Belt  $(T_{Pb})$ 
	- $T_{pb} = F_{b} \frac{r}{m}$  *r* and the result of  $r$  into  $r$  is  $r$   $\sim$   $r$   $\sim$  $T_{pb} = m_{tot} \cdot g \cdot r_c T + \dots T$  $T_{pb} = 2700.9,8.0,15$  $T_{ph} = 3969 Nm$  $T_{pb} = 35165,31bf \text{ in}$  **10.000 m/h(1)**

- Torsi silinder

 $T_{\text{silinder}} = I \alpha$  (asumsi silinder *Box Feeder* berbentuk pejal)

Diketahui:

- $\rho = 7272 \text{ kg/m}^3$  (lampiran 2- cast iron )
- $r = 0.15 m$
- Percucanan Rantai  $l = 1,054 m$ 
	- $I=mr^2$

$$
I=\rho(\pi r^2l)r^2
$$

 $I = 7272(3,14,(0,15)^2,1,054)(0,15)^2$ 

$$
I=12,18kg.m^2
$$

Untuk nilai *a* :

$$
\alpha = \frac{2\pi n^2}{3600}
$$

 $\alpha=\frac{2.3,14.12^2}{2.60}$  $\cdot$  databe nucle $3600$ orib pnez nub-nucl  $\alpha = 87.9$  **rad** *sekon sekon n*  $T_{\text{silinder}} = I \alpha$ 1 gees M  $T_{\text{silinder}} = 12,18.87,9$ Torsi total  $T_{\text{silinder}} = 1070,9 Nm$  $T_{\text{silinder}} = 9488,21$ bf.in - Torsi total dapat dihitung :  $T_{total} = T_{Belt} + T_{silinder}$  $T_{total}$  = 35165,34 + 9488,2  $T_{total} = 44653,54$  lbf.in 3969 Nm

2. Daya motor yang akan digunakan

$$
N = \frac{T_{total} n_p}{63000}
$$
submile level  

$$
N = \frac{44653,54lbf \text{ in.} 12rpm}{63000}
$$

Bos Feeder

t..J.

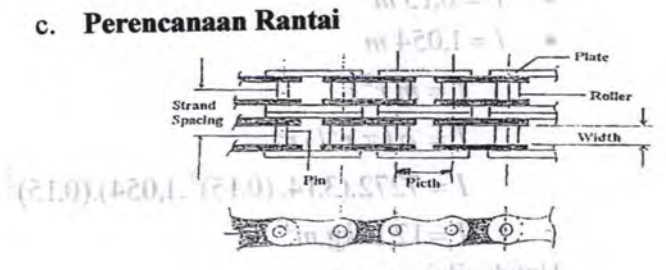

Gambar 4.3 *Roller Chain*   $\pi \pi$ 

XX

 $00nE$ 

- Daya motor listrik  $(P)$  : 8.5Hp
- Putaran motor listrik  $(n!)$  : 1450 Rpm
- Putaran Roll  $(n2)$  : 12 Rpm
- Jumlah mata sproket (Nt1) : 15 buah

Dari Tabel faktor koreksi beban, dipilih  $k = 1.3$ Dari Tabel faktor koreksi jumlah gigi, dipilih  $K_1 = 1$ Dari Tabel faktor koreksi strand, dipilih  $K_2 = 1$ 

1. Daya Perencanaan  $(H_d)$ 

$$
H_d = H_s \cdot k_s
$$

 $H_d = P$ .  $k_s$ 

$$
H_d=8,5~Hp\gtrsim 1,3\qtrsim 0.7
$$

 $H_d = 11,05$  Hp

2. Jenis Rantai

850.0

Dari tabel dimensi roller chain dan daya rata-rata rantai maka dapat diketahui data-data sebagai berikut

Vr. m.n τi

Direncanakan : Rantai tipe ANSI 50

Data-data:

 $p = 0.625$  in  $w = 0.375$  in

 $H_r = 14.4 Hp$ 이 나요의

3. Tingkat Strand (Z) 
$$
\overline{C}_{\overline{C}}
$$

$$
Z = \frac{H_d}{H_r \ge \epsilon_f \le 1} = \frac{1.05}{14.4} = 0.7^{\frac{1}{2} \cdot \frac{1}{2} \cdot \frac{1}{2} \
$$

 $Z = 0.7 \approx$  single strand

4. Daya sebenarnya yang mampu ditransmisikan (Hr')  $Hr' = K_1.K_2 Hr$ 

$$
Hr^* = 1.114,4 = 14,4 Hp
$$

5. Diameter Sproket

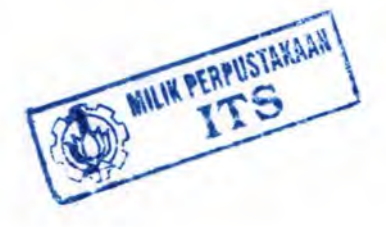

 $\overline{C}$  $\mathbf{P}$  $D =$  $\sin\left(\frac{180^\circ}{N_i}\right)$ • • • (I  $D = \frac{0.625in}{0.225} = 3in$ 0,207 6. Kecepatan keliling rantai  $V = \frac{Nt.p.n}{111}$ 12  $M_2 = P_2 M$  $V = 15.0625.1450$  $1132,8 \frac{3}{\text{min}}$ 12 7. Panjang Rantai (L) standing the Panjang Rantai I letternib lodes itsel  $C = 600$  mm = 238,22 in  $L \leq 2C + N_0 + N_2 + (N_2 - N_1)^2$ p p 2  $4\pi^2$ *p*  $\boldsymbol{p}$  *p*  $\boldsymbol{p}$  **p**  $\boldsymbol{p}$  $\frac{L}{0.625} = \frac{2.238,22}{0.625} + \frac{15+30}{2} + \frac{(30-15)^2}{2}$ 0,625 0,625 2  $4\pi^2 \frac{238,2}{255}$ 0,625  $L = 490,5in = 1235,5$  mm  $=$   $\overline{c}$ 0,11 • Panjang Rantai II 1  $C = 750$  mm = 297,75 in  $\frac{L}{2} = \frac{2C}{4} + \frac{N_{11} + N_{12}}{2} + \frac{(N_{12} - N_{11})^2}{2}$ *p p* 2  $4\pi^2$  $\mathbf{p}$   $\mathbf{p}$   $\mathbf{p}$ 5. Diamoter Sproket **ARAKATATIVRAA SITTING** 

$$
M = \frac{(2^{11})! \cdot 2.297,75}{0,625} + \frac{15+30}{2} + \frac{(30-15)^2}{4\pi^2} - \frac{297,75}{0,625}
$$
  

$$
L = 975,3 \text{ } \text{lim} = 2456,7 \text{ } \text{mm}
$$

8. Gaya Tangensial Sproket

$$
F_t = \frac{2 \cdot T}{D}
$$
  
\n
$$
F_t = \frac{2.44653,54lbf \cdot in}{119,1in} = 749,9lbf
$$
  
\n
$$
F_t = 3332,9 \text{ N}
$$

#### **d. Perencanaan Poros**

Gambar 4.5 Distribusi gaya puda puros mesin Box Feeder

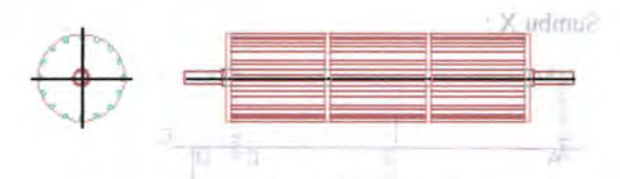

Gambar 4.4 *Pulley penggerak* 

Di poros pulley penggerak ini terdapat dua bantalan dan satu roda gigi.  $0 = 112$ 

Data dari perhitungan sebelumnya ;

rad Iran

- Daya perencanaan (Pd) = 8,5 Hp = 6,29kW<br>• Putaran poros (n<sub>1</sub>) = 12 rpm
- Putaran poros  $(n_1)$  = 12 rpm

Data-data yang diketahui :

• Gaya berat Roda gigi vertende- $W_{\text{Rg}}$  =12 kg.9,8 m/s<sup>3</sup> = 117,7 N

• Gaya berat Pulley penggerak  $Wp = 22$  kg.9,8 m/s<sup>3</sup> = 215,6 N

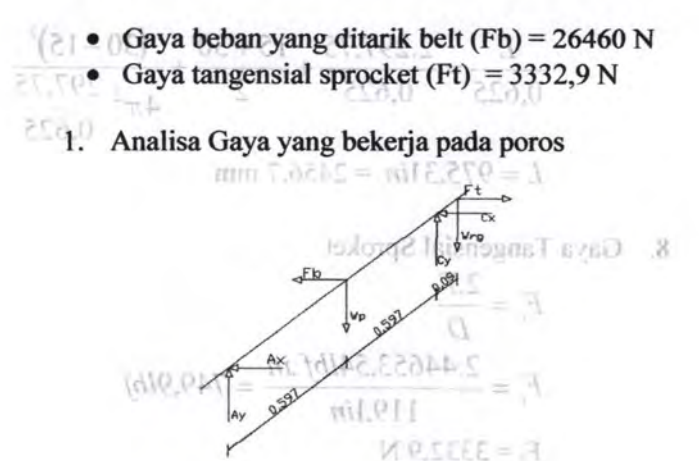

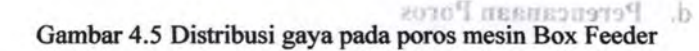

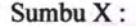

 $\overline{(+)}$ 

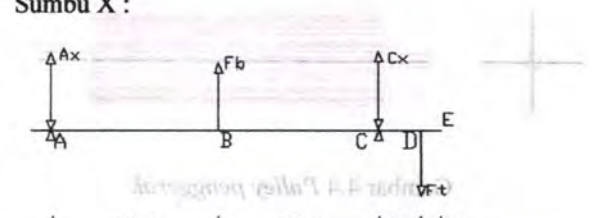

0.597 **0.597**  $|ea0|$ 0.07 *Di* poros pulley penggerak ini terdapat dua **bantalan of**  $\mathbf{X}$  **. We have** 

 $Ft(1,284)-C_x(1,19)-F_b(0,597)=0$  integral and  $3332,9(1,284)-C_x(1,19)-26460(0,597)=0$  $-1,194C<sub>r</sub> = 11517,2$  $C_x = -9645,9 N$  igig sho 8 isnsd is  $\sin \theta$  in and  $C_x = -9645,9 N$  igig sho 8 isnsd is  $\sin \theta$  is  $\sin \theta$ 

> - Gava berat Pulley penggerak  $Wp = 22$  kg.9,8 m/s' = 215.6 N

- $\mathbf{E} = 26460 (x_1 0.597) (3481.2)(x_1 0.5481)$  $A_x + F_b + C_x - F_t = 0$  $A_x + 26460 - 9645,9 - 3332,9 = 0$  $A = 13481,2N$  $mlem$ ,  $PQ$ <sub>L</sub> $I = \mathcal{F}$  as  $R$ 
	- 2. Analisa potongan : Potongan A-A'

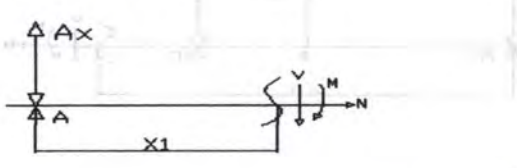

 $0 = M\mathbb{Z}$ 

Potongan C-C

 $M_{\ell-\ell} + A_{\ell}(x_{\ell}) + F_{\ell}(x_{\ell} - 0.597) + C_{\ell}(x_{\ell} - 0.597)$  $M_{A-A'} + A_x(x_1) = 0$  $M_{A-A^t}$  + 13481,2( $x_1$ ) = 0  $M_{A-A} = -13481,2(x_1)$ Jika  $x_1 = 0$ , maka  $M_{A-A'} = 0 N.m$ Jika  $x_1 = 0.597$ , maka  $M_{A-A'} = -8048.3 N.m$ 

Potongan B-B'

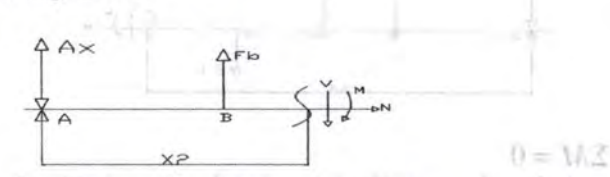

 $V_{\text{max}} + A(x, 1) + K(x - 0.507) = C(x, -1.194) - F(x, -1.294) = 0$  $M = \frac{1}{2} \left( 343 \left( \left[ 2 \right] z_+ \right) + 26460 \left( z_+ - 0.597 \right) \right) + \left( -9845.0 \left( \left( z_+ - 1.94 \right) \right) + \textbf{O} = M \right) \right)$  $M_{B-R} + A_r(x_2) + F_b(x_2 - 0.597) = 0$  $M_{B-R'}$  + 13481,2(x<sub>2</sub>) + 26460(x<sub>2</sub> - 0,597) = 0

$$
M_{B-B'} = -26460 (x_2 - 0.597) - 13481.2(x_2)
$$

 $A = 1 - 1 + 1 = 0$ 

Jika  $x_2 = 0.597$ , maka  $M_{B-R'} = -8048.3$  *N.m* Jika  $x_2 = 1,194$ , maka  $M_{B-R} = -31893, 2 N.m$ 

Potongan C-C'

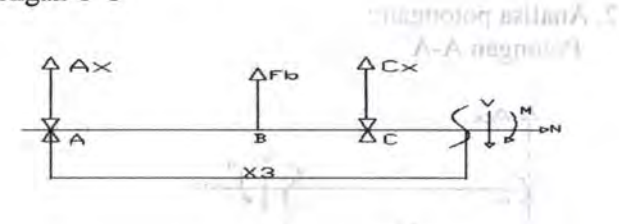

 $\div$   $\Sigma M = 0$  $M_{c-c}$  +  $A_r(x_3)$  +  $F_b(x_3 - 0.597)$  +  $C_r(x_3 - 1.194)$  = 0  $M_{C-C}$ +13481,2(x<sub>3</sub>) + 26460(x<sub>3</sub> - 0,597) + (-9645,9)(x<sub>3</sub> - 1,194) = 0  $M_{c-c} = -26460(x_3 - 0.597) + 9645.9(x_3 - 1.194) - 13481.2(x_3)$ Jika  $x_3 = 1,194$ , maka  $M_{C-C} = -31893, 2 N.m$ Jika  $x_3 = 1,284$ , maka  $M_{C-C} = -34619,7 \overline{N}$ .m

Potongan  $D-D^*0$ <sup>*j*</sup> $- =$ </sup><sub>0</sub> *M b*<sub>*limit*</sup>  $\sqrt{(P,Q)} = |Z|$  *all*<sup>*j*</sup></sub>

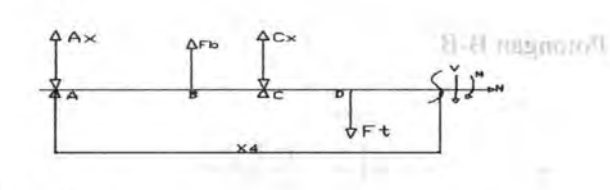

 $\hat{+}$   $\Sigma M=0$ 

 $M_{D-D'} + A_x(x_4) + F_b(x_4 - 0.597) + C_x(x_4 - 1.194) - F_t(x_4 - 1.284) = 0$  $M_{D-D}$ +13481,2(x<sub>4</sub>)+26460(x<sub>4</sub> - 0,597)+(-9645,9)(x<sub>4</sub> - 1,194)-3332,9(x<sub>4</sub> - 1,284) = 0  $M_{D-D'} = -13481,2(x_4) - 26460(x_4 - 0,597) + 9645,9(x_4 - 1,194) + 3332,9(x_4 - 1,284) = 0$ 

 $U = I 3481.2 (1.1 - 26460(x - 1.507) - 1.5660$ 

60
Jika  $x_4 = 1,284$ , maka  $M_{D-D'} = -34619,7$  N m such the Jika  $x_4 = 1,354$ , maka  $M_{D-D} = -36507,1 N.m<sup>3001</sup>$ 

Diagram momen :

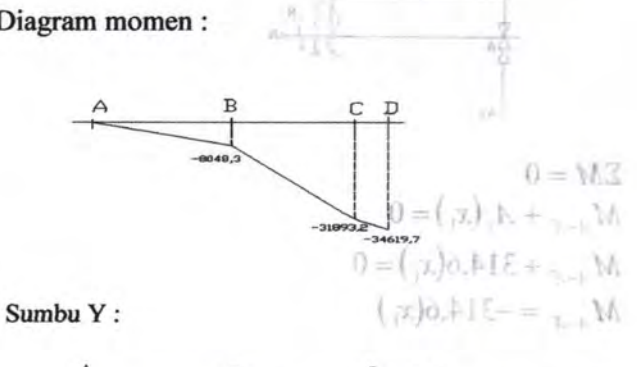

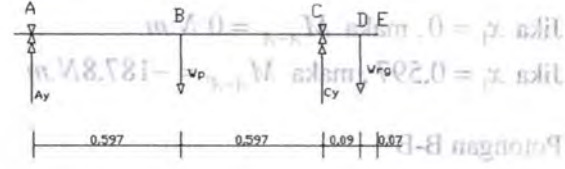

$$
(1 + \Sigma M_A = 0)
$$
  
\n
$$
W_{rg}(1,284) - C_y(1,19) - W_p(0,597) = 0
$$
  
\n
$$
117,7(1,284) - C_y(1,19) - 215,6(0,597) = 0
$$
  
\n
$$
-1,194C_x = -22,41
$$
  
\n
$$
C_y = 18,77 N
$$
  
\n
$$
0 = (\Upsilon \circ \Sigma) - \Upsilon_{y} \circ \Upsilon - (\Upsilon_{y} \circ \Sigma) \circ \Upsilon + \Upsilon_{y} \circ \Upsilon M
$$
  
\n
$$
1 + \Sigma F_x = 0
$$
  
\n
$$
A_y - W_p + C_{y} \circ \Upsilon W_{pg} = 0 (\Upsilon \circ \Sigma) - \Upsilon_{y} \circ \Sigma \circ \Sigma = \Upsilon_{y} \circ \Upsilon M
$$
  
\n
$$
A_y - 215,6 + 18,7 - 117,7 = 0
$$
  
\n
$$
A_y = 314,6 N \circ \Upsilon \circ \Sigma = \Upsilon_{y} \circ \Upsilon M \text{ when } \Upsilon \circ \Sigma = \Upsilon \text{ while }
$$

3. Analisa potongan : >L.I Potongan A-A'  $\delta \in \mathbb{R}_{\geq 0}$  ,  $M$  salsm  $A \in \mathbb{R}$ ,  $I = \mathbb{R}$  said.

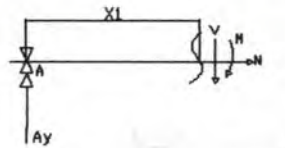

 $G + \Sigma M = 0$  $M_{A-A'} + A_y(x_1) = 0$  $M_{A-A'}$  + 314,6(x<sub>1</sub>) = 0  $M_{4-4} = -314,6(x_1)$ 

*)* 

**Directory in Districtory** 

Jika  $x_1 = 0$ , maka  $M_{A-A'} = 0 N.m$ Jika  $x_1 = 0.597$ , maka  $M_{A-A} = -187,8N$ .*m* 

Potongan B-B'

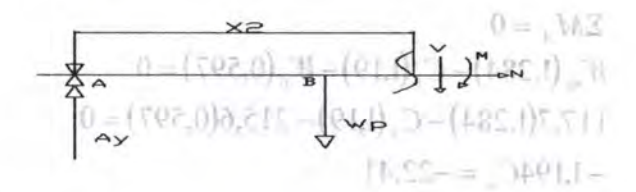

$$
\hat{+}
$$

 $\sum M = 0$  . The set of  $\sum N = 0$  $M_{B-B'} + A_y(x_2) - W_p(x_2 - 0.597) = 0$  $M_{B-R'}$  + 314,6(x<sub>2</sub>) – 215,6(x<sub>2</sub> – 0,597) = 0<sup>11</sup>  $M_{B-B'} = 215,6 (x_2 - 0.597) - 314,6(x_2)$  $\lambda = 215.6 + 18.7 - 117.7 = 0$ Jika  $x_2 = 0.597$ , maka  $M_{B-B'} = -187.8 N_{H}m$ 

Jika  $x_2 = 1,194$ , maka  $M_{B-B'} = -246.9$  *N.m* 

Potongan C-C'

Distant monten

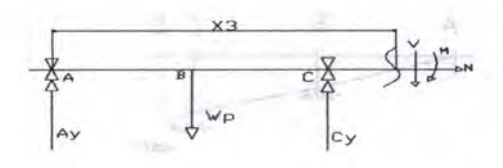

$$
(+)
$$

 $\Sigma M = 0$ 4 Diameter Poros  $M_{C-C}$  +  $A_y(x_3) - W_p(x_3 - 0.597) + C_y(x_3 - 1.194) = 0$  $M_{C-C}$ +314,6(x<sub>3</sub>)-215,6(x<sub>3</sub>-0,597)+ 18,77(x<sub>3</sub>-1,194)= 0  $M_{C-C}$  = 215,6(x<sub>3</sub> - 0,597)-18,77(x<sub>3</sub> - 1,194)-314,6(x<sub>3</sub>)

Jika  $x_3 = 1,194$ , maka  $M_{C-C} = -246,9 \ N.m$ Jika  $x_3 = 1,284$ , maka  $M_{C-C} = -257,5N$ .*m* 

critics, A ladsT red Potongan D-D'ota mocha') hab ao oq madala +

$$
M_{\text{e}} = \frac{1}{\sqrt{\frac{1}{\sqrt{1-\frac{1}{\sqrt{1-\frac{1}{1\cdot\frac{1}{\sqrt{1-\frac{1}{\sqrt{1-\frac{1}{\sqrt{1-\frac{1}{\sqrt{1+\frac{1}{1\
$$

$$
\begin{aligned}\n& (\div \Sigma M = 0) \\
& M_{D-D^*} + A_y(x_4) - W_p(x_4 - 0.597) + C_y(x_4 - 1.194) - W_{pg}(x_4 - 1.284) = 0 \\
& M_{D-D^*} + 314.6(x_4) - 215.6(x_4 - 0.597) + 18.77(x_4 - 1.194) - 117.7(x_4 - 1.284) = 0 \\
& M_{D-D^*} = -314.6(x_4) + 215.6(x_4 - 0.597) - 18.77(x_4 - 1.194) + 117.7(x_4 - 1.284) = 0 \\
& Jika \quad x_4 = 1.284 \quad \text{maka} \quad M_{D-D^*} = -257.5 \quad N.m \\
& Jika \quad x_4 = 1.354 \quad \text{maka} \quad M_{D-D^*} = -257.5 \quad N.m\n\end{aligned}
$$

Diagram momen :

Peterson C-C

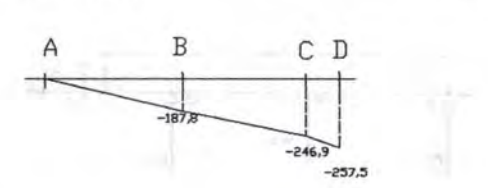

## 4. Diameter Poros  $0 = M.3$ Data dari perbitungan sebelumnya ; •  $M_{\text{tertbesar}} = 34619,17 \text{ N.m}$ • Torsi = 44653,54 lbf.in = 5039,9 N.m  $M_{\ell} = \sqrt{(34619,17)^2 + (5039,9)^2}$  $M_t = 34984 N.m$ Dari Tabel A<sub>1</sub>, dpilih: • Bahan poros dari Carbon steel AISI 9255 • Yeild Strength = 1980 MPa = 1980.10<sup>6</sup> $\frac{N}{m^2}$ Dari tabel E, dipilih angka keamanan (N) sebesar 2,5 Dari Tabel F, faktor k dipilih sebesar 1  $d \geq 3 \sqrt{\frac{16.M,N}{2}}$  $S_{vp}$ *k.* $\pi$  $0 = 14.7$ J  $d \geq \frac{3}{3} \frac{16.34984.2,5}{16.34984.2,5}$ (  $\sqrt{1980.10^6}.1.3,14$  $\sqrt{a}$  $a \geq 0,06m$ L  $d \geq 60$ mm  $\sum_{n=0}^{\infty}$  M  $_{\text{m,1}}$ bm  $\neq$  68 'l

## e. **Perencanaan Bantalan**

Dari Tabel G, Tentang pemilihan bantalan, dipilih bantalan jenis gelinding *(ball bearing-single row deep groove),* dengan data-data sebagai berikut :

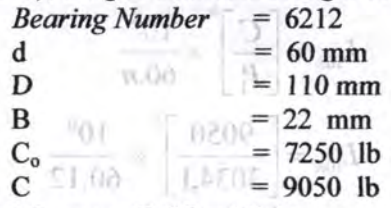

Data-data lain yang dipilih adalab :

 $V = 1$  (ring dalam yang berputar) kinn loccia  $B = 3$  (untuk bantalan gelinding)

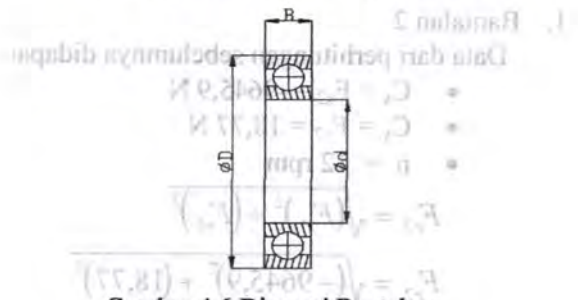

Gambar 4.6 Dimensi Bantalan

Data dari perhitungan sebelumnya didapat

- $A_x = F_{x1} = 13481,2$  N
- $A_v = F_{vl} = 314,6 \text{ N}$
- $n = 12$  rpm denoted a set of  $\alpha$

Sehingga:

$$
F_{r1} = \sqrt{(F_{r1})^2 + (F_{y1})^2}
$$
  
\n
$$
F_{r1} = \sqrt{(13481.2)^2 + (314.6)^2}
$$
  
\n
$$
F_{r1} = 13484.9 \text{ N}
$$
  
\n
$$
P_1 = \text{V} \cdot F_{r1}
$$

 $P_1 = 1.13484,9 = 13484,9 N$ Part Tabel O, Tentang **padil 1b 5034,1 lb** – 2003.<br>Panuntan jenis palinding *(ball bearing – single ru*n Umur Bantalan db-etsb negrab (wowng mas

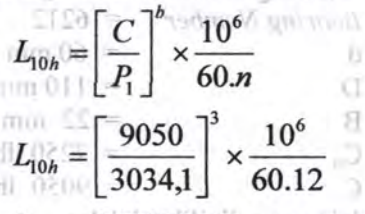

 $L_{\text{10h}} = 36857$  jam'd guay mini statu-sts( Jadi umur bantalan 1 adalah 36857 jam kerja.

#### I. Bantalan 2

Data dari perhitungan sebelumnya didapat :

• 
$$
C_x = F_{x2} = -9645.9 \text{ N}
$$
  
\n•  $C_y = F_{y2} = 18.77 \text{ N}$   
\n•  $n = 12 \text{ rpm}$   
\n $F_{r2} = \sqrt{(F_{x1})^2 + (F_{y1})^2}$   
\n $F_{r2} = \sqrt{(-9645.9)^2 + (18.77)^2}$   
\n $F_{r2} = 2170.3 \text{ N}$ 

Detail and restricting and scheltunnya dideptit

 $P_2 = V$ .  $F_{r2}$  &  $E = \sqrt{1 - A}$  $P_2 = 1$ . 2170,3 = 2170,3 N  $P_2 = 1.2170,3 = 2170,3 N$ <br>  $P_2 = 488,32 lb$ 

 $\frac{1}{\alpha}$ 

Unur Bantalan 2

\n
$$
L_{10h} = \left[ \frac{C}{P_2} \right]^b \times \frac{10^6}{60 \cdot n} = 1.7
$$
\nwhere  $P_1$  is the following matrices:

\n
$$
P_2 = 1.7
$$
\n
$$
P_3 = 1.7
$$
\n
$$
P_4 = 1.7
$$
\n
$$
P_5 = 1.7
$$
\n
$$
P_6 = 1.81
$$
\n
$$
P_7 = 1.7
$$
\nThus, the following equations:

\n
$$
P_8 = 1.7
$$
\n
$$
P_9 = 1.7
$$
\n
$$
P_9 = 1.7
$$
\n
$$
P_9 = 1.7
$$
\nThus, the following equations:

\n
$$
P_9 = 1.7
$$
\n
$$
P_9 = 1.7
$$
\n
$$
P_9 = 1.7
$$
\nThus, the following equations:

\n
$$
P_9 = 1.7
$$
\n
$$
P_9 = 1.7
$$
\n
$$
P_9 = 1.7
$$
\nThus, the following equations:

\n
$$
P_9 = 1.7
$$
\n
$$
P_9 = 1.7
$$
\n
$$
P_9 = 1.7
$$
\n
$$
P_9 = 1.7
$$
\n
$$
P_9 = 1.7
$$
\n
$$
P_9 = 1.7
$$
\n
$$
P_9 = 1.7
$$
\n
$$
P_9 = 1.7
$$
\n
$$
P_9 = 1.7
$$
\n
$$
P_9 = 1.7
$$
\n
$$
P_9 = 1.7
$$
\n
$$
P_9 = 1.7
$$
\n
$$
P_9 = 1.7
$$
\n
$$
P_9 = 1.7
$$
\n
$$
P_9 = 1.7
$$
\n
$$
P_9 = 1.7
$$
\n
$$
P_9 = 1.7
$$
\n
$$
P_9 = 1.7
$$
\n
$$
P_9 = 1.7
$$
\n<math display="</p>

$$
L_{10h} = \left[\frac{9050}{488,32}\right]^3 \times \frac{10^6}{60.12}
$$

 $L_{10h} = 8840905$ 

Jadi umur bantalan 2 adalah 8840965 jam kerja.

f. **Perencanaan Pasak** 

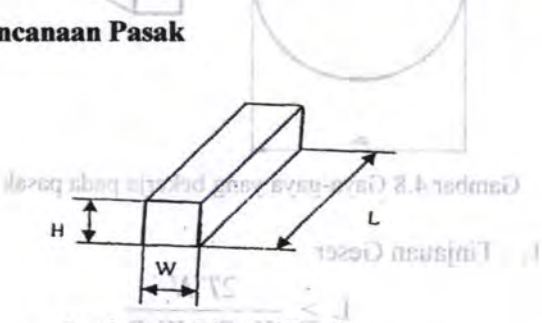

Gambar 4.7 Dimensi Pasak

Data dari perhitungan sebelumnya' adalah :

*r, which the r* 

 $18 \cdot$  Diameter poros (D) = 60 mm = 23,82 in

• Torsi terbesar, yang bekerja pada poros = 34619,7 Nm = 306730,5 lb.in

Dari Tabel H, dipilih pasak jenis datar segi empat, dengan data-data sebagai berikut : •'

- Lebar (W) =  $0,25$  in
	- Tinggi (H)  $= 0.25$  in

Dari Tabel A3, dipilih Cast Iron ASTM 897-90, dengan Yield Strength sebesar 700 Mpa =  $101523$ lb/in<sup>2</sup>. Dari Tabel F, dipilih k<sub>s</sub> = 0,6 dan k<sub>c</sub> = 1,2 Dari Tabel E, dipilih N = 3<br> $\sin \theta \leq$ 

1:: •• mr.1c fiL .• G iJJF.:f

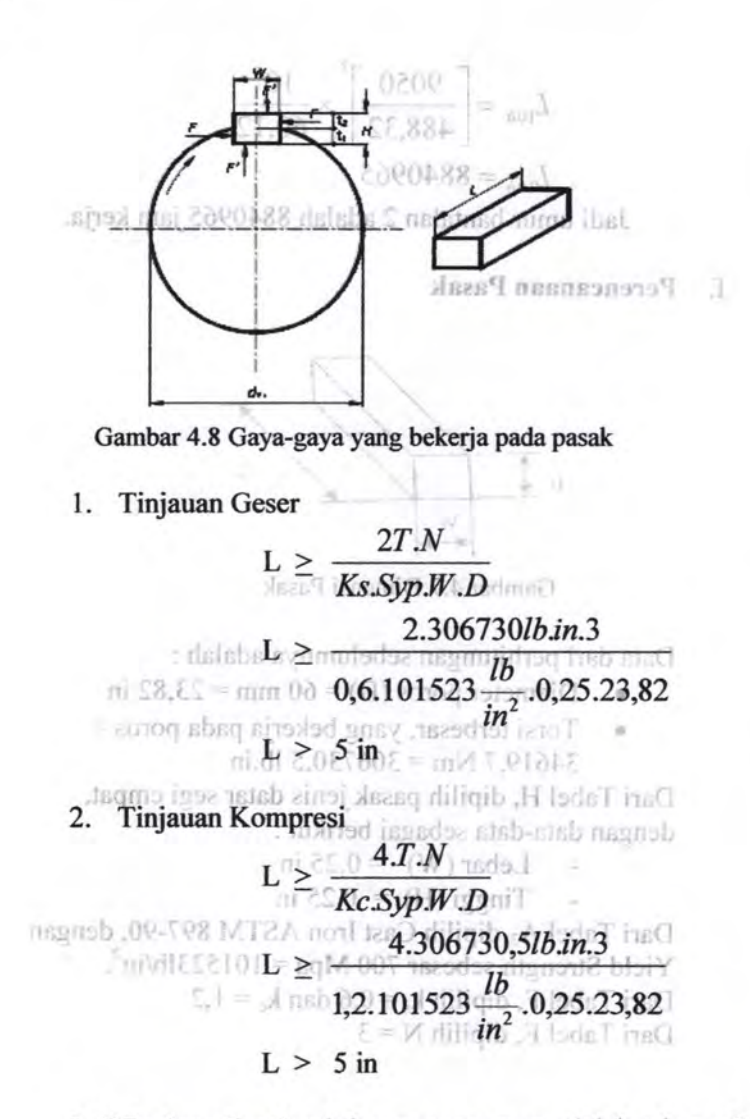

Jadi Panjang Pasak minimum agar aman adalah sebesar *5*  in

# 4.2 Mesin Pencampur Bahan **Added**

a. Perencanaan Screw

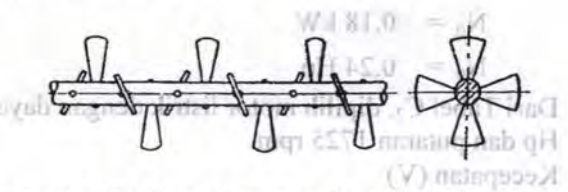

Gambar 4.9 *Srew Conveyors Paddle Flight* 

Kapasitas (Q) =  $10,5$  ton/jam Direncanakan :

- Diameter Screw (D) =  $200$  mm
- Pitch Screw  $(S) = 100$  mm
- $Panjang (L) = 1600 mm$

Data-data yang dipilih adaiah.sebagai berikut:

Loading efficiency  $(\psi)$ :

Dari Tabel J<sub>2</sub>, Tentang *loading efficiency*, dipilih  $\nu$  = 0,4 (raw material termasuk jenis material non-abrasive).

Putaran Screw (n) :

Dari Tabel J<sub>1</sub>, Tentang pemilihan Putaran Screw, dipilih 120 rpm.

- Berat Jenis raw material  $(y)$ : Dari Tabel B, Tentang Klasifikasi Material, dipilih  $\gamma = 100$  lb/ft<sup>3</sup> = 1601,8 Kg/m<sup>3</sup>.
- B Dipilih 0°, karena conveyor bekerja secara horizontal.

p

 $C = 1, \omega_0 = 4, 0.$ 

Dari data-data diatas, maka :

I. Daya yang dibutuhkan (No)

$$
N_0 = \frac{Q.L.\omega_0}{367}
$$

 $N_{\rm H} = 10,5.1,6.4$  madeti ruqmaana Tesh ...

 $0 - \frac{}{}$  367  $10^{10}$  as  $N_0 = 0.18$  kW  $N_0 = 0,24$  Hp

Dari Tabel C<sub>2</sub>, dipilih motor listrik dengan daya 0,25 Hp dan putaran 1725 rpm.

2. Kecepatan (V)

 $V=\frac{S.n}{s}$ 60 V = *O,lm.120rpm*  60 1 Jl , Jff srfl •

$$
P(\text{left)  $\text{error}(S)$ }\n= P(\text{left})
$$
\n
$$
P(\text{left}) = \frac{1}{2} \sum_{i=1}^{N} (0 - \text{right})^2
$$

3. Torsi untuk memutar screw  $(M_0)$ . But alah sund

diliqib  $M_0 = 975 \frac{N_0}{\omega}$  $M_0 = 975 \frac{0.26kW}{120$  **PM**  $\geq 0.111119$ 

 $\sim$  708 metall  $M_0 = 2$ ,  $\log m$  no T. Libert had digilih 120 rpm.

- 4. Beban per meter (q) were almost tensel  $\frac{Q}{Q}$  in Alatic  $Q$
- $\frac{3,6.1}{10}$  and  $\frac{3,6.1}{10}$  $q = \frac{10,5}{\sqrt{100}}$ •

3,6.0,2 
$$
\frac{m}{l}
$$
 0, k = 0.1 = 0

ari data-data diatas, mak**ab** 

Œ

$$
q = 14.6 \frac{\text{kg}}{\text{m}} \frac{\text{maximum sum of the}}{\text{m}} = 14.6 \frac{\text{kg}}{\text{m}}
$$

7(}

#### **b. Perencanaan PuUey dan Belt**

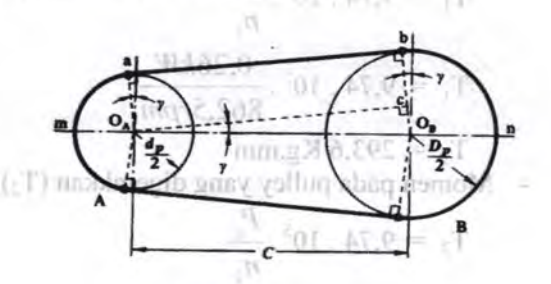

Gambar 4.10 *Pulley dan Belt* 

Data - data yang diambil dari perencanaan sebelumnya Pemilihan Belt

- Daya motor listrik (P) :  $0,25$  Hp  $\degree$
- Putaran motor listrik : 1725Rpm
- Di reduksi dengan transmisi 1 : 2 Schingga<sup>: y</sup>) V zinsi shotas dilini(I makiv
- **Putaran poros**  $1(n_1)$  : 862,5 rpm
	- Putaran poros 2 (n2) : 1078 rpm

Data - data yang dipilih dalam perencanaan :

- Jarak sumbu poros : 1200 mm
	-

**J** Diameter Pulle

55

• Diameter pulley yang digerakkan : 30 mm Maka:

1. Daya dan Momen Perencanaan

Dari Tabel D<sub>1</sub>, dipilih  $f_c = 1.4$ 

- Daya perencanaan  $(P_d)$ 
	- $P_d = f_c$ . P

nsh 7mm 8 -

- $P_d = 1,4$ . 0,25 Hp
- $P_d = 0,35$  Hp
- $P_d = 0.26$  kW

Momen pada pulley penggerak  $(T_1)$ 

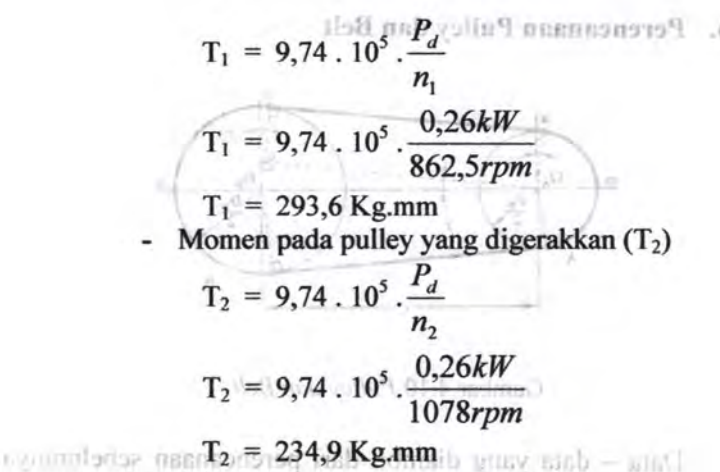

2. Pemilihan Belt

crom. Of remaining to

тип 0021

- · Dari diagram D : ( III volum BVBC
- Putaran pulley kecil : 1078 rpm
- $\bullet$  Daya motor : 0,26 kW ...  $\Box$

Maka, Dipilih sabuk jenis V (V-Belt), tipe A. Dari Tabel D<sub>2</sub>, diketahui dimensi V-Belt tipe A : Lebar atas (b) = 13 mm,tinggi (h) = 8 mm dan **Luasan** (A) =0, 81  $\text{cm}^2$  and  $\text{cm}^2$  and  $\text{cm}^2$ 

· Jamksunbu pops

no susmail!

Leva dib avail

h rishobit

 $= 0.011107$ 

Gambar 4.11 *Dimensi belt* •

3. Diameter Pulley Penggerak (d<sub>1</sub>)

mini

 $n_1 = d_2$  WARE  $0 = 9$ *n-2 d<sub>1</sub> by d<sub>1</sub> by alling sheq namol/1 -*

$$
d_1 = \frac{d_2.n_2}{n_1} = \frac{1}{1} \leftarrow 100
$$
  
\n
$$
d_1 = \frac{300mm \cdot 1078rpm}{862,5rpm} = 1
$$
  
\n4. Kecepatan Linear  
\n
$$
V_1 = \frac{2 \cdot \pi \cdot r_1 \cdot n_1}{60.100}
$$
  
\n
$$
V_2 = \frac{2 \cdot 3.14 \cdot 18.75 \cdot 862.5}{6000}
$$
  
\n4. Kecepatan Linear

$$
V_1 = 16.92 \frac{m}{dt} \sin \sqrt{t} = 10
$$

5. Perhitungan Panjang Belt (L)

L = 2C + 
$$
\frac{\pi}{2}
$$
 (d<sub>1</sub> + d<sub>2</sub>) +  $\frac{1}{4C}$ (d<sub>2</sub> - d<sub>1</sub>)<sup>2</sup>  
L = 2.1200+ $\frac{3,14}{2}$  (674,95)+ $\frac{1}{4(1200)}$ (74,95)<sup>2</sup>

 $L = 3460,85$  mm

Dari tabel D<sub>2</sub>, dipilih belt dengan panjang 3550 mm 6. Gaya Tarik Efektif

 $F_{\text{end}} = \frac{102.P_d}{ }$  $25h$ v . I  $F = 102.0,26$ x.  $\frac{Rg}{D}$  and  $\frac{16.92}{11010}$  rated  $\frac{1}{100}$  $F_{\text{rated}} = 1.7 \text{ kgF}$ Diketahui Overload Faktor  $(\beta) = 1,2-1,5$ , dipilih 1,2, maka:  $F_{\text{efektif}}(F_e) = F_{\text{rated}} \cdot \beta$  $F_e = 1,7kg. 1,2$  $F_e = 2,04kg$ 

Diketahui  $e^{i\alpha} = 3$  maka :

$$
\frac{F_1}{F_2} = e^{f\alpha} \Rightarrow \frac{F_1}{F_2} = 3 \Rightarrow F_1 = 3.F_2
$$
  
\n
$$
F_e = F_1 - F_2 \Rightarrow F_2 = \frac{F_e}{2} = \frac{2,04kg}{2} = 1,02kg
$$
  
\n
$$
F_e = 3,06 - 1,02 = 2,04kg
$$

7. Tegangan yang timbul akhibat beban ( $\sigma_d$ ) Diketahui:

 $\sigma_0$  untuk. V-Belt adalah sebesar 12 kg/cm<sup>2</sup>  $\Phi_0$  untuk V-Belt adalah 0, 7-0, 9, dipilih 0, 7 Maka:

$$
\sigma_d = 2. \varphi_o \cdot \sigma_o \cdot \max_{\substack{0 \leq i \leq 0 \\ i \neq j}} 1
$$
\n
$$
\sigma_d = 2.0,7.12 \text{ s/s}
$$
\n
$$
\sigma_{d \text{th}} = 16.8. \frac{kg}{cm^2 \text{ s/s}}
$$

8. G.

O.

8. Jumlah Belt (Z)

12.2.1.4

$$
\frac{1}{2}(\sqrt{2\pi})\frac{1}{\sqrt{2\pi}}\exp\left(\frac{F_e^{(0)}(1/\delta)}{\sigma_d A}\right) = 0.011222
$$
\n
$$
\frac{1}{2}(\sqrt{2\pi})\frac{1}{2}(\sqrt{2\pi})\frac{1
$$

$$
Z = 0.15
$$

Jumlah belt direncanakan' 1 buah

9. Tegangan maksimal yang ditimbulkan ( $\sigma_{\text{max}}$ )

Dari Tabel D<sub>3</sub>, dipilih bahan belt dari *rubber canvas*, diketahui  $\gamma = 1,25-1,5$  kg/dm<sup>3</sup> dan E<sub>b</sub> = 800-1200 kg/cm<sup>2</sup>, dipilih  $\gamma = 1.5$  kg/dm<sup>3</sup> dan E = 1200 kg/cm<sup>2</sup>. Sehingga: **FRADITI** 

$$
\sigma_{\text{max}} = \sigma_o + \frac{F}{2z.A} + E_b \frac{h}{D_{\text{min}}} + \gamma \frac{v^2}{10.g}
$$

... .. r· J 1

which includes the  
\n
$$
\sigma_{\text{max}} = 12 + \frac{2.04 \text{ lbth of 1}}{1.62} + 1200 \cdot \frac{2.5}{300} + 1.5 \cdot \frac{16.9^2}{10.9.8}
$$
  
\n $\sigma_{\text{max}} = 27.63 \frac{kg}{cm^2}$  (allow) energy

10. Jumlah Putaran Belt per Detik (U)

$$
U = \frac{V}{L} = \frac{16.9}{3.46} = 4.97 \frac{putaran}{\det ik}
$$

11. Umur Belt (H)

Diketahui:

Jumlah Pulley yang berputar  $(x) = 2$ 

- $\Sigma_{\text{fat}} = 90 \text{ kg/cm}^2 \text{ (untuk V-Belt)}$
- $M = 8$  (untuk V-Belt)

 $N_{base} = 10^7$ Maka: **FJ assemble and conserved the prominent** of  $D = -D + 2$ 

$$
H = \frac{N_{base}}{3600.V.x} \left[ \frac{\sigma_{fat}}{\sigma_{max}} \right]^m = jam
$$

$$
H = \frac{10^7}{3600.4,97.2} \left[ \frac{90}{27,63} \right]^8 jam
$$

a

 $D = 282mm$ 

 $H = 3541637$  jam operasi

12. Dimensi pulley

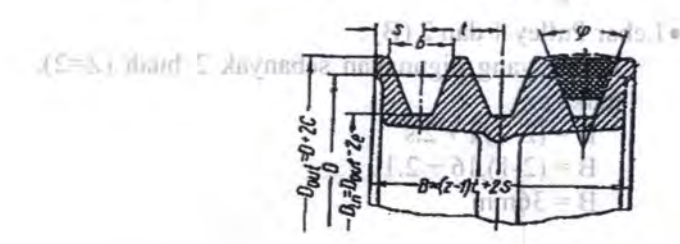

Gambar 4.12 *Dimensi Pulley* 

tl Dari Tabel D<sub>4</sub>, didapat data-data sebagai berikut :  $e = 12.5$  mm t = 16 mm  $\varphi_0 = 34^\circ - 40^\circ$ 8.9501  $c = 3.5$  mm  $s = 10$  mm Maka: • Dimensi pulley penggerak (pulley 1) :  $D_{\omega}$  =  $D+2.c$  158 more 14 defined all  $D_{\text{max}} = 374.9 + 2.3.5$  $D_{out} = 381,9mm$  $\Box$  Umur Bel( $\Box$ ) Diketahui  $\mathbb{C} = \{ \begin{array}{l} D_m = D_{out} - 2.e \\ D_m = 381.9 - 2.12.5 \end{array} \}$  defined the contract of the contract of the contract of the contract of the contract of the contract of the contract of the contract of the contract of the contract o  $D_m = 356,9mm$  **and**  $\bar{a}$  **14** • Dimensi pulley yang digerakkan (pulley-2) :  $D_{out} = D + 2.c$  $D_{out} = 300 + 2.3,5$ )c *t.*   $D_{\textit{\tiny out}} = 307$ mm  $_{0}$  $D_{\text{in}} = D_{\text{out}} - 2e^{\lambda} + 0.004$  $D_{in} = 307 + 2.12,5$  **112.5** 11  $D_{in} = 282$ mm • Lebar Pulley I dan 2 (B) : Pulley yang digunakan sebanyak 2 buab (Z=2), maka:  $B = (Z-1).t + 2.s$  $B = (2-1) \cdot 16 + 2 \cdot 10$  $B = 36$ mm

 $\Gamma$  combine  $\pi$ , (2.29) month  $P$  of  $\mathbb{R}$ 

#### 13. Sudut Kontak  $(\alpha)$  ib *university* of  $\alpha$

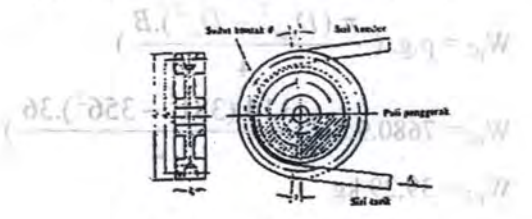

Gambar 4.13 *Sudut Kontak*  - 29

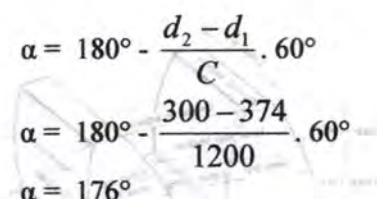

14. Gaya Pada Poros Pulley Diketahui  $\varphi = \varphi_0 = 0, 7$ , sehingga :

$$
F_R = \frac{F_e}{\varphi} \cdot \sin \frac{\alpha}{2}
$$

$$
F_R = \frac{2,04}{40^\circ} \times \sin \frac{176}{2}
$$

transmisi dengini perbandingan 6 . 1. selungan

15. Berat Pulley  $081 = (m)$  maining meaning

Dari Tabel A<sub>1</sub>, dipilih bahan pulley dari *alloy steel* AISI 1050, dengan  $\rho = 7680 \text{ kg/m}^3$ , sehingga:

-le

• Berat pulley penggerak  $(W_{p1})$ :

$$
W_{\text{pl}} = \rho. g. \left(\frac{\pi. (D_{\text{out}}^2 - D_{\text{in}}^2).B}{4}\right)
$$
  
implies (1)  

$$
W_{\text{pl}} = 7680.9, 8. \left(\frac{3,14. (307^2 - 282^2).36}{4}\right)
$$
  

$$
W_{\text{el}} = 31.3 \text{ kg}
$$

 $W_{\rm pl} = 31,3$  kg

# Berat pulley yang digerakkan  $(W_{p2})$  :  $W_{\text{p2}} = \rho \cdot g \cdot (\frac{\pi.(D_{\text{out}}^2 - D_{\text{in}}^2).B}{4})$  $W_{p2} = 7680.9,8.$  ( $\frac{3,14.(381^2-356^2).36}{4}$ ) 4  $W_{n2}$  = 39,29 kg

Langum-

c. Perencanaan Roda Gigi

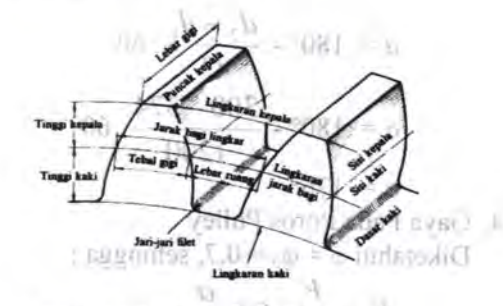

Gambar 4.14 *Dimensi Spur Gear* 

Data perhitungan sebelumnya adalah :

- Daya Perencanaan =  $0,35$  Hp =  $0,26$  kW
- Putaran pulley  $(n_2)$ : 1078 rpm direduksi oleh transmisi dengan perbandingan 6: 1, sehingga Putaran pinion  $(n_3) = 180$  rpm

Maka data-data yang direncanakan adalah :

- *Gear* 7 Standard 20 *degree Full Depth* 
	- Diametral pitch circle (P)  $= 0.25$  in
	- Perbandingan putaran  $= 3 : 2$
	- Jarak center antar poros  $= 500$  mm
		- Jumlah gigi pinion  $= 40$  gigi
- a. Perbandingan Putaran <sub>menam</sub>an ke

 $W = -21.3$ 

 $n_4 = 2$  $n_3$  3  $n_4 = \frac{2.180$ rpm<br>3  $n_4 = 120$  rpm b. Diameter Pitch Circle (d) - Pinion ner  $d_1 = \frac{Nt}{P}$ <sub>(IT)</sub> laignsial (IT)  $\frac{1}{\sqrt{N}}$  $d_1 = \frac{40}{0.25}$ 0,25  $d_1 = 160$  in -Gear  $d_2 = \frac{2.a_1}{a_2}$ 3  $\mathrm{d}_2^{\bigcirc}$  and  $\mathrm{d}_2^{\bigcirc}$  , wrong-serve) 2 Lamba 3  $d_2 = 240$  in  $-$  Pinion 3. *Circular pitch* (p)  $p = \frac{\pi d}{Nt}$  $p = \frac{3,14,160}{30}$  $I \times I$ 4.  $Torsi(T)$  $\delta$  Cava Radial (1) (1)  $T=\frac{HP.63000}{100}$  as  $\mathbb{H}=\mathbb{H}$  $\hat{\mathbf{n}}$ <sup>0.2</sup> iun di k,1 =  $\hat{\mathbf{n}}$ 

$$
T = \frac{0,33.63000}{180} = 115.5 \text{ lb} \cdot \text{ in}
$$
  
\n- Gear  
\n
$$
T = \frac{HP.63000}{n} = \frac{100 \text{ ft}}{100 \text{ ft}} = \frac{100 \text{ ft}}{100 \text{ ft}} = 100
$$
  
\n
$$
T = \frac{0,33.63000}{120} = 173.25 \text{ lb} \cdot \text{ in}
$$

5. Besar gaya Tangensial (Ft)

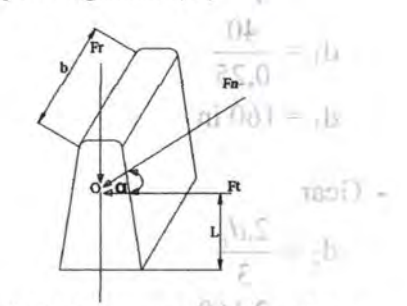

 $=$ <sub>1</sub>b

 $\mathcal{A}$  .

Gambar 4.15 *Gaya-gaya pada Spur Gear* 

- Pinion  $\pi i$   $0 + \xi = \epsilon b$  $Ft = \frac{T}{s} = \frac{2.115,5}{s} = 1.4$  lb d 160  $\overline{2}$   $\overline{1}$   $\overline{1}$   $\overline{$  $-$  Gear  $0$ .  $\uparrow$ .  $F_{\text{F}} = \frac{T}{T} = \frac{2.173,25}{T}$  $\frac{d}{d} = \frac{2.175366}{240} = 1.4$  lb  $\overline{2}$  ) is the set of  $\overline{2}$ 6. Gaya Radial (Fr) 1  $Fr = Ft \cdot \tan \varnothing$ <sup>(1)</sup>(1)  $\epsilon$  $Fr = 1,4$  lb. tan  $20^{\circ} = 0,5$ lb

7. Kecepatan Pitch line  $(Vp)$  into gour and  $\mathbb{H}$ 

7f.d.n Vp = 12 f - Vp = 3,14.160.180 = 45216 \_/!\_\_ 12 *menit* 

8. Behan Dinamis (Fd) Untuk kecepatan keliling (Vp) yang terletak diantara

$$
V_p \ge 4000 \frac{ft}{ment},
$$
  
berlaku  $F_d = \frac{78 + V_p}{78} Ft$   
d  
 $F_d = \frac{78 + 45216}{78} .1,1 = 635,13$  lb

9. Lebar Gigi (b)

Dari Tabel I<sub>2</sub>, faktor beban aus didapat :

o Untuk pinion dan gear dipilih bahan dari average Steel (BHN 150) and cast iron, dengan  $S_0 =$ 50.000 psi,  $K = 41$ ,

11 Personnan AGMA

$$
b = \frac{Fd}{d.Q.k} \text{dimana } Q = \frac{dg}{dp + dg}
$$
  
\nUntuk Pinion :  
\n
$$
Q = \frac{240}{160 + 240} = 0,6
$$
  
\n
$$
b = \frac{635,13}{160.0,6.41} = 0,16 \text{ in}
$$
  
\nUntuk Gear :  
\n
$$
b = \frac{635,13}{240.0,6.41} = 0,11 \text{ in}
$$

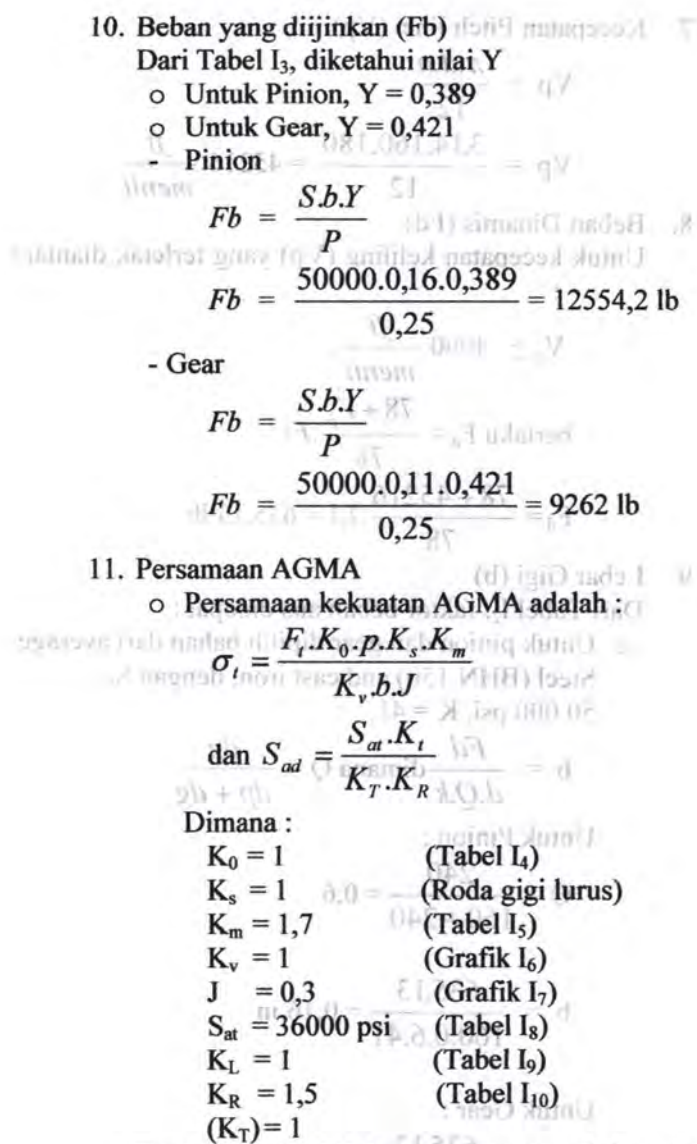

Data yang diambil dari perhitungan sebelumnya  $adalah:$ 

Sehingga:  
\n
$$
F_t = 1,1
$$
 lb, p = 12,56, b = 0,16 in  
\n $0.0E_s = 0.0$   
\n $\sigma_t = \frac{1,1.1:12,56.1.1,7}{0.0.1.0,16.0,3.0.0} = 0.0$   
\n $\sigma_t = 482,2$  psi

Dan 1) IWT. *A*   $S = \frac{25000 \text{psi.1}}{2}$ 1.1,5 akam atts

$$
S_{ad} = 16666,67
$$

Karena  $S_{ad} > \sigma_t$  maka perhitungan aman. 1979

o Persamaan Keausan AGMA:<br> $\sigma_c = C_p \sqrt{\frac{F_t.C_0.C_s.C_m.C_f}{C_v.db.I}}$  $\sigma_{\rm F} \leq S_{\rm cr} \left[ \frac{C_{\rm L} C_{\rm H}}{C_{\rm T} C_{\rm R}} \right]$ abor utas mab malama $\sigma$   $\left[ \frac{C_{\rm L} C_{\rm H}}{C_{\rm T} C_{\rm R}} \right]$ ab ini aran 2. sonoq i $0$ 取包  $\text{Dimana:}$ <br> $\text{C}_0 = 1.5$   $\text{C}_1$  (Tabel  $\text{L}_0$ )  $\text{C}_{10}$   $\text{C}_{21}$  $\mathbf{C}_s = 1.25$  b<sup>q</sup>) пвельзового вул $\Box$  • I  $C_m = 1,1$  (Tabel I<sub>I1</sub>) July  $C_f = 1{,}25$  ; I indistributed in  $C_f = \frac{1}{2}$ . (Grafik  $T_{12}$ )  $\odot$  +  $2.2$  $\angle$  *A s*  $\Gamma = \frac{1}{2}$  **i**  $\Gamma = 0.07$  siD sbo> **(Grafik I<sub>13</sub>)**  $\Gamma$  **•** unilari  $S_{ac}$  = 120000 psi **Tabel 1**<sub>14</sub>) g[j]  $C_{L} = 1$  (Tabel I<sub>15</sub>)  $C_T = 1$   $\frac{d}{dt}$  exact = d mature (0-500a)  $C_H = 1$  (Grafik  $I_{16}$ )  $C_R = 1$  (Tabel  $I_{17}$ )  $C_p = 2300$  (Tabel I<sub>18</sub>)

Sehingga:

$$
\sigma_c = 2300 \sqrt{\frac{1,1.1,5.1,25.1,1.1,25}{1,5.160.0,16.0,07}}
$$
  

$$
\sigma_c = 1196.2 \le 120000 \left[ \frac{1.1}{1.1} \right]
$$
  
Karena  $\sigma_c \le S_{ac} \left[ \frac{C_L.C_H}{C_T.C_R} \right]$ , maka perhitungan aman

 $t = 16000.67$ 

akan aus.

d. **Perencanaan Poros** 

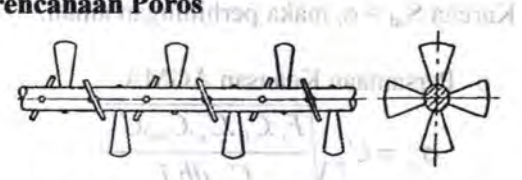

Gambar 4.16 *Poros Mesin Pencampur* 

Di poros *Screw* ini terdapat dua bantalan dan satu roda gigi.

- Data dari perhitungan sebelumnya ;<br>• Daya perencanaan (Pd) = 0,33 Hp = 0,26 kW
	- Putaran  $Srew = 120$  rpm

Data-data yang diketahui :

- Gaya Tangensial Roda Gigi (Ft) =  $1,4$  lb =  $6,2$  N
- Gaya Radial Roda Gigi (Fr) =  $0,5$  lb =  $2,26$  N

Dari Tabel A4 dipilih bahan screw dari alumunium

(6063-0), dengan 
$$
\rho = 2829 \frac{kg}{m^3}
$$
  
Berat Screw (Ws):  
 $Ws = \rho_{screw}$ . *Volume<sub>roll</sub>*  
 $Ws = \rho_{Roll}$ .  $(\pi r_{screw}^2 L.)$ 

84 '

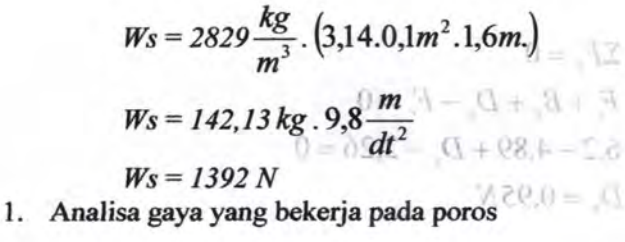

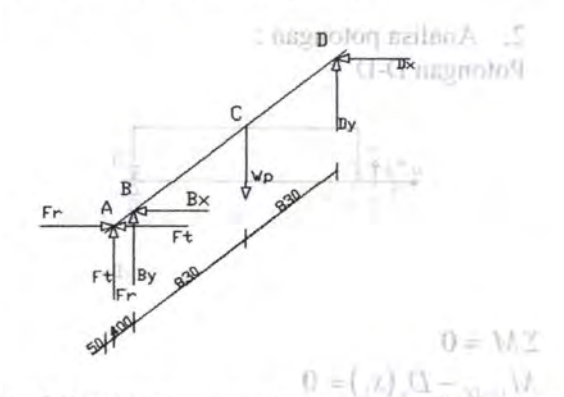

Gambar 4.17 *Distribusi gaya pada poros mesin Pencampur* 

SumbuX:

 $M_{\odot} = 0.95(x)$ 

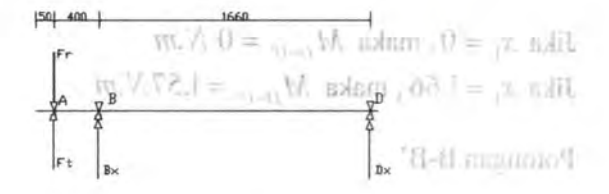

 $\left( \begin{matrix} + & \Sigma M_D = 0 \end{matrix} \right)$  $Ft(2,06) - F_r(2,06) + B_x(1,66) = 0$  $6,2(2,06)-2,26(2,06)+B_x(1,66)=0$  $1,66B_r = -8,12$  $B_x = -4,89 N$ 

)I. *c;* .J.. r <sup>~</sup> *F; +Bx +Dx -Fr* =0 6,2-4,89+ *Dx* -2,26 = 0 *Dx =0,95N* 

2. Analisa potongan : Potongan D-D'

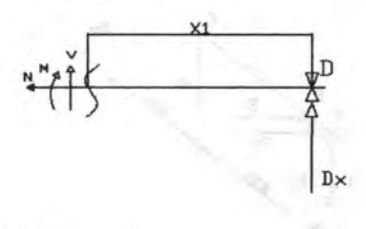

 $\div$   $\Sigma M=0$  $M_{D-D} - D_x(x_1) = 0$ Combar 4.17 Divinibus gene paid  $M_{D-D}$  – 0,95(x<sub>1</sub>) = 0  $M_{D-D'} = 0.95(x_1)$ Xindrough

> Jika  $x_1 = 0$ , maka  $M_{D-D'} = 0$  N.m Jika  $x_1 = 1,66$ , maka  $M_{D-D'} = 1,57N$ .*m*

Potongan B-B'

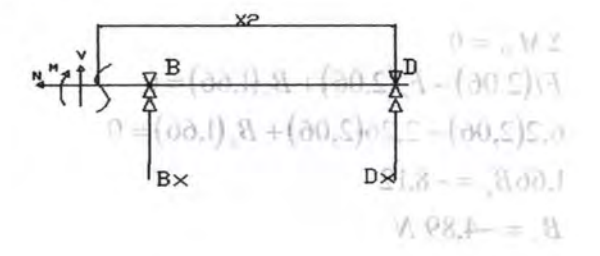

$$
\begin{aligned}\n&\text{(+} \quad \Sigma M = 0 \\
& M_{B-B'} - D_x(x_2) - B_x(x_2 - 1,66) = 0 \\
& M_{B-B'} - 0,95(x_2) + 4,89(x_2 - 1,66) = 0 \\
& M_{B-B'} = 0,95(x_2) - 4,89(x_2 - 1,66)\n\end{aligned}
$$

Jika  $x_2 = 1,66$ , maka  $M_{B-R'} = 1,57$  *N.m* Jika  $x_2 = 2.06$ , maka  $M_{B-R'} = 0.01$  N.m  $0 = MZ$ Potongan AEA(0) W - (00.1) , 8 + (00.2) , Y + (00.2) N  $L = 92(0.83) = 0$  $6.2(2.06) + 262.06$ 1,66 $B = [1]$ 7,24<br>  $B = 691$ ,  $\frac{q}{8}$  $X B$  $Ft \big|_{\text{B} \times}$  D  $0 = 33$  $E + E = K - W + D = 0$ 

 $\begin{array}{ll}\n\textcircled{+} & \Sigma M = 0 & \textcircled{+} & \Sigma \rightarrow \mathbb{C} \rightarrow \mathbb{C} \\ \nM_{A-A} - D_x(x_3) - B_x(x_3 - 1,66) - F_t(x_3 - 2,06) + F_r(x_3 - 2,06) = 0\n\end{array}$  $M_{A-A}$  - 0,95(x<sub>3</sub>) + 4,89(x<sub>3</sub> - 1,66) - 6,2(x<sub>3</sub> - 2,06) + 2,26(x<sub>3</sub> - 2,06) = 0  $M_{A-A'} = 0.95(x_3) - 4.89(x_3 - 1.66) + 6.2(x_3 - 2.06) - 2.26(x_3 - 2.06)$ Jika  $x_3 = 2,06$ , maka  $M_{C-C'} = 0,01 N.m$  $Jika \; x_3 = 2,11$ , maka  $\mathcal{M}_{C-C} = 0,01 \; N.m$ 

3. Diagram momen :

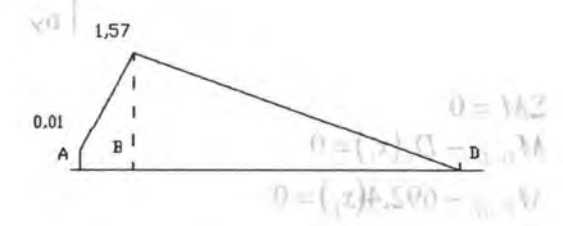

Sumbu Y:  $(1 - 5.17)$  $L = D_x(x) - B_x(x, -1.06) =$  $M_{\pi\to 0} = 0.95(x_1) + 4.89(x_2)_{\text{max}}$  $M_{\mathcal{B}\cap\mathcal{P}}=0.95(x_2\frac{1}{2}-4.89(x_1\frac{1}{2})1.66)$  $J$ ika  $x_i = 1, 00$ , nedka  $M_{n-m} = 1.57$  N  $m_{\bullet}$ Jika x, = 2,06, maka  $M_{\text{max}} = 0.01$  N,m.  $\begin{pmatrix} + & \Sigma M_D = 0 \end{pmatrix}$  $F_t(2,06) + F_r(2,06) + B_v(1,66) - W(0,83) = 0$  $6,2(2,06) + 2,26(2,06) + B<sub>v</sub>(1,66) - 1392(0,83)_{s} = 0$  $1,66B_y = 1147,24$  $B_v = 691, 1 N$  $\left| + \sum F_z = 0 \right|$  $-1 - 0$  $F_{1} + F_{2} + B_{2} - W_{3} + D_{4} = 0$ 6,2 + 2,26 + 691,1 - 1392 +  $D_y = 0$ <br>  $D_y = 692,4N$ <br>  $D_y = 692,4N$  $(1.56 - 600) + 489x - 166 - 620$ W<sub>1</sub> =  $\cos(\pi) = 4.39(x - 1.66) + 6.2(x - 2.06) = 2.04$ <br>**Potongan D-D'**<br> $M_{\text{Cov}} = 0.01$  N  $M_{\text{Cov}} = 0.01$  $H(x, y) = 2\pi$ , maka  $M$ : nomom Thaysici =  $\mathbf{D}$  $(+)$ 

 $\Sigma M = 0$  $M_{D-D} - D_{\nu}(x_1) = 0$  $M_{D-N}$  – 692,4(x<sub>1</sub>) = 0

 $M_{D-D'} = 692,4(x_1) -$  and  $M_{D-D'} = 692,4(x_1) -$ **Jika**  $x_1 = 0$ , maka  $M_{D-D'} = 0$   $N.m$ .  $\geq 0$   $\leq 1$ Jika  $x_1 = 0.83$ , maka  $M_{D-D} = 574.7$  N.m

Potongan C-C'

 $\bar{\chi}$ 

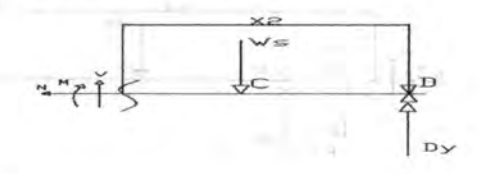

$$
\begin{array}{ll}\n\leftarrow & \Sigma M = 0 & (1 - \lambda) \\
\leftarrow & M_{C-C}^{3} - (\omega D_y(x_2) + W_s(x_2 - 0.83)) = 0 & (1 - \lambda) \\
M_{C-C'} - 692.4(x_2) + 1392(x_2 - 0.83) = 0 & (1 - \lambda) \\
M_{C-C'} = 692.4(x_2) - 1392(x_2 - 0.83)\n\end{array}
$$

Jika  $x_2 = 0.83$ , maka  $M_{C-C} = 574.7$  *N.m* Jika  $x_2 = 1,66$ , maka  $M_{C-C} = -5,96$  *N.m* Potongan B-B' **Potongan B-B' Potongan B-B'**  $\mathbf{R}$ 

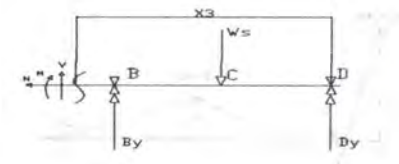

 $\left( \pm \quad \Sigma M=0 \right)$  $M_{B-B'} - D_{\nu}(x_3) + W_s(x_3 - 0.83) - B_{\nu}(x_3 - 1.66) = 0$  $M_{B-B'}$  - 692,4(x<sub>3</sub>) + 1392(x<sub>3</sub> - 0,83) - 691,1(x<sub>3</sub> - 1,66) = 0  $M_{B-B'} = 692,4(x_3) - 1392(x_3 - 0.83) + 691,1(x_3 - 1.66)$ 

Jika  $x_3 = 1,66$ , maka  $M_{B-B'} = -5,96N.m$ Jika  $x_3 = 2.06$ , maka  $M_{B-R} = 2077,46$  *N.m* 

*Bku*  $x_i = 0.83$ , maka  $M_{i_1...i_n} = 574.7$  *N m* Potongan A-A'

Votoment /C-C

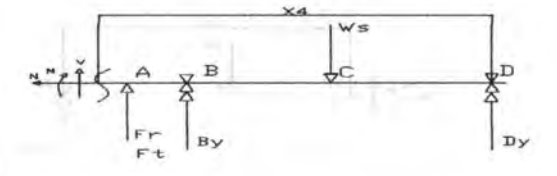

*G- LM=O* ·.-  $M_{A-x}-D_y(x_4)+W_x(x_4-0.83)-B_y(x_4-1.66)-F_y(x_4-2.06)-F_y(x_4-2.06)=0$  $M_{A-4}$  - 692,4(x<sub>4</sub>)+1392(x<sub>4</sub> - 0,83)-691,1(x<sub>4</sub> - 1,66)-2,26(x<sub>4</sub> - 2,06)-6,2(x<sub>4</sub> - 2,06) = 0  $M_{A-A'} = 692,4(x_4) - 1392(x_4 - 0,83) + 691,1(x_4 - 1,66) + 2,26(x_4 - 2,06) + 6,2(x_4 - 2,06)$ 

Jika  $x_4 = 2.06$ , maka  $M_{4-d} = 2077,46N$ .*m*. 1 **t Jika**  $x_4 = 2,11$ , maka  $M_{A-A} = -9,37N$ . $m = 7$  solid Diagram momen :

Poblassa B-UT

 $0-3L$ 

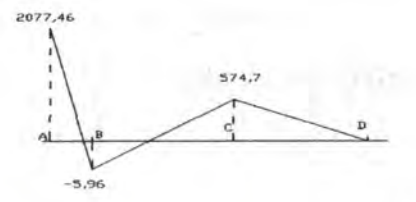

5. Diameter Poros  $(X(0 - \pi)$  We have a set Data dari perhitungan sebelumnya ;  $U = (nd.1$  $M_{\text{terbesar}} = 2077,46 \text{ N.m.}$ I *r*  • Torsi = 173,25 lbf.in =  $19,5 \text{ N.m}$ 

 $M_t = \sqrt{(19,5)^2 + (2077,46)^2}$ 

 $M_t = 2077.5 N.m$ 

Dari Tabel A<sub>1</sub>, dpilih :

- Bahan poros dari Carbon steel AISI 1137
- Yeild Strength = 938 MPa = 938.10<sup>6</sup> $\frac{N}{m^2}$

Dari tabel E, dipilih angka keamanan (N) sebesar 2,5 Dari Tabel F, faktor k dipilih sebesar 1

$$
d \ge 3 \sqrt{\frac{16M_t \cdot N}{S_{yp} \cdot k \cdot \pi}} = 8
$$
  

$$
d \ge 3 \sqrt{\frac{16.2077,5.2,5}{938.10^6 \cdot 1.3,14}}
$$
  

$$
d \ge 0,03m
$$
  

$$
d \ge 30mm + \frac{16.8077,5.2}{108.4}
$$

#### e. **Perencanaan Bantalan**

Dari Tabel G, Tentang pemilihan bantalan, dipilih bantalan jenis gelinding (ball bearing - single row deep groove), dengan data-data sebagai berikut :

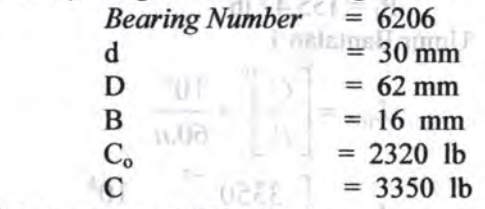

Data-data lain yang dipilih adalah :

 $V = 1$  (ring dalam yang berputar) b = *3* (untuk bantalan gelinding)

 $[0]$   $[0]$   $[0]$   $[0]$ 

Jadi mnir hamalını 1 adalah 1389994 jam kerili. **Bantains** Dana dhri pequantum sebelumiya didanti ● Lo → LO → Lodo M 20.0 → C → C →

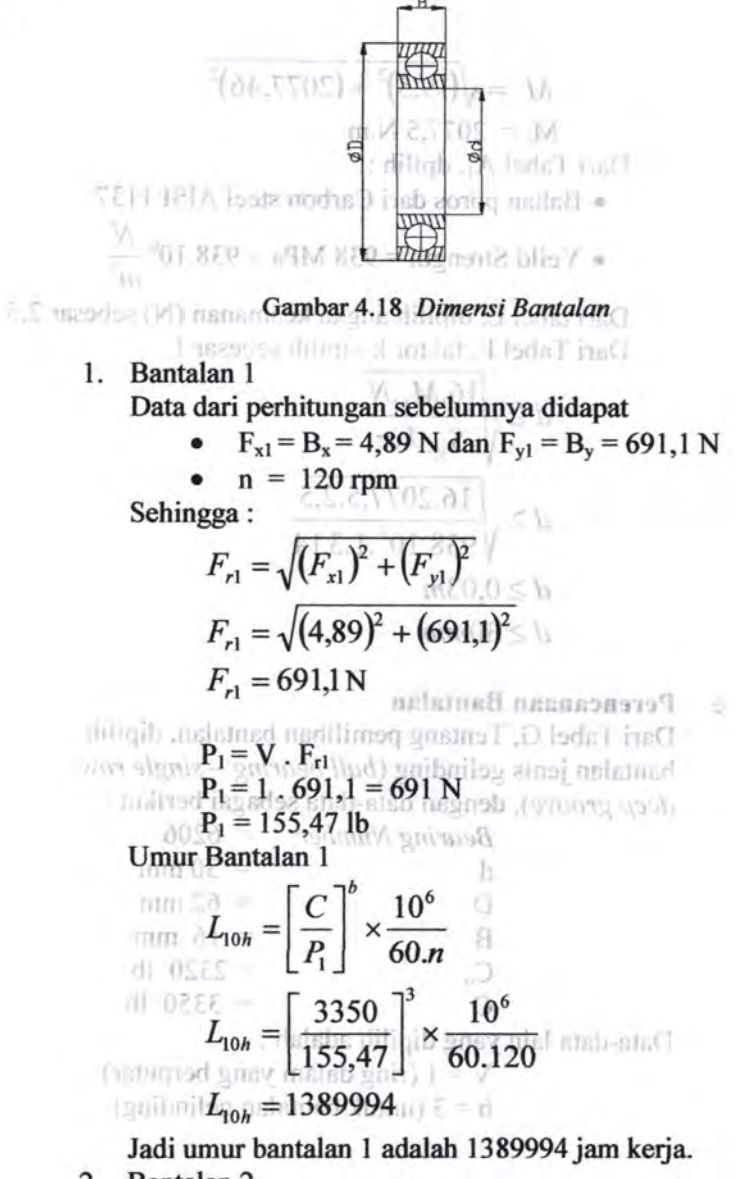

2. Bantalan 2

Data dari perhitungan sebelumnya didapat :

 $F_{x2} = D_x = 0.95$  N dan  $F_{y2} = D_y = 692.4$  N

~I<) ,l • n = 120 rpm I F,2 = ~(F.TIY *+,(FY,f,!* iT F,'2 = ~(o,95Y *:r* (~92,4)~ F,*2* =692,4 N P2 = V 0 Fr2 <sup>~</sup> P2 = 1 0 692,4 = 692,4 N p2 = 155,79lb Umur Bantalan 2 [ c]b 106\_ LIOh =- X-- ~ *60.n*  [ 3350 ] 3 10<sup>6</sup> ~Oh = 155,79 X 60.120 ~Oh = 138034}

Jadi umur bantalan 2 adalah 1380341 jam kerja.

**f.** Perencanaan Pasak

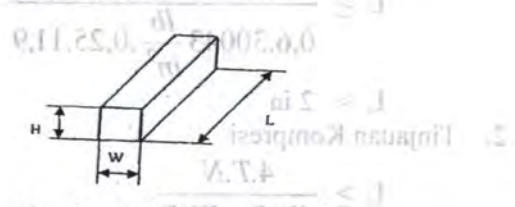

Gambar 4.19 *Dimensi Pasak* 

 $4.184060nm3$ Data dari perhitungan sebelumnya adalah :

- Diameter poros (D) =  $30 \text{ mm} = 11,9 \text{ in}$
- Torsi terbesar, yang bekerja pada poros =  $2077,46$  Nm = 18406 lb.in

Dari Tabel H, dipilih pasak jenis datar segi empat, dengan data-data sebagai berikut :

Lebar (W)  $\mp 0.25$  in  $\qquad \qquad$ Tinggi  $(H) = 0.25$  in

Dari Tabel A<sub>1</sub> dipilih bahan pasak AISI 1020, dengan Yield Strength sebesar 207 Mpa =  $30043$ lb/in<sup>2</sup>. Dari Tabel F, dipilih  $k_s = 0.6$  dan  $k_c = 1.2$ 

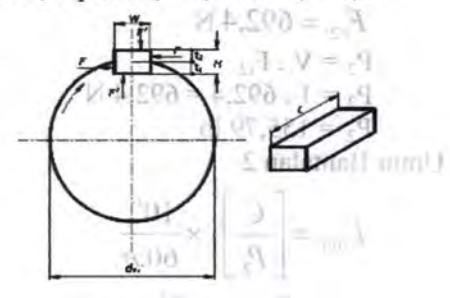

Gambar 4.20 *Gaya-Gdya yang bekerja pada pasak*   $155.79$ 

Dari Tabel E, dipilih N =  $3\sqrt{2}$ 1. Tinjauan Geser  $=$  and

 $051.08$ 

$$
L \geq 2T.N
$$
  
Use the original graph 
$$
L \geq \frac{2T.N}{Ks.Syp.W.D}
$$
  

$$
L \geq \frac{2.18406lb \text{ in.3}
$$

$$
0,6.30043\frac{lb}{in^2}.0,25.11,9
$$

J

 $L > 2$  in

2. Tinjauan Kompresi

 $=$  20100

$$
L \geq \frac{4.T.N}{Kc.Syp.W.D} \tag{4.19406lb; m3}
$$

L 
$$
\ge
$$
  $\frac{4.1840000 \text{ m}^3}{lb}$ 

 $>$   $2 \text{ in}$ ,  $\text{cm}$ Jadi Panjang Pasak minimum agar aman adalah sebesar 2 in. dengan data-data sebagai berikut :

 $\blacksquare$  Torsi terinesa

#### **4.3 Mesin Vacuum extruder** ~.8.1 **a. Perencanaan Screw**

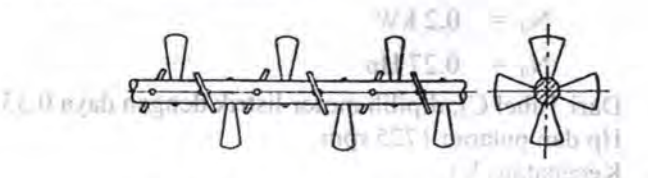

367

Gambar 4.21 *Screw Conveyors Paddle Flight* 

Kapasitas  $(O) = 10.5$  ton/jam  $10(1.1)$ Direncanakan :

- Diameter Screw  $(D) = 200$  mm
- Pitch Screw  $(S)$  = 100 mm
- Panjang  $(L)$  = 1800 mm

Data-data yang dipiiih adalah sebagai berikut :

• Loading efficiency  $(v)$ :

Dari Tabel J<sub>2</sub>, Tentang *loading efficiency*, dipilih w  $= 0.4$  (raw material termasuk jenis material nonabrasive).

I

Putaran Screw (n) :

Dari Tabel J<sub>1</sub>, Tentang pemilihan Putaran Screw, dipilih 25 rpm. ·

Berat Jenis raw material  $(y)$ :

Dari Tabel B, Tentang Klasiftkasi Material, dipilih  $\gamma = 100$  lb/ft<sup>3</sup> = 1601,8 Kg/m<sup>3</sup>.

- B Dipilih  $0^{\circ}$  dan C = 1 karena conveyor bekerja secara horizontal.
- $\omega_0$  = 4,0 (material Clay)

Dari data-data diatas, maka : a

1. Daya yang dibutuhkan  $(N_0)$ 

$$
N_0 = \frac{Q.L.\omega_0}{367}
$$

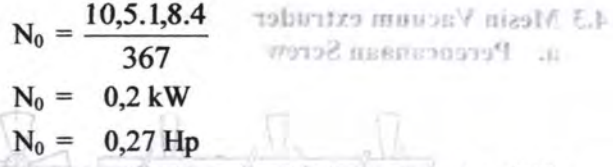

Dari Tabel  $C_2$ , dipilih motor listrik dengan daya 0,33 Hp dan putaran 1725 rpm.

2. Kecepatan (V)  $\tau$  and<br>an  $3.2$  ). Similar Linux sures  $V = \frac{S.n}{s}$ 60 V = *O,lm.25rpm*  60  $V = 0.04$   $\frac{m}{I}$ ' *dt*  3. Torsi untuk memutar screw  $(M_0)$ • I . *M*<sub>0</sub> = 975 $\frac{N_0}{n}$  $M_0 = 975 \frac{0,27}{25}$ 25 •  $M_0 = 10,53$  kg.m<sub>19</sub>T<sub>11</sub> | 1968] [10<sup>()</sup> 4. Behan per meter (q) divilih 25 mm.  $\begin{array}{ll} \text{Deriv. Ienis raw matrix} \\ \text{Our Table B. Tentang K1:16.6.6.75\ \text{S.} \end{array} \begin{array}{ll} \text{Quartical, dipilil} \\ \text{Quartical, dipilil} \end{array}$  $q=\frac{10,5}{m}$  $3,6.0,04\frac{m}{4}$ *dt*   $q = 72.9 \frac{kg}{m}$  $\frac{Q.L_0}{167}$
#### **b.** Perencanaan Pulley dan Belt **and members**

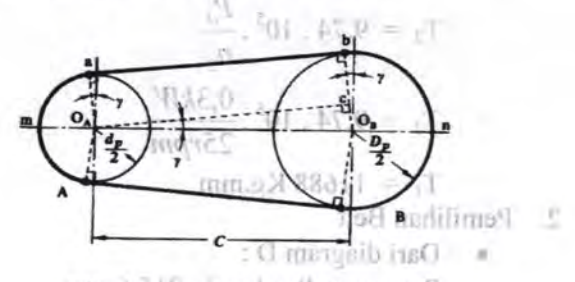

Gambar 4.22 *Pulley dan Belt*  .II

Data -- data yang diambil dari perencanaan sebelumnya adalah :  $\mathsf{adalah}$ :  $\mathsf{a}$ 

- Daya motor listrik  $(P)$  : 0,33 Hp = 0,25 kW
- Putaran motor listrik (n1) : 1725 Rpm
- Putaran Roll (n2) : 25 Rpm

Data- data yang dipilih dalam perencanaan :

• Jarak sumbu poros : 1600 mm

• Diameter pulley yang digerakkan : 1786 mm Maka: Gambar 4.23 Dimensi bell

 $-15$ 

1. Daya dan Momen Perencanaan Dari Tabel D<sub>1</sub>, dipilih  $f_c = 1,4$  nm amortani d

- Daya perencanaan  $(P_d)$  $P_d = f_c$ .  $P$  $H_2 = 1R_1$  $P_d = 1,4.0,33$  Hp  $P_d = 0,46$  Hp  $W_{\rm c}$  $P_d = 0.3$  kW

Momen pada pulley penggerak  $(T_1)$ 

$$
T_1 = 9,74.10^5 \cdot \frac{P_d}{n_{\text{max}} \cdot 0.5}
$$
  
\n
$$
T_1 = 9,74.10^5 \cdot \frac{0,3kW}{215,6r\bar{p}m}
$$
  
\n
$$
T_1 = 1355,3 \text{ kg} \cdot \text{mm} \cdot 0.0
$$

97.0

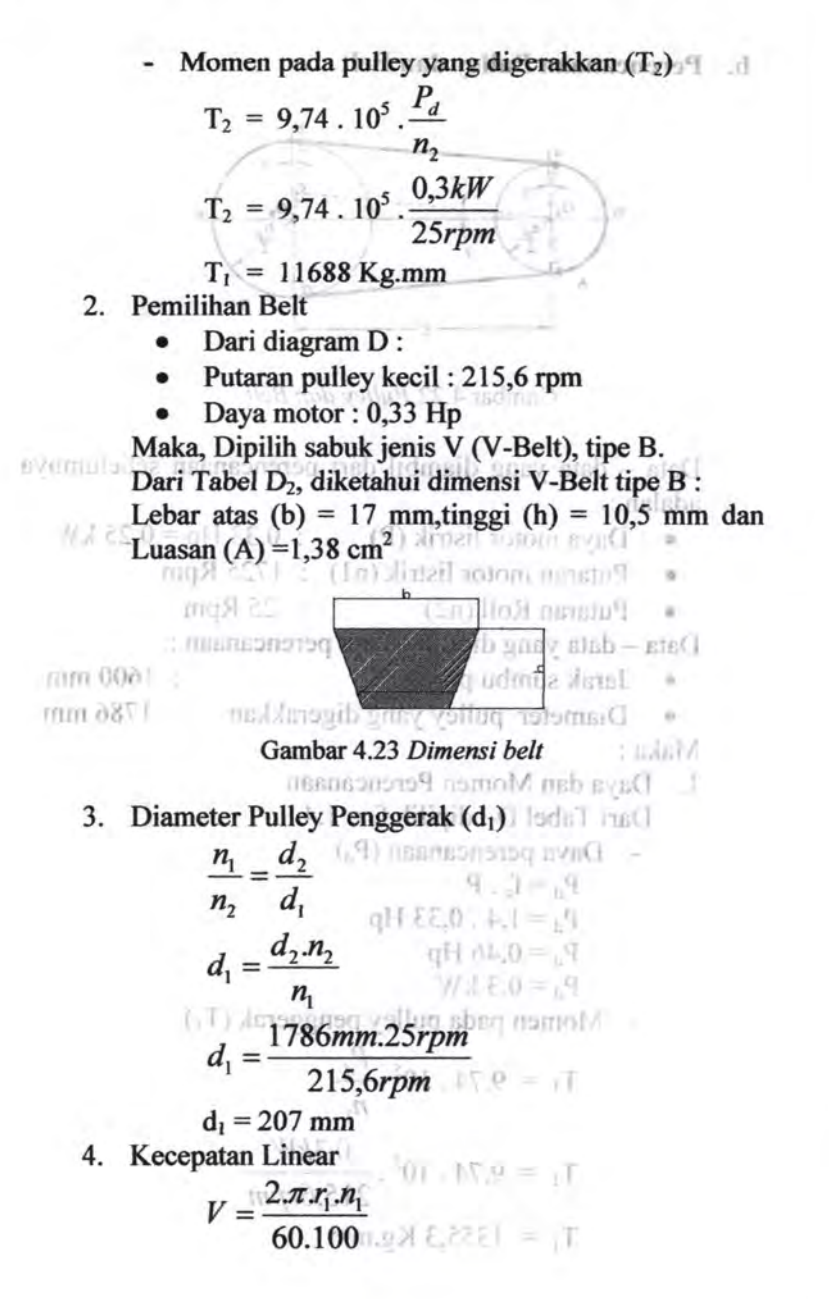

$$
V = \frac{2.3,14.10,35.215,6}{6000} \times \frac{1}{10} \times 10^{-1}
$$
  
\n
$$
V = 2.34 \frac{m \text{ lbb} \cdot 1.64}{m \text{ lbb} \cdot 1.64} \times \frac{1}{2000}
$$
  
\n5. Perhitungan Panjang Belt (L) 15 km  
\nL = 2C +  $\frac{\pi}{2}$  (d<sub>1</sub> + d<sub>2</sub>) +  $\frac{1}{4C}$  (d<sub>2</sub> - d<sub>1</sub>)<sup>2</sup>  
\nL = 2.1600+  $\frac{3,14}{2}$  (1993)+  $\frac{1}{4(1600)}$  (1579)<sup>2</sup>  
\nL = 6718,7 mm  
\nDari table D<sub>2</sub>, dipilih belt dengan panjang 6300 mm  
\n6. Gaya Tarik Efektif  
\n
$$
F_{\text{rad}} = \frac{102.P_d}{V} \times \frac{87.85}{V} \times \frac{1}{2.34}
$$
  
\n
$$
F_{\text{rad}} = \frac{102.03}{2.34} \times \frac{87.85}{V} \times \frac{1}{2.34}
$$
  
\nDisketahui Overload Faktor (B) = 1,2–1,5, dipilih 1,2, 70000 cm  
\n6. Gekar, 1500000 cm  
\nDisketahui of one of 150000 cm  
\nDisketahui of one of 15000 cm  
\nDisketahui of one of 1500 cm  
\n $F_0 = 15,72kg$   
\nDisketahui e<sup>fa</sup> = 3 maka  
\n $g_0 = 15,72kg$   
\nDisketahui e<sup>fa</sup> = 3 maka  
\n $g_0 = 15,72kg$   
\nDisketahui e<sup>fa</sup> = 3 maka  
\n $g_0 = 15,72kg$   
\n $F_0 = 15,72kg$   
\n $F_0 = 15,72kg$   
\n $F_0 = 25,72kg$   
\n $F_0 = 25,7$ 

7. Tegangan yang timbul akhibat beban  $(\sigma_d)$ Diketahui: 0000

 $\sigma_0$  untuk V-Belt adalah sebesar 12 kg/cm<sup>2</sup>  $\Phi_0$  untuk V-Belt adalah 0, 7-0, 9, dipilih 0, 7 5. Perhitungan Panjang Belt (L) : Maka:

$$
\sigma_d = \begin{cases} 2. & \varphi_e \cdot \sigma_e\\ \hline \sigma_d = 2.0,7.12 \end{cases} \quad \begin{matrix} \frac{\pi}{2} & \text{if } \frac{\pi}{2} \leq 1.5 \\ \frac{\pi}{2} & \text{if } \frac{\pi}{2} \leq 1.5 \end{matrix}
$$

$$
(10.000) \frac{kg}{(0.000)} = 16.8. \frac{kg}{cm^2} + (10.01)
$$

8. Jumlah Belt (Z)

$$
Z = \frac{F_e}{\sigma_d A}
$$
ːtotal distribution:  $v_{\text{eff}} > .0$   

$$
Z = \frac{23,58}{16,81,38} \frac{1}{\frac{8,0.501}{46.5}} = \text{mod}
$$
  

$$
Z = 1,02 \frac{34}{16.5} = \text{mod}
$$

Jumlah belt direncanakan 1 buah

-

9. Tegangan maksimal yang ditimbulkan ( $\sigma_{\text{max}}$ )

Dari Tabel D<sub>3</sub>, dipilih bahan belt dari *rubber canvas*, diketahui  $\gamma = 1,25-1,5$  kg/dm<sup>3</sup> dan  $E_b = 800-1200$ kg/cm<sup>2</sup>, dipilih  $\gamma = 1.5$  kg/dm<sup>3</sup> dan E = 1200 kg/cm<sup>2</sup>. Sehingga:

$$
\sigma_{\text{max}} = \sigma_o + \frac{F}{2.2 \cdot A} + E_b \frac{h}{D_{\text{min}}} + \gamma \frac{v^2}{10 \cdot g}
$$
  

$$
\sigma_{\text{max}} = 12 + \frac{23.58}{2.76} + \frac{1200.2.5}{300} + \frac{1.52.34^2}{10.9.8}
$$
  

$$
\sigma_{\text{max}} = 31.4 \frac{kg}{cm^2}
$$

10. Jumlah Putaran Belt per Detik (U)

$$
U = \frac{V}{L} = \frac{2,34}{6,72} = 0,39 \frac{putaran}{\det ik}
$$

11. Umur Belt (H)  $\qquad \qquad \Box = \Box \Box$ Diketahui:

- Jumlah Pulley yang berputar  $(x) = 2$
- $\Sigma_{\text{fat}}$  = 90 kg/cm<sup>2</sup> (untuk V-Belt)

$$
\text{N}_{base} = 10^{7 \text{ GHz V-Belt}} \text{M}_{base} = 10^{7 \text{ Hz}} \text{M}_{base}
$$

Maka:

$$
H = \frac{N_{base}}{3600.L.x} \left[ \frac{\sigma_{fat}}{\sigma_{max}} \right]^m \text{ jam}
$$

$$
H = \frac{10^7}{3600.0,39.2} \left[ \frac{90}{31,4} \right]^8 \text{ jam}
$$

 $H = 16222051$  jam operasi

12. Dimensi pulley

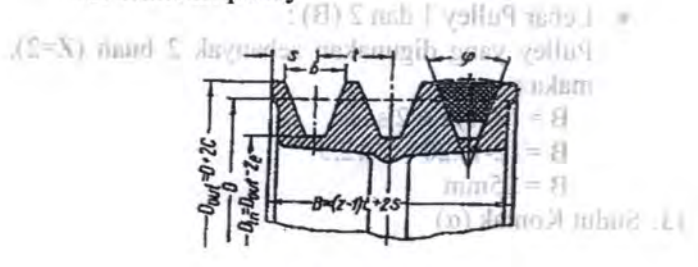

Gambar 4.24 *Dimensi Pulley* 

Dari Tabel D<sub>4</sub>, didapat data-data sebagai berikut :  $e = 16$  mm  $t = 20$  mm  $\varphi_0 = 34^{\circ} - 40^{\circ}$  $c = 5$  mm  $s = 12.5$  mm

Maka:

• Dimensi pulley penggerak (pulley 1) :

$$
D_{\text{out}} = D + 2.c
$$

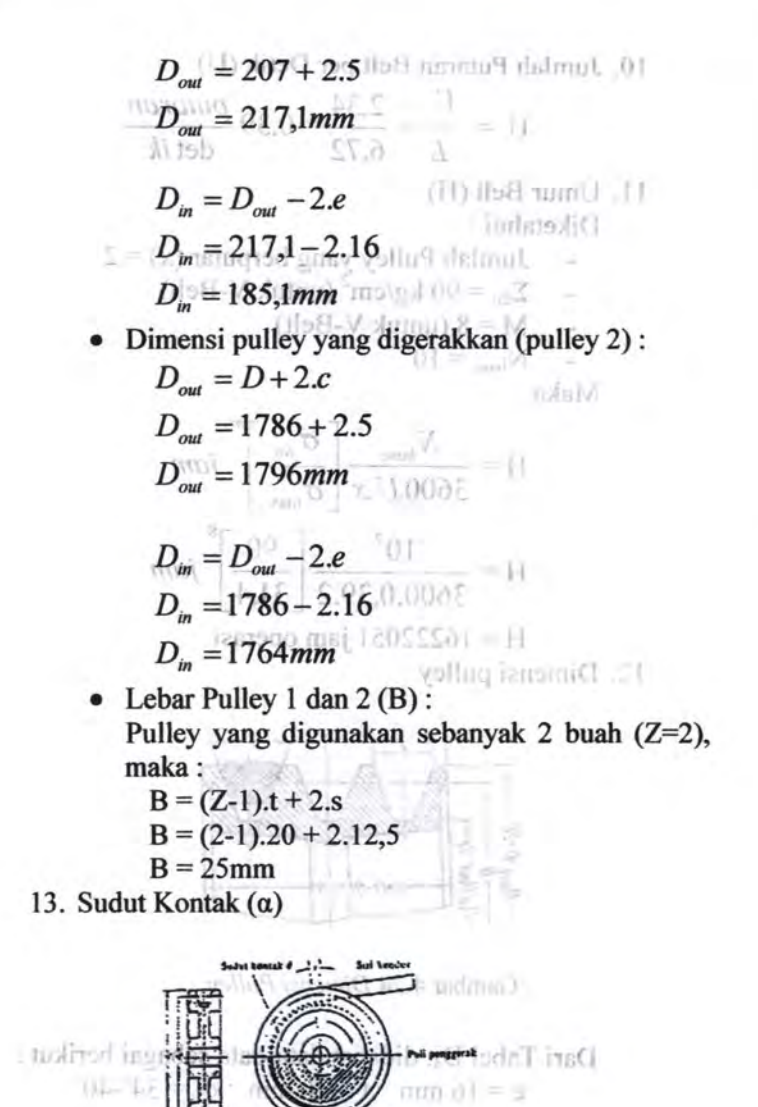

 $S = S = S$ Gambar 4.25 Sudut Kontak  $D = D + 2x$ 

$$
\alpha = 180^{\circ} - \frac{d_2 - d_1}{C} \cdot 60^{\circ}
$$

14. Gaya Pada Poros Pulley Diketahui  $\varphi = \varphi_0 = 0, 7$ , sehingga :

$$
F_R = \frac{F_e}{\varphi} \cdot \sin \frac{\alpha}{2}
$$
  
\n
$$
F_R = \frac{23.58}{40\%} \cdot \sin \frac{239^\circ}{25.5\%} = 2.51 \text{ kg}
$$

15. Berat Pulley  
15. Berat Pulley  
16. A<sub>1</sub>, dipilih bahan pulley dari *allow steel*  
16. AIST 1050, dengan 
$$
\rho = 7680 \text{ kg/m}^3
$$
, sehingga :

• Berat pulley penggerak 
$$
(W_{p1})
$$
:  
\n $W_{p1} = \rho.g.(\frac{\pi.(D_{out} - D_m^2).B}{4})$   
\n $W_{p1} = 7680.9, 8.(\frac{3,14.(217,1^{2} - 185,1^{2}).36}{4^{10.001 \cdot 9}})$   
\n $W_{p1} = 34, 3 \text{ kg}$   
\n• Berat pulley yang digerakkan  $(W_{p2})$ :  
\n $W_{p2} = \rho.g.((\frac{\pi.(D_{out}^2 + D_m^2).B}{4})$   
\n $W_{p2} = 7680.9, 8.(\frac{3,14.(1796^{2} - 1764^{2}).36}{4})$   
\n $W_{p2} = 302, 9 \text{ kg}$ 

 $\frac{38}{0.25}$ 

чĎ.

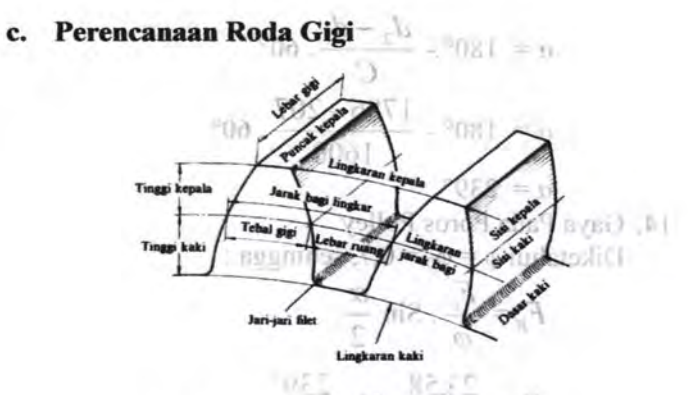

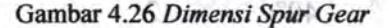

02.12.0-Data perhitungan sebelumnya adalah :  $\mathbb{E}[\mathbf{z}]$ • Daya perencanaan (Pd)  $= 0,46$  Hp  $\bullet$  an Putaran Pinion  $\tau$  and  $\tau$  and  $\tau$  25 rpm ... Maka data-data yang direncanakan adalah : • *Gear* 7 Standard 20 *degree Full Depth*  Diametral Pitch  $(P)$  = 0,25 in • Jumlah gigi Pinion = 38 gigi  $e^t$ . Perbandingan Putaran  $= 1:1$ <br>Perbandingan Putaran ,  $\frac{1}{2}$ , 0, 08d<sup>7</sup> I. Perbandingan Putaran  $n_4 = 1$  $W_{\text{B1}} = 34.3$   $\text{kg}$ Burai pulley y 1  $n_4 = \frac{2.25$ rpm =  $\frac{1}{4}$  // 1 2. Diameter Pitch Circle (d)<br>Pinion  $d_1 = \frac{Nt}{P}$  **.**  $\mathbb{E}(|0, 0|)$  $d_1 = \frac{36}{0.25} = 152$  in 0,25

rionn'i Gear **Gear**<br>  $d_2' = \frac{1}{1} \frac{d_1}{2} = \frac{C_2 Q \ge 11.5}{2 \ge 1} = \frac{1}{1/2}$ <br>  $d_2 = \frac{1.152}{1} = 152 \text{ in}$ <br>
3. Circular pitch (p) displacing anota A<br>  $p = \frac{\pi \cdot d}{Nt}$  (11) label avec 30 d)  $\epsilon \geq \frac{3.14}{38}$  at 52  $\epsilon \geq 1$ <br> $\sqrt{2.56}$  in orsi (T)<br>
pinion<br>
pinion<br>  $\frac{12}{14.13.15 \cdot 0.0063.014} = T \frac{\theta}{m}$ <br>  $\frac{14.13 \cdot 0.0063.014}{m} = T \frac{\theta}{m}$ 4. Torsi $(T)$ - pinion **Executib Astalva**  $T = \frac{0,46.63000}{908 \times (9.25,30000)}$  **and**  $\frac{1}{2}$ **, 1159,2 lb. in the later of**  $\frac{8}{25}$ Gear  $T = \frac{HP.63000}{n}$  0004  $\leq \sqrt{ }$ <br> $T = \frac{0.46.63000}{25.85} = 1159.2$  lb . in 5. Besar gaya Tangensial (Ft)  $+85$ 28 9. Lebar Gigi (b)<br>Dari Tabel I<sub>2</sub>, Ckto : Isqsbib /us / ranb needed dilichb y o Untuk pimo 50) and cast iron, dengan average Sted (B  $S_0 = 50.00$ do O snamb Gambar 4.27 Gaya-gaya pada Spur Gear

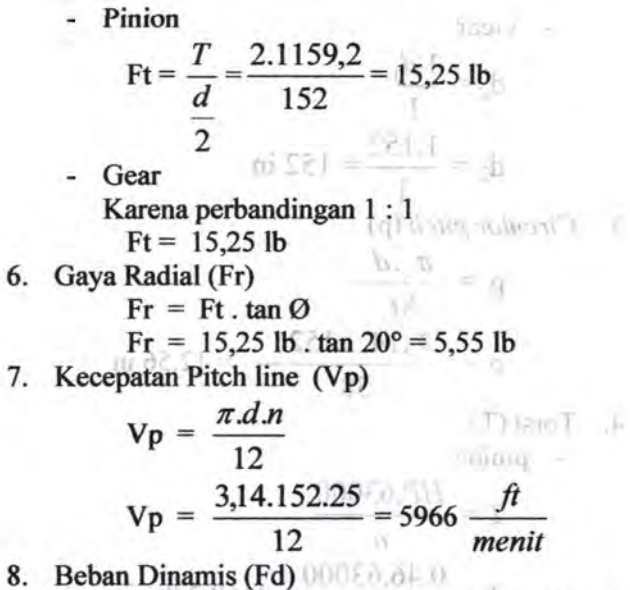

Untuk kecepatan keliling (Vp) yang terletak diantara

$$
V_p \ge 4000 \frac{ft}{mentt},
$$
  
berlaku F<sub>d</sub> =  $\frac{78 + V_p}{78}$  Ft  
F<sub>d</sub> =  $\frac{78 + 5966}{78}$  10,94 = 847,87 lb

9. Lebar Gigi (b)

t

Dari Tabel I<sub>2</sub>, faktor beban aus didapat :

o Untuk pinion dan gear dipilih bahan dari average Steel (BHN 150) and cast iron, dengan  $S_0 = 50.000$  psi,  $K = 41$ ,

 $b = \frac{ra}{a} \text{ dimana}$  $0 = \frac{ag}{a}$  $d.Q.k$   $dp+dg$ 

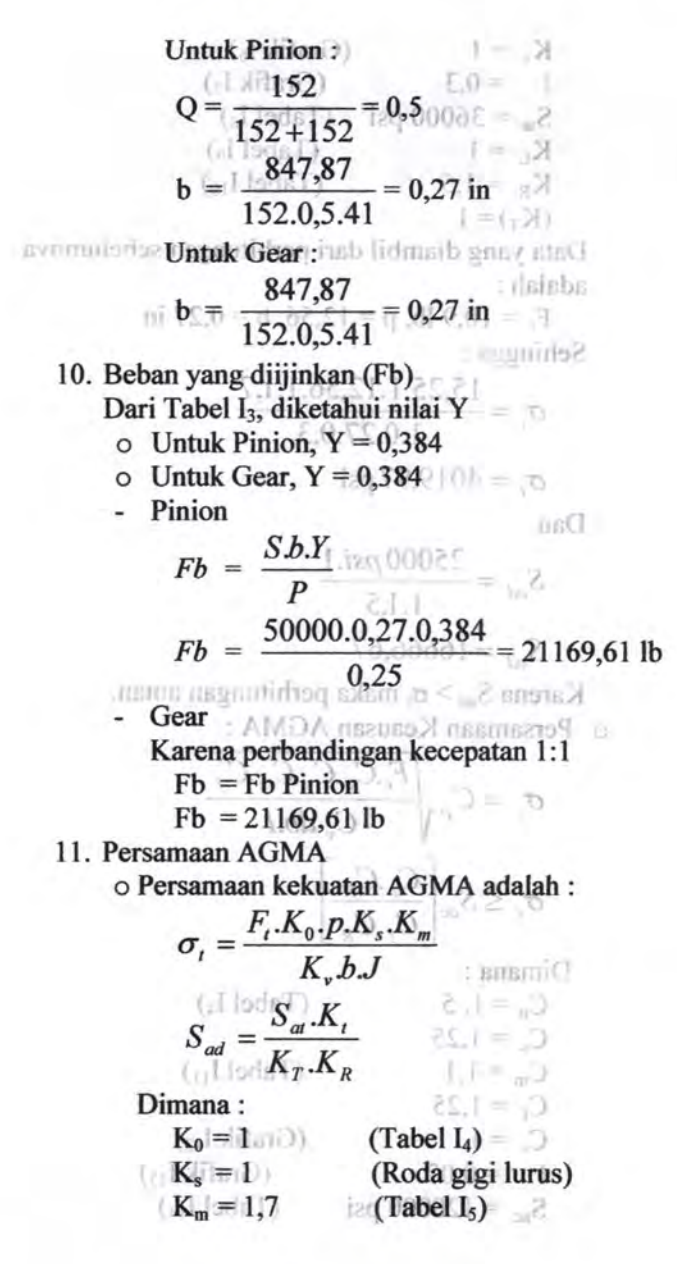

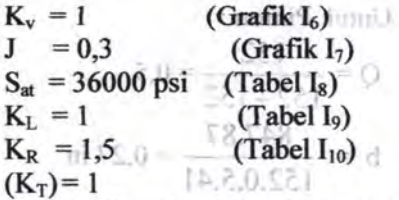

Data yang diambil dari perhitungan sebelumnya adalah: R47 R7

 $F_t = 10,9$  lb,  $p = 12,56$ ,  $b = 0,27$  in Sehingga:

$$
\sigma_t = \frac{15,25.1.12,56.1.1,7}{1.0,27.0,3}
$$

 $3.75$ 

 $nonif$ 

$$
\sigma_t = 4019.97 \,\text{psi} \times \text{diag} \odot \text{dim} \odot
$$

Dan

$$
S_{ad} = \frac{25000 \text{ psi.1}^{3.02} \text{ s}}{1.1,5} \text{ s}
$$

Karena S<sub>ad</sub> >  $\sigma_t$  maka perhitungan aman. o Persamaan Keausan AGMA:

$$
\sigma_c = C_p \sqrt{\frac{F_r C_0 C_s C_m C_f}{d|C_v dbl}d}
$$
  
\n
$$
\sigma_c \le S_{ac} \left[ \frac{C_L C_m}{C_T C_R} \right]^{\frac{1}{2} + \frac{1}{2} + \frac{1}{2}}
$$
  
\n
$$
\sigma_c \le S_{ac} \left[ \frac{C_L C_m}{C_T C_R} \right]^{\frac{1}{2} + \frac{1}{2} + \frac{1}{2}}
$$
  
\n
$$
\sigma_c \le S_{ac} \sqrt{\frac{C_L C_m}{C_T C_R}} \left[ \frac{C_L C_m}{C_L C_R} \right]^{\frac{1}{2} + \frac{1}{2}}
$$

Dimana:

 $C_0 = 1, 5$  $(Tabel I_4)$  $C_s = 1,25$  $C_m = 1,1$  $(Tabel I_{11})$  $C_f = 1,25$  $D$ imami  $C_v = 1$  and  $\top$ (Grafik  $I_{12}$ )  $|e| = 0.07$  $(Grafik I<sub>13</sub>)$  $S_{ac} = 120000 \text{ psi}$  $(Tabel I<sub>14</sub>)$ 

# $\mathbb{C}_{\mathrm{L}}=1$  were maked if  $(\mathrm{TableI}\, \mathrm{I}_{15})$  of red  $C_T = 1$ .Od)  $C_H = 1$  $(Grafik I<sub>16</sub>)$  $C_R = 1$  $(Tabel I_{17})$  $C_p$  = 2300  $(Tabel I_{18})$ Sehingga:  $\sigma$  = 2300  $\left| \frac{15,25.1,5.1,25.1,1.1,25}{25.1,1.1,25.1} \right|$ 1,5.152.0,27.0,07 *und*  $\sigma_c = 6947 \le 120000 \left[ \frac{1.1}{1.1} \right]$ <br>
Karena  $\sigma_c \le S_{ac} \left[ \frac{C_L.C_H}{C_T.C_B} \right]$ , maka perhitungan m2.1 mL0.11

aman akan aus. <sub>' 20</sub>15c) genev myeng berlande i 1.

#### **d. Perencanaan Poros**

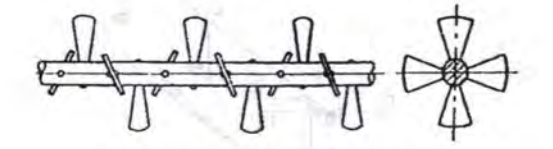

Gambar 4.28 *Poros mesin vacuum extruder* 

Di poros *Screw* ini terdapat dua bantalan, dan satu roda Gentland J.29 Denvison party and province mechanism

Data dari perhitungan sebelumnya ;

- Daya perencanaan (Pd) =  $0,46$  Hp =  $0,3$  kW
- Putaran  $Srew = 120$  rpm

Data-data yang diketahui :

- Gaya Tangensial Roda Gigi (Ft) =  $15,25$  lb =  $67,78$ N
- Gaya Radial Roda Gigi (Fr)  $= 5.5$  lb = 24.4 N

Dari Tabel A<sub>4</sub> dipilih bahan screw dari alumunium

 $(6063-0)$ , dengan  $\rho = 2829$ Berat Screw (Ws):  $00F$ c = Seltimon

$$
Ws = p_{screw} \cdot Volume_{roll}
$$
  
\n
$$
Ws = p_{Roll} \cdot ( \pi r_{screw}^{2} L.)
$$
  
\n
$$
Ws = 2829 \frac{kg}{m^{3}} \cdot (3,14.0,1 m^{2}.1,8 m.)
$$
  
\n
$$
Ws = 159 kg.9,8 \frac{m}{dt^{2}}
$$
  
\n
$$
Ws = 1566,9 N
$$

### 1. Analisa gaya yang bekerja pada poros

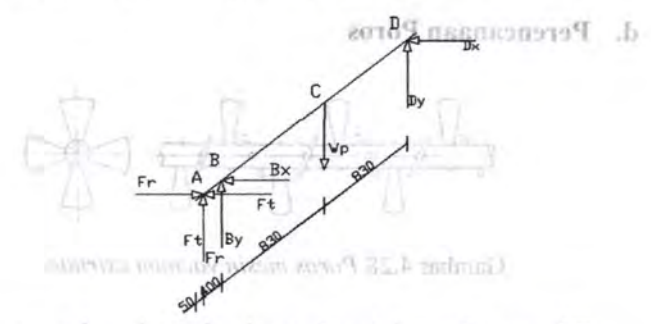

Di poros Serem ini terdapat dua bantalan, dan satu codu

#### Gambar 4.29 Distribusi gaya pada poros mesin Vacuum extruder adapt pepmulidiary insb meO

- $\bullet$  Daya percenaan (Pd)  $\bullet$  0.46 Hp = 0.3 kW
	- и Ринтап Srew

Deta-data vang diketahui:

 $\bullet$  Gaya Tangensial Roda Gigi (F() =15.25 lb = 67.78

 $=120$  mm

- Gayn Radial Roda Gigi (Fr) = 5,5 |b = 24,4 %

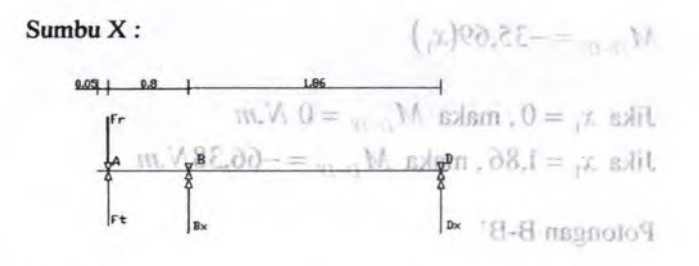

$$
\overline{\left( +\right. }
$$

 $\Sigma M_p = 0$  $Ft(2,66) - F_r(2,66) + B_r(1,86) = 0$  $15,25(2,66) - 5,5(2,66) + B<sub>r</sub>(1,86) = 0$  $1,86B, = 36$  $\pmb{B_x} = \pmb{25.94}\ \pmb{N}$   $\theta = (\partial \mathcal{E}, \mathbf{I} - \mathbf{I}) \mathcal{E}, \theta - (\mathbf{I} \mathcal{E}) \mathcal{E}, \theta - \mathbf{I} \mathcal{E})$  $\begin{bmatrix} + & \Sigma F_x = 0 \end{bmatrix}$  $F_t + B_x + D_x^0 = [R_0^{\frac{1}{2}}]_0^{\frac{1}{2}} [2]_0^{\frac{1}{2}} [2]_$  $D_x = -35{,}69N80{,}$ dd $- =$   $\frac{1}{2}M_x$  adam d $\frac{2}{3}I = 0$ t adit 1 ika  $x_2 = 2.66$ , maka  $M_{\text{R-R}} = 0.025$  N, maka **2.** 

Potongan D-D'

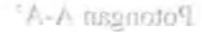

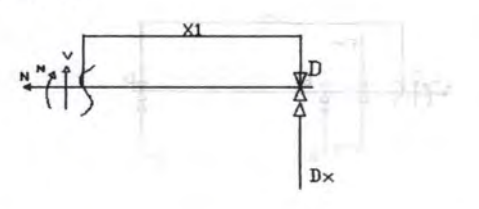

 $0 = W3$ M =  $D_x(x_1) - B_y(x_2 - 1.86) - F_y(x_3 - 2.94(x_1 - 1.86)) = 0$ <br>
M  $y_1 + 35.69(x_1) - 25.94(x_2 - 1.86) - 15.29$  $M_{D-N}$  + 35,69 $(x_1)$  = 0

$$
M_{D-D'} = -35,69(x_1)
$$

Sunhu X:

Jika  $x_1 = 0$ , maka  $M_{D-D'} = 0$  N.m Jika  $x_1 = 1,86$ , maka  $M_{D-D'} = -66,38N.m$ 

Potongan B-B'

$$
F'(2,66) - F(2,66) \stackrel{q}{=} \underbrace{47.66}_{\times 4} + B(4,86) = 0 \stackrel{q}{=} \underbrace{47.4}_{\times 4} + 1.86
$$
\n
$$
F(2,66) - 5.5(2,66) + B(4,86) = 0 \stackrel{q}{=} \underbrace{47.4}_{\times 4}
$$

$$
\Sigma M = 0
$$
  
\n
$$
M_{B-B'} - D_x(x_2) - B_x(x_2 - 1,86) = 0
$$
  
\n
$$
M_{B-B'} + 35,69(x_2) - 25,94(x_2 - 1,86) = 0
$$
  
\n
$$
M_{B-B'} = -5,81(x_2) + 19,35(x_2 - 1,86) + 19,35(x_2 - 1,86)
$$

Jika  $x_2 = 1,86$ , maka  $M_{B-B'} = -66,38$  *N.m* Jika  $x_2 = 2{,}66$ , maka  $M_{B-B'} = 0{,}025 N.m$ 

Potongan A-A' *A*  $\mathcal{A}$ <sup>2</sup>

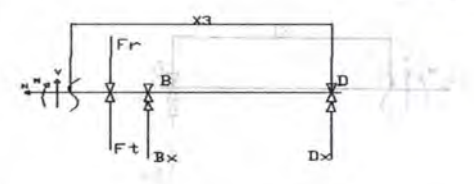

 $(+\quad \Sigma M=0$  $M_{A-A'} - D_x(x_3) - B_x(x_3 - 1,86) - F_t(x_3 - 2,66) + F_t(x_3 - 2,66) = 0$  $M_{A-A'}$  + 35,69(x<sub>3</sub>) – 25,94(x<sub>3</sub> – 1,86) – 15,25(x<sub>3</sub> – 2,66) + 5,5(x<sub>3</sub> – 2,66) = 0 •

G

$$
M_{A-A'} = -35,69(x_3) + 25,94(x_3 - 1,86) + 15,25(x_3 - 2,66) - 5,5(x_3 - 2,66)
$$

Jika 
$$
x_3 = 2,66
$$
, maka  $M_{C-C} = 0,025$  N.m.  
Jika  $x_3 = 2,71$ , maka  $M_{C-C} = -74,18$  N.m.

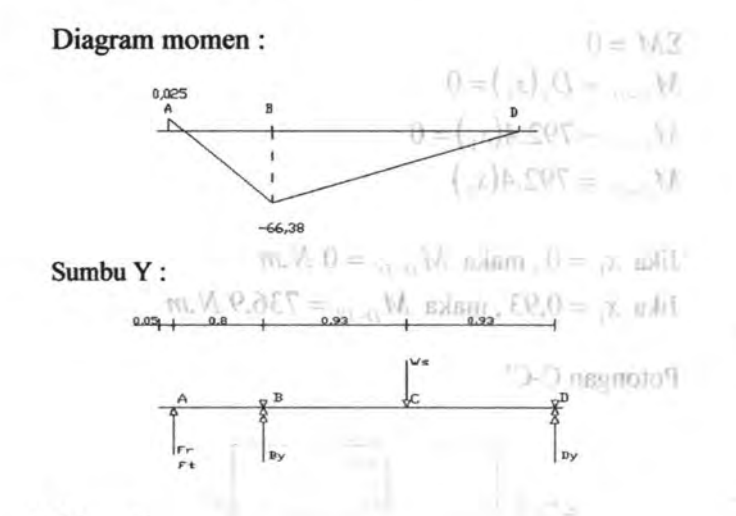

 $\hat{+}$  $\Sigma M_{\scriptscriptstyle D} = 0$  $F_{1}(2,66) + F_{2}(2,66) + B_{y}(1,86) - W(0,93)_{s} = 0$  $15,25(2,66) + 5,5(2,66) + B_y(1,86) - 1566,9(0,93)$ <sub>s</sub> = 0 **1,86B<sub>y</sub>** = **1402**<br>0 =  $(\mathbb{E}(\mathbb{R}), 0 - \mathbb{E}(\mathbb{R}))$  =  $(\mathbb{E}(\mathbb{R}), 0)$  =  $(\mathbb{E}(\mathbb{R}), 0)$  =  $(\mathbb{E}(\mathbb{R}), 0)$  =  $(\mathbb{E}(\mathbb{R}), 0)$  =  $(\mathbb{E}(\mathbb{R}), 0)$  =  $(\mathbb{E}(\mathbb{R}), 0)$  =  $(\mathbb{E}(\mathbb{R}), 0)$  =  $(\mathbb{E}(\mathbb{R}), 0)$  =  $(\mathbb{$  $\begin{vmatrix} + & \Sigma F_r = 0 \end{vmatrix}$  $F_t + F_r + B_y + W_s + D_y = 0$  (*)* share  $E(t) = -\frac{1}{2}$  and (  $15,25 + 5,5 + 753,76 + 1566,9 + D_y = 0.8$  $D_v = 792,4N$ 

 $\ddot{A}$ 

(nor - **Potongan D-D'**  $\sum_{i=1}^{n}$  )  $\frac{1}{2}$  .  $\frac{1}{2}$  **Potongan D-D'**  $\sum_{i=1}^{n}$  .  $\frac{1}{2}$  **Potongan** D-D'

$$
\text{Jiku } x_1 = 2.66 \cdot \text{m} \cdot \text{M}_{\text{e-e}} \cdot \text{M}_{\text{e-e}} = -74.18 \text{ N}_{\text{m}}
$$
\n
$$
\text{Mku } x_1 = 2.71 \text{, mol} \cdot \text{M}_{\text{e-e}} = -74.18 \text{ N}_{\text{m}}
$$

 $-$  /tetrom manufici

 $(+)$   $\Sigma M = 0$  $M_{D-D'} - D_{\nu}(x_1) = 0$  $M_{D-D}$  -792,4(x<sub>1</sub>) = 0  $M_{V-V} = 792.4(x_1)$ 

> Jika  $x_1 = 0$ , maka  $M_{D-D'} = 0$  *N.m* V udmug Jika  $x_1 = 0.93$ , maka  $M_{D-D'} = 736.9$  *N.m*

~~ **Potongan** C-C'

$$
\begin{array}{ccc}\n & \frac{x}{c} & \frac{y}{c} & \frac{y}{c} \\
 & \frac{y}{c} & \frac{y}{c} & \frac{y}{c} \\
 & \frac{y}{c} & \frac{y}{c} & \frac{y}{c} & \frac{y}{c} \\
 & \frac{y}{c} & \frac{y}{c} & \frac{y}{c} & \frac{y}{c} \\
 & \frac{y}{c} & \frac{y}{c} & \frac{y}{c} & \frac{y}{c} & \frac{y}{c} \\
 & \frac{y}{c} & \frac{y}{c} & \frac{y}{c} & \frac{y}{c} & \frac{y}{c} & \frac{y}{c} \\
 & \frac{y}{c} & \frac{y}{c} & -\frac{y}{c} & \frac{y}{c} & \frac{y}{c} & \frac{y}{c} \\
 & \frac{y}{c} & \frac{y}{c} & -\frac{y}{c} & \frac{y}{c} & \frac{y}{c} & \frac{y}{c} & \frac{y}{c} \\
 & \frac{y}{c} & \frac{y}{c} & -\frac{y}{c} & -\frac{y}{c} & \frac{y}{c} & \frac{y}{c} & \frac{y}{c} & \frac{y}{c} \\
 & \frac{y}{c} & \frac{y}{c} & \frac{y}{c} & \frac{y}{c} & \frac{y}{c} & \frac{y}{c} & \frac{y}{c} & \frac{y}{c} \\
 & \frac{y}{c} & \frac{y}{c} & \frac{y}{c} & \frac{y}{c} & \frac{y}{c} & \frac{y}{c} & \frac{y}{c} & \frac{y}{c} \\
 & \frac{y}{c} & \frac{y}{c} & \frac{y}{c} & \frac{y}{c} & \frac{y}{c} & \frac{y}{c} & \frac{y}{c} & \frac{y}{c} & \frac{y}{c} \\
 & \frac{y}{c} & \frac{y}{c} & \frac{y}{c} & \frac{y}{c} & \frac{y}{c} & \frac{y}{c} & \frac{y}{c} & \frac{y}{c} & \frac{y}{c} \\
 & \frac{y}{c} & \frac{y}{c} & \frac{y}{c} & \frac{y}{c} & \frac{y}{c} & \frac{y}{c} & \frac{y}{c} & \frac{y}{c} & \frac{y}{c} & \frac{y}{c} \\
 & \frac{y}{c} & \frac{y}{c
$$

 $D = 792.4N$ 

Potongan B-B' . r

6. Diameter Prices

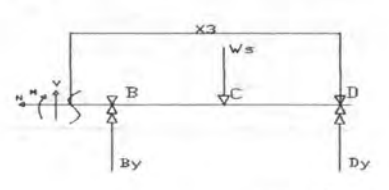

$$
(+)
$$

Days dan performances selected universi- $\sum M=0$  $M_{B-B'} - D_{\nu}(x_3) + W_{\nu}(x_3 - 0.93) - B_{\nu}(x_3 - 1.86) = 0$  $M_{B, B}$  – 792,4(x<sub>1</sub>) + 1566,9(x<sub>2</sub> – 0,93) – 753,76(x<sub>2</sub> – 1,86) = 0  $M_{B-B'}$  = 792,4( $x_3$ ) - 1566,9( $x_3$  - 0,93) + 753,76( $x_3$  - 1,86)

Jika  $x_3 = 1,86$ , maka  $M_{B-B'} = 16,65$  *N.m* Jika  $x_3 = 2{,}66$ , maka  $M_{B-B'} = 0{,}05 \ N.m$ 

Potongan  $A-A^*$  estiM  $\partial \mathcal{O}_S =$  dimensional biasy

Dunited the offering angles keanparticle (N) sebesar 2.5  $\begin{array}{c|c|c|c|c|c} \hline \text{c}} & \text{c} & \text{d} & \text{d} & \text{d} \\ \hline \text{c}} & \text{c} & \text{d} & \text{e} & \text{d} & \text{d} & \text{d} \\ \text{c}} & \text{c} & \text{d} & \text{e} & \text{e} & \text{f} & \text{f} & \text{g} \\ \hline \text{c}} & \text{c} & \text{e} & \text{f} & \text{g} & \text{g} & \text{g} \\ \hline \text{c}} & \text{d} & \text{e} & \text{f} & \text{g}$ 

 $\left( \pm \quad \Sigma M = 0 \right)$ 

 $M_{A-A'}-D_{\nu}(x_4)+W_{\nu}(x_4-0.93)-B_{\nu}(x_4-1.86)-F_{\nu}(x_4-2.66)-F_{\nu}(x_4-2.66)=0$  $M_{A-A'}$  - 792, 4(x<sub>4</sub>) + 1566, 9(x<sub>4</sub> - 0,93) - 753, 76(x<sub>4</sub> - 1,86) - 5, 5(x<sub>4</sub> - 2,66) - 15, 25(x<sub>4</sub> - 2,66) = 0 *M*<sub>A-A</sub><sup> $= 792, 4(x_4) - 1566, 9(x_4 - 0.93) + 753,76(x_4 - 1.86) + 5,5(x_4 - 2.66) + 15,25(x_4 - 2.66)$ </sup>

Jika  $x_4 = 2{,}66$ , maka  $M_{A-A'} = 0{,}05N$ .*m* 

 $(1,1,1,1)$ Jika  $x_4 = 2.71$ , maka  $M_{A-A'} = 0.05N$ .*m* 

fluorennalest 35 mm ( lebih besar dari D minimum ). sedangkan bahan poros yang digunakan adalah AISI  $0201$ 

Diagram momen :

 $(188.1)$ 

まえまま30

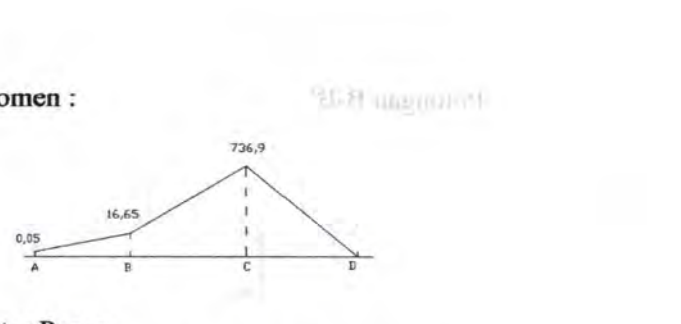

### 6. Diameter Poros Data dari perhitungan sebelumnya ;

- $M_{\text{terbesar}} = 739,6 \text{ N.m.}$ U. Ko
- Torsi = 1159,2 lbf.in = 130,83 N.m

$$
M_t = \sqrt{(130.83)^2 + (739.6)^2}
$$

 $\mathbf{M}_t = 751 \text{ N.m}$  Mem  $\mathbf{V} = 73.1 \text{ m}$ 

Dari Tabel A<sub>1</sub>, dpilih :

- Bahan poros dari Carbon steel AISI 1 020
- Yeild Strength = 296 MPa = 296.10<sup>6</sup>  $\frac{N}{m^2}$

Dari tabel E, dipilih angka keamanan (N) sebesar 2,5 Dari Tabel F, faktor k dipilih sebesar 1

$$
d \ge 3 \sqrt{\frac{16.M_{\iota}.N}{S_{yp}.k.\pi}}
$$
  

$$
d \ge 3 \sqrt{\frac{16.751.2.5}{296.10^{6}.1.3.14}}
$$
  

$$
d \ge 0.031m
$$
  

$$
d \ge 31mm
$$

Dari perhitungan diatas maka diameter poros direncanakan 35 mm ( lebih besar dari D minimum), sedangkan bahan poros yang digunakan adalah AISI 1020.

#### e. **Perencanaan Bantalan**

Dari Tabel G, Tentang pemilihan bantalan, dipilih bantalan jenis gelinding *(ball bearing - single row deep groove),* dengan data-data sebagai berikut:

 $F = 754.2 N$ 

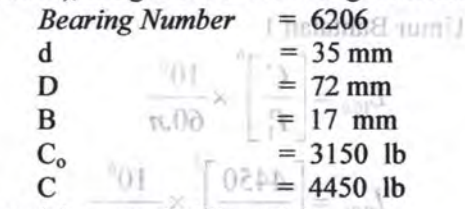

Data-data lain yang dipilih adalah :  $V = 1$  (ring dalam yang berputar)

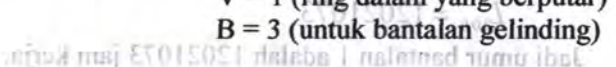

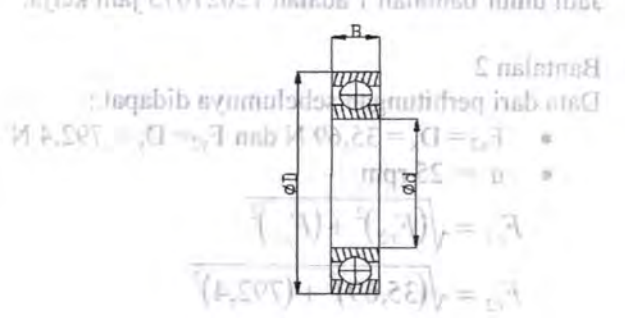

Gambar 4.30 *Dimensi Banta/an* 

- 1. Bantalan 1  $\times$  0.000  $\times$  0.000  $\times$  0.000  $\times$ Data dari perhitungan sebelumnya didapat
	- $F_{x1} = B_x = 25,94$  N dan  $F_{y1} = B_y = 753,76$  N

 $P = V - P$ 

 $\bullet$  n = 25 rpm Umitr Bantalan 2 Sehingga: 町云江 **COLLECTION** 

$$
F_{r1} = \sqrt{(F_{x1})^2 + (F_{y1})^2}
$$

$$
F_{r1} = \sqrt{(25,94)^2 + (753,76)^2}
$$

 $F_{r1} = 754,2N$ 

- Percentanan Bantaban  $P_1 = V$ .  $F_{r1}$  $p_1$ iiliqib ,m $p_1 = 1$ . 754,2 = 754,2 NT ,O IsdaT into bantalan jerus gelinding (bdf **1,00f** =  $\mathbf{p}_1 = \mathbf{p}$ *ingle row*<br>deep groove), dengan data-data sebagai berikut:

Unur Bantalan 1  
\n
$$
L_{10h} = \left[\frac{C}{P_1}\right]^b \times \frac{10^6}{60.n}
$$
\n
$$
L_{10h} = \left[\frac{4450}{169,7}\right]^3 \times \frac{10^6}{60.25}
$$
\n
$$
L_{10h} = 12021073
$$

Jadi umur bantalan 1 adalah 12021073 jam kerja.

2. Bantalan 2

Data dari perhitungan sebelumnya didapat :

 $F_{x2} = D_x = 35,69$  N dan  $F_{y2} = D_y = 792,4$  N  $n = 25$  rpm

$$
F_{r2} = \sqrt{(F_{x2})^2 + (F_{y2})^2}
$$
  
\n
$$
F_{r2} = \sqrt{(35,69)^2 + (792,4)^2}
$$
  
\n
$$
F_{r2} = 793,2 \text{ N} \cup 12 + \text{ radinal}
$$
  
\n
$$
P_2 = \text{V} \cdot F_{r2}
$$
  
\n
$$
P_2 = 1 \cdot 793,2 = 793,2 \text{ N} \cdot 1 \text{ malsatals}
$$
  
\n
$$
\text{Eq. } P_2 = 178,5 \text{ lb} \cdot 102 \text{ m} \cdot 101 \text{ rad} \text{ and } 101 \text{ rad}
$$
  
\n
$$
\text{Equation 1: } P_2 = \{1 - 4 \text{ rad} \times 102,25 = 81 \text{ rad} \text{ rad}
$$
  
\n
$$
\text{Umur Bantalan 2} = 102 \text{ rad} \cdot 101 \text{ rad} \text{ rad} \text{ and } 101 \text{ rad} \text{ rad}
$$

$$
L_{10h} = \left[\frac{C}{P_2}\right]^h \times \frac{10^6}{60. h}\Big|_{\ell} = \frac{100}{100}
$$
  
for  $\ell \ge 0$ ,  $\ell \ge 0$ ,  $\ell \ge 0$ ,  $\ell \ge 0$ .

#### $L_{\rm tot} = 10329377$

Jadi urnur bantalan 2 adalah 10329377 jam kerja.

#### **f. Perencanaan Pasak**

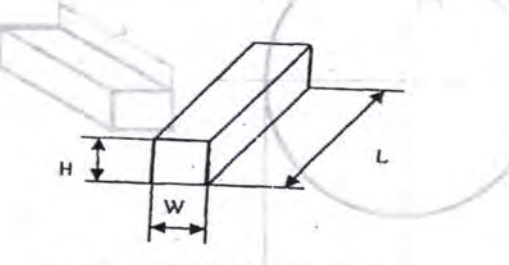

Gambar 4.31 *Dimensi Pasak*  Data dari perhitungan sebelumnya adalah :

- Diameter poros (D) =  $35$  mm = 13,89 in
- Torsi terbesar, yang bekerja pada poros = 739,6  $Nm = 6552,86$  lb.in

Dari Tabel H, dipilih pasak jenis datar segi empat, dengan data-data sebagai berikut :

- Lebar (W)  $= 0.25$  in
	- Tinggi (H) =  $0,25$  in

Dari Tabel A<sub>3</sub> dipilih bahan pasak AISI 1020, dengan Yield Strength sebesar 207 Mpa =  $30043$ lb/in<sup>2</sup>. Dari Tabel F, dipilih  $k_s = 0.6$  dan  $k_c = 1.2$ Dari Tabel E, dipilih  $N = 3$  $\sin 2.0 - 1$ 

> $4T$ .  $=$  AcSyalt:D

2 Thinian Kentyrent

$$
JnL\ \text{Penjane Pasak manomin agar ann an afatuk rehekar} \\ 0, 0. \text{in} \\
$$

 $(1,2,30043\frac{lb}{m^2}.0.25,13.89)$ 

 $+0.5552860nm$ 

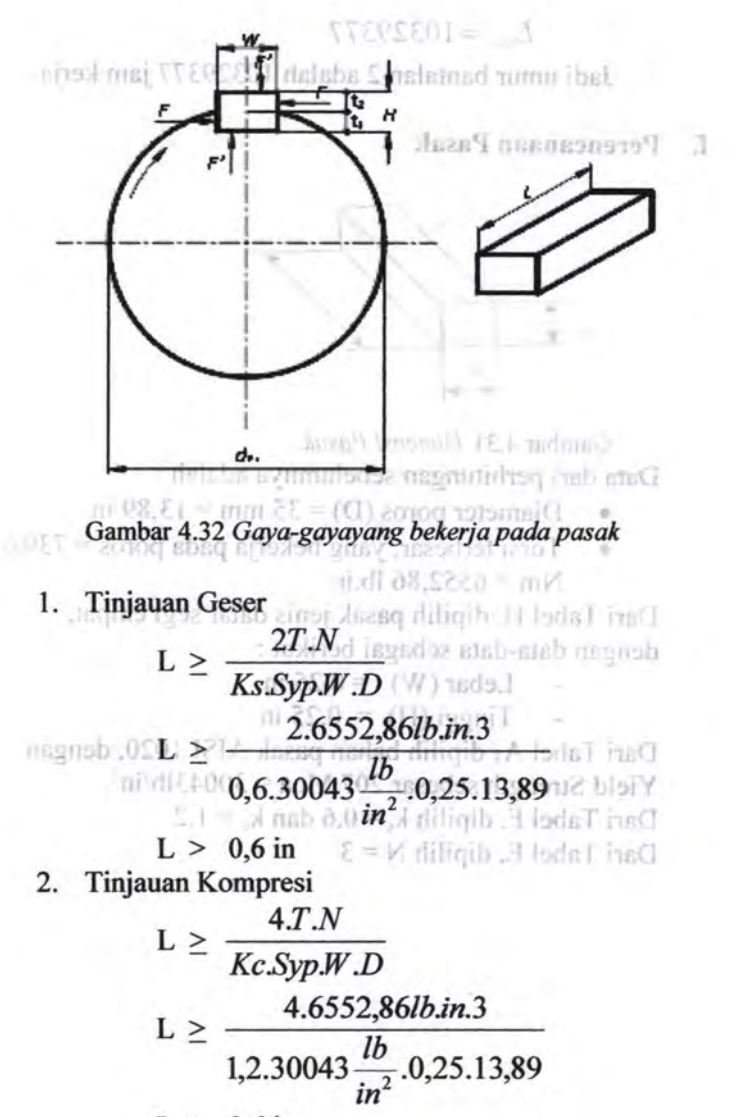

 $L > 0.6$  in

Jadi Panjang Pasak minimum agar aman adalah sebesar 0,6 in

# **4.4 Mesin Pencetak Genteng <b>***•r •r 1 israel •r •r •r •r •r •r •r •r •r •r •r •*

# **a. Perhitungan Behan**

Dalam mesin Pencetak, motor listrik digunakan untuk memutar poros utama, yaitu poros yang dibebani oleh dudukan cetakan genteng yang berbentuk segi enam dan bintang segienam sebagai mekanisme penggerak dudukan

Sehingga untuk menghitung daya motor harus dihitung terlebih dahulu Torsi total yang terjadi di poros terse but.

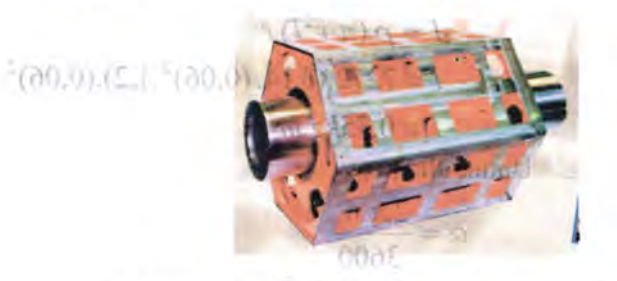

Gambar 4.33 *Dudukan cetakan pada mesin pencetak* 

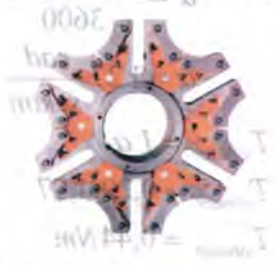

Gambar 4.39 *Bintang segienam sebagai mekanisme penggerak dudukan cetakan* 

Data-data yang direncanakan adalah :

- Diameter Pulley Penggerak (D) =  $180$  mm
- Putaran Poros (n)  $\qquad$   $\qquad$   $\qquad$

Dari tabel Faktor Koreksi diambil  $f_c = 1,3$ 

**Torsi Total**  $\mathbf{1}$ . 4.4 Mesin Pencetak Gentene  $T_{total} = T_{silinder} + T_{segeanamritie}$  of  $magnutidag$ Dalam mesin Pencetak, nabalik izoral dugunakan inadudib ensy  $T_{\text{slimder}} \doteq I \alpha$ smala zonog ustamom shima oleh dudukan cetakan genteng yaramaki kalendak saar enem isme pentreemk  $\rho = 7272 \text{ kg/m}^3 \text{ (lampiran 2- cast iron)}$ zumai notom  $\mathbb{R}^n$  = 0,06 m a shotna saunidoz aibiner teriebih dahulu Tom  $Q \mapsto \text{R}$  are teriadi di poros tersetut.  $I = mr^2$  $I = \rho \left(\pi r^2 l\right) r^2$  $I = 7272(3,14,(0,06)^2.1,2)(0,06)^2$  $I = 0.35$  kg m<sup>2</sup> Untuk nilai  $\alpha$ :  $\alpha = \frac{2\pi n^2}{3600}$ **1.1.1.27**  $\alpha = \frac{2.3,14.27_{\text{m}}^2}{3600}$  $\alpha = 1,27 \frac{rad}{sekon}$  $T_{\textit{silinder}} = I \alpha$  $T_{\text{silinder}} = 0.29.1.27$  $T_{\text{silinder}} = 0,44Nm$  $T_{\textit{silinder}} = 3{,}94lbf \textit{ in } 100 \pm 0.00000$ - Torsi Segienam diskensore ob gosy strib-sint  $H_{\text{S}}(X) = \left\langle T_{\text{segienam}} - I \right\rangle \alpha_{\text{vol}}$  (b) The mail of  $\alpha$ · Potaran Peros (n) Diketahui:  $\bullet$   $m_{\text{segrienam}} = 1000 \text{ kg}$  (massa diasumsikan)

Momen inersia segienam

$$
I = \frac{5}{12} m a^2
$$
  
\n
$$
I = \frac{5}{12} 1000.0.5^2
$$
  
\n
$$
I = 104 kg.m2
$$

Untuk nilai α:

\n
$$
\alpha = \frac{2.\pi.n^2}{3600}
$$
\n
$$
\alpha = \frac{2.3,14.27^2}{3600}
$$
\n
$$
\alpha = 1,27 \frac{rad}{sekon}
$$
\n
$$
T_{\text{segienam}} = I \alpha
$$
\n
$$
T_{\text{segienam}} = 104.1,27
$$
\n
$$
T_{\text{exclenarm}} = 132.3 Nm
$$

**segienam unuffifilib Lugab** Information  $T_{\text{segiemann}} = 1173,4lbf.in$ 

- Torsi bintang **middled** Part Education

 $T_{\text{segiemann}} = I \alpha$ 

Diketahui:

 $m_{\text{bint,ang}} = 400 \text{ kg}$  (massa diasumsikan)

2. Days Motor

 $\bullet$   $a = 0, 1$  *m* ( panjang segienam)

Momen segienam beraturan  $i \in 0 = N$ 

(transverse 
$$
I = \frac{5}{12}m a^2
$$
) = 0  
\n
$$
I = \frac{600(50.258 \text{ factors})}{12} \text{ m/s}
$$
\n
$$
I = \frac{1}{12} \cdot \frac{400.01^2}{10000}
$$
\n
$$
I = 1.7 kg.m^2
$$

E.O.0001 = = \<br>Untuk nilai  $\alpha$ :  $\frac{1}{2}$  = \

$$
\alpha = \frac{2.\pi.n^2}{3600}
$$
  
\n
$$
\alpha = \frac{2.3,14.27^2}{3600}
$$
  
\n
$$
\alpha = 1,27 \frac{rad}{sekon}
$$
  
\n
$$
T_{\text{bit,ang}} = I \alpha
$$
  
\n
$$
T_{\text{init,ang}} = 1,7,1,27
$$
  
\n
$$
T_{\text{init,ang}} = 2,11Nm
$$
  
\n
$$
T_{\text{init,ang}} = 18,75lbf,in
$$

ï

- Torsi total dapat dihitung:  $T_{\text{total}} = T_{\text{silinder}} + T_{\text{segenam}} + T_{\text{bintang}}$ <br> $T_{\text{total}} = 3.94 + 1173.4 + 18.75$  $T_{total}$  = 1214,9 lbf.in grammel isno F =

2. Daya Motor  
matrix
$$
N = \frac{T n_p}{63000}
$$
 by 00+=  
 $N = \frac{(m_{1214,9.27} \sin \theta)^{100}}{63000}$   
 $N = 0.5$  Hp

Dari Tabel  $C_2$ , dipilih motor listrik dengan daya 0,5 Hp dan putaran 1725 rpm.

#### b. Perencanaan Pulley dan Belt

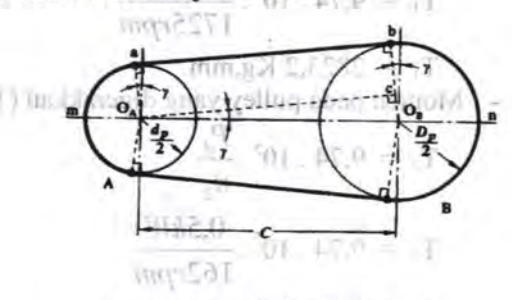

Gambar 4.40 *Pulley dan Belt* 

Data - data yang diambil dari. perencanaan sebelumnya Burnam pulley kecil., 1725 mm : dalaba

- Daya motor listrik (P)  $\cdot$  0.5'Hp = 0,25 kW
- Putaran motor listrik (n1) : 1725. Rpm
- Putaran poros (n2) **19.10 (127 Rpm**
- **116b 110 Karena 6 kali putaran pulley yang digerakkan** menghasilkan 1 kali putaran poros, maka putaran pulley : 27.6 = 162 Rpm

Data- data yang dipilih dalam perencanaan :

• Jarak sumbu poros : 1800 mm

• Diameter pulley yang digerakkan : 1300 mm Maka:

1. Daya dan Momen Perencanaan

Dari Tabel D<sub>1</sub>, dipilih  $f_c = 1,4$ 

- Daya perencanaan  $(P_d)$  $P_d = f_c$ . P  $P_d = 1,4.0,5$  Hp  $\qquad \qquad \Box$  $P_d = 0.7$  Hp u.,  $P_d = 0.5$  kW
- Momen pada pulley penggerak  $(T_1)$

om riil**p**ib  $T_1 = 9.74 \cdot 10^5 \cdot \frac{1}{100}$  $n_1$  mmsduq m  $T_1 = 9.74 \cdot 10^5$  .  $0.3$  *KW* in a *1725rpm*   $T_1 = 2823.2$  Kg.mm Momen pada pulley yang digerakkan  $(T_2)$  $T_2 = 9,74. 10^5. \frac{P_d}{n_2}$  $T_2 = 9.74 \cdot 10^5 \cdot \frac{0.3kW}{W}$ *162rpm*   $T_2 = 3006, 2$  Kg.mm 2. Pemilihan Belt avrimulades on Dari diagram Ddmaib grusy atab - ataCl Putaran pulley kecil: 1725 rpm delaba Will 25.0 · ql Daya motor : 0,7 Hp il automany all Maka, Dipilih sabuk jenis V (V-Belt), tipe A. Dari Tabel D<sub>2</sub>, diketahui dimensi V-Belt tipe B : Lebar atas (b) = 13 mm,tinggi (h) = 8 mm dan **Luasan** (A) =0,81 cm<sup>2</sup> ., *7*  vollun  $D$ ata  $-$  data  $\leftrightarrow$  $E[165]$ 15']5' Jarak sumba mm.0081 =  $:$   $1300$  mm digeratking Diameter p . alsM Gambar 4.41 *Dimensi pulley*  (} 3. Diameter Pulley Penggerak (d<sub>1)</sub>  $\frac{n_1}{n} = \frac{d_2}{d_1}$ 1  $n_2$   $d_1$  <sup>th</sup>  $d_1 = \frac{d_2 n_2}{n_1}$  $\sim$  Nomen pada pulley perception is

 $d_1 = \frac{1300 \text{mm} \cdot 162 \text{rpm}}{1725 \text{mm}}$ *1725rpm*   $d_1 = 122$  mm 4. Kecepatan Linear  $V = \frac{2 \pi r_1 n_1}{2 \pi r_1 n_1}$ 60.100 *v* = 2.3,14.6,1.1725 6000  $V=11\frac{d}{dt}$ : i urtats die 0 Perhitungan Panjang Belt (L) lum "  $L = 2C + \frac{\pi}{2} (d_1 + d_2) + \frac{4 \pi m_0 d_1}{4C} (d_2 - d_1)^2$ L = 2.1800+ $\frac{3,14}{2}$  (1422)+ $\frac{1}{(1422)^2}$  (1178)<sup>2</sup>  $2^{4(1800)}$  $L = 6215, 2 \text{ mm}$ Dari tabel D<sub>2</sub>, dipilih belt dengan panjang 6300 mm  $8$  Jumlah Belt $(X)$ 

6. Gaya Tarik Efektif

$$
F_{\text{rated}} = \frac{102.P_d}{V} \qquad \qquad \frac{1}{\log 2} \qquad \frac{1}{\log 2} \qquad \frac{1}{\
$$

 $F_{\text{rated}} = 6.5$  kgF

Diketahui Overload Faktor  $(\beta) = 1,2-1,5$ , dipilih 1,2, ak 1,1 f • maka:

 $\mathbf{F}_{\text{refektif}}(\mathbf{F}_{\text{e}}) = \mathbf{F}_{\text{rated}}$  .  $\boldsymbol{\beta}$  will demonstrated  $\boldsymbol{\beta}$ month of the Fe= 6,5kg . 1,2 diligib , C lodgT haG diketahui  $\gamma = 1.25 - 1.5$  kg/ $\frac{kg}{kg} = 1.5$  = 800-1.200  $\cos \theta$  **Diketahui e<sup>fa</sup> = 3 maka** : =  $\sin \theta$  , motor Sehingga:

$$
\frac{F_1}{F_2} = e^{j\alpha} \Rightarrow \frac{F_1}{F_2} = 3 \Rightarrow F_1 = 3.F_2
$$
  
\n
$$
F_e = F_1 - F_2 \Rightarrow F_2 = \frac{F_e}{2} \text{ functions}
$$
  
\n
$$
F_2 = \frac{13}{2} = 6.5 \text{ units}
$$
  
\n
$$
F_1 = 3.6.5 = 19.5 kg
$$

7. Tegangan yang timbul akhibat beban  $(\sigma_d)$ Diketahui:

 $\sigma_0$  untuk V-Belt adalah sebesar 12 kg/cm<sup>2</sup>  $\Phi_0$  untuk V-Belt adalah 0, 7-0, 9, dipilih 0, 7  $Maka: (b + b)$ 

$$
\sigma_d = 2. \ \varphi_o \cdot \sigma_{\rho} \vert_{\mathcal{E}}
$$
  
00%
$$
\sigma_d = 2.0,7.12 \frac{1}{5}
$$

$$
\sigma_d = 16.8. \frac{\text{kg}_{\text{min}}}{\sqrt{2}} = 1
$$

*em* 

8. Jumlah Belt (Z)

 $(871)$ 

$$
Z = \frac{F_e}{\sigma_d A} \underbrace{\frac{\sqrt{1.001}}{\sqrt{1}}}_{1000} = \frac{1}{\log 1}
$$
  

$$
Z = \frac{130 \times 1000}{16,810,81} \underbrace{\frac{\sqrt{1.001}}{\sqrt{1}}}_{1000} = \frac{1}{\log 1}
$$

 $y'$   $C_1$ **()**  $=$   $|_{(1,1)}$  $\mathbb{Z}$  J $\mathbb{Z}$  = 0,95 asktor () and  $\mathbb{Z}$  the skitch  $\mathbb{Z}$   $\mathbb{Z}$   $\mathbb{Z}$  = 0,95 in the skitch  $\mathbb{Z}$ Jumlah belt direncanakan 1 buah

9. Tegangan maksimal yang ditimbulkan  $(\sigma_{\text{max}})$ 

Dari Tabel D<sub>3</sub>, dipilih bahan belt dari *rubber canvas*, diketahui  $\gamma = 1,25-1,5$  kg/dm<sup>3</sup> dan  $E_b = 800-1200$ kg/cm<sup>2</sup>, dipilih  $\gamma = 1.5$  kg/dm<sup>3</sup> dan E = 1200 kg/cm<sup>2</sup>. Sehingga:

$$
\sigma_{\text{max}} = \sigma_o + \frac{F}{2.76} + E_b \frac{h}{D_{\text{min}}} + \gamma \frac{v^2}{10.8}
$$
  

$$
\sigma_{\text{max}} = 12 + \frac{19.5}{2.76} + \frac{1200.2.5}{130} + \frac{1.5.11^2}{10.9.8}
$$
  

$$
\sigma_{\text{max}} = 26.96 \frac{kg}{cm^2} + \frac{1}{130} \frac{1}{10.9.8}
$$

10. Jumlah Putaran Belt per Detik (U)

$$
U = \frac{V}{L} = \frac{11}{6,21} = 1,77 \frac{putaran}{\det ik}
$$

 $D_x = D_x - 2x$ 

11. Umur Belt (H) Diketahui:

- Jumlah Pulley yang berputar  $(x) = 2$
- $\Sigma_{\text{fat}}$  = 90 kg/cm<sup>2</sup> (untuk V-Belt)
- $M = 8$  (untuk V-Belt)

 $N_{base} = 10^7$  $D' = D + 2x$ Maka:

> $H = \frac{N_{base}}{3600.U.x} \left| \frac{\sigma_{fat}}{\sigma} \right|$  *jam*  $H = \frac{10^{7} \times 90}{5}$   $\frac{90}{5}$ 3600.1,77.2 26,96 H = 3567726 jam operasi

12. Dimensi pulley

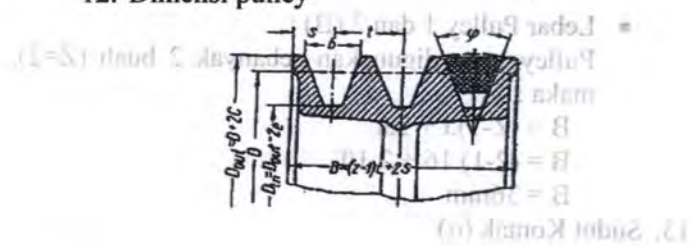

#### Gambar 4.42 *Dimensi Pulley*

Dari Tabel D<sub>4</sub>, didapat data-data sebagai berikut :  $e = 12.5$  mm  $t = 16$  mm  $\varphi_0 = 34^\circ - 40^\circ$  $1.2.1$  $c = 3.5$  mm  $s = 10$  mm Maka: • Dimensi pulley penggerak (pulley 1):  $D_{out} = D + 2.c$  $D_{out}$  = 122 + 2.3,5<sup>8</sup> memoral dialmark for  $D_{out} = 129$ mm  $\frac{1}{2}$  =  $\frac{1}{2}$  $D_{in} = D_{out} - 2.e$  **if it is a finally set of the set of the set of the set of the set of the set of the set of the set of the set of the set of the set of the set of the set of the set of the set of the set of the set of th** Diketnima :  $D_m = 129 - 2.12,5$  In T  $D_m^{\text{off}} = 104$ mm<sup>mm</sup> • Dimensi pulley yang digerakkan (pulley 2):  $D_{\text{out}} = D + 2.c$ Malian- $D_{out} = 1300 + 2.3,5$  $D_{out} = 1307$ mm  $D_{in} = D_{out}^{\circ} - 2.e$  $=$  11 *D<sub>in</sub>* = 1307 - 2.12,5  $D_{in} = 1282$ mm (2) Timiensi pulley • Lebar Pulley 1 dan 2 (B): Pulley yang digunakan sebanyak 2 buah (Z=2), maka:  $B = (Z-1).t + 2.s$  $B = (2-1) \cdot 16 + 2 \cdot 10$  $B = 36$ mm 13. Sudut Kontak  $(\alpha)$ 

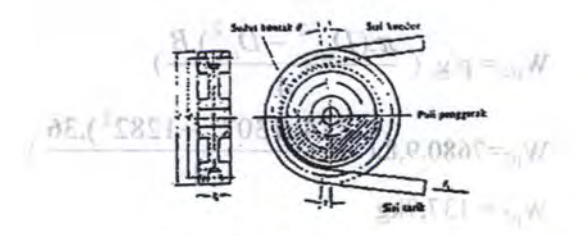

Gambar 4.43 *Sudut Kontak* 

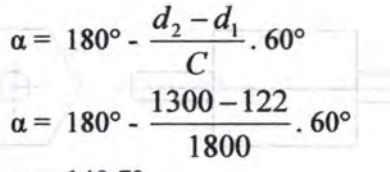

 $\alpha = 140.7^{\circ}$ 

14. Gaya Pada Poros Pulley Oaya Pada Poros Pulley<br>Diketahui  $\varphi = \varphi_0 = 40^\circ$ , sehingga :

 $F_R = \frac{F_e}{\varphi}$ . Sin  $\frac{\alpha}{2}$  $F_e = \frac{13}{\text{Sin}}$  Sin  $\frac{140}{\text{S}}$  $R$  40° **2**  $W_A \gtrsim 0 = F_p = 0.3 \text{ kg}$  (b)) means a comparison and  $\bullet$ 

15. Berat Pulley Minagib guay vollu9 mstatu9 .

Dari Tabel A<sub>1</sub>, dipilih bahan pulley dari *alloy steel* AISI-1050, dengan  $p = 7680 \text{ kg/m}^3$ , sehingga :

• Berat pulley penggerak  $(W_{\text{nl}})$ :

$$
W_{\rm pl} = \rho.g. \left(\frac{\pi.(D_{\rm out}^{2} + D_{\rm in}^{2}).B}{4 \times 10^{11} \text{ A}}\right)
$$
  
W<sub>pl</sub> = 8.0  

$$
W_{\rm pl} = 7680.9,8.(\frac{3,14.(129^{2} - 104^{2}).36}{4})
$$

 $W_{pl} = 12.4$  kg

Berat pulley yang digerakkan  $(W_{p2})$ :

$$
W_{p2} = \rho.g. \left(\frac{\pi.(D_{out}^{2} - D_{in}^{2}).B}{4}\right)
$$
  
\n
$$
W_{p2} = 7680.9, 8.(\frac{3,14.(1307^{2} - 1282^{2}).36}{4})
$$
  
\n
$$
W_{p2} = 137,7
$$
kg

AZ E P. P. (ETIMOL)

**c. Perencanaan Poros** 

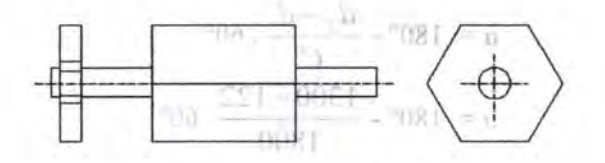

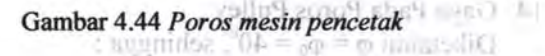

Di poros ini terdapat dua bantalan, satu alas pencetak berbentuk segienam beraturan dan satu bintang segienam sebagai penggerak poros yang menerima gaya dari putaran pulley.

Data dari perhitungan sebelumnya ;

• Daya perencanaan (Pd)  $= 0.7$  Hp = 0,5 kW

• Putaran Pulley yang digerakkan  $= 126$  rpm

**•. Data-data yang diketahui ; iigib , A (sdiff inst)** 

• Gaya untuk menggerakkan bintang segienam :

$$
F = \frac{T_{pulley}}{r} = \frac{29,46}{0,5} = 58,92
$$

- $W_{\text{bintang}} = m_b$ . g = 400 kg .9,8 = 3920 N
- $W_{\text{segiemann}} = m_{\text{se}}$ .  $g = 1000 \text{ kg}$ .  $9.8 = 9800 \text{ N}$

 $g \wedge \overline{v}$ ,  $\overline{\mathbf{x}}$   $\overline{\mathbf{x}}$   $\overline{\mathbf{x}}$   $\overline{\mathbf{x}}$  $\sim$  Berar pulley ving digendom (W. )

ξ,
# 1. Analisa gaya yang bekerja pada poros 'G-G usgnoto'i

seglenar

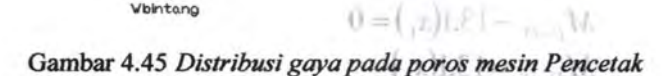

'w'blnto.ng

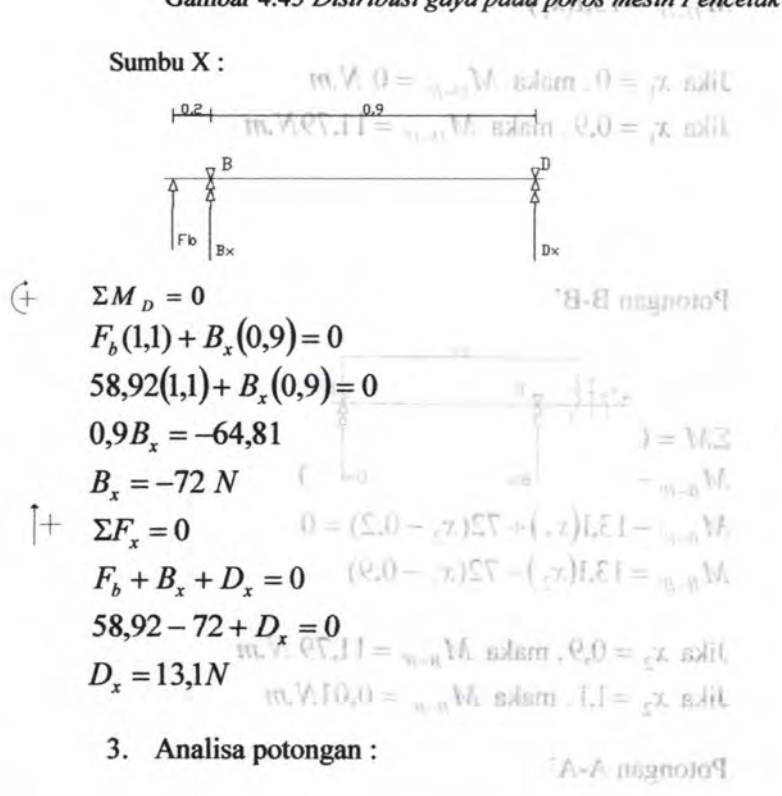

133

I •

 $M_{\alpha} = D_{\alpha}(x_i) = 0$ 

[ Analisa gaya yang bokerja pada poros

Potongan D-D'

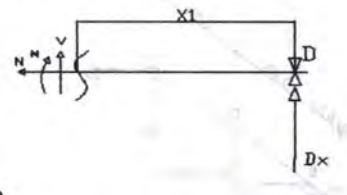

 $\hat{A}$   $\sum M = 0$  $M_{D-N} - D_{r}(x_1) = 0$  $M_{D-D'}$  –13,1(x<sub>1</sub>) = 0  $M_{D-D'}^{\circledcirc}=13,1(x_1)$  has a very least again  $\epsilon$  in admin D

> **Jika**  $x_1 = 0$ , maka  $M_{D-D'} = 0$   $N.m$  *iii. If If If The Uty* Jika  $x_1 = 0.9$ , maka  $M_{D-D'} = 11,79N$ .*m*

 $\begin{pmatrix} + & \Sigma M = 0 \end{pmatrix}$ Potongan B-B' (J <u>x2</u>  $F_1(1,1) + B_1(0,0) = 0$ <br>  $= 58.92(1,1) + B_2(0,0)$   $\frac{a}{8}$ <br>  $B_1 = -54.81$   $a$   $a$   $a$ <br>  $B_2 = -72$   $N$   $c$   $a$   $a$  $M_{B^-}$ <sub> $\sim$ </sub> - $M_{B-R'}$  – 13,1(x<sub>2</sub>) + 72(x<sub>2</sub> – 0,2) = 0  $M_{B-B'} = 13,1(x_2) - 72(x_2 - 0.9)$  n=  $(1 + 8) + 3$ Jika  $x_2 = 0.9$ , maka  $M_{B-B'} = 11,79$   $N.m$ Jika  $x_2 = 1,1$ , maka  $M_{B-B'} = 0,01N$ .*m*  $(8.40 - 4.80)$ 

Potongan A-A' anganing nathat F

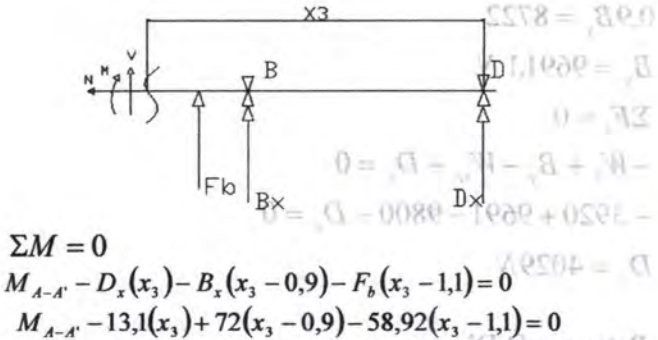

 $M_{A-A'} = 13,1(x_3) - 72(x_3 - 0.9) + 58,92(x_3 - 1.1)$ Jika  $x_3 = 1,1$ , maka  $M_{C-C} = 0.01 N.m$ 

Jika  $x_3 = 1.13$ , maka  $M_{C-C} = 0.01 N.m$ 

Diagram momen:

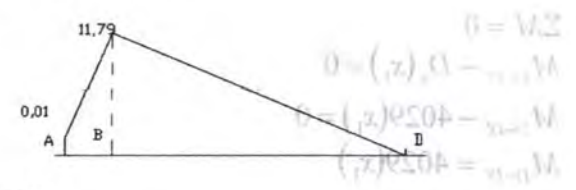

Sumbu Y:

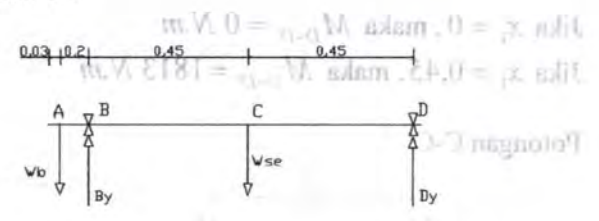

 $+$ 

 $\dot{\theta}$   $\sum M_p = 0$  $-W_{b}(1,1) + B_{v}(0,9) - W_{w}(0,45) = 0$  $-3920(1,1) + B<sub>v</sub>(0,9) - 9800(0,45) = 0$  135

136

 $($ 

 $0.9B_v = 8722$  $B_v = 9691, 1 N$  $\begin{vmatrix} + & \sum F_x = 0 \end{vmatrix}$  $-W_b + B_v - W_{se} + D_v = 0$  $-3920+9691-9800+D<sub>y</sub>=0$  $0 = W3$  $D_v = 4029N_{-}$  $M_{\infty} = 0$ ,  $(r, ) - B_r(r, -0.9) - E_r(r, -1)$ **Potongan D-D**  $\frac{0 = (1.1 - 6.9) - 58.92 \times (-0.0 - 1.0)}{24.92 \times 0.000000}$  $M_{\text{c}} = 13.1(x,)-72(x, -0.9) + 58.92(x, -0.9)$  $10.0$   $x = 1.1$ , make  $M_1$ ,  $m_2$  $f(x, x) = 1.13$ , and  $M$ ,  $x = 0$ Dy Puttom minimum

$$
\Sigma M = 0
$$
  
\n
$$
M_{D-D'} - D_y(x_1) = 0
$$
  
\n
$$
M_{D-D'} - 4029(x_1) = 0
$$
  
\n
$$
M_{D-D'} = 4029(x_1)
$$

Sumbu Y:

Jika  $x_1 = 0$ , maka  $M_{D-D'} = 0 N.m$ Jika  $x_1 = 0.45$ , maka  $M_{D-D'} = 1813 N.m$ 

Potongan C-C'

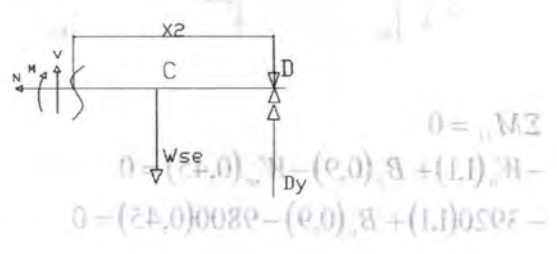

$$
(1 + \sum M = 0
$$
  
\n
$$
M_{C-C} - D_y(x_2) + W_{se}(x_2 - 0.45) = 0
$$
  
\n
$$
M_{C-C} - 4029(x_2) + 9800(x_2 - 0.45)
$$
  
\n
$$
M_{C-C} = 4029(x_2) - 9800(x_2 - 0.45)
$$
  
\n
$$
M_{C-C} = 4029(x_2) - 9800(x_2 - 0.45)
$$

Jika  $x_2 = 0,45$ , maka  $M_{C-C} = 1813 N.m$ Jika  $x_2 = 0.9$ , maka  $M_{C-C} = -783.9$  *N.m* d cilit

Diagram mm

Potongan B-B'

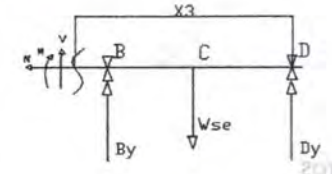

$$
\begin{aligned}\n&\quad &\quad \left( \pm \quad \Sigma M = 0 \\
& M_{B-B^*} - D_y(x_3) + W_{se}(x_3 - 0, 45) - B_y(x_3 - 0, 9) = 0 \\
& M_{B-B^*} - 4029(x_3) + 9800(x_3 - 0, 45) - 9691(x_3 - 0, 9) = 0 \\
& M_{B-B^*} = 4029(x_3) - 9800(x_3 - 0, 45) + 9691(x_3 - 0, 9) = 0\n\end{aligned}
$$

Jika  $x_3 = 0.9$ , maka  $M_{B-B'} = -783.9$  N.m Jika  $x_3 = 1,1$ , maka  $M_{B-B} = 0,1$   $N$ .*m* and *s* 

Potongan A-A'  $\mathbb{R}^{\mathbb{Q}\times\mathbb{C}}$  and  $\mathbb{R}^{\mathbb{Q}\times\mathbb{C}}$  and  $\mathbb{R}^{\mathbb{Q}\times\mathbb{C}}$  and  $\mathbb{R}^{\mathbb{Q}\times\mathbb{C}}$  and Dari tabel E., diputitranoka keamaqan (N) sebesar 2.5 Dari Tabel Fulaktora dipilat sebelas L  $\bigcup_{\forall s e} \{ \emptyset, \emptyset$  $Wb$ 

$$
\begin{array}{ll}\n\leftarrow & \sum M = 0 & & \\
M_{A-A} - D_y(x_4) + W_{sc}(x_4 - 0.45) - B_y(x_4 - 0.9) + W_b(x_4 - 1.1) = 0 \\
M_{A-A} - 4029(x_4) + 9800(x_4 - 0.45) - 9691(x_4 - 0.9) + 3920(x_4 - 1.1) = 0 \\
M_{A-A} = 4029(x_4) - 9800(x_4 - 0.45) + 9691(x_4 - 0.9) - 3920(x_4 - 1.1) = 0 \\
\text{Jika } x_4 = 1.1, \text{ maka } M_{A-A'} = 0.1N \text{ .} \n\end{array}
$$

 $0 \approx 11 -$ 

 $\mathbf{u} = \mathbf{v}$ 

Jika  $x_4 = 1,13$ , maka  $M_{A-A'} = 0,1N$  *m* 

Diagram momen :

 $D = [0,0] = -2$ 

 $-10.0 -$ 

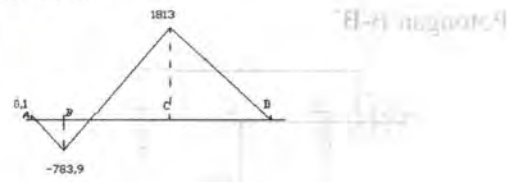

#### 7. Diameter Poros Data dari perhitungan sebelumnya ;

- $\mathbf{M}_{\text{terbesar}} = 1813.9 \text{ N.m} + 1813.9 \text{ N.m}$ 
	- Torsi = 1214,9 lbf.in = 137,1 N.m

 $W_n = \sqrt{(137,1)^2 + (1813,9)^2}$ 

 $M_t = 1819$  N.m  $K$  and  $\mathbf{x}_n = 0.9$  and  $\Lambda$ Dari Tabel A<sub>1</sub>, dpilih :

- Bahan poros dari Carbon steel AISI 1020
- Yeild Strength = 296 MPa = 296.10<sup>6</sup> $\frac{N}{m^2}$

Dari tabel E, dipilih angka keamanan (N) sebesar 2,5 Dari Tabel F, faktor k dipilih sebesar 1

$$
d \geq \sqrt[3]{\frac{16M_r.N}{S_{yp}.k.\pi}}
$$

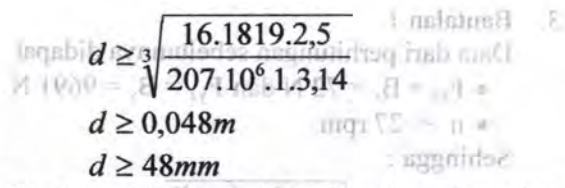

Dari perhitungan diatas maka diameter poros direncanakan 50 mm ( lebih besar dari D minimum ), sedangkan bahan poros yang digunakan adalah AISI 1020.  $F_{-} = 9691N$  N

### **d. Perencanaan Bantalan**

Dari Tabel G, Tentang pemilihan bantalan, dipilih bantalan jenis gelinding *(ball bearing-single row deep groove),* dengan data-data sebagai berikut :

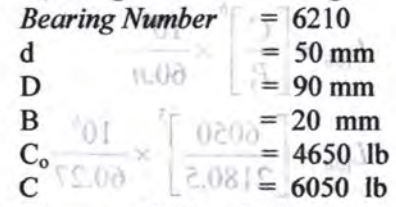

Data-data lain yang dipilih adalah :

 $V = 1$  (ring dalam yang berputar)  $B = 3$  (untuk bantalan gelinding)

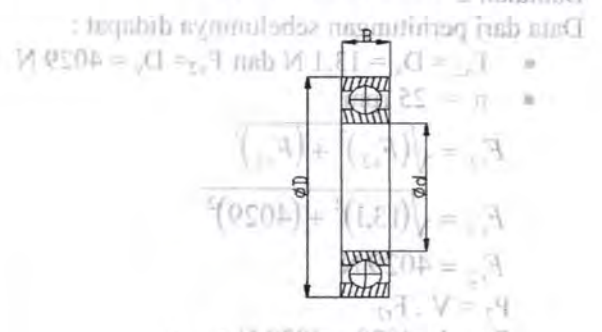

Gambar 4.41 *Dimensi Banta/an* - 360 %

3. Bantalan 1 Data dari perhitungan sebelumnya didapat •  $F_{x1} = B_x = 72$  N dan  $F_{y1} = B_y = 9691$  N •  $n = 27$  rpm  $r=840.0 \leq h$ Sehingga:  $d \geq 48mm$ *Figure is a finite definition in the magnetic resolution of the definition of magnetic magnetic magnetic magnetic magnetic magnetic magnetic magnetic magnetic magnetic magnetic magnetic magnetic magnetic magnetic magneti* **TutG** J. muntinum G 121A delabe reck  $F_{\rm rl} = \sqrt{(72)^2 + (9691)^2}$  delipodos 0201  $F_{1} = 9691N N$  $P_1 = V$ .  $F_{r1}$  melasundi necessary of .b  $P_1 = 1.9691 = 9691 N_{\odot}$  T in lade Time(1)  $P_1 = 2180,5$   $(b)$  unibrition and unlatted Umur Bantalan 1 h-steb magnob forming with  $L_{\overline{10}b} = \left[\frac{C}{D}\right]^{b} \times \frac{10^{6}}{10^{6}}$  $P_1$  **60.n q** 

$$
|L_{10h} = \left[\frac{6050}{2180.5}\right]^3 \times \frac{10^6}{60.27}
$$

 $L_{\rm 10h}$  =13185  $^{\dagger}$ iliqib gnev mini atab-ataG

Jadi umur bantalan 1 adalah 13185 jam kerja.<br>Pontalan 2 4. Bantalan 2

Data dari perhitungan sebelumnya didapat :

- $F_{x2} = D_x = 13,1 \text{ N}$  dan  $F_{y2} = D_y = 4029 \text{ N}$
- $\bullet$  n = 25 rpm  $F_{r2} = \sqrt{(F_{x2})^2 + (F_{y2})^2}$  $F_{r2} = \sqrt{(13,1)^2 + (4029)^2}$  $F_{r2} = 4029 \text{ N}$  $P_2 = V.F_{r2}$  $P_2 = 1.4029 = 4029 N$  $P_2 = 906,52$  lb

Umur Bantalan 2

$$
L_{10h} = \left[\frac{C}{P_2}\right]^b \times \frac{10^6}{60.n}
$$

$$
L_{10h} = \left[\frac{6050}{906,5}\right]^3 \times \frac{10^6}{60.27}
$$

$$
L_{10h} = 183504
$$

Jadi umur bantalan 2 adalah 183504 jam kerja.

#### e. **Perencanaan Pasak**

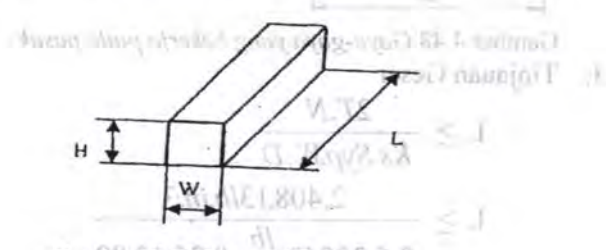

Gambar4.47 *Dimensi Pasak* 

Data dari perhitungan sebelumnya adalah :

- Diameter poros (D) = 50 mm =  $1,97$  in
- Torsi terbesar, yang bekerja pada poros = 1813,9  $Nm = 408,13$  lb.in

Dari Tabel H, dipilih pasak jenis datar segi empat, dengan data-data sebagai berikut :

 $-2$  Lebar (W) = 0,25 in

 $Tinggi(H) = 0,25$  in

Dari Tabel A<sub>3</sub> dipilih bahan pasak AISI 1020, dengan Yield Strength sebesar 207 Mpa =  $300431b/in^2$ . Dari Tabel F, dipilih  $k_s = 0.6$  dan  $k_c = 1.2$  $(11.6, 0)$ Dari Tabel E, dipilih  $N = 3$ 

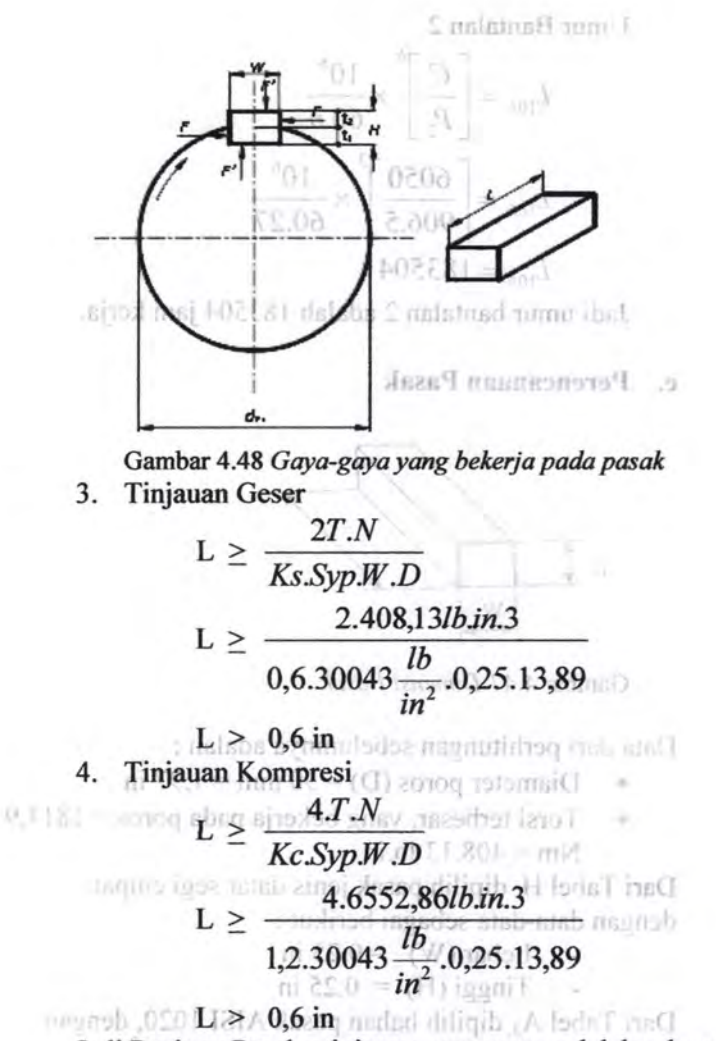

Jadi Panjang Pasak minimum agar aman adalah sebesar 0,6 in Dari Tabel F, dipilih k, = 0.0 dan k, = 1.2  $\chi_{\text{inf}}$  Tabel E. dimit  $N = 3$ 

#### **BAB 5** Initial turning and wiselville F KESIMPULAN2 PRATHERS MEMBER

Kurneigns Berdasarkan hasil perhitungan, maka didapatkan peralatan produksi genteng sebagai berikut : Pictario 5.1 Mesin Box Feeder izin T Dengan spesifikasi sebagai berikut : • Kapasitas : 10,5 ton/jam  $(3000 \text{ genten/jam})$ ·-Puiarnb : 12 rpm • Torsi ' : 395630Nm *Ai*  $\bullet$  **Daya Motor** : 8,5 Hp **0.000** • Putaran Motor : 1450 rpm • Sistem Transmisi : Rantai **Francisco Contract Contract Contract Contract Contract Contract Contract Contract Contract Contract Contract Contract Contract Contract Contract Contract Contract Contract Contract Contract Contract Contract Contract Cont** Pasak : 2014 : Datar Segi Empat (3000 genten/jam) 5.2 Mesin pencampur Bahan Dengan spesifikasi sebagai berikut : Kapasitas : 10,5 ton/jam  $(3000 \text{ genten/iam})$ : 120 rpm Putaran • Torsi 2,1 kg.m • **AI** • Daya Motor : 0,25 Kp : 1725 rpm • Putaran Motor **Sistem Transmisi** : Belt dan Pulley Roda Gigi Lurus • Bantalan : *Ball Bearing* - NSK • Pasak : Datar Segi Empat

16.5 tonicam

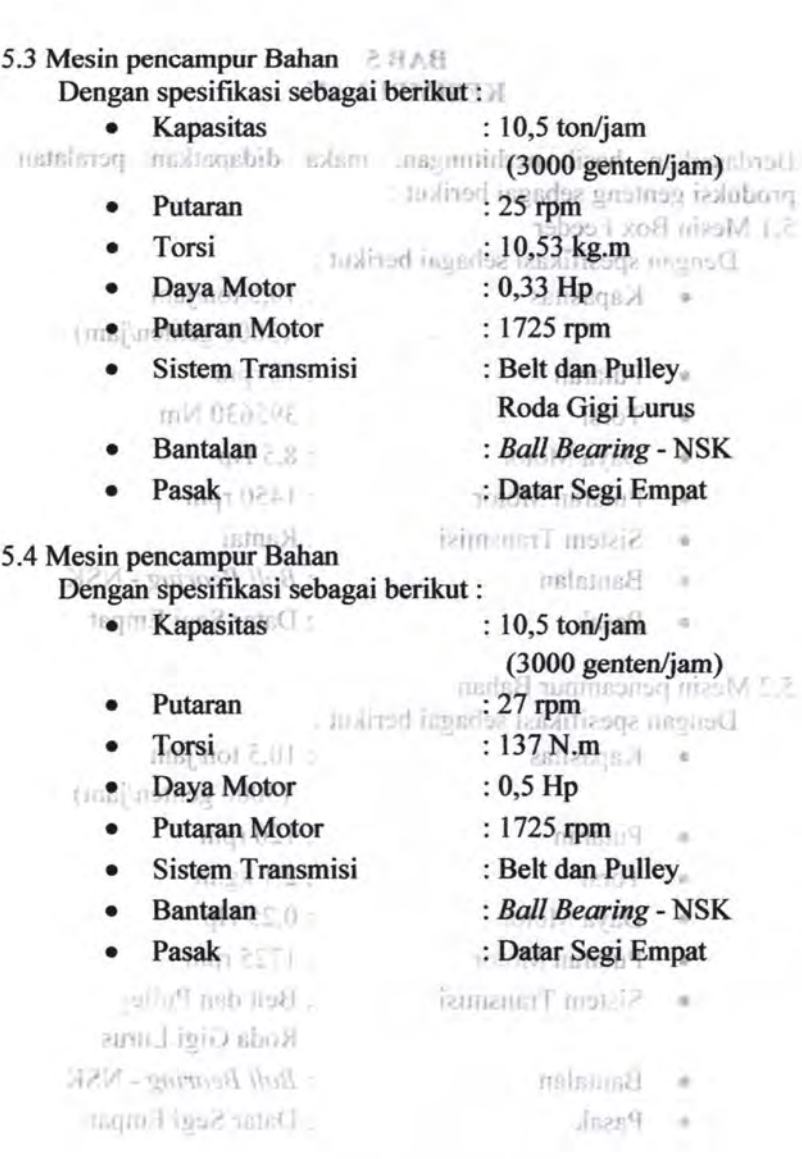

144

#### **DAFTAR PUSTAKA**

- 1. Deutschman, Aaron D. , Walter J Michels, Charles E Wilson. 1975. *Machine Design Theory and Practice.*  New York : Macmillan Publishing Co, Inc.
- 2. Dobrovolsky, K Zablonsky, S. Max, A.Radchik, L. Erlikh. *Machine Element.* Moskow : Peace Publishig Co.
- 3. Sato, G. Takeshi, 2000 : *Menggambar Mesin Menurut Standart ISO,* PT Pradnya Paramita, Jakarta.
- 4. Suhariyanto, 2002. *Diktat Elemen Mesin 1* Surabaya : Program Studi 03 Teknik Mesin ITS
- 5. Suhariyanto, Hadi, Syamsul. 2002. *Diktat Elemen Mesin*  II. Surabaya: Program Studi D3 Teknik Mesin ITS
- 6. Sularso, Suga, Kiyokatsu. 1991. *Dasar Perencanaan dan Pemilihan Elemen Mesin* Jdh *Edition.* Jakarta : PT. Pradnya Paramita.
- 7. Zainuri, *Muhib.2006.Mesin Pemindah Bahan.* Malang: ANDI

#### **LAMPIRAN A** PEMILIHAN MATERIAL

## TABEL A<sub>1</sub> CARBON and ALLOY STEELS

#### $A-6$

Appendices mile

#### APPENDIX 3 DESIGN PROPERTIES OF CARBON AND ALLOY STEELS

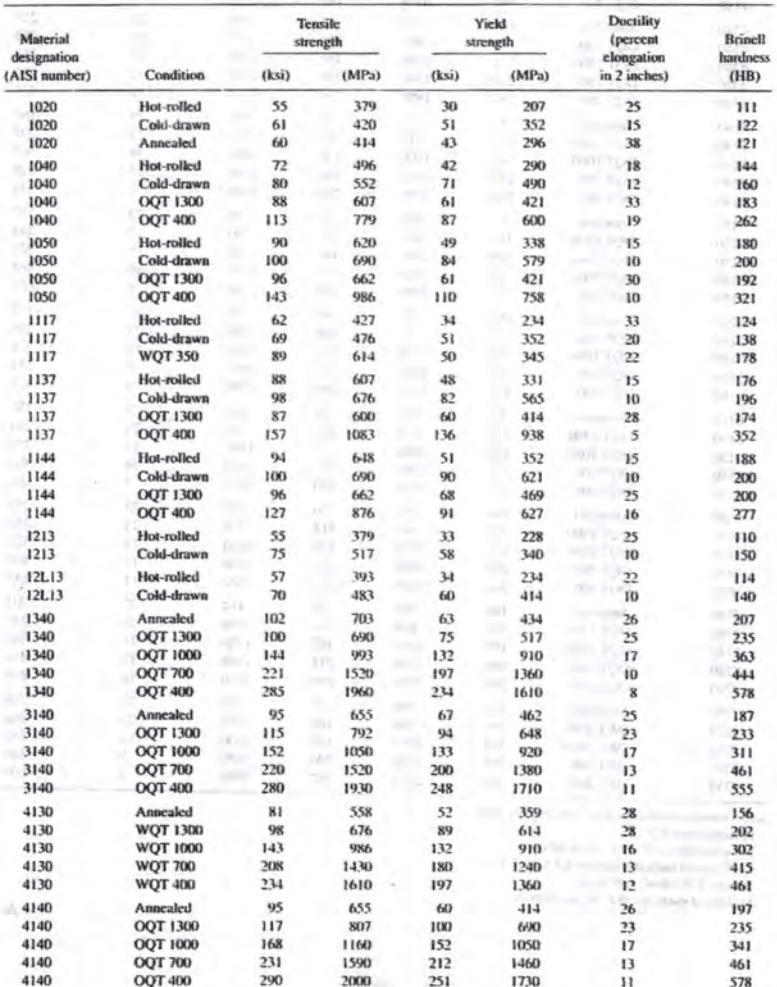

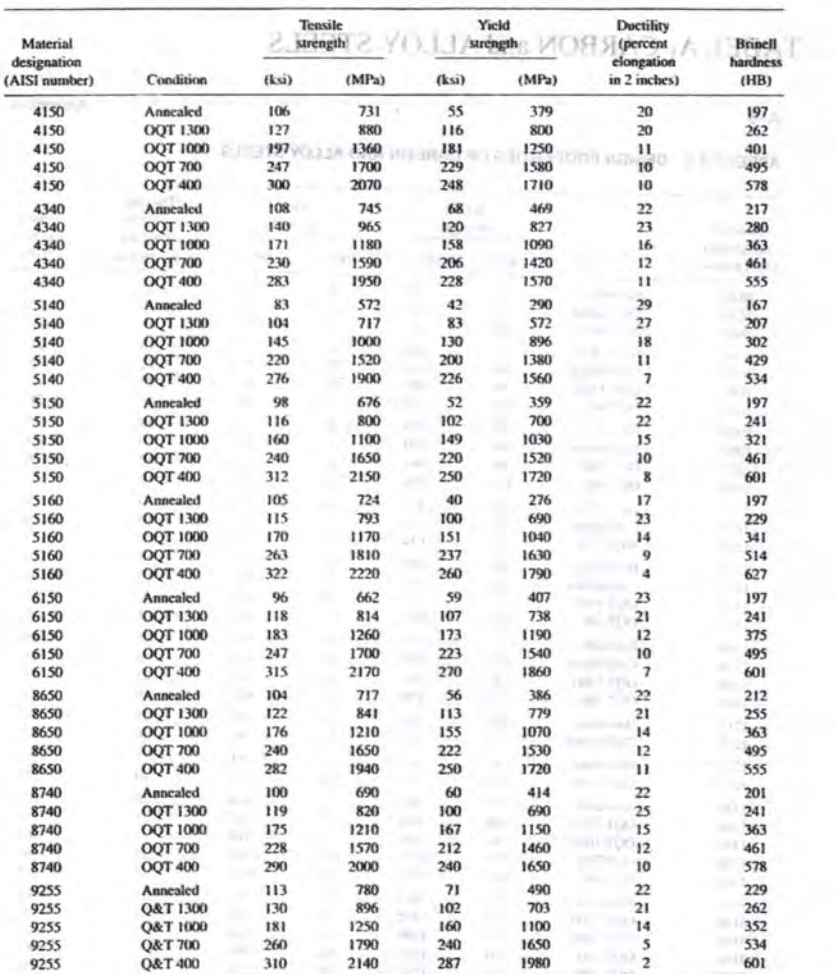

### AMARINA I INDITIAM MARINER

Note: Properties common to all carbon and alloy steels:

Poisson's ratio: 0.27

Pusson s rator.  $0.2t$ <br>Shear modulus:  $11.5 \times 10^6$  psi; 80 GPa<br>Coefficient of thermal expansion: 6.5  $\times 10^{-6}$  °F<sup>-1</sup><br>Density: 0.283 lb/m<sup>2</sup>: 7680 kg/m<sup>2</sup>

Modulus of elasticity:  $30 \times 10^4$  psi; 207 GPa

 $A-7$  $(1,1,1)$ 

Automatic

 $-1 - 0$ 

 $= 100$ 

on the

**TABEL A<sub>2</sub> CAST IRON 2. LET2 22 LIVIN 12 A LEIDAT** 

#### $A-14$

Appendices

#### APPENDIX 8 DESIGN PROPERTIES OF CAST IRON

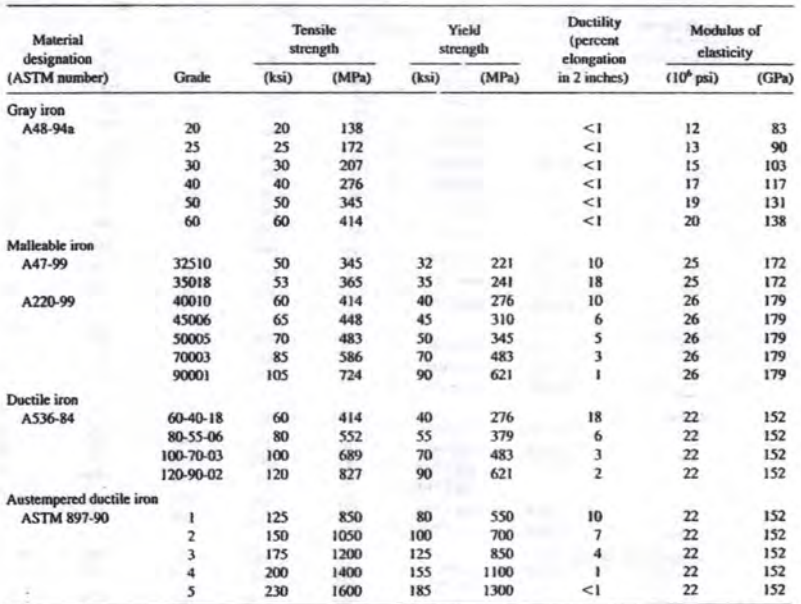

Notes: Strength values are typical. Casting variables and section size affect final values. Modulus of elasticity may also vary. Density of cast irons<br>ranges from 0.25 to 0.27 lb/m<sup>3</sup> (6920 to 7480 kg/m<sup>3</sup>). Compressive st

## TABEL A<sub>3</sub> STAINLESS STEELS

TABEL A<sub>1</sub> CAST IRON

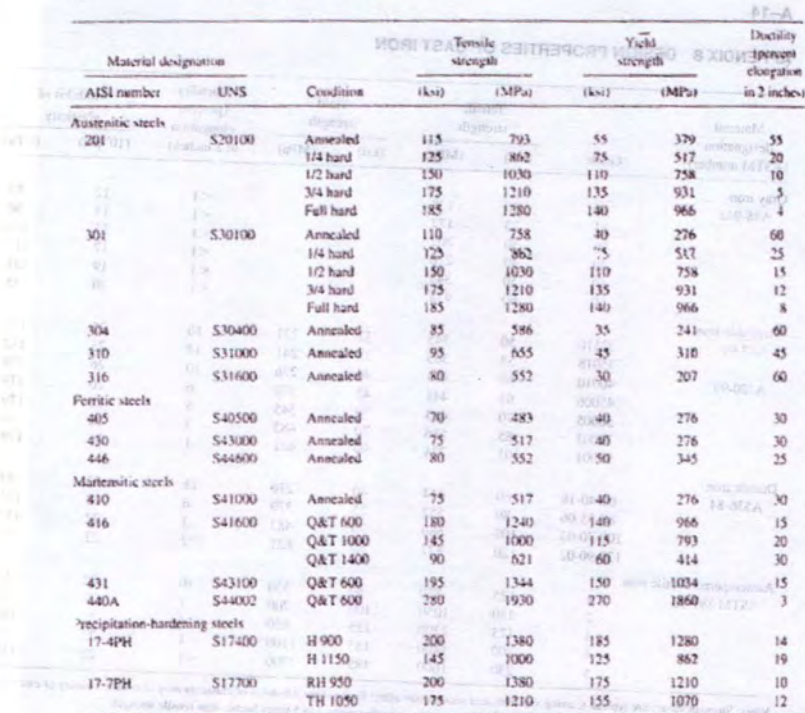

#### PROPERTIES OF STAINLESS STEELS

### TABEL A<sub>3</sub> ALUMINIUM & MASHIMALI MATERIAL

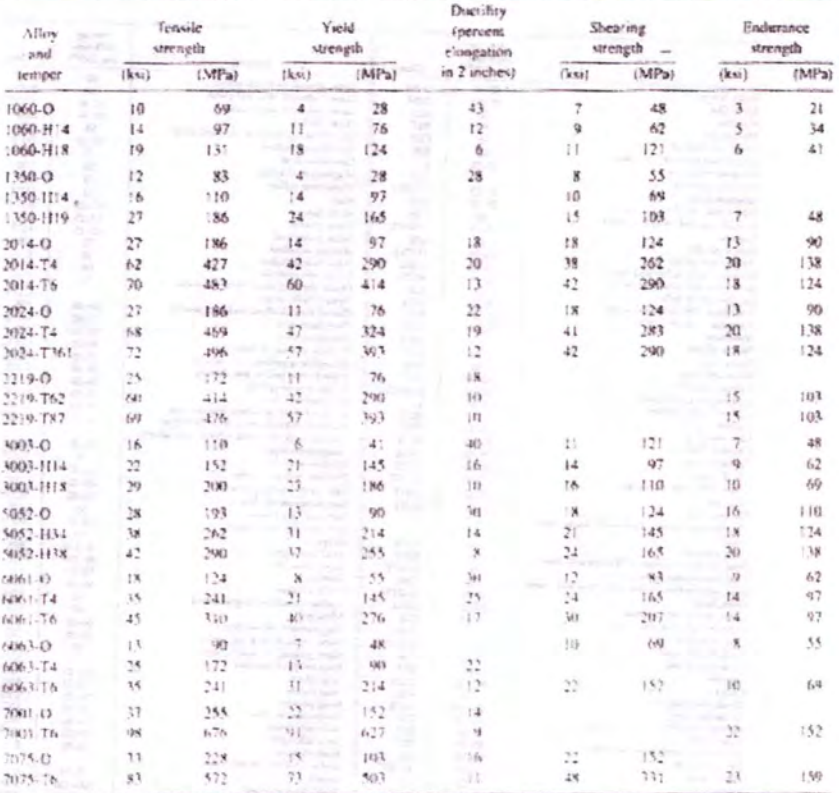

## TYPICAL PROPERTIES OF ALUMINUM ATSETAM WAR RELEASED

Note: Common properties:

Denvisy: 0.095 to 0.102 0666 12625 to 2829 kp/m 1.1

Modulus of classicals. 10 to 100 to 100 per three 73 GPa).

Coolstance strength at 5 × 10° caller-

#### **LAMPIRAN B** MUIMIMUJA A JERAT **MATERIAL**

### TABEL B<sub>1</sub> RAW MATERIAL

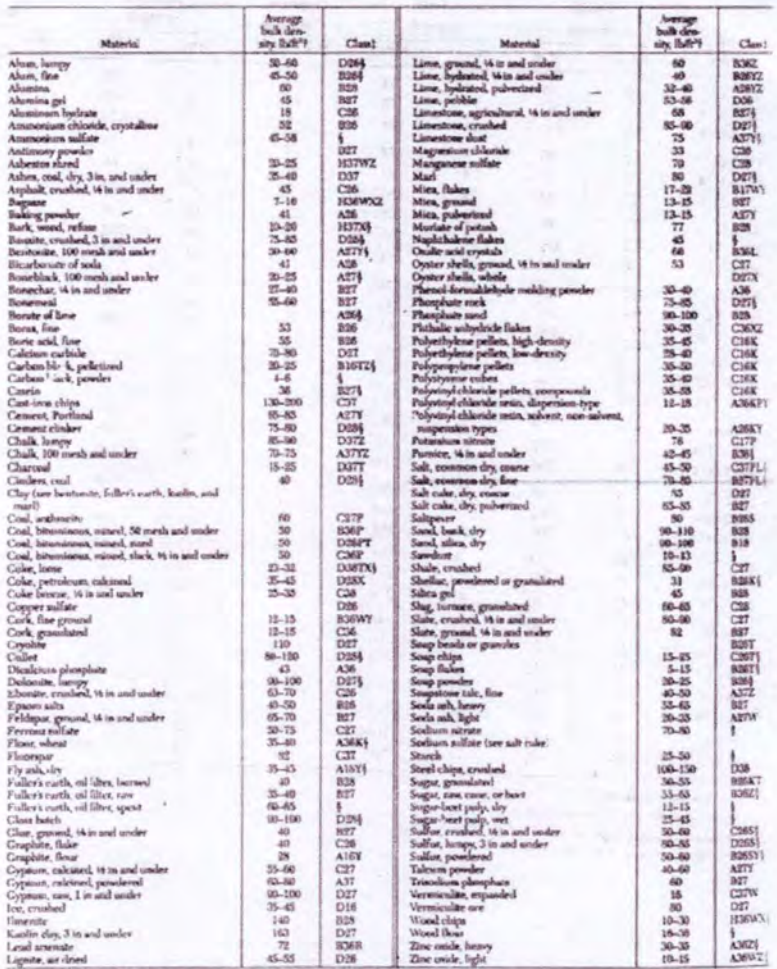

per volvic meter, multiply by 16 02 "Data supplied moath by FMC Corporation, Material Hamlli<br>!Weights of material, loose or slightly aginited. Weights are so<br>!These classes represent observations under general condition ich per cubia fost to ick<br>ettled or packed as in b fal Harolling! dall ut when in aterials: d as in bina or containers.<br>sturing processes and handling. nicy

resent observations under<br>easilevably because of con **EClust most yars Benss** 

### LAMPIRAN<sub>C</sub> MOTOR LISTRIK

## TABEL C<sub>1</sub> MOTOR LISTRIK

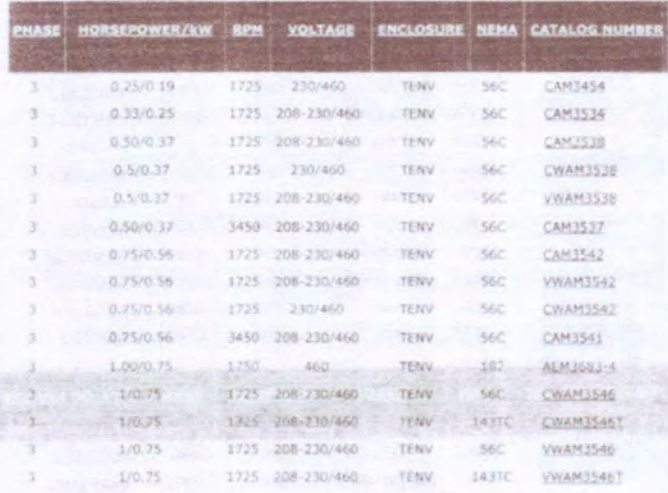

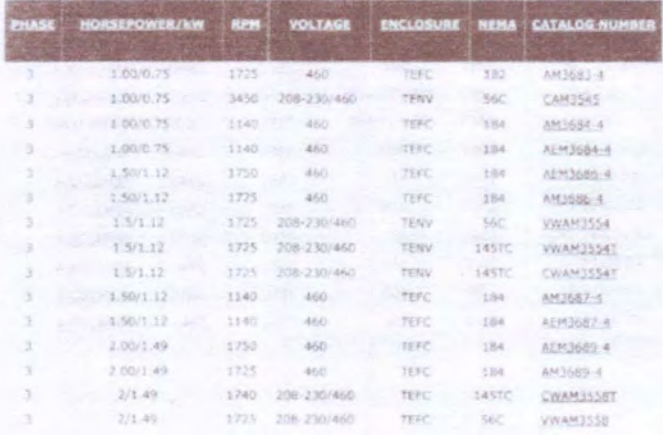

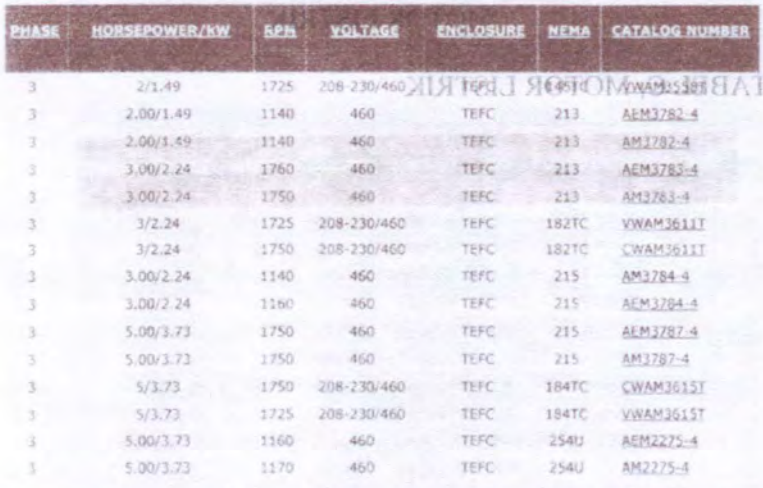

LAMPIRANC

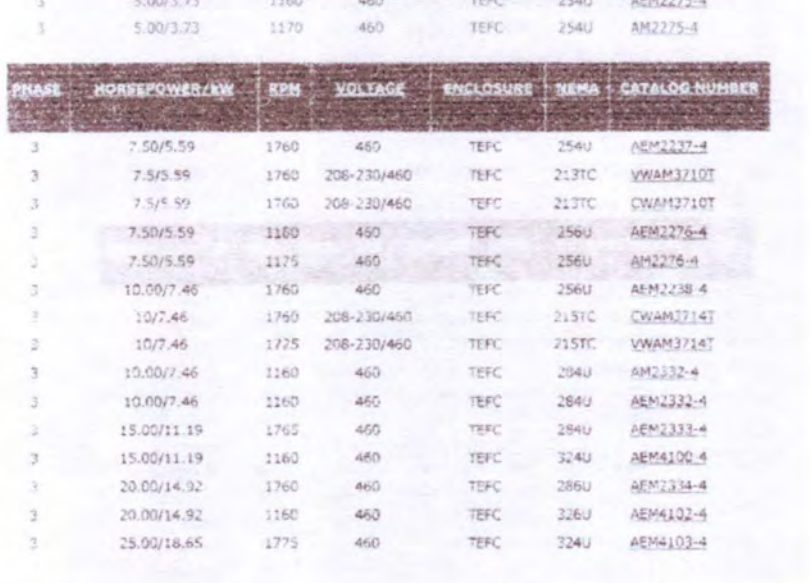

BELT dan PULLEY tale seconde was consented C SE CONTRES ACTES LES TER  $2640$ 30 00:22 36  $\Box$  $460<sup>3</sup>$ ist Suda AEMENDA A 30.0072.38 š Lines 1  $\frac{1}{4}$ AGNALL COOT isie) ada. 40.00129.64  $5760$  $\mathcal{H}$ ACTAC STREET **FEXIS** ä. 40.00/30.84 alar<br>Mar 4040 ALPAN STA ۵ 50.00/37.3 sedu 460 **ABMSTER**  $\frac{1}{\sqrt{2}}$ 50.00/\$6.7 ä illio AEN43174904  $50014226$  $\approx 1$ ario. tere AEMASI 4-4  $N_{\rm c}$  $1 - 1$ domates. **Seller** tero AEM440544  $\frac{1}{2}$ 2500/5595 ä en. 牌  $4576631634$ 3 75.60/55.95 he. **AsSu** 1890 **VEED** AEMA408 à. **GRO** ź H **Biongs** No  $2490$ Magazine de 0000/745  $1788$  $460 +$ tire. AEMASRE sage B. š  $\frac{1}{\sqrt{2}}$ 20 : 007 602 093 008  $005$ σī 产单度 Days reneans ikWi

**LAMPIRAND** 

**LAMPIRAN D BELT** dan PULLEY

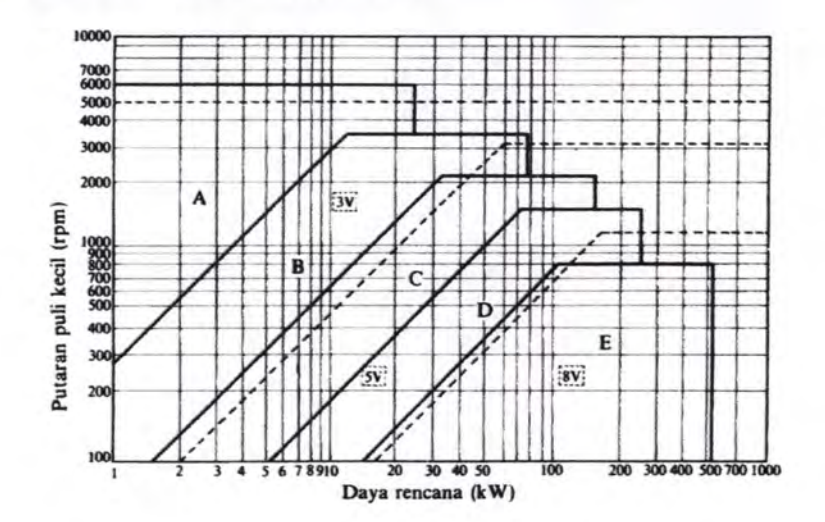

#### DIAGRAM D PEMILIHAN BELT

## TABEL D<sub>1</sub> FAKTOR KOREKSI TERRI ZMEMICE (CERRAT

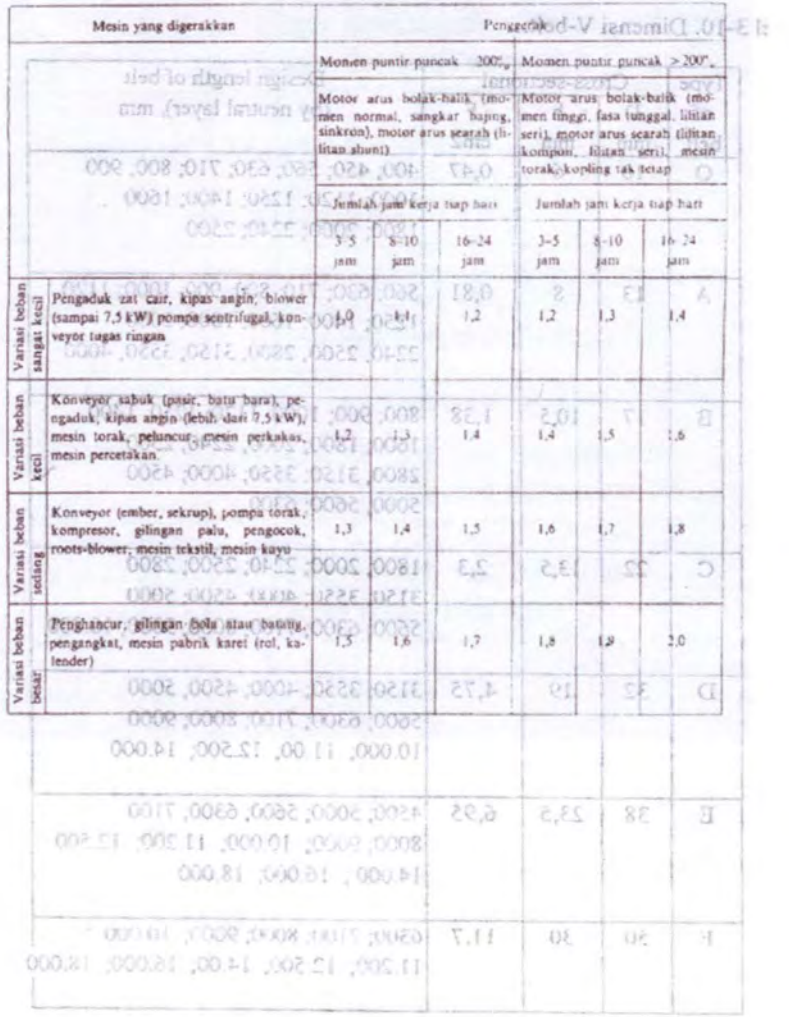

## TABEL D2 DIMENSI BELT RECENOMENT CLIDEAT

#### :13-10. Dimensi V-belt.

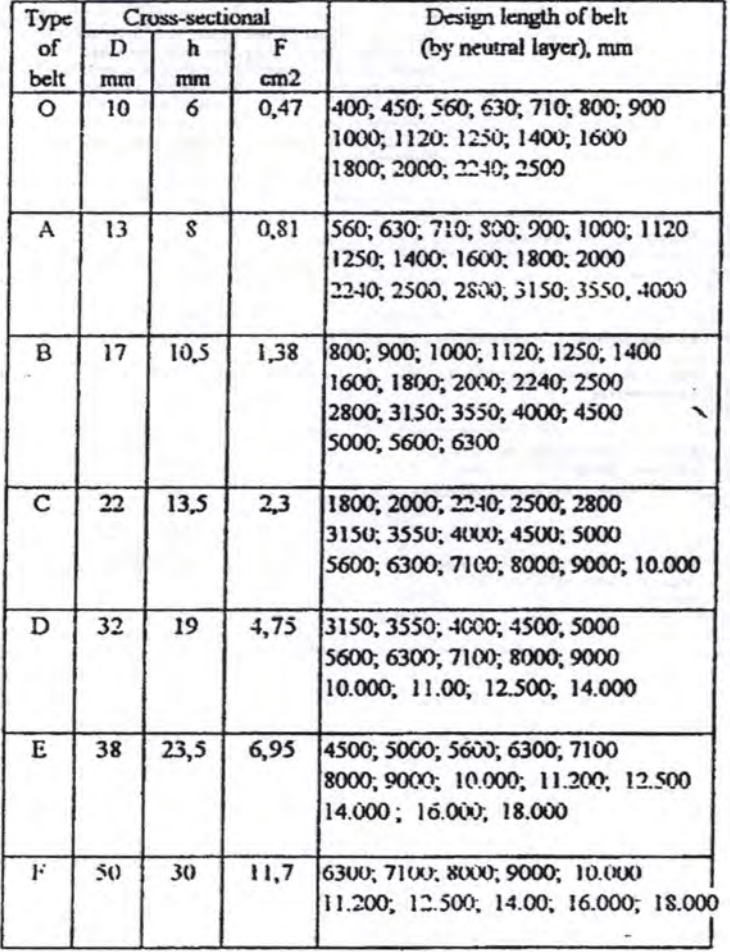

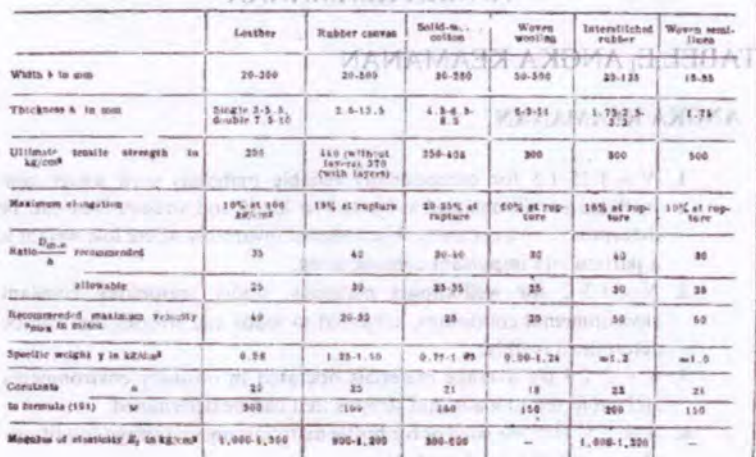

#### **TABEL D3 BAHAN BELT MASTER ALL ANGICA KEAMANAM**

## TABEL D<sub>4</sub> DIMENSI PULLEY

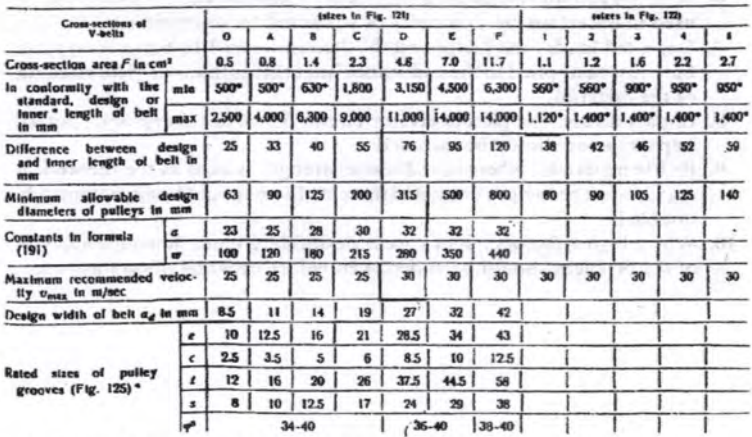

0612380

#### **LAMPIRAN E 198 KAHA8 JO NEAT ANGKA KEAMANAN**

#### TABEL E<sub>1</sub> ANGKA KEAMANAN

#### **ANGKA KEAMANAN**

- 1.  $N = 1.25-1.5$  for exceptionally reliable materials used under controllable conditions and subjected to loads and stresses that can be determined with certainty. Used almost invariably where low weight is a particularly important consideration.
- 2.  $N \approx 1.5-2$  for well-known materials, under reasonably constant environmental conditions, subjected to loads and stresses that can be determined readily.
- 3.  $N = 2.2.5$  for average materials operated in ordinary environments and subjected to loads and stresses that can be determined.
- 4.  $N = 2.5-3$  for less tried or for brittle materials under average conditions of environment, load, and stress.
- 5.  $N = 3-4$  for untried materials used under average conditions of environment load, and stress.
- 6.  $N = 3-4$  should also be used with better known materials that are to be used in uncertain environments or subjected to uncertain stresses.
- 7. Repeated loads: the factors established in items 1 to 6 are acceptable but must be applied to the endurance limit rather than the vield strength of the material.
- 8. Impact forces: the factors given in items 3 to 6 are acceptable, but an impact factor should be included.
- 9. Brittle materials: where the ultimate strength is used as the theoretical maximum, the factors presented in items 1 to 6 should be approximately. doubled.
- 10. Where higher factors might appear desirable, a more thorough analysis of the problem should be undertaken before deciding upon their use.

Гif in committed about the like

and has Link

cities, or ages assid

#### **LAMPIRAN F** ANGKA KEAMANAN TABEL F: MENCARI PITCH

#### DIAGRAM F<sub>1</sub> PEMILIHAN RANTAI

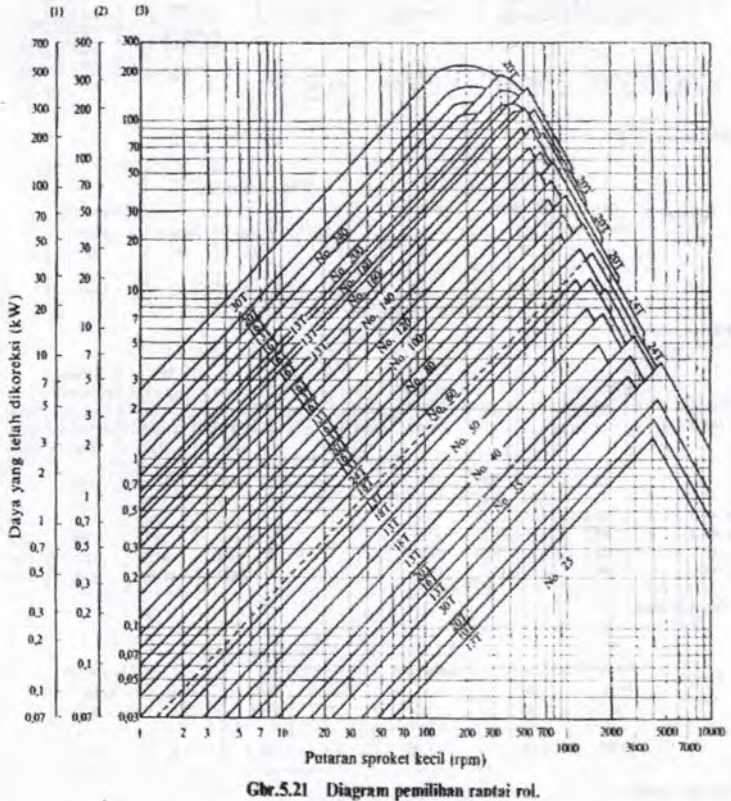

(1) tiga rangkaian<br>(2) dua rangkaian<br>(3) satu rangkaian

### LAMPIRATE *NNGKA KEAMANAN*

### TABEL F<sub>2</sub> MENCARI PITCH

DIAGRAM FLITMENT RAN RATAL

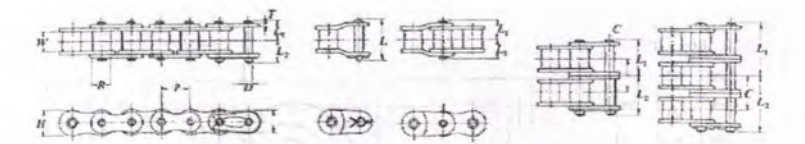

[Ukuran umum]

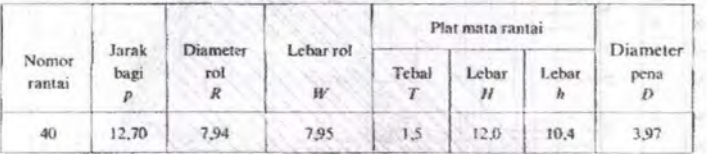

[Ukuran individuil]

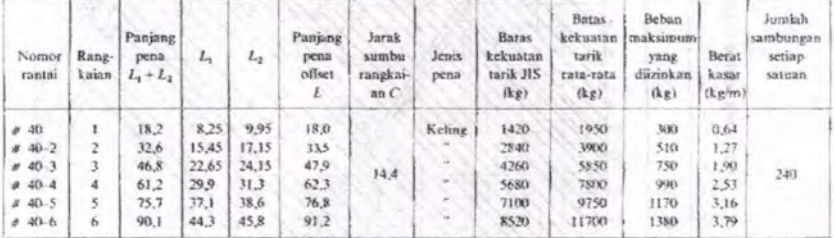

[Ukuran umum]

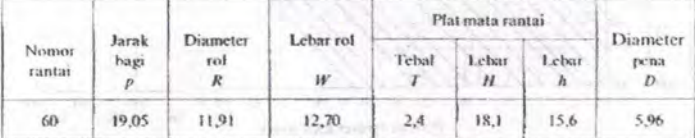

[Ukuran individuil]

(S.A.Wal)

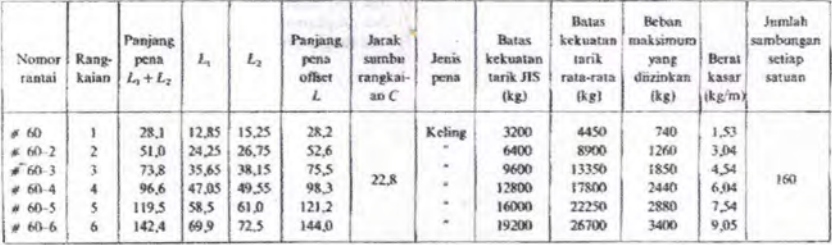

#### **LAMPIRANG BANTALAN**

## TABEL G1 BANTALAN AMBIDES JA LAQ MASAR LUBBAT

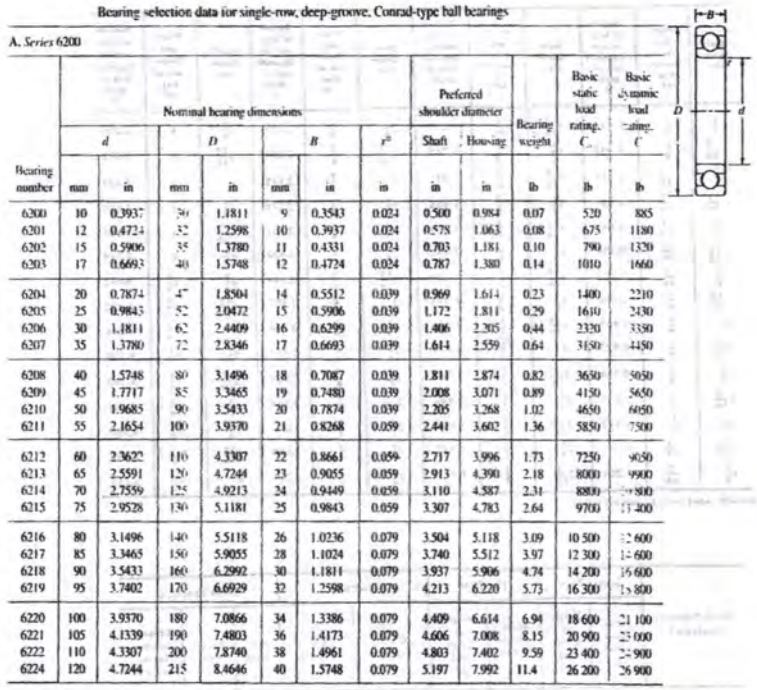

#### TABEL G2 BALL BEARING SERVICE FACTOR (Fs)  $2 - 36$  (1999) 1

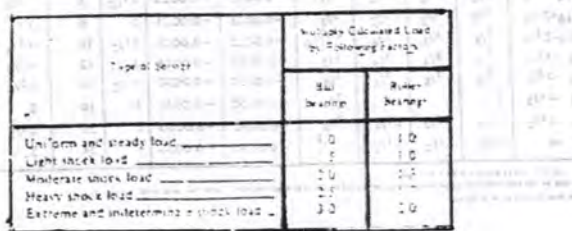

KN 6

Tabel ball bearing service factor (Fs)

#### **LAMPIRANH PASAK**

avin.

٠

fire.

#### **TABEL I PASAK DATAR SEGI EMPATE IN TABEL I ISHIAT**

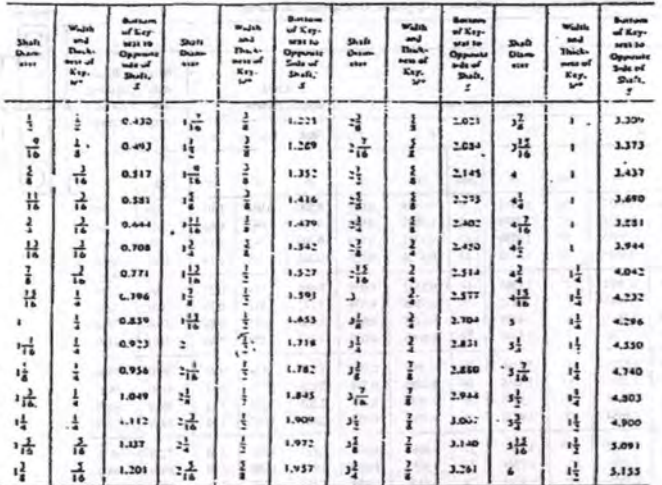

深に

SQUACE. ASHE, ANS Bandard 917.1-1957.

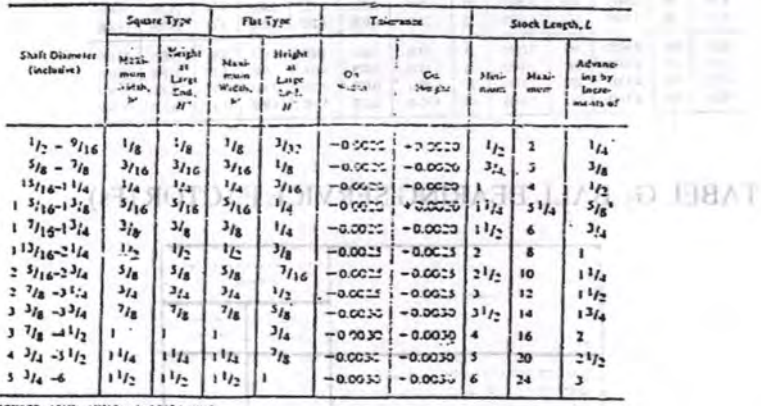

SCYRCE: ASME: ANSI Standard B<br>"The height of the key is maximed<br>"I a<sup>1</sup>/2 in, length investd of 4 <sup>3</sup>/4 in,  $1 - 1941$ 

### LAMPIRANT SUS ROTHARD JEEAT **RODA GIGI**

#### TABEL I<sub>1</sub> TEGANGAN IJIN

#### Table 10-3 Safe Static Stresses for Use in The Lewis Equation

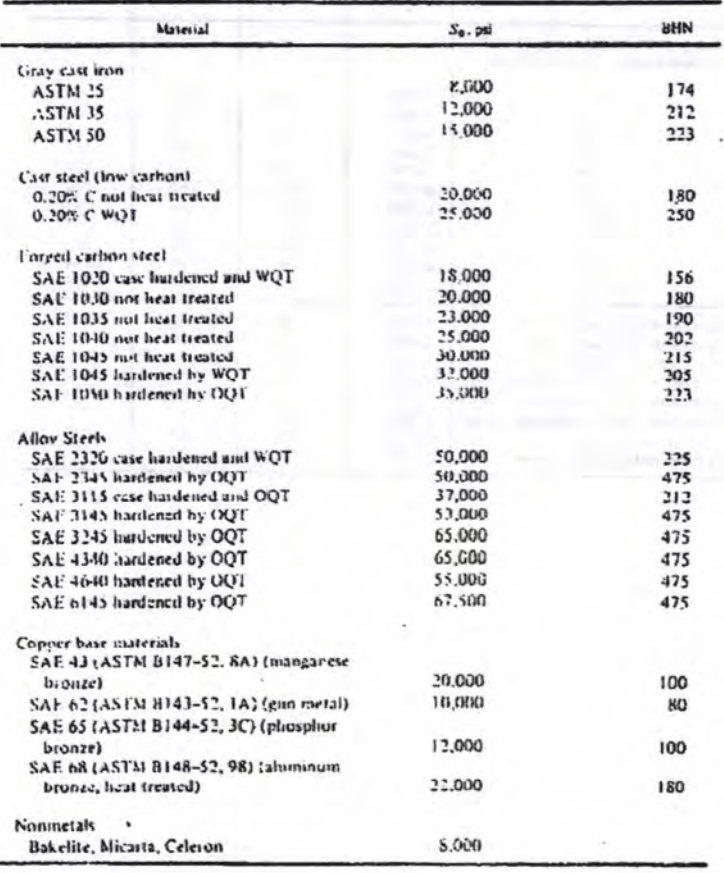

## TABEL I<sub>2</sub> FAKTOR BEBAN AUS MALL

**IDIO AGOR** 

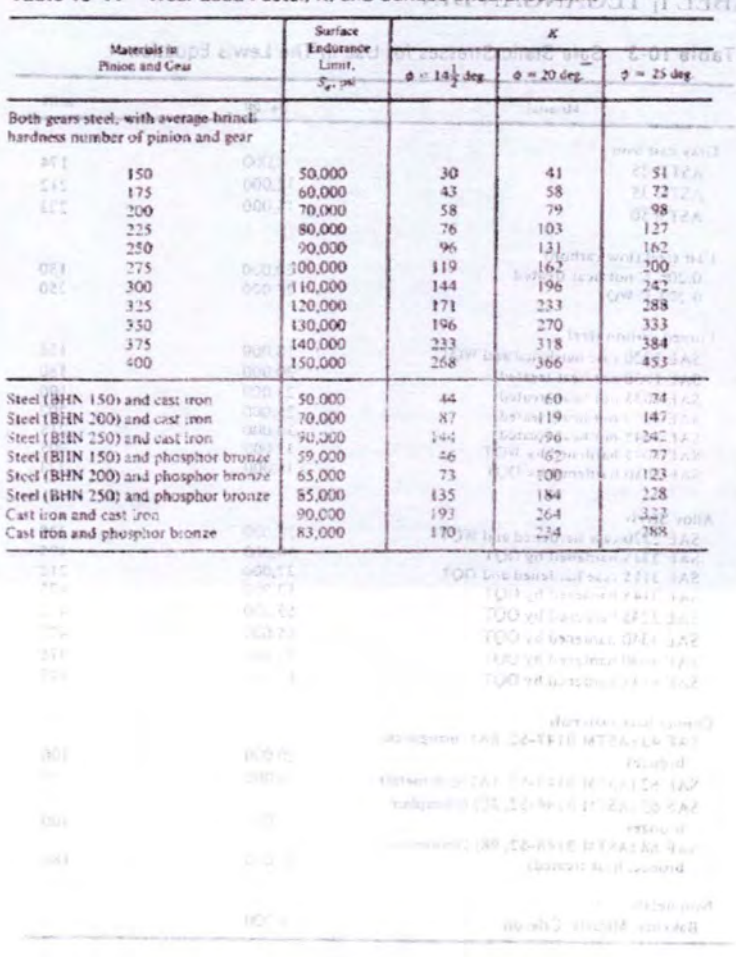

## Table 10-11 Wear Load Factor, K, and Surface Endurance Limit

## TABEL I<sub>3</sub> TEGANGAN IJIN

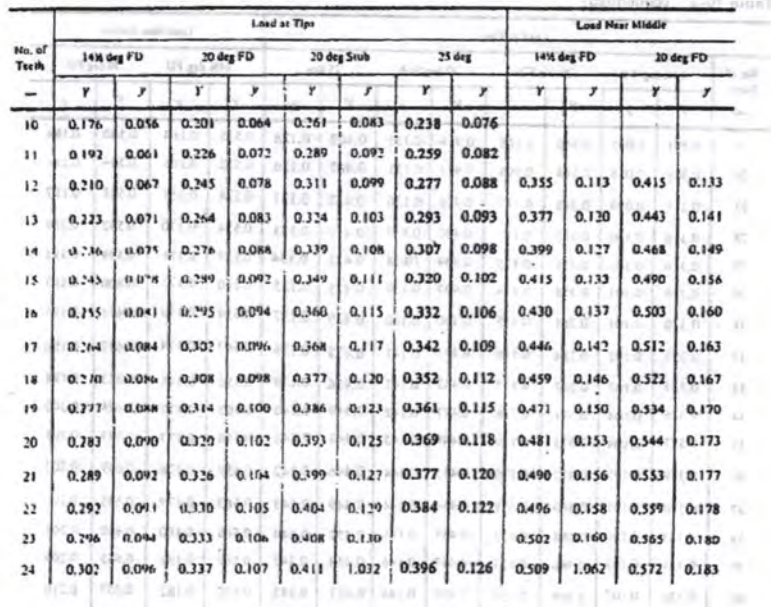

Table 10-2 Values for Lewis Form Factor

102 000 not not not not control one not not make the set the the box and one and and such as a set of and a

wild will need in insurance of states.

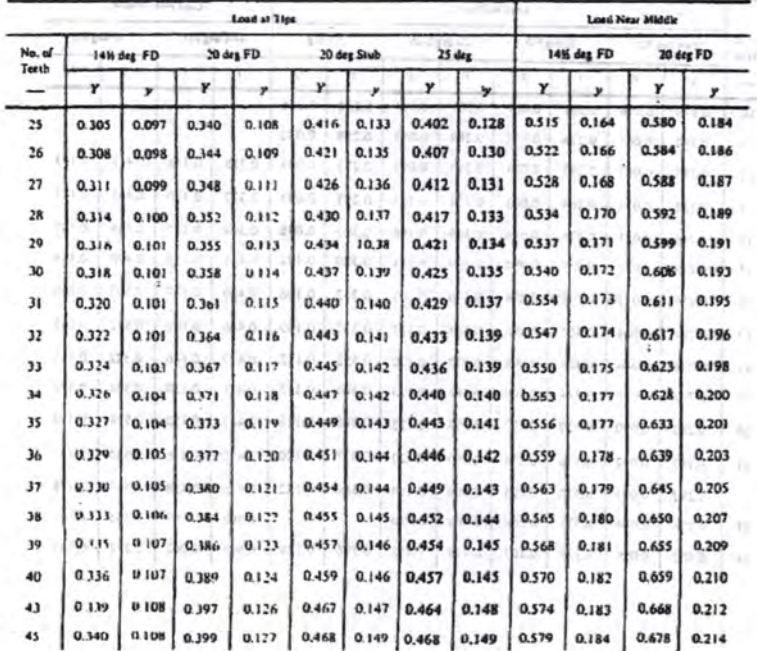

#### Table 10-2 (continued)

#### TABEL I4 FAKTOR BEBAN LEBIHAMICI SOT AAR ANTASO

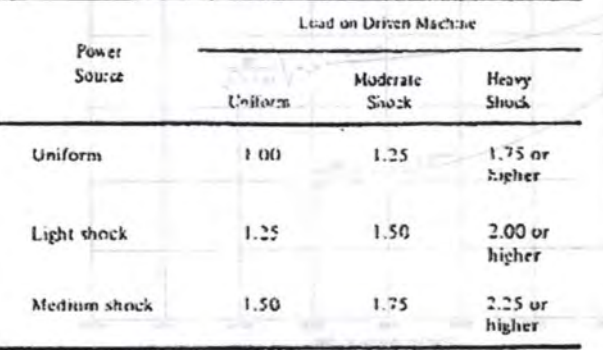

## Table 10-4 Overload Factor,  $K_o$  (for speed increasing and decreasing drives)

"For great moreoung drives of spur and bevel gears thus not helical and herrorgliona gears). add 9.01  $\left(\log \log p\right)^2$  . We the facture in Table 10-4, where  $\Delta_{ip}$  is sember of trefft in pinning  $N_{12}$  = number of tecth is param.

SOUACL: AGMA

**DRAFIEL I MATOR GROMETRI** 

PD/REALIST

#### TABEL I<sub>5</sub> FAKTOR DISTRIBUSI BEBAN

Tuble 10-5 Load Distribution Factor, K.

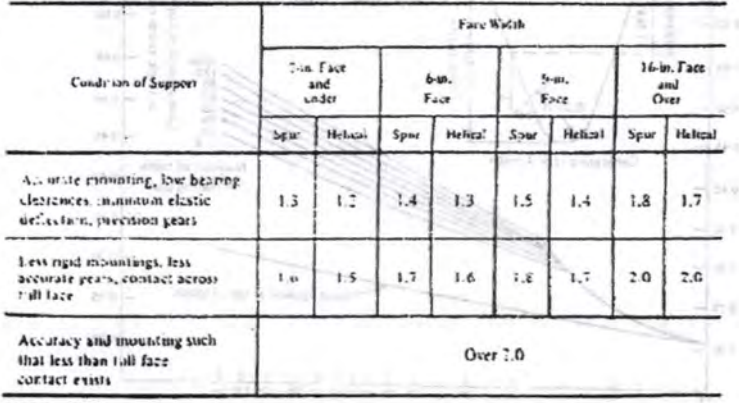

**ALLMA**
**GRAFIK I<sub>6</sub> FAKTOR DINAMIK**T MARRE SOFFAR TELERATE

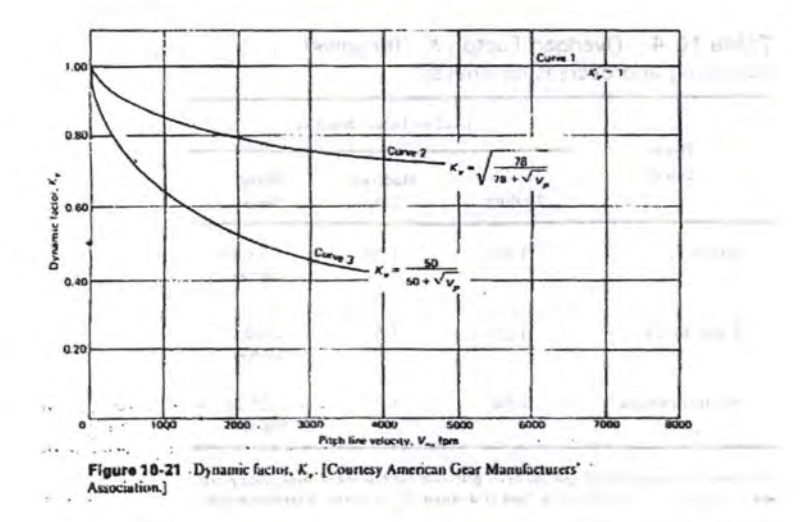

# **GRAFIK I7 FAKTOR GEOMETRI**

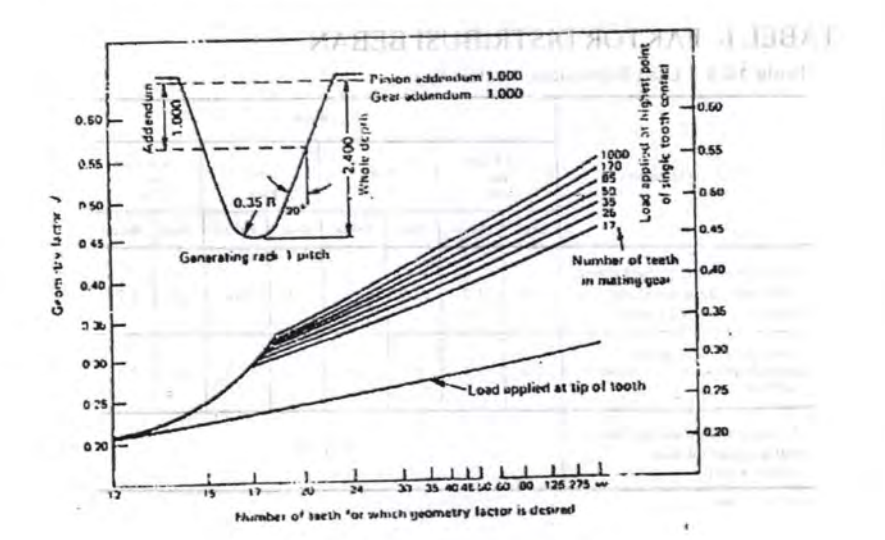

# **TABEL I<sub>8</sub> TEGANGAN IJIN MATERIALU SOTNAT MUSICAT**

v

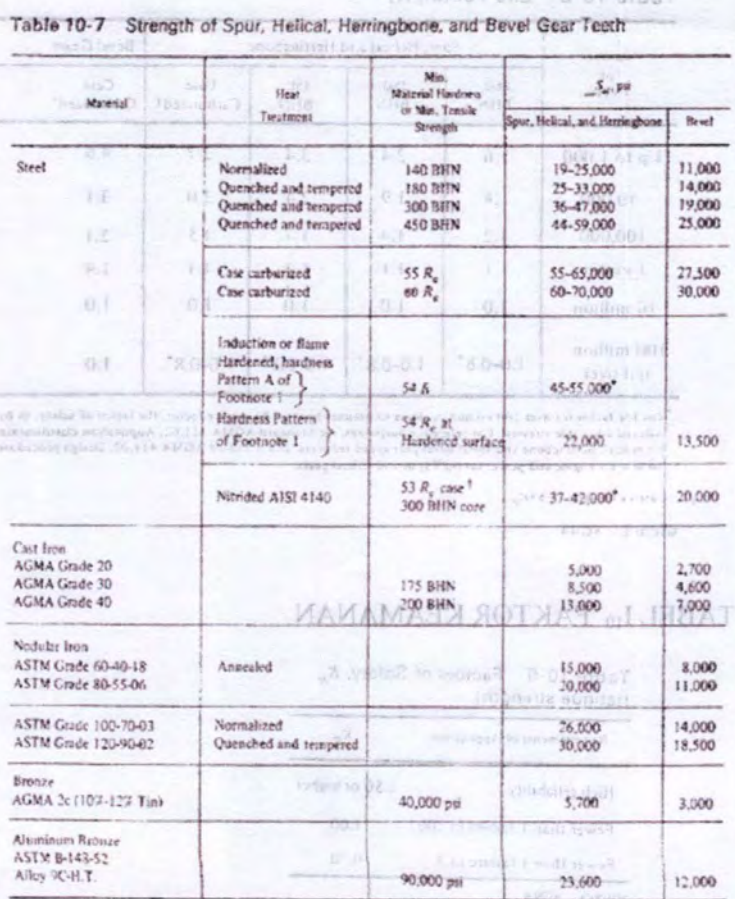

Footnote (1)

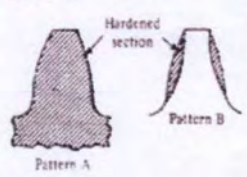

\* Values for teeth 5 DP and finer

rotate in R.G. short

an colona R<br>For Norry print three Nunderman will be feit beace lower values of allowable storm should be sond. setuiul nu 00.6 **High Hellshott** 

SOURCE AGMA

3.8240

#### TABEL I, FAKTOR UMUR TEAM MULTAADMADEL JUHEAT

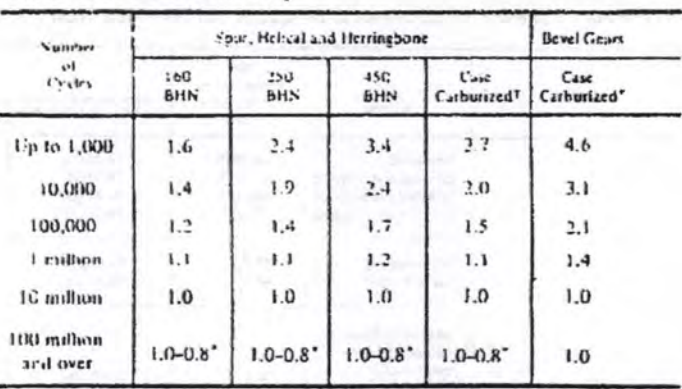

Table 10-8 Life Factor, K,

<sup>1</sup> Inc. In Charter for most 100 million cycles is so netwist handled by service factor. the factor of safety, or by<br>19 dicted whos this stresses. The reference purposees, see Standard AGMA 151.02, Application elastificati in ones time and power taxes? I gut and holical gears.

Care callwinea 35-632

SOUTH C AGUA

#### TABEL I<sub>10</sub> FAKTOR KEAMANAN

Table 10-9 Factors of Safety, K. (fatigue strength)

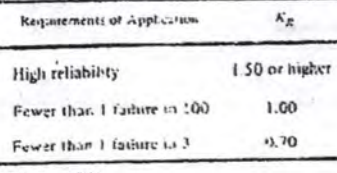

**SOURIE AGUA** 

Table 10-10 Factors of Safety, K<sub>n</sub> (yield strangth)

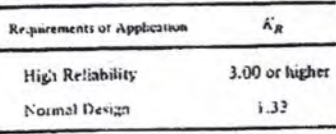

SOURCE AGMA

# TABEL  $\mathbf{I}_{11}$  FAKTOR DISTRIBUSI BEBANOTEAN OF METARD

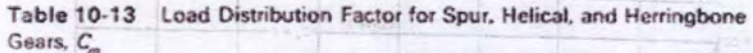

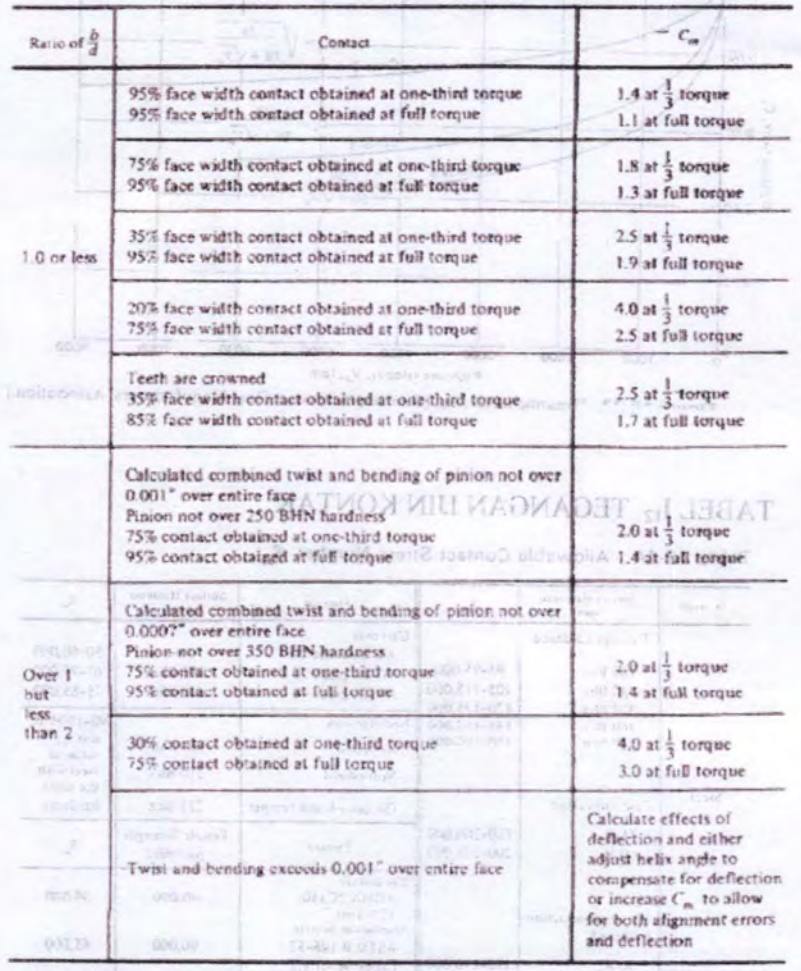

 $-10^{-4}$  M  $(1 - 4)$ 

SOURCE: ACNA

**GRAFIK I<sub>12</sub> FAKTOR DINAMIK ELETZIO ROTAL LA LITHAT** 

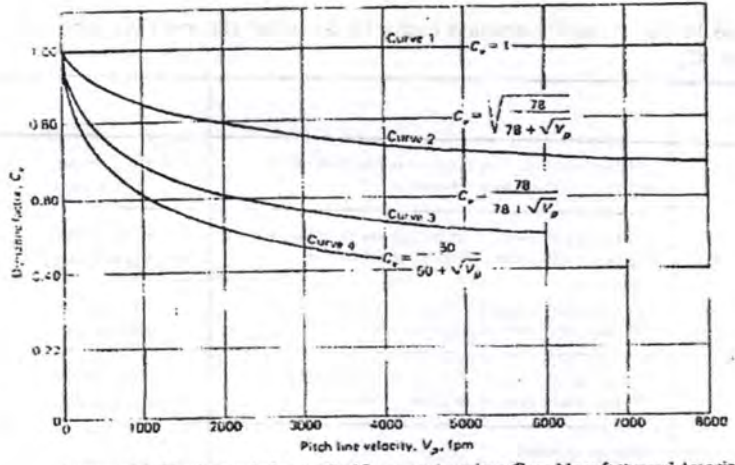

"Venamic factor, C. [Courtesy American Gear Manufacturers' Association.] Floure

## TABEL I<sub>12</sub> TEGANGAN IJIN KONTAK

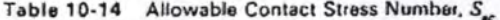

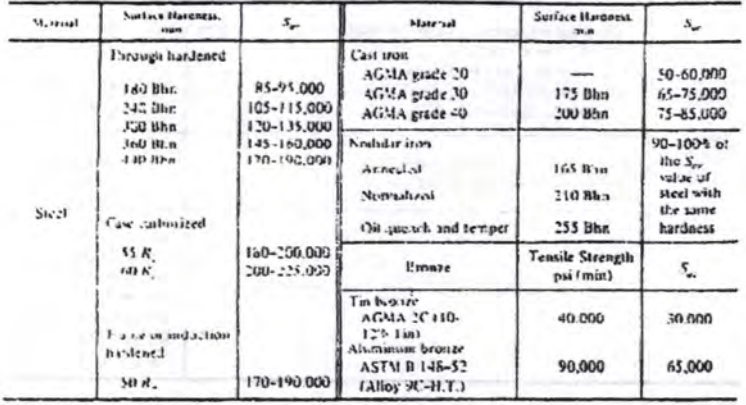

 $1.141$ 

CINATIC LEARTOR UNDER

- 1

 $-1 - 1$ 

éri

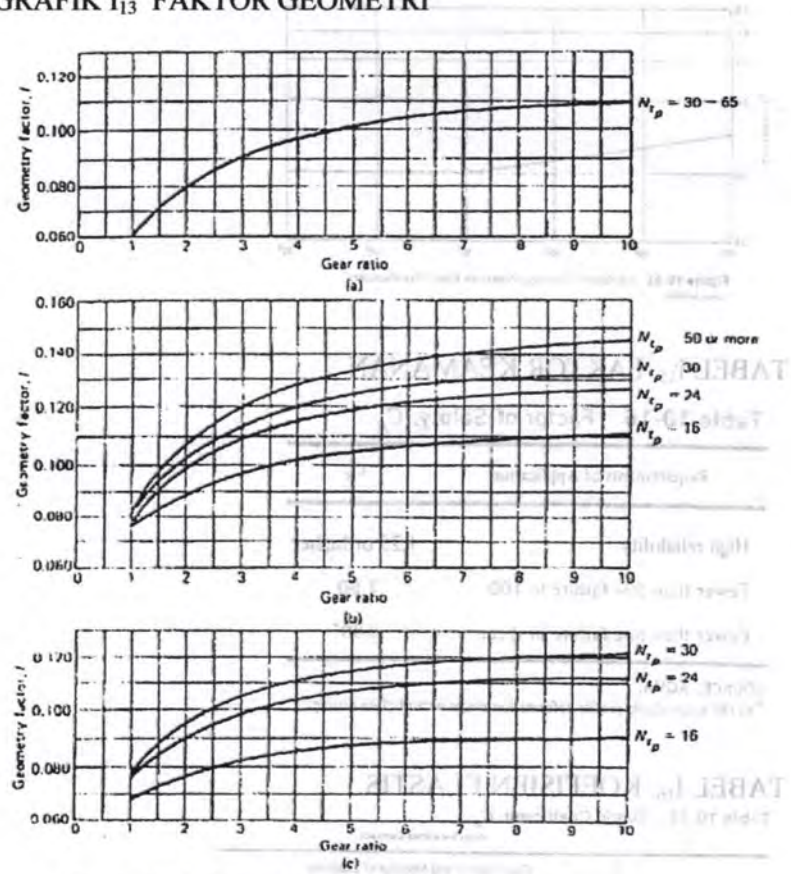

**GRAFIK I<sub>13</sub> FAKTOR GEOMETRI** 

Figure 10-32 External spur pinion geometry factor, I, for standard center distances. All curves are for the lowest point of single tooth contact on the pinion. (a) 14} deg pressure angle full depth teeth, standard addendum =  $1/P$ . (b) 20 deg pressure angle full depth teeth, standard addendum =  $1/P$ , (e) 20 deg pressure angle stub teeth, standard addendum = 0.8;P. [Courtesy American Gear Manufacturers' Association.]

 $-0.14$ 

(ktt)

 $C(n)$ 

## **GRAFIK I<sub>14</sub> FAKTOR UMUR**

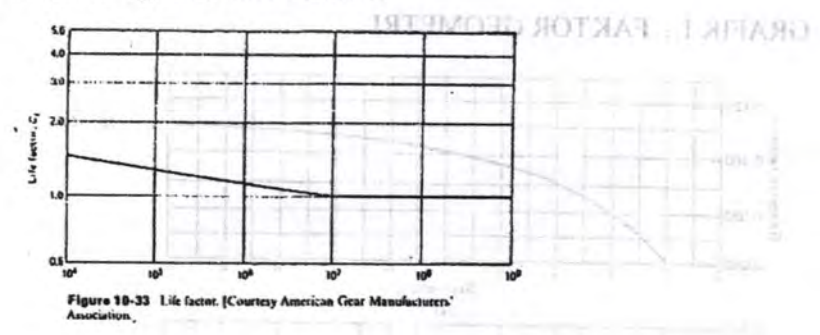

# TABEL I<sub>15</sub> FAKTOR KEAMANAN

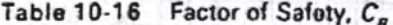

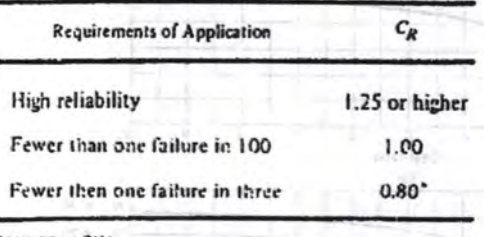

SOURCE: AGMA.<br>"At this value plastic profile deformation might occur before pitting.

### TABEL I<sub>16</sub> KOEFISIEN ELASTIS

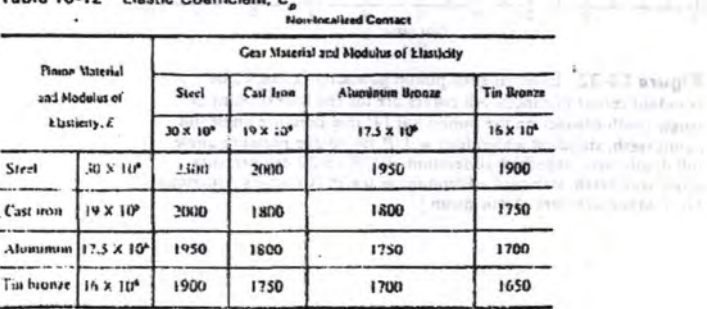

go binfanco

draw zites-

53007-3695

Promine, hand 3, by

old1). While tone exact values of E and clarated (in number remains stats, they can be mash,

LANTINA 1

#### **GRAFIK I<sub>17</sub> FAKTOR RASIO MODEMENTS**

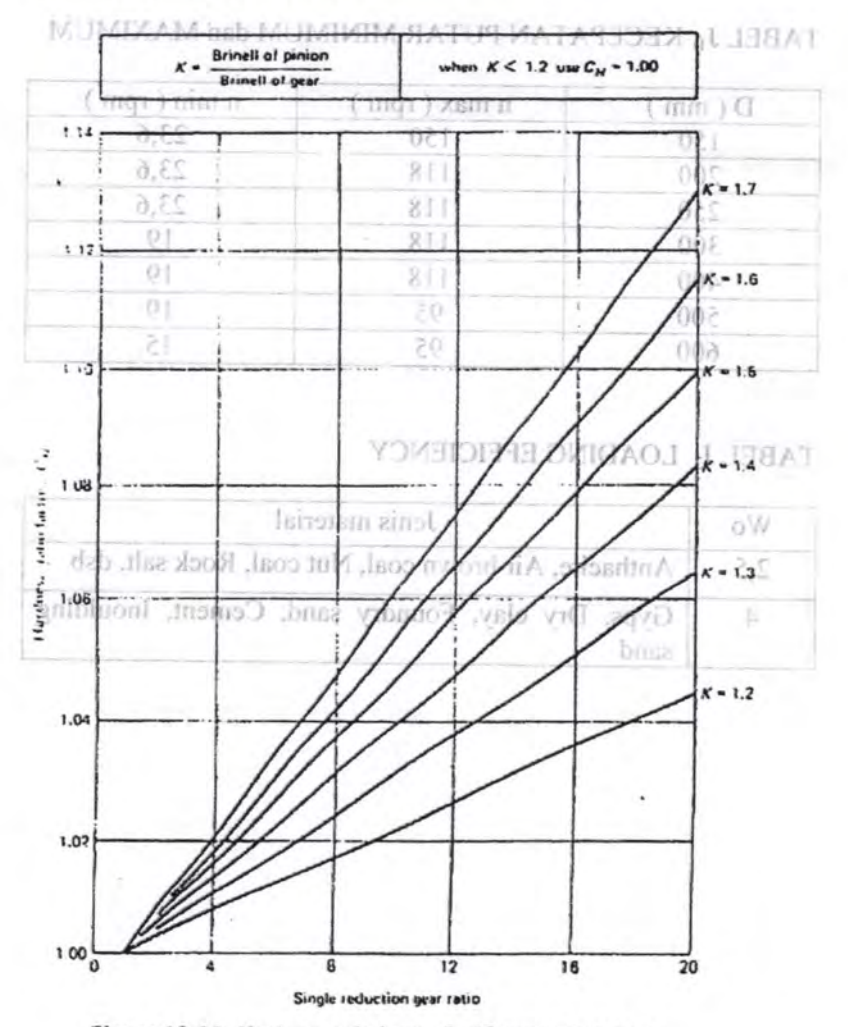

Figure 10-34 Hardness, ratio factor, C<sub>n</sub>. [Courtesy American Gear Manufacturers' Association ]

# LAMPIRAN J **SCREW CONVEYORS OT JANE LETTARD**

**AG-DY artigli?** 

## TABEL J<sub>1</sub> KECEPATAN PUTAR MINIMUM dan MAXIMUM

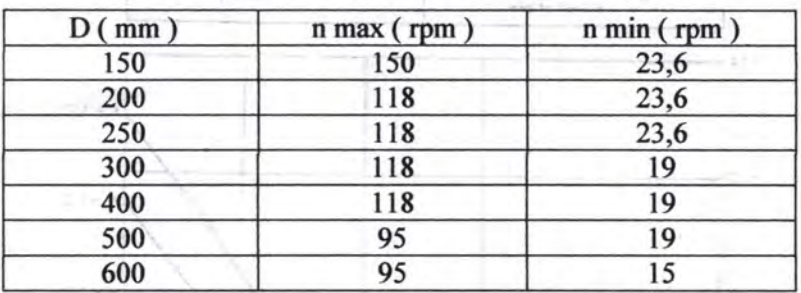

## TABEL J2 LOADING EFFICIENCY

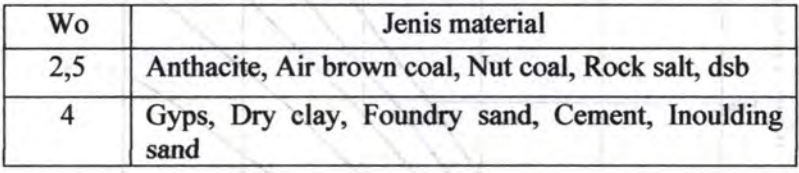

#### **LAMPIRANK** KONVERSI SATUAN

Consideration of the Constitution

at it must be subject.

#### TABEL K<sub>1</sub> FAKTOR KONVERSI

```
TABLE. : Conversion Factors
Area
      1 \text{ cm}^2 = 1.0 \times 10^{-6} \text{ m}^2<br>
1 \text{ cm}^2 = 1.0 \times 10^{-4} \text{ m}^2 = 0.1550 \text{ in.}^2<br>
1 \text{ m}^2 = 6.4516 \text{ cm}<br>
1 \text{ m}^2 = 10.7639 \text{ ft}^21 in.<sup>2</sup> = 6.4516 cm<sup>2</sup> = 6.4516 \times 10^{-4} m<sup>2</sup>1 ft^2 = 0.092903 m^2similar i
                                                                                 MAY Pa Sex C
Conductivity
                                                                   with the building and has
      1 W/m-K = 1 J/s-m-K= 0.577789 Btu/h-ft-R
                                                       1 Btu/b-ft-R = 1.730 735 W/m-K
Density
                                                     1 lbm/ft<sup>3</sup> = 16.018 46 kg/m<sup>3</sup>
       1 \text{ kg/m}^3 = 0.06242797 \text{ lbm/ft}^31 g/cm<sup>3</sup> = 1000 kg/m<sup>3</sup>
                                                                                     SALES AND
       le/cm^3 = 1 ke/L
                                                                                            VA Europa (w
Energy
      1 J = 1 N-m = 1 kg-m<sup>2</sup>/s<sup>2</sup>
                                                                                      1 - 2 = 0= 0.7375621bf-ft1 lbf-ft = 1.355 818 JI cal (Int.) = 4.1868 J
                                                         = 1.28507 \times 10^{-3} Btu
                                                       1 Btu (Int.) = 1.055 056 kJ
                 = 1.0 \times 10^{-7} J
       I erg
                                                                    = 778.1693 lbf-ft
                = 1.60217733 \times 10^{-19} J
       1eV.
Force
       1 N = 0.224809 lbf
                                                      1 lbf = 4.448 222 N1 \text{ kp} = 9.80665 \text{ N} (1 kgf)
Gravitation
      g = 9.80665 m/s<sup>2</sup>
                                                       R = 32.17405 ft/s<sup>2</sup>
Heat capacity, specific entropy
       1 kJ/kg-K = 0.238 846 Btu/lbm-R
                                                     1 Btu/lbm-R = 4.1868 kJ/kg-K
Heat flux (per unit area)
   1 W/m<sup>2</sup> = 0.316 998 Btu/h-ft<sup>2</sup>
                                                  1 Btu/h-ft<sup>2</sup> = 3.15459 W/m<sup>2</sup>
Heat transfer coefficient
       1 W/m^2-K = 0.176 11 Btu/h-ft<sup>2</sup>-R
                                                      1 Btu/h-ft<sup>2</sup>-R = 5.67826 W/m<sup>2</sup>-K
Length
                                                  1 ft = 12 in.1 mm = 0.001 m = 0.1 cm
       1 cm = 0.01 m = 10 mm = 0.3970 in. 1 in. = 2.54 cm = 0.0254 m<br>1 m = 3.28084 ft = 39.370 in. 1 ft = 0.3048 m
       1 cm = 0.01 m = 1.0 nm<br>
1 m = 3.28084 ft = 39.370 in.<br>
1 m = 1.609344 km<br>
1 m = 1.609344 km
       1 \text{ mi} = 1609.3 \text{ m} (US statute)
                                                     1 yd = 0.9144 m
```
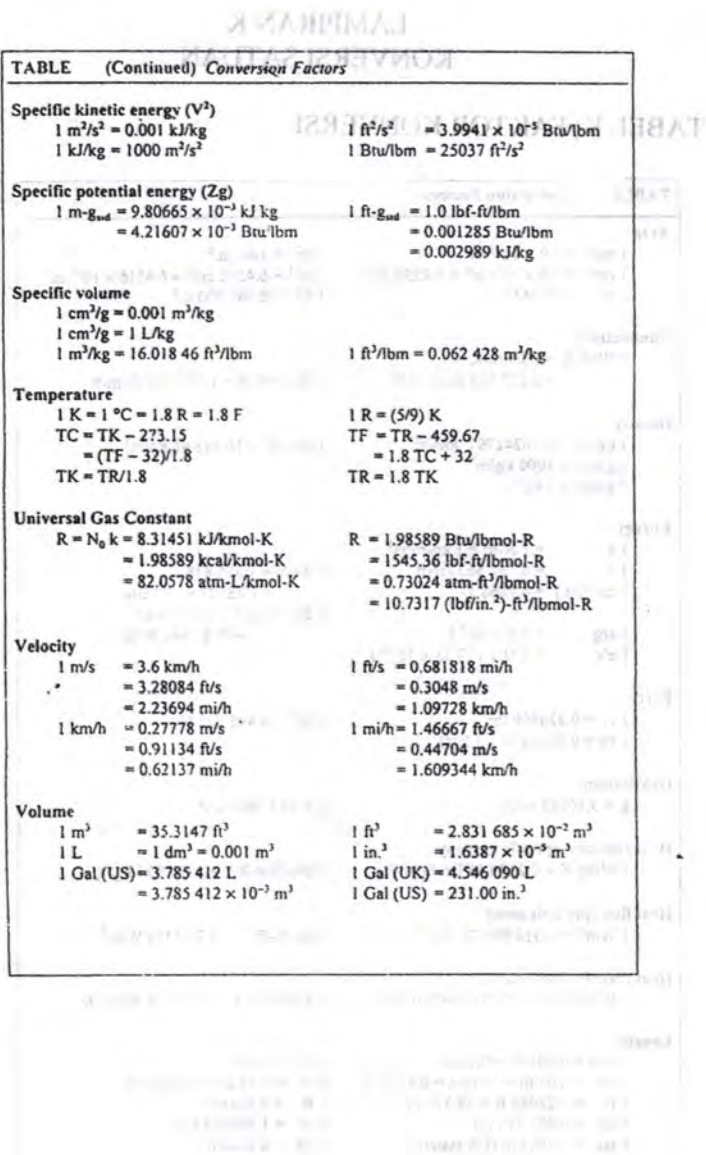

TWART IS IT IS A RESIDENT TO A RESIDENCE.

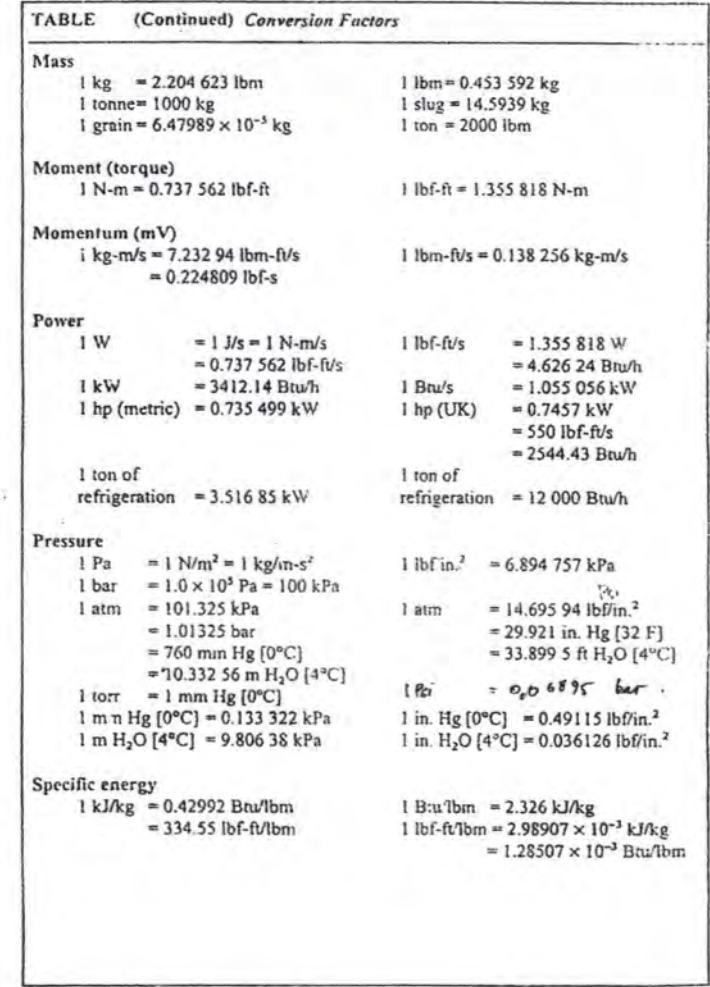

#### **BIODATA PENULIS**

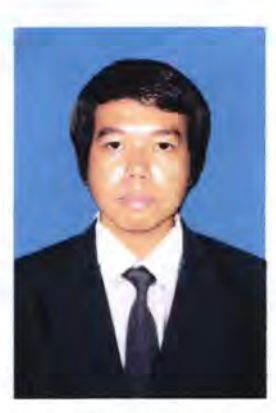

Penulis dilahirkan di Surabaya pada tanggal 7 April 1988 dengan nama Suhendra Kusuma. Penulis merupakan anak pertama dari dua bersaudara. Pendidikan formal yang telah ditempuhnya yaitu di SDN

Warugunung II 449, SMPN 16 Surabaya, SMAN 15 Surabaya dan kemudian melanjutkan studinya di Program Studi 03 Teknik Mesin FTI - ITS Surabaya, dengan mengambil bidang studi Teknik Produksi.

Penulis juga aktif diberbagai kegiatan dalam kampus dan di luar kampus. Adapun hobi penulis yaitu renang dan membaca. Pada saat kuliah *ia* diberi kepercayaan menjabat sebagai Kepala Divisi Bengkel Himpunan Mahasiswa 03 Teknik Mesin FTI - ITS, selain itu banyak pula pelatihan dan event event yang diikutinya selama menjadi mahasiswa di lingkungan ITS.

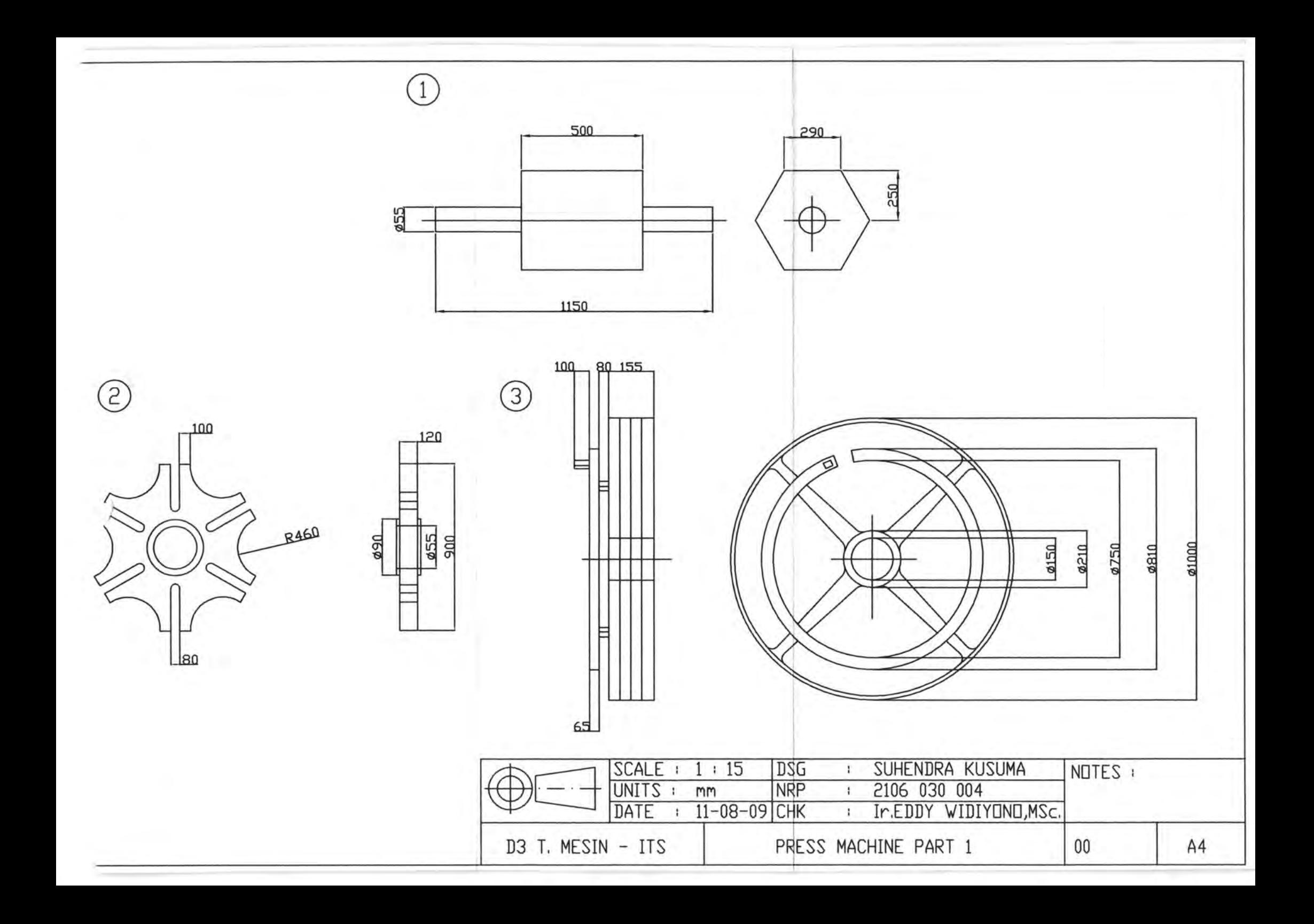

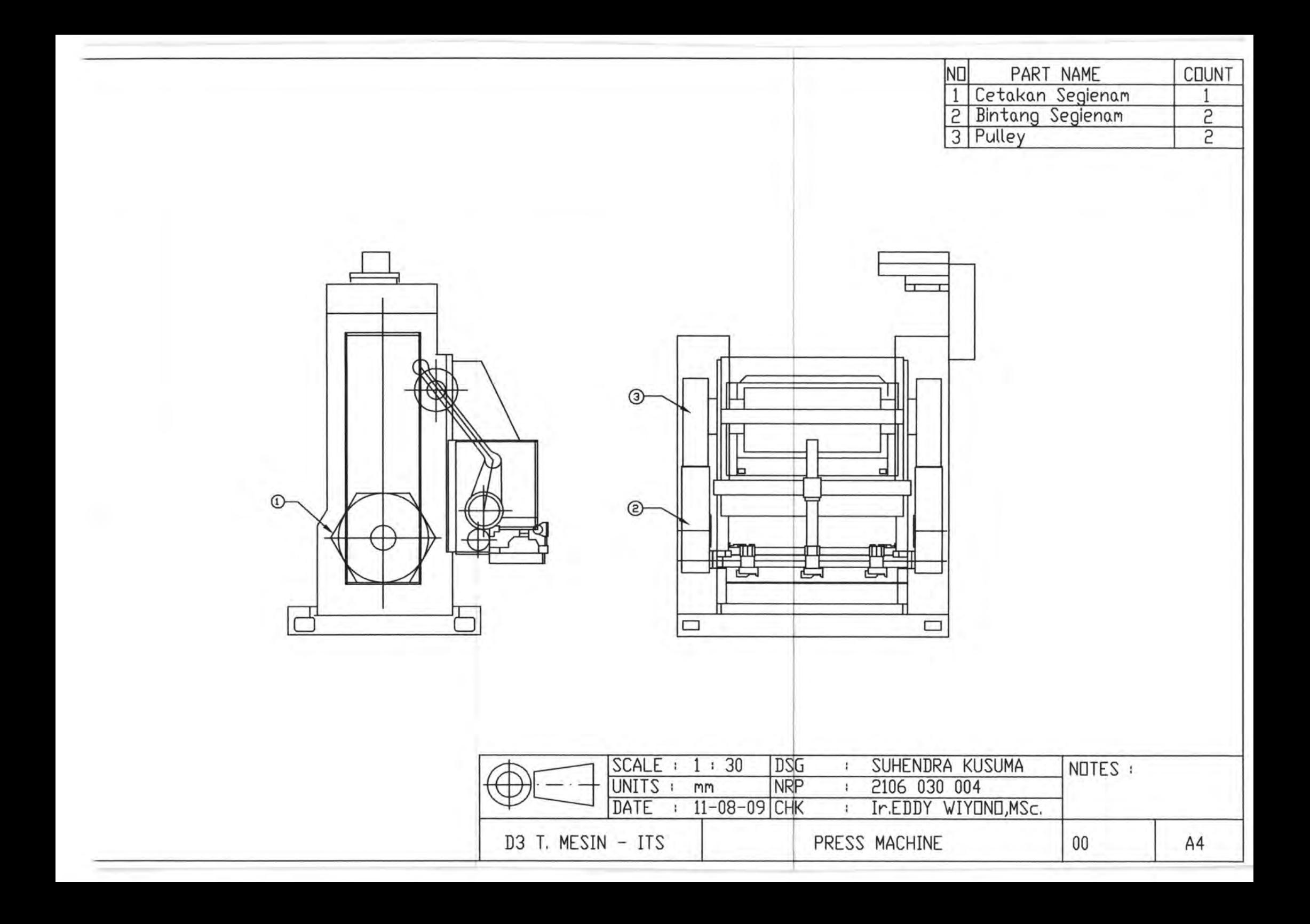

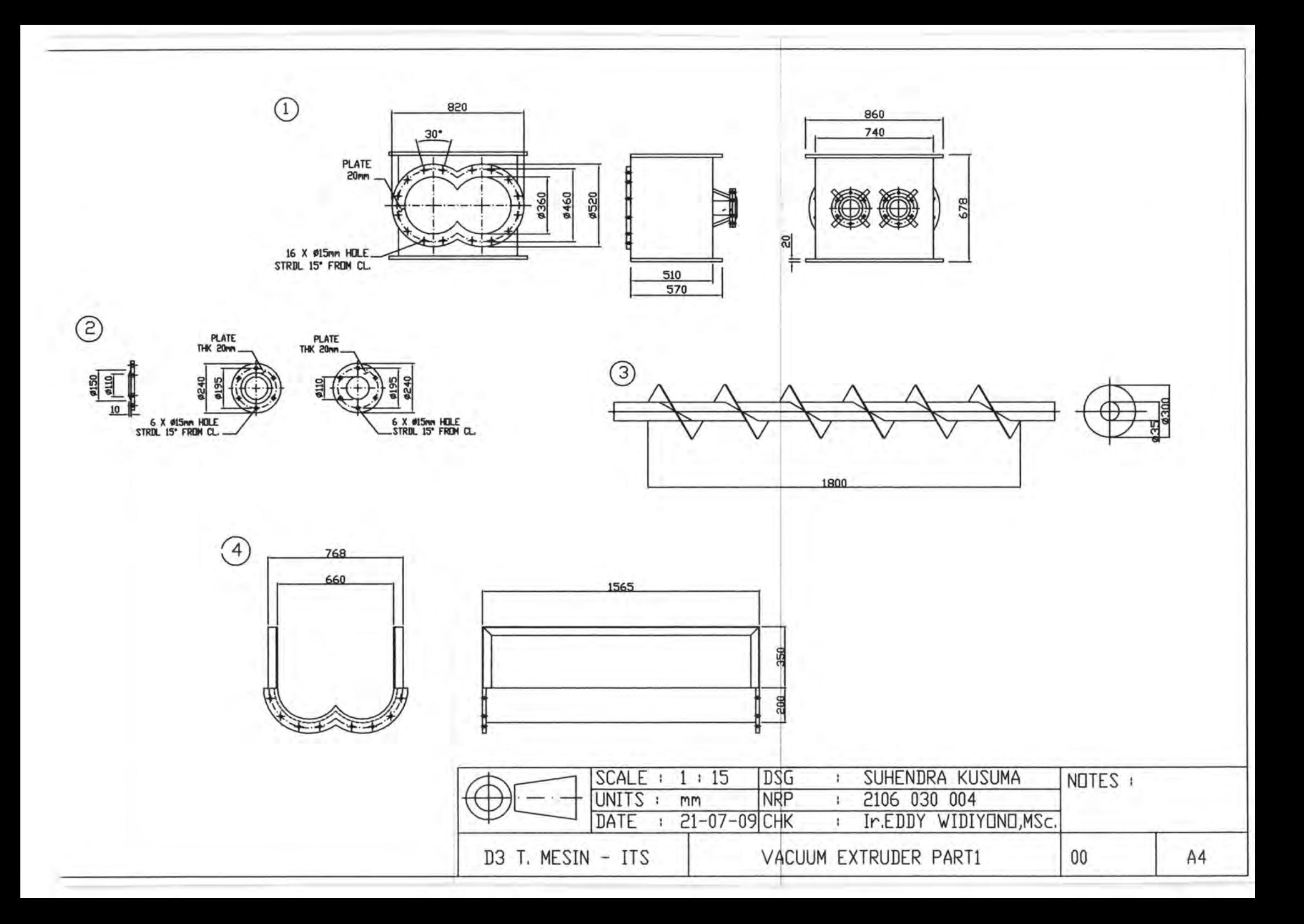

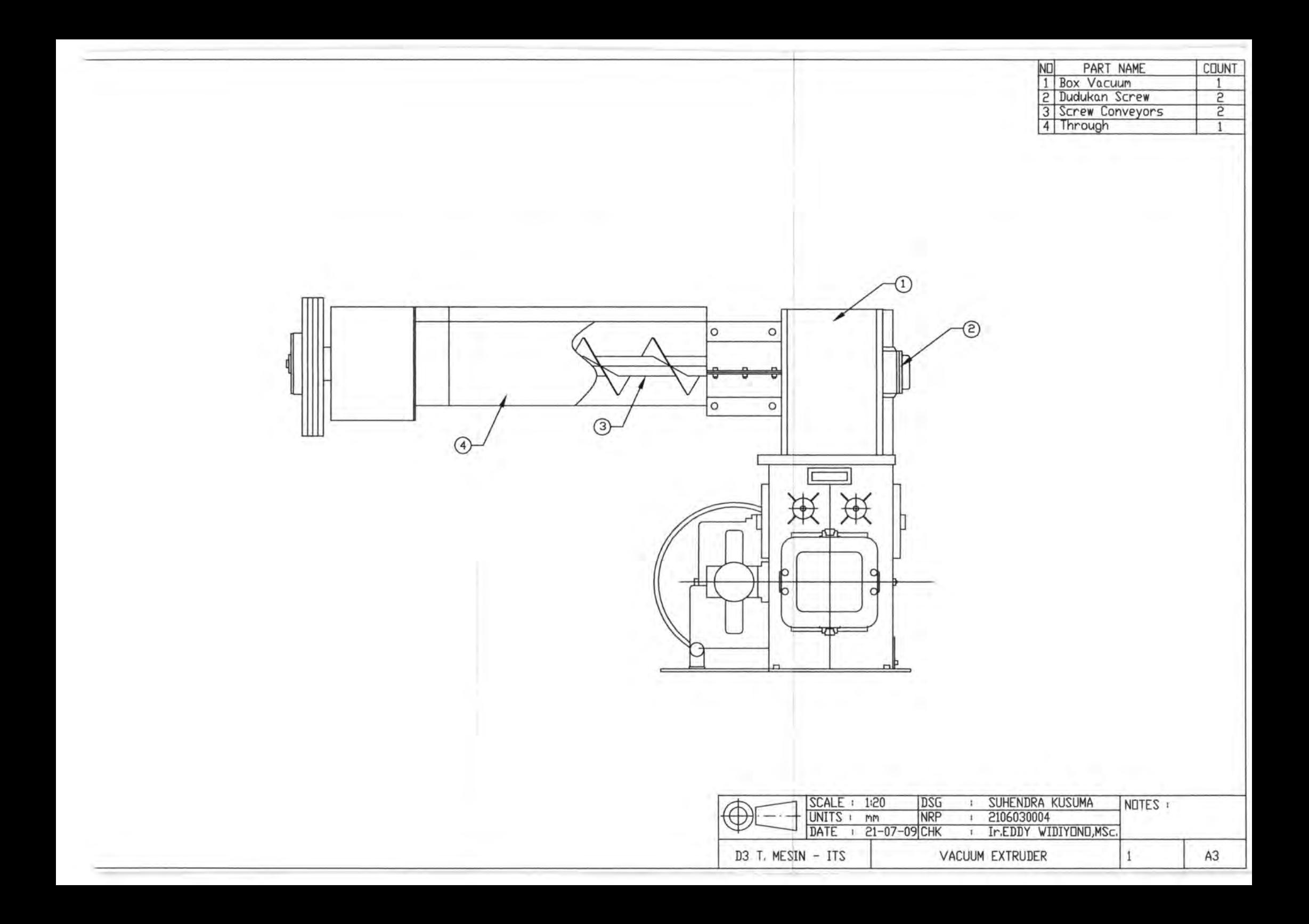

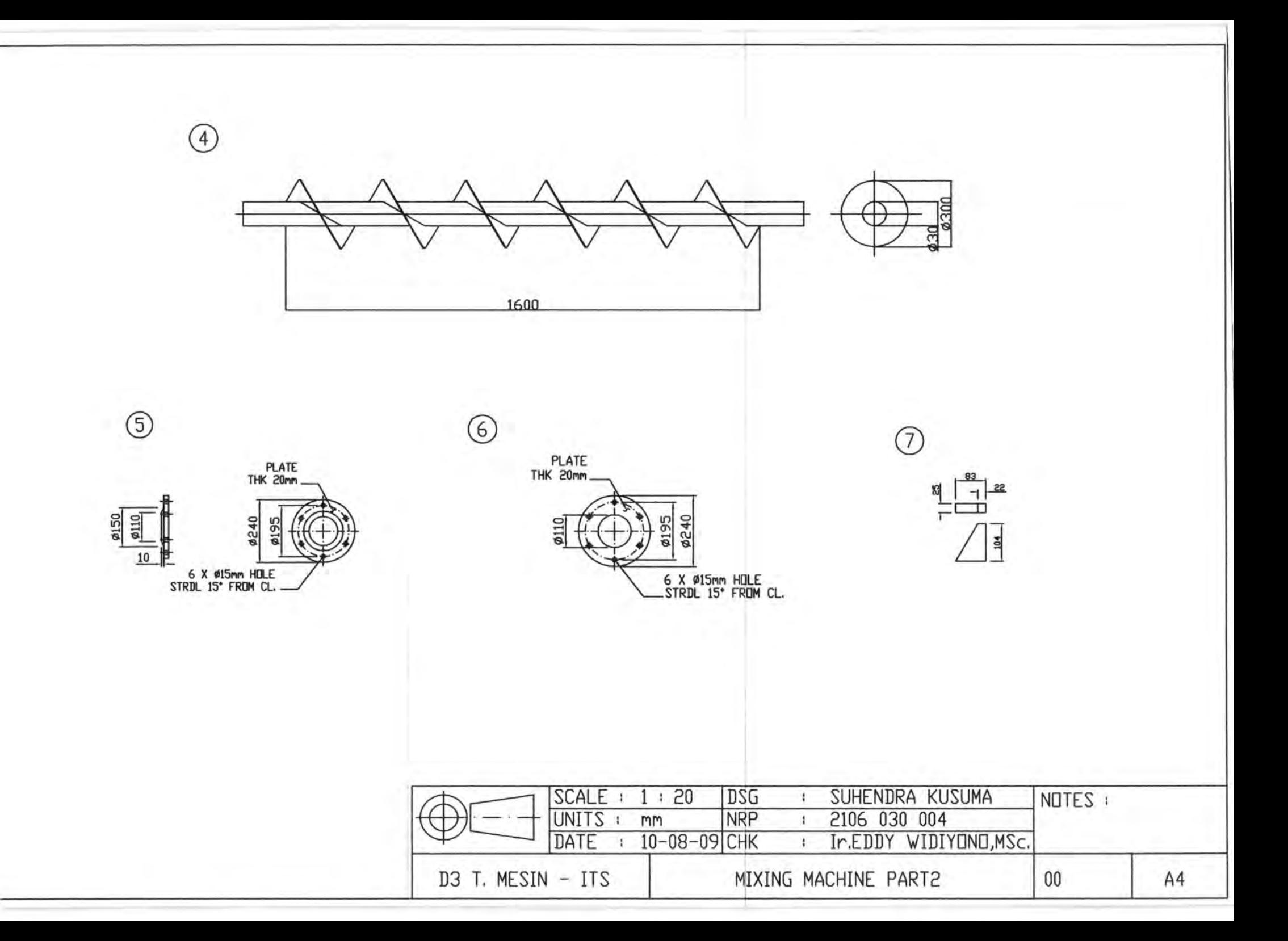

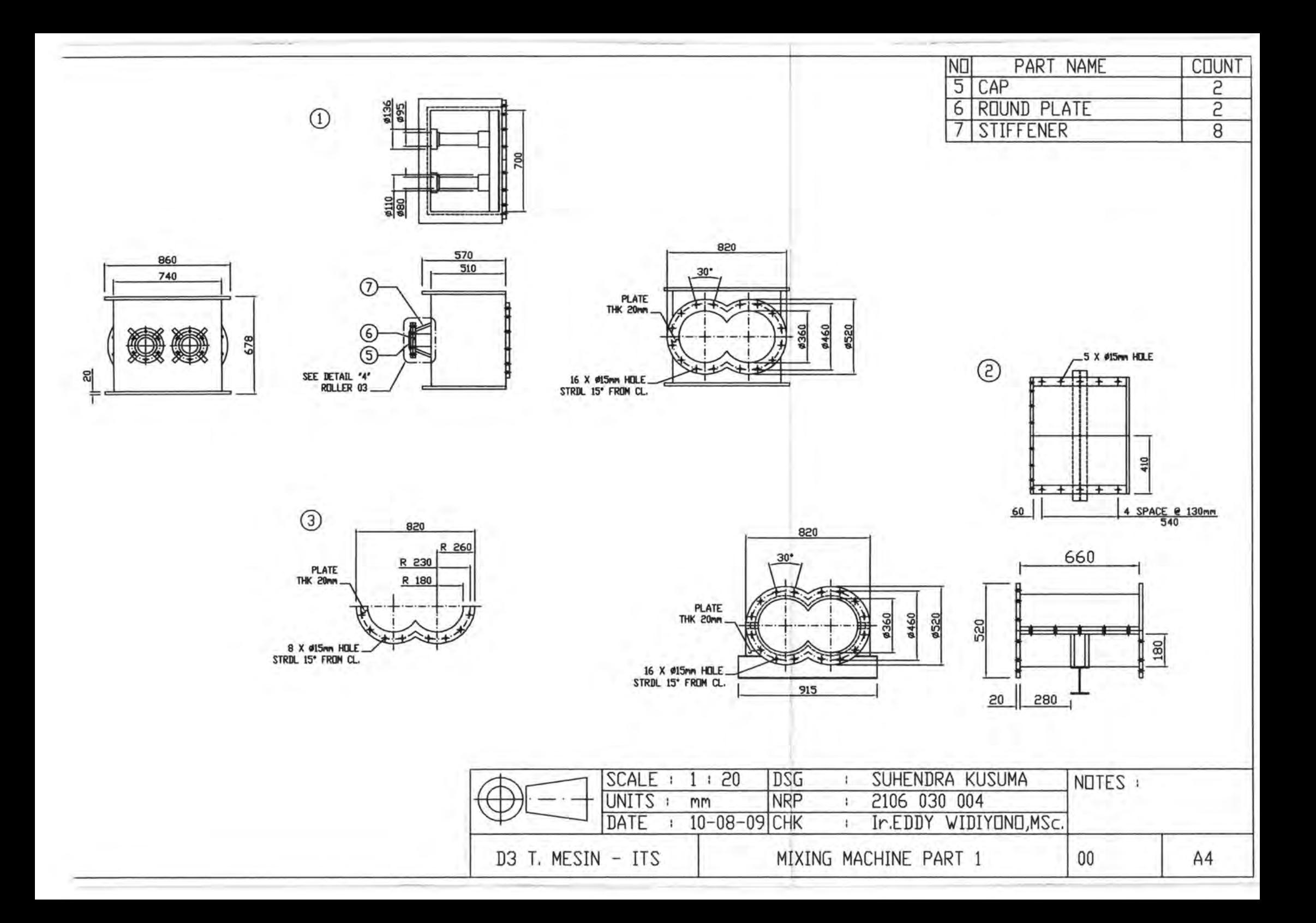

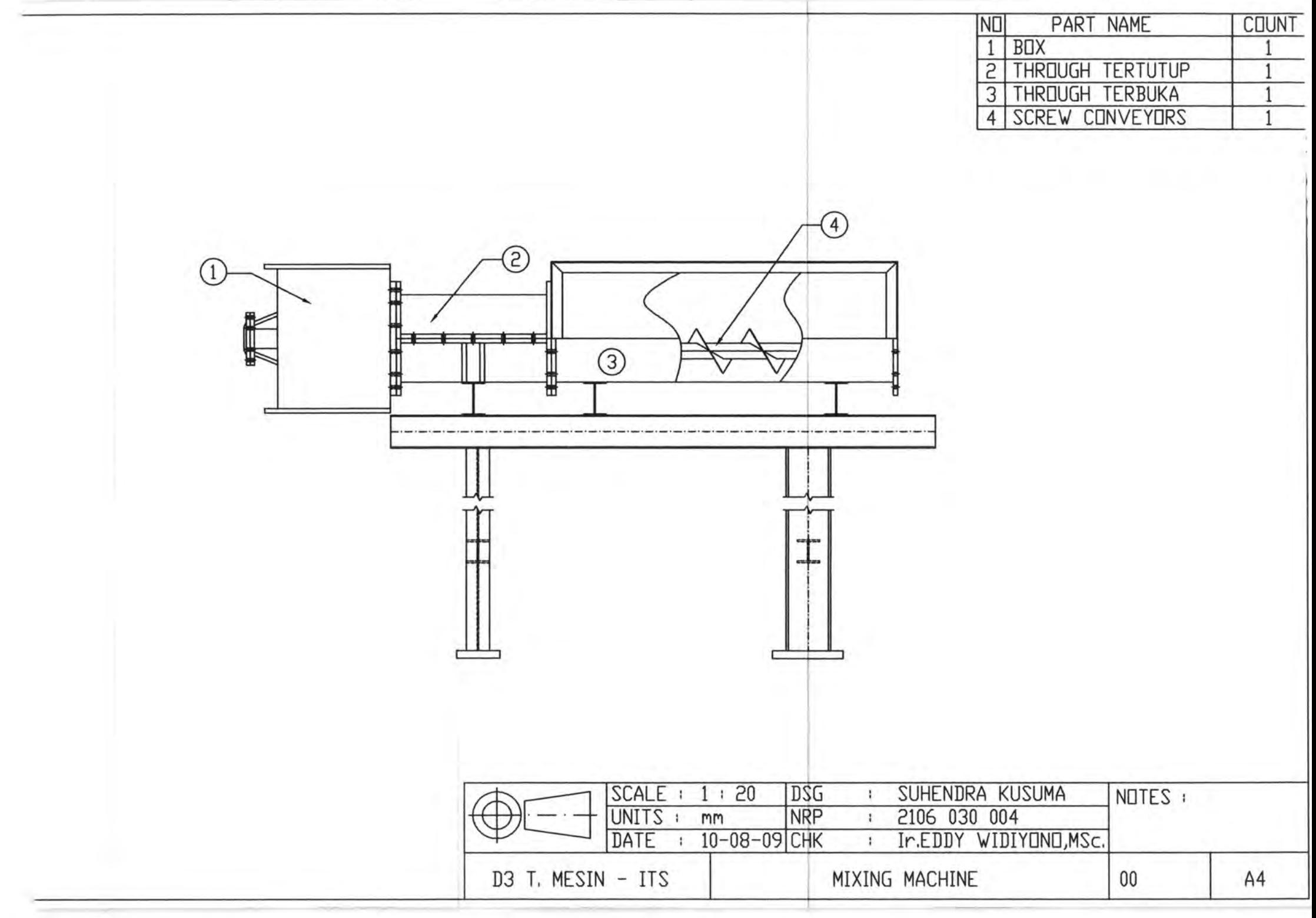

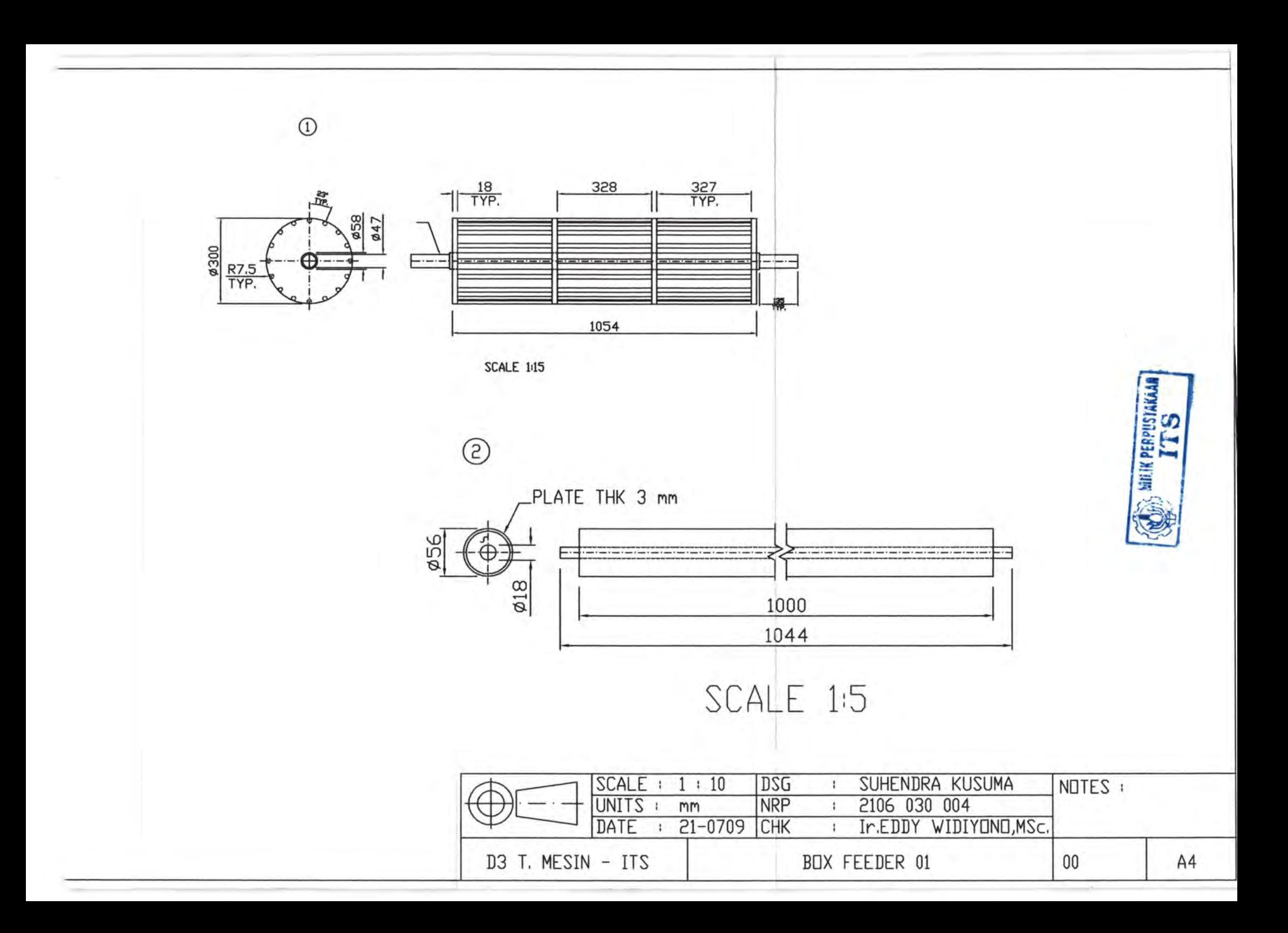

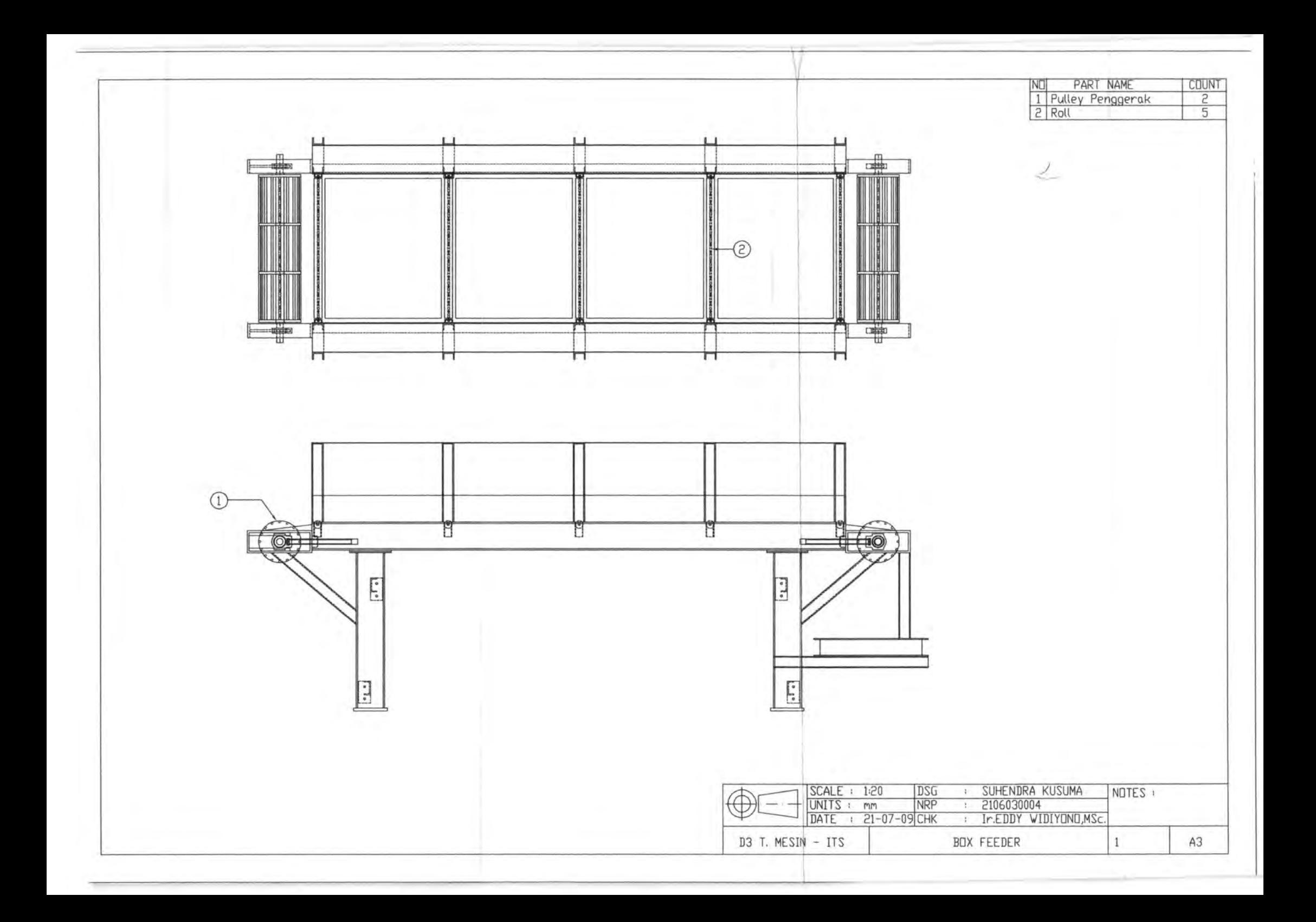